# **I INIVERSIDAD MAYOR DE SAN ANDRES**

FACULTAD: CIENCIAS ECONOMICAS Y FINANCIERAS CARRERA: CONTADURIA PÚBLICA PROYECTO DE INVERSION:

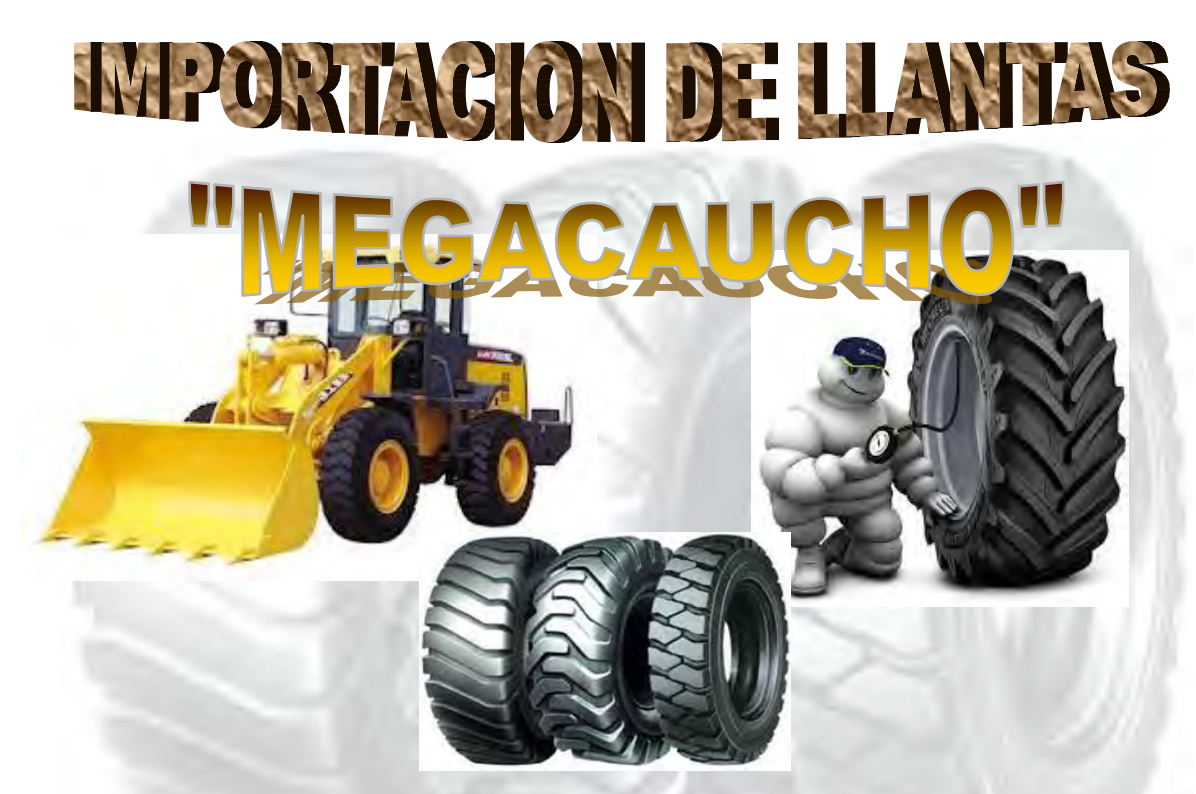

#### Diseñadores del proyecto:

- CORONEL CHAMBI FREDDY
- CUEVAS CUSICANQUI PAUL PATRICK
- FERNANDEZ HUAYHUA ANGELA

Materia: preparación y evaluación de proyectos Docente: Lic. Pedro Guevara Paralelo: "c"

GESTION: 2015

LA PAZ – BOLIVIA

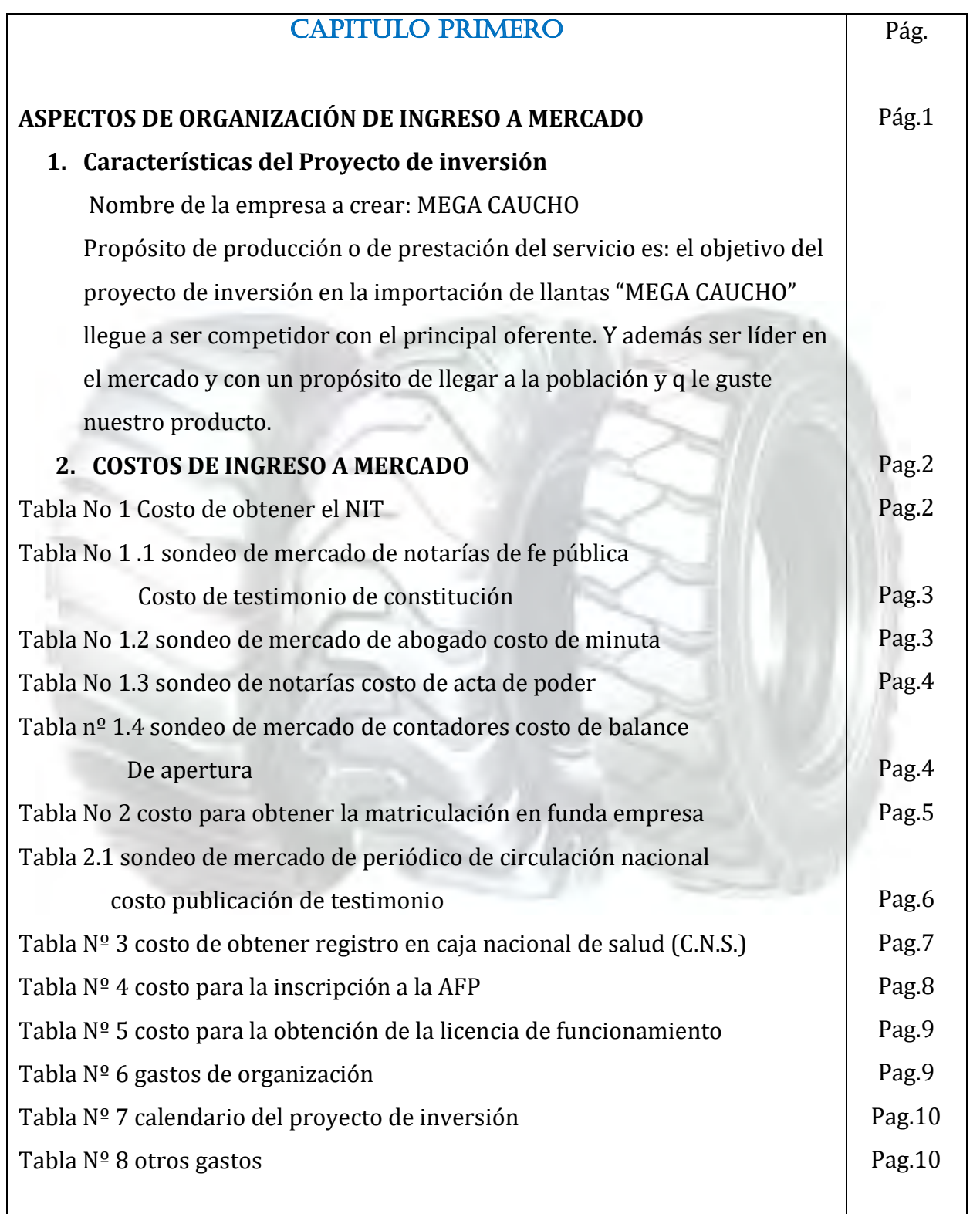

 $\Gamma$ 

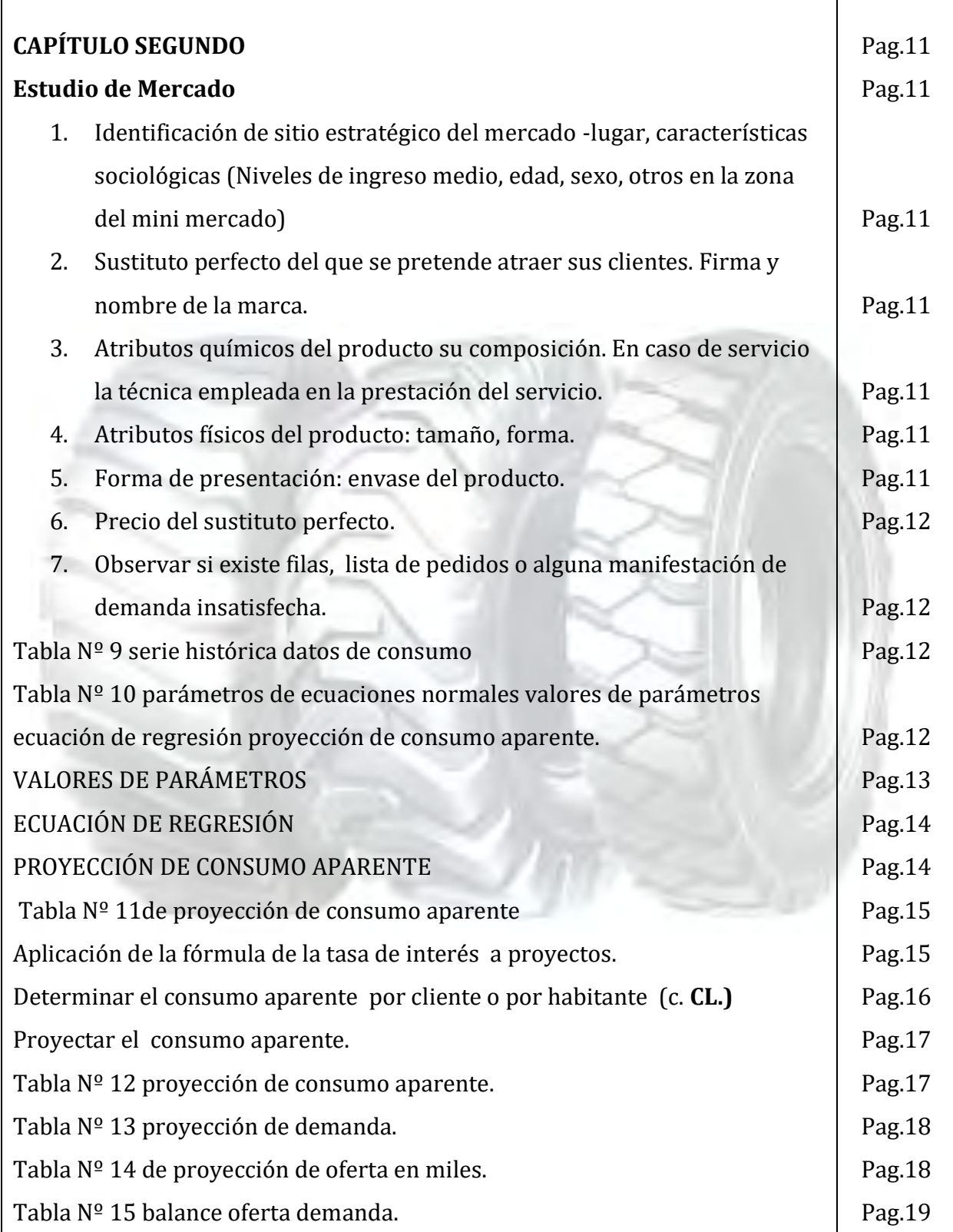

Τ

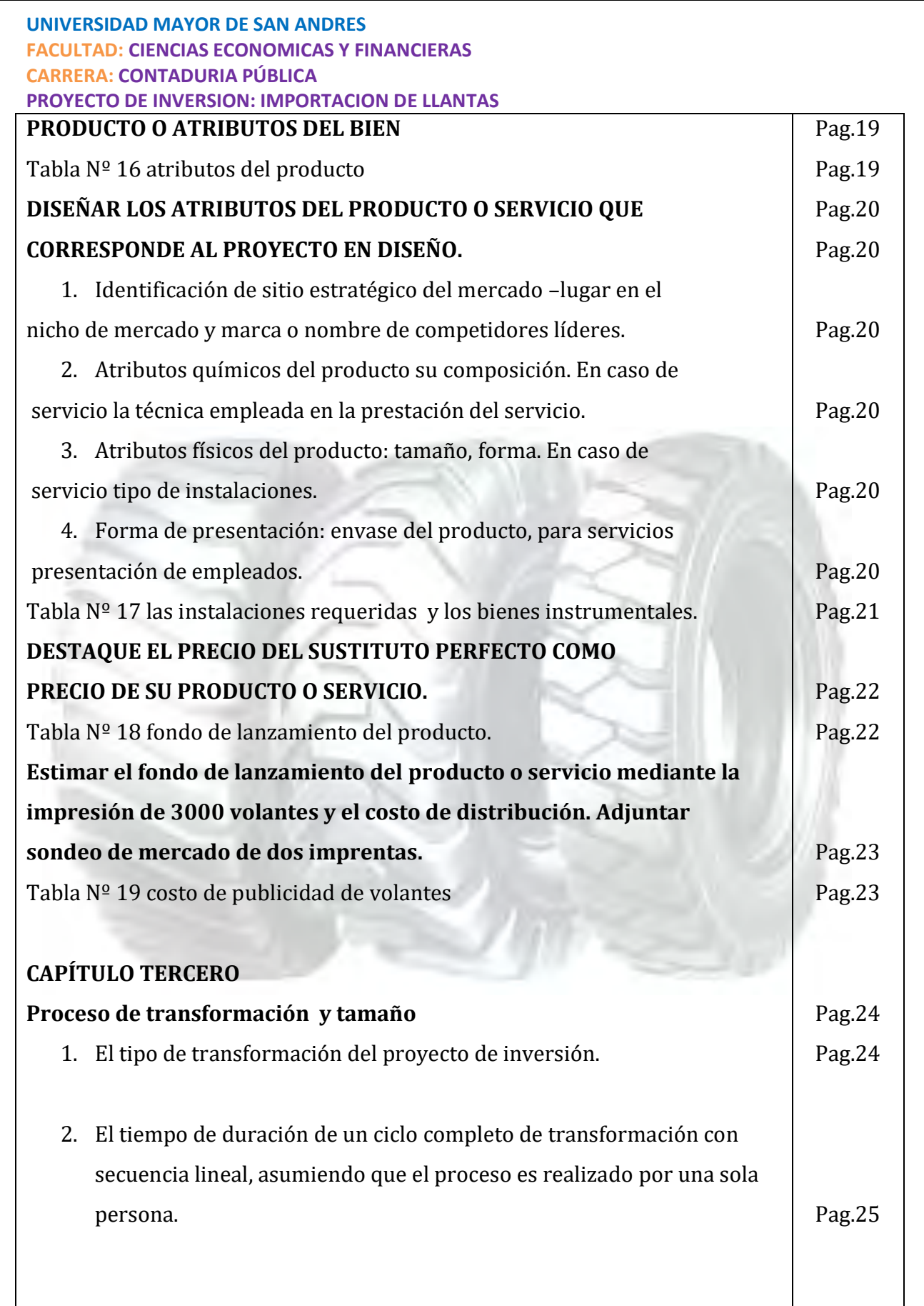

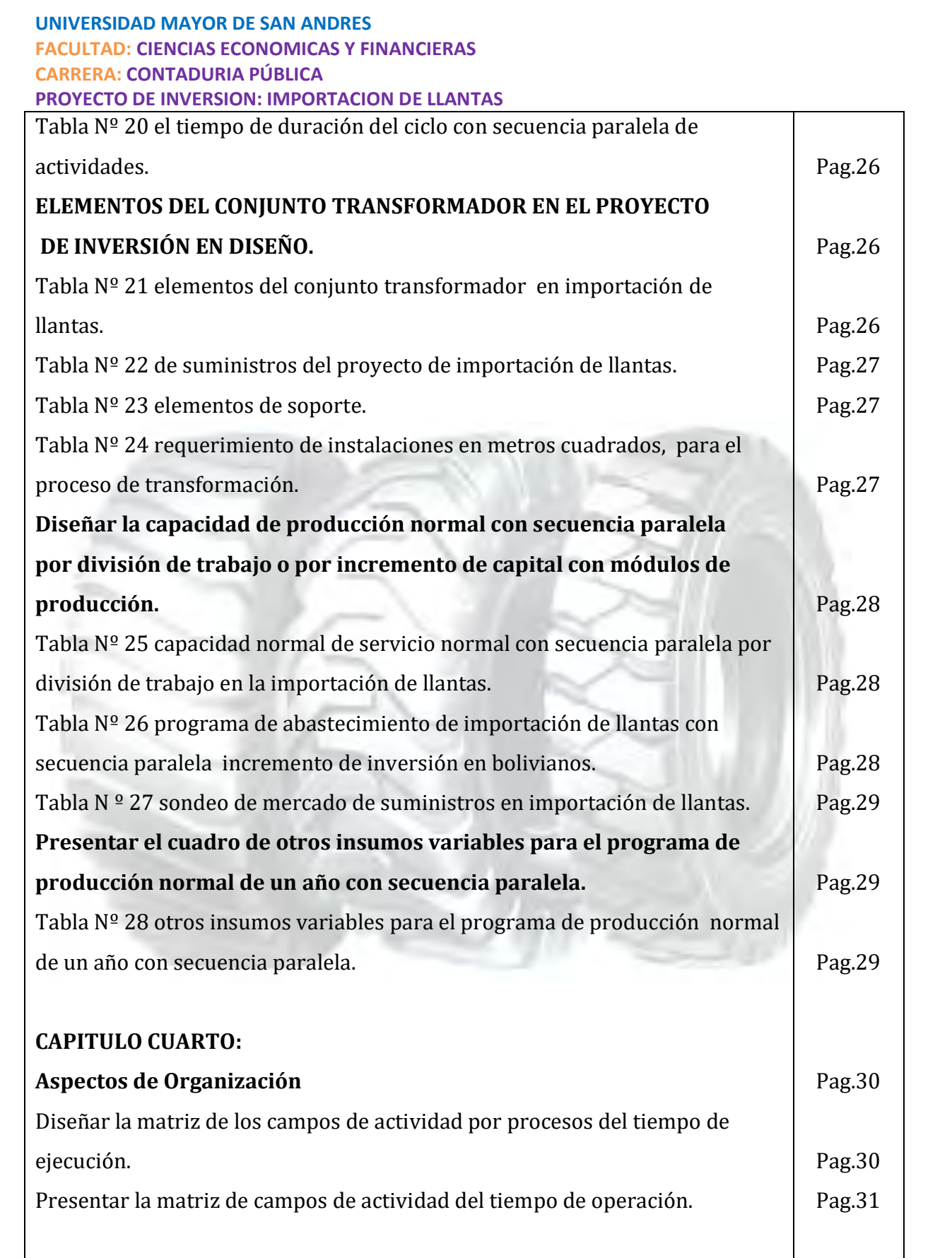

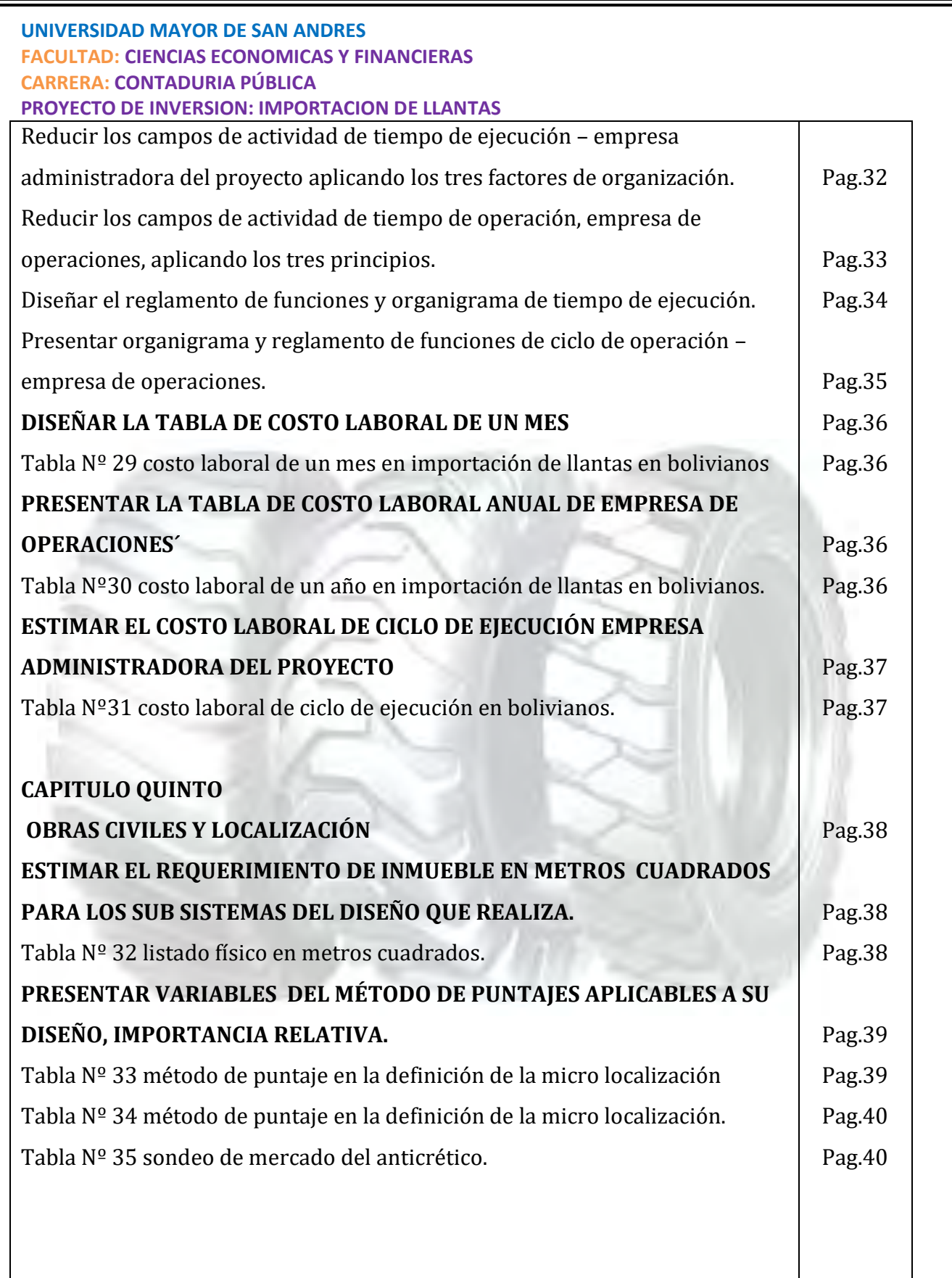

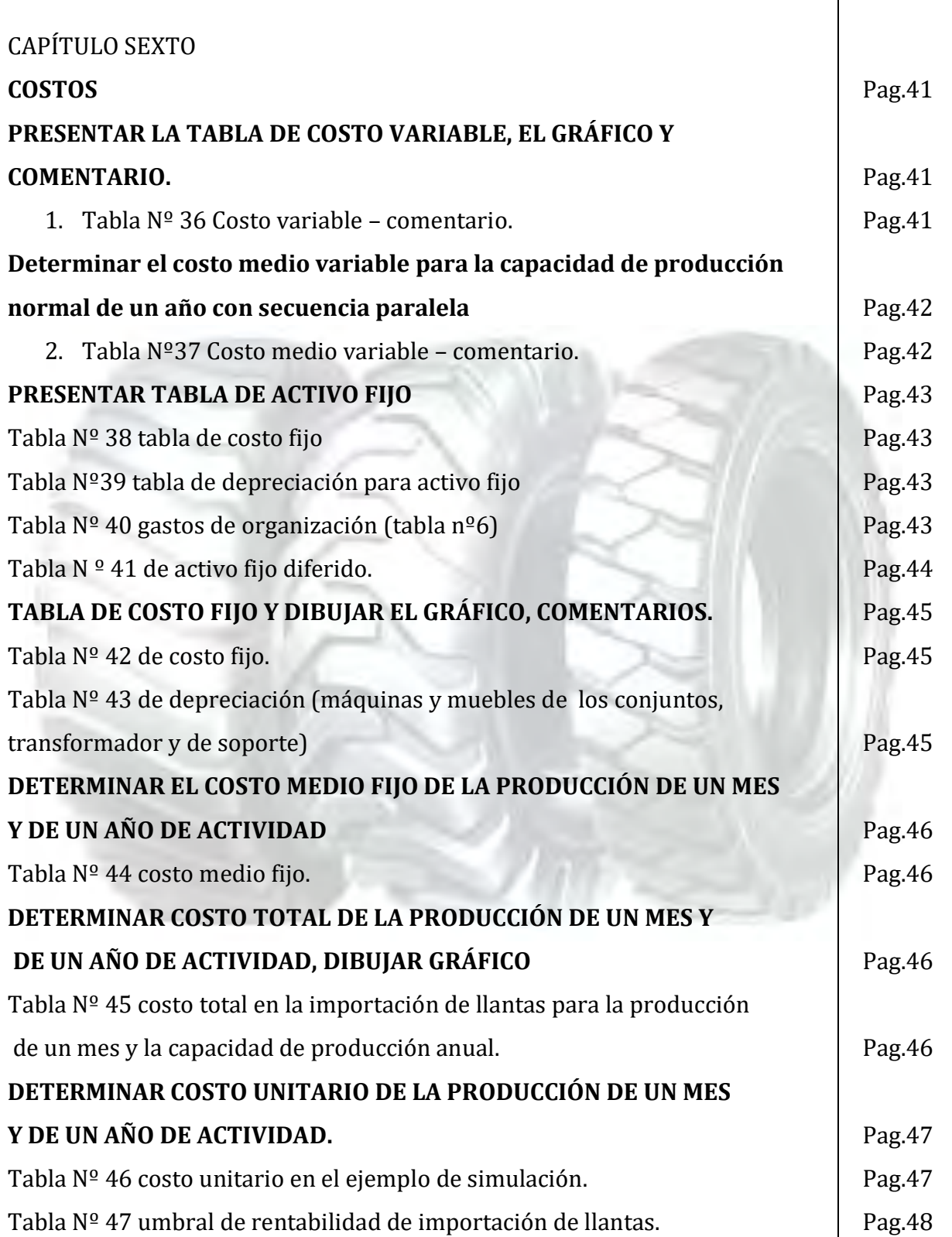

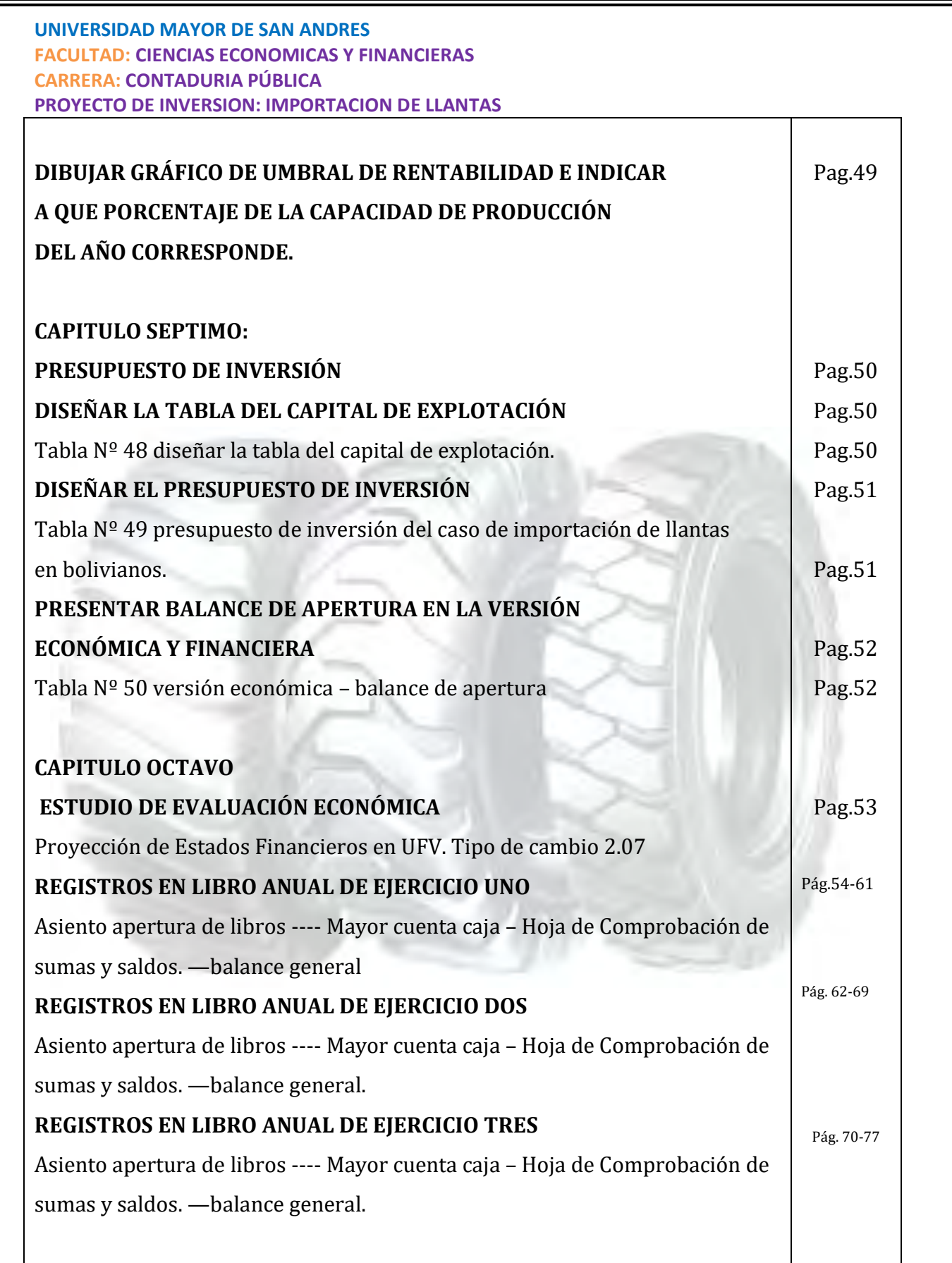

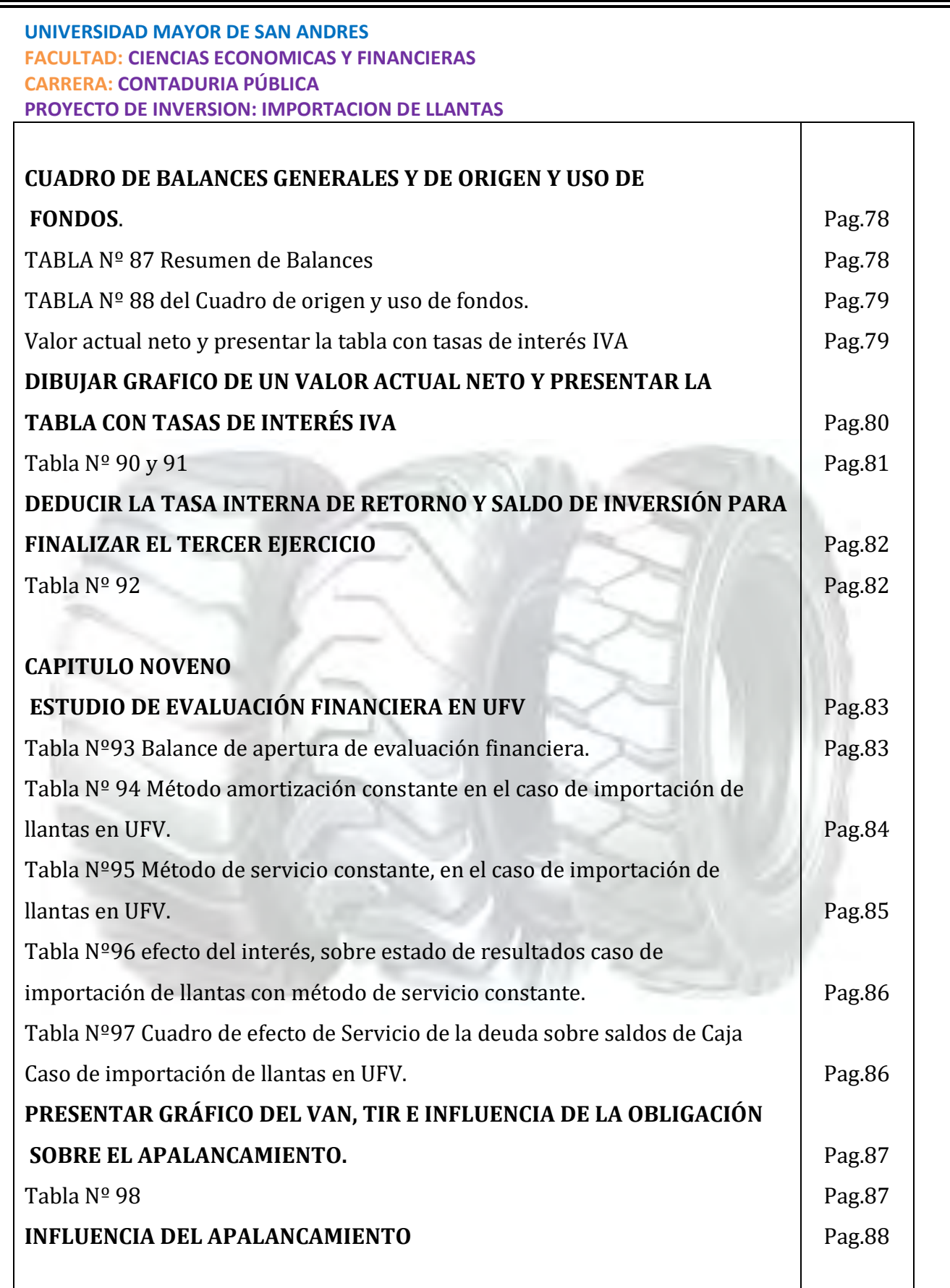

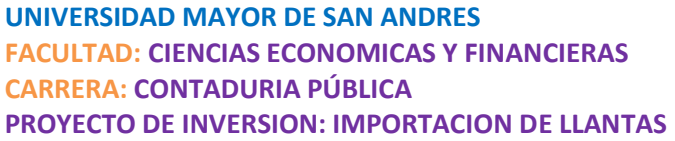

 $\Gamma$ 

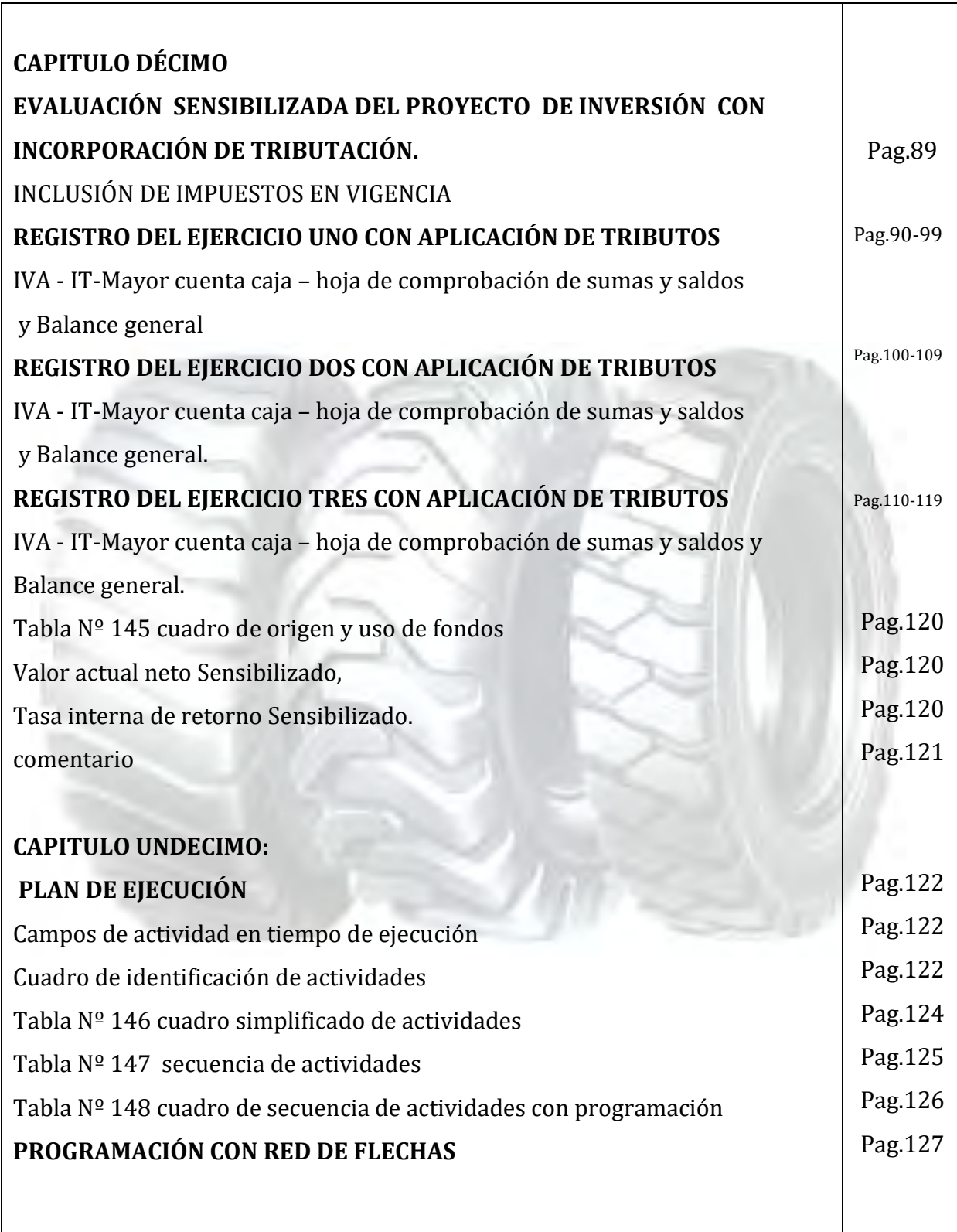

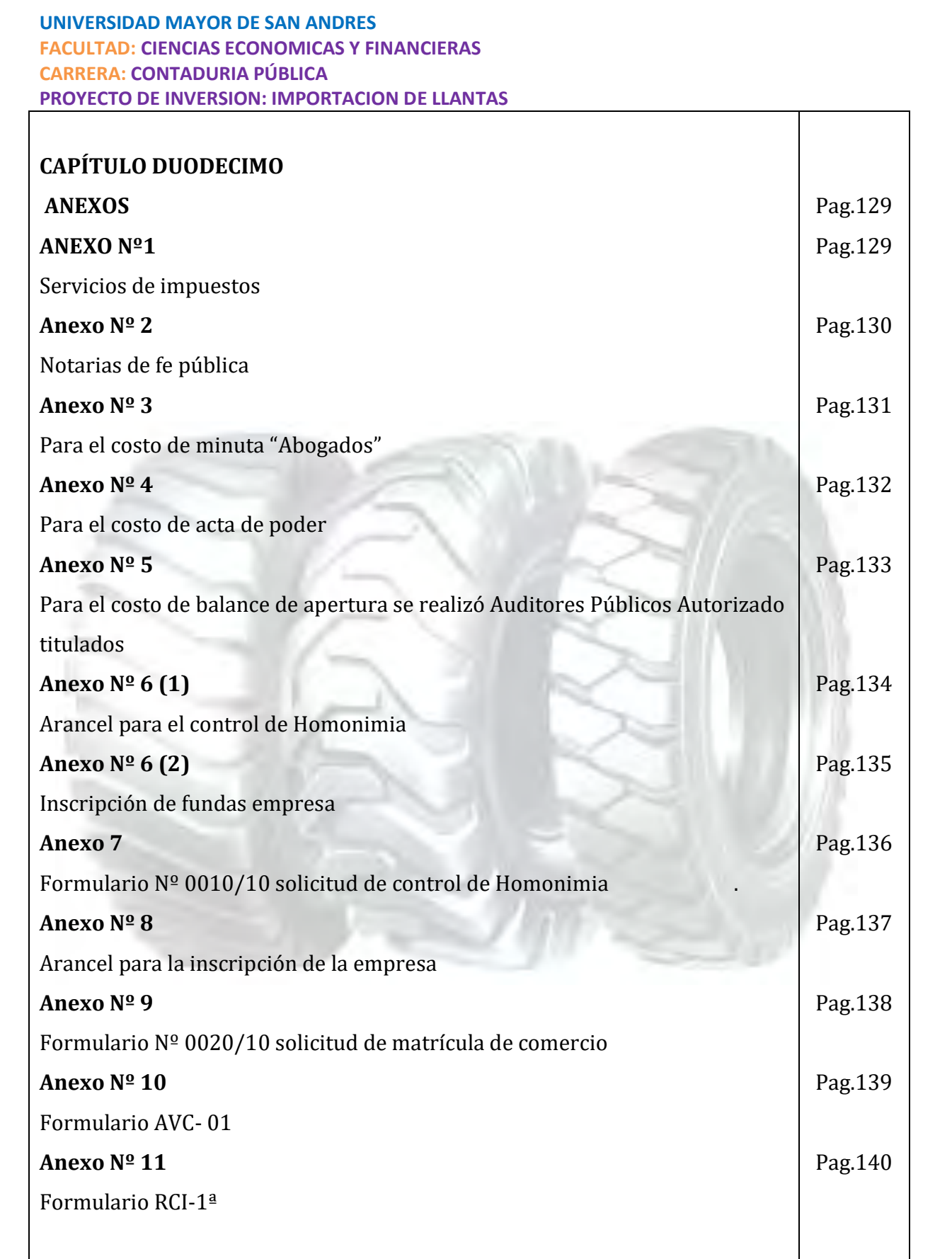

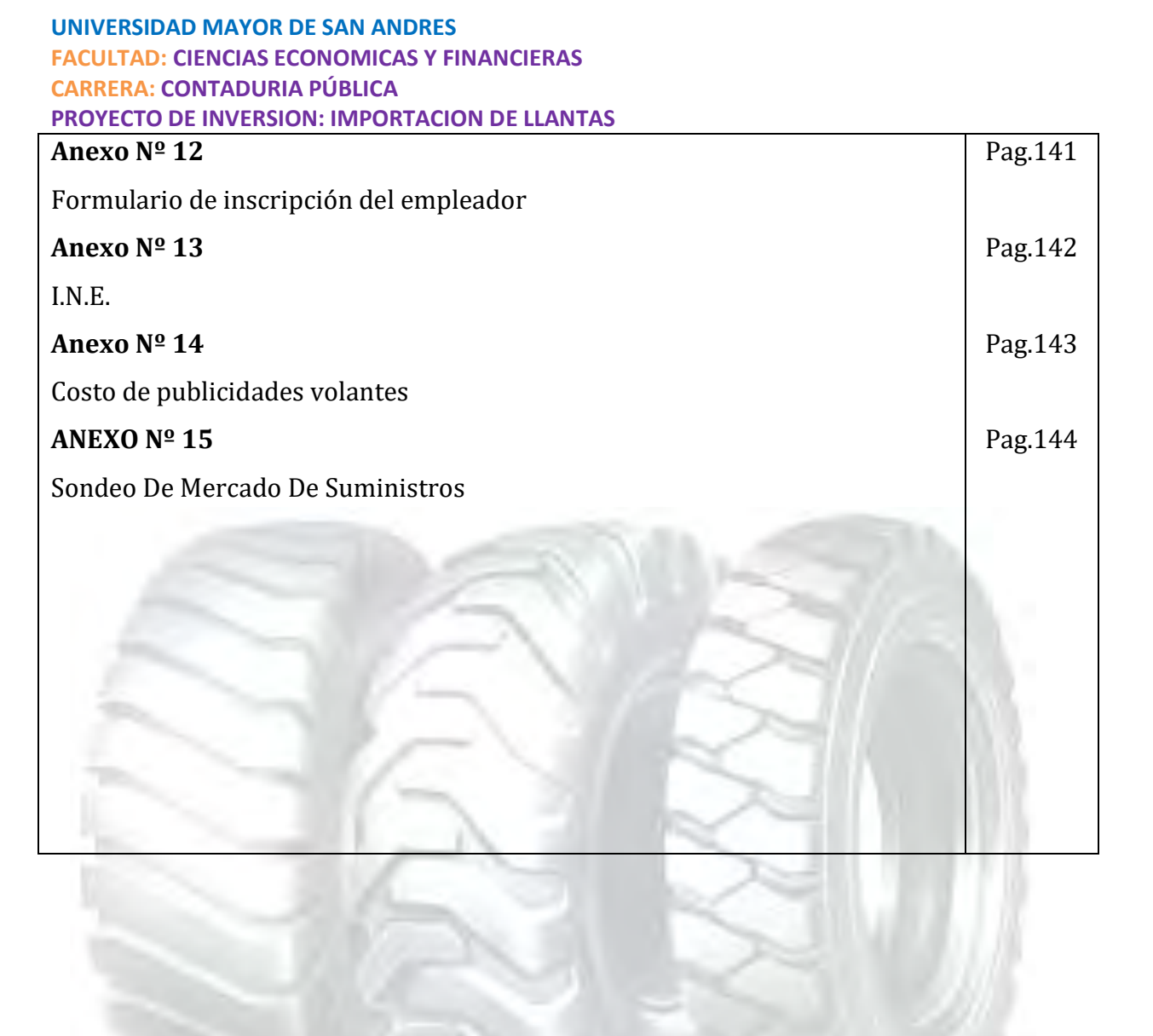

# CAPITULO PRIMERO

## ASPECTOS DE ORGANIZACIÓN DE INGRESO A MERCADO

#### CONCIDERACIONES GENERALES

#### **1.- CARACTERISTICAS DEL PROYECTO DE INVERSION**

La empresa de llantas "MEGACAUCHO" estará ubicada en la ciudad de el alto en av. 6 de marzo altura cruce Viacha.

Este proyecto quiere llegar al mercado a ser competente con los demás importadores de llanta con las características de ofrecer al cliente una buena calidad en goma, reforzada, garantizada y variedad de medidas para la maquinaria pesada.

Aplicar los conceptos de carácter naturaleza, categoría y tipo.

#### **CARÁCTER**

El proyecto es de sector económico, que satisface los ingresos que son mayores a los egresos de las operaciones obteniendo un margen de utilidad.

#### **NATURALEZA**

Racionalización de empresa para modificar algunos procesos de una empresa.

#### **CATEGORÍA**

La comercialización del producto será en un lugar fijo ofreciéndola venta de llantas al detalle por mayor a nuestros clientes.

#### **TIPO**

El producto será comercializado en una sola medida para no complicarnos en un estudio de mercado.

#### **POR ESPECIFICIDAD**

#### **UNIVERSIDAD MAYOR DE SAN ANDRES FACULTAD: CIENCIAS ECONOMICAS Y FINANCIERAS CARRERA: CONTADURIA PÚBLICA**

#### **PROYECTO DE INVERSION: IMPORTACION DE LLANTAS**

- **Problema a resolver.-** Es que los demás importadores de llantas están metiendo al mercado llantas de baja calidad y a mayor precio. Para resolver el problema se quiere ofrecer al cliente una buena calidad de goma, reforzada, garantizada y a un buen precio para nuestros clientes.
- **Finalidad.-** Nuestro proyecto como finalidad es satisfacer las necesidades del consumidor, que es la ciudadanía y al país en el sector de maquinaria pesada y lograr potenciales clientes de nuestro medio.
- **Objetivo.-** el objetivo del proyecto de inversión en la importación de llantas "MEGACAUCHO" llegue a ser competidor con el principal oferente. Y además ser líder en el mercado y con un propósito de llegar a la población y q le guste nuestro producto.

### OBTENCION DEL NIT

**(Número de Identificación Tributario)** 

#### **TABLA Nº1**

#### **COSTO DE OBTENCION DEL NIT EN BOLIVIA**

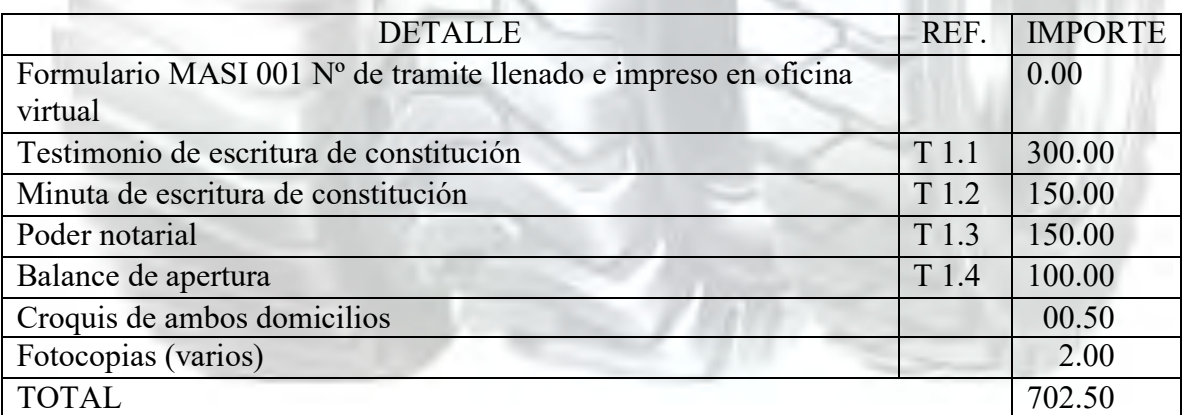

**COMENTARIO:** Para constituir una sociedad de responsabilidad limitada es necesario cumplir los requisitos.

**REFERENCIAS:** Servicios de impuestos nacionales **ANEXO Nº1** 

#### **TABLA Nº 1.1**

## **SONDEO DE MERCADO DE NOTARIAS DE FE PÚBLICA COSTO DE TESTIMONIO DE CONSTITUCION**

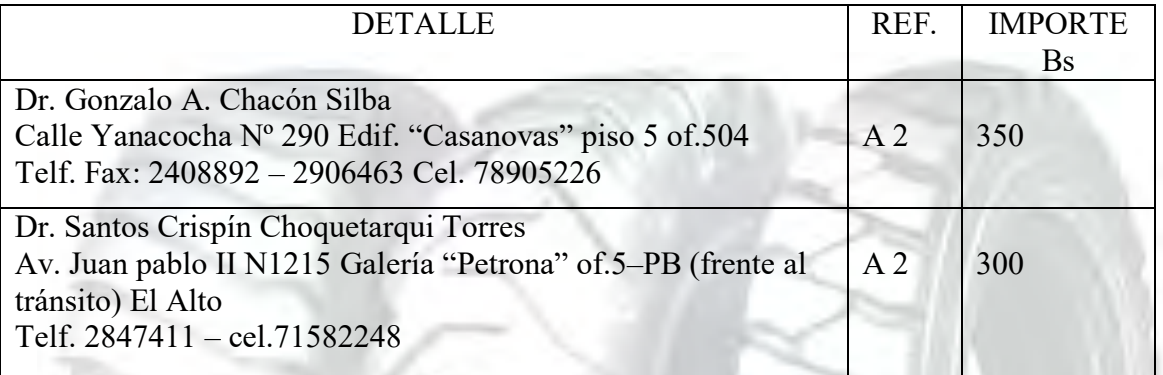

**REFERENCIAS:** Notarias de fe pública **ANEXO Nº2**

#### **TABLA Nº 1.2**

## **SONDEO DE MERCADO DE ABOGADOS COSTO DE MINUTA**

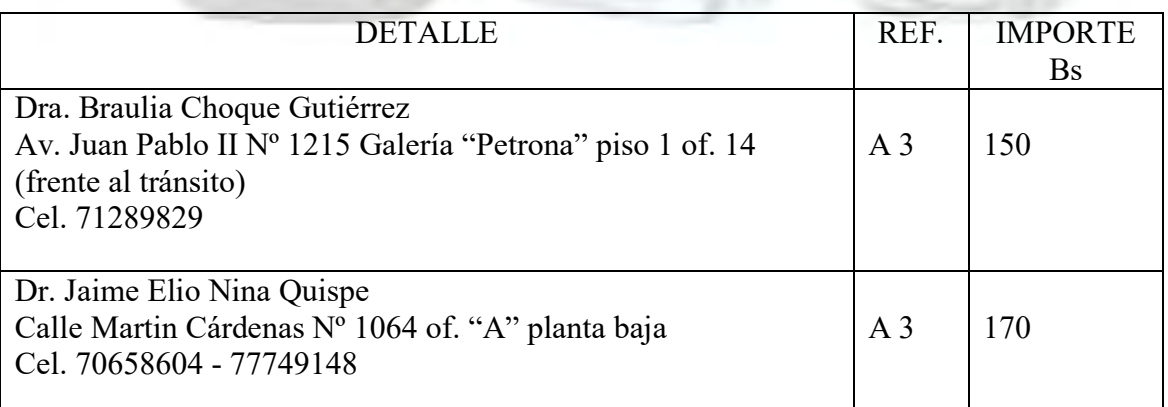

#### **UNIVERSIDAD MAYOR DE SAN ANDRES FACULTAD: CIENCIAS ECONOMICAS Y FINANCIERAS CARRERA: CONTADURIA PÚBLICA PROYECTO DE INVERSION: IMPORTACION DE LLANTAS REFERENCIAS:**Para el costo de minuta "Abogados" **ANEXO Nº 3**

#### **TABLA Nº 1.3**

## **SONDEO DE NOTARIAS COSTO DE ACTA DE PODER**

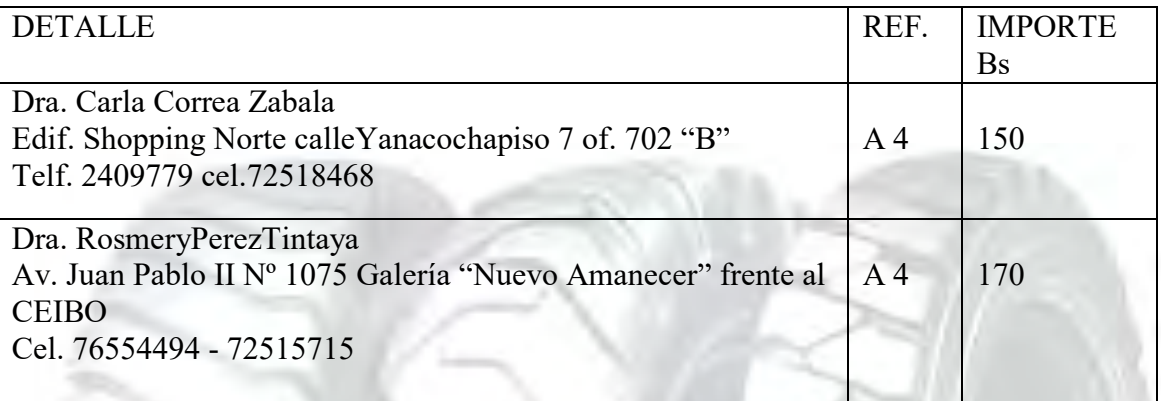

#### **REFERENCIA:** Para el costo de acta de poder **ANEXO Nº 4**

#### **TABLA Nº 1.4**

## **SONDEO DE MERCADO DE CONTADORES COSTO DE BALANCE DE APERTURA**

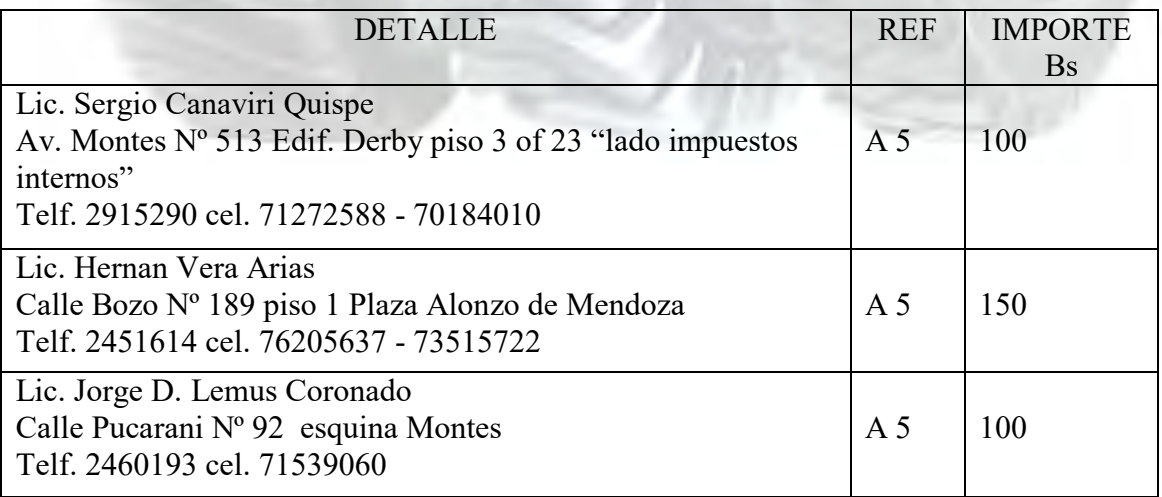

**UNIVERSIDAD MAYOR DE SAN ANDRES FACULTAD: CIENCIAS ECONOMICAS Y FINANCIERAS CARRERA: CONTADURIA PÚBLICA PROYECTO DE INVERSION: IMPORTACION DE LLANTAS REFERENCIAS:** Para el costo de balance de apertura se realizó Auditores Públicos Autorizado titulados **ANEXO Nº 5**

#### INSCRIPCION EN FUNDEMPRESA

Esta sociedad de responsabilidad limitada es aquella cuyo capital está integrado por cuotas de capital no representadas por títulos negociables, cuyo giro se efectúa bajo una razón social o denominación, seguido del aditamento "Sociedad de Responsabilidad Limitada", o su abreviatura "SRL". En las que la responsabilidad de los socios se limita a su aporte societario.

#### **REFERENCIAS:**

Los REQUICITOS para la inscripción en FUNDEMPRESA se encuentran en el ANEXO Nº 6

#### **TABLA Nº 2**

#### **COSTO PARA OBTENER LA MATRICULACION EN FUNDAEMPRESA**

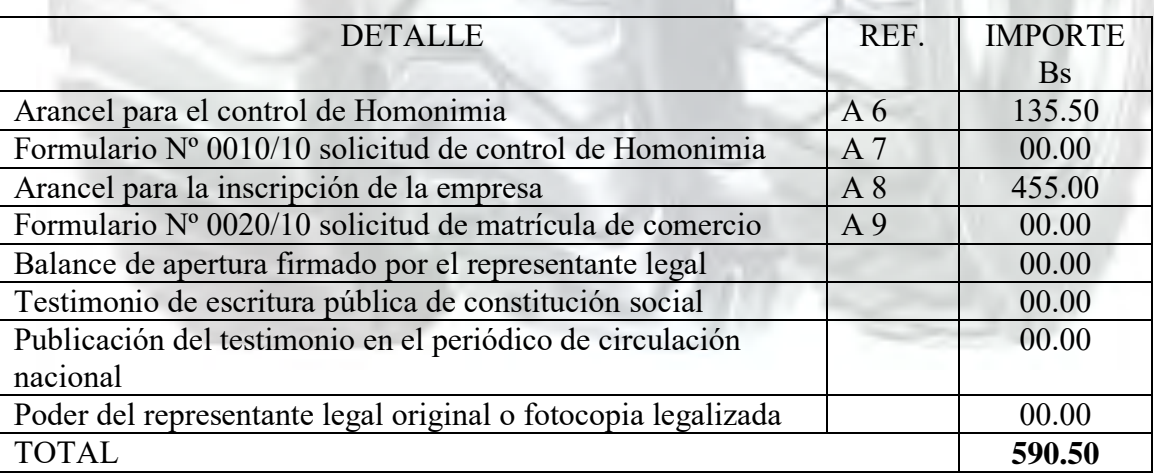

**COMENTARIO:** Para poner en marcha la empresa se debe seguir los trámites exigidos por FUNDEMPRESA.

#### **TABLA Nº 2.1**

## **SONDEO DE MERCADO DE PERIODICO DE CIRCULACION NACIONAL COSTO PUBLICACION DE TESTIMONIO**

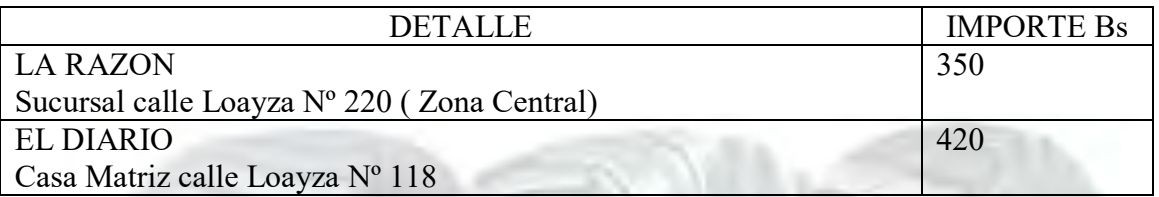

## REGISTRO EN LA CAJA DE SALUD

#### **REQUISITOS:**

- Formulario AVC- 01 (solo firma y sello empleador)
- Formulario AVC-02 (vacío)
- Formulario RCI-1A (solo firma y numero cédula de identidad)
- Fotocopia Escritura Pública de Constitución
- Fotocopia Poder Notarial de Representación Legal
- ❖ Fotocopia C. I. del Representante Legal
- Fotocopia Número de Identificación Tributaria
- Fotocopia Balance de Apertura
- Planilla de haberes (original y tres copias)
- Nómina del personal con fechas de nacimiento
- Contraseña pago para examen pre-ocupacional
- ❖ Croquis domicilio legal
- $\triangleleft$  Afiliación de Empresas Unipersonales
- Afiliación de Asociados, Fundaciones Cooperativas

#### **Nota:**

La documentación deberá ser presentada en folder amarillo con nota de solicitud dirigida a la Jefatura del Depto. Nacional de Afiliación o Administración Regional, según corresponda ningún funcionario de la institución está autorizado para solicitar y/o recibir

comisiones o compensación económica alguna por el trámite que realice en la Caja Nacional de Bolivia.

#### **TABLA Nº 3**

### **COSTO DE OBTENER REGISTRO EN CAJA NACIONAL DE SALUD (C.N.S.)**

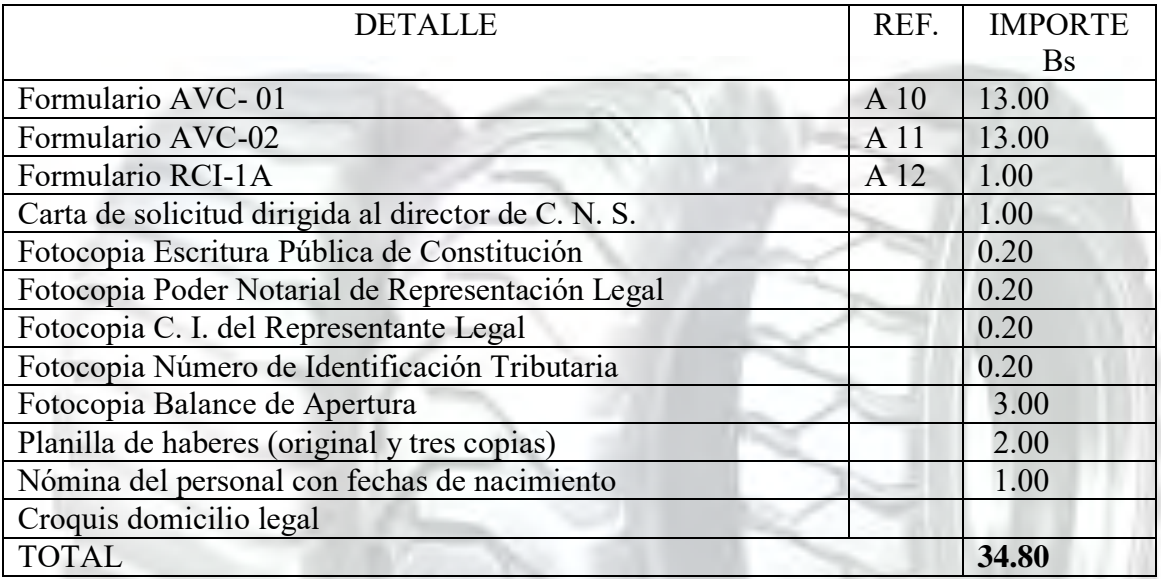

#### INSCRIPCION EN LA AFP

#### **REQUISITOS**

Para efectuar su inscripción a la seguridad de largo plazo y realizar el de sus contribuciones el empleador deberá suscribir el formulario de inscripción del empleador (disponible en cualquiera de nuestras oficinas) adjuntando el mismo lo siguiente

- Fotocopia simple del NIT
- Fotocopia simple del documento de identidad del representante legal
- Fotocopia simple del testimonio de poder del representante legal (si corresponde)

#### **TABLA Nº 4 COSTO PARA LA INSCRIPCIO A LA AFP**

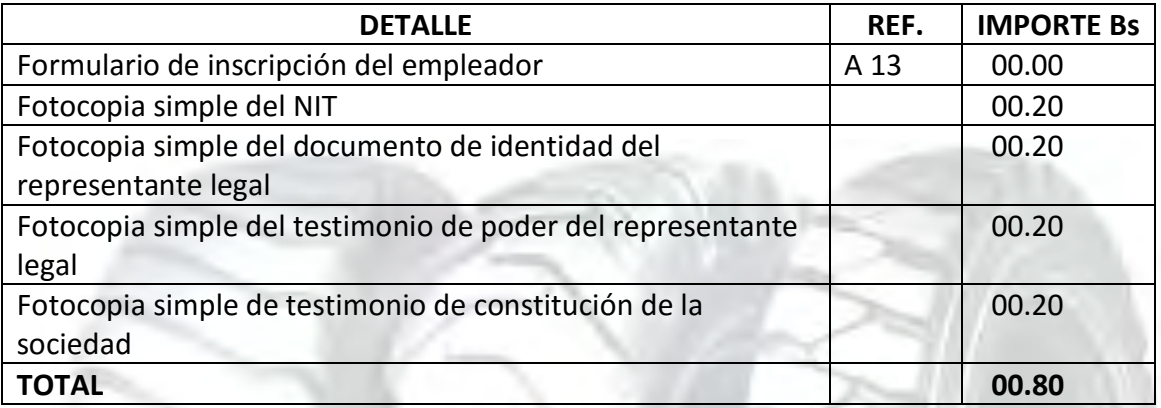

## OBTENCION DE LA LICENCIA DE FUNCIONAMIENTO

#### **REQUICITOS**

- Folder con sujetador que contenga la siguiente documentación.
- $\triangleright$  Formulario de solicitud de licencia de funcionamiento (recabar y llenar en plataforma de atención al contribuyente.
- Fotocopia de la última factura de la luz (anverso y reverso). Que acredite la dirección del domicilio de la actividad económica.
- $\triangleright$  Fotocopia del NIT y certificado de inscripción (si tiene).
- $\triangleright$  Croquis de ubicación de la actividad económica y superficie de distribución de los ambientes, expresados en metros cuadrados. Para actividades que cuentan con una superficie mayor a 150 metros cuadrados, deberá presentar plano elaborado por un arquitecto.
- $\triangleright$  Original y fotocopia de la cedula de identidad del apoderado representante legal.
- Fotocopia de testimonio de constitución de sociedad.
- $\triangleright$  Original y fotocopia del poder notariado del representante legal (actualizado)

#### **TABLA Nº 5**

## **COSTO PARA LA OBTENCION DE LA LICENCIA DE FUNCIONAMIENTO**

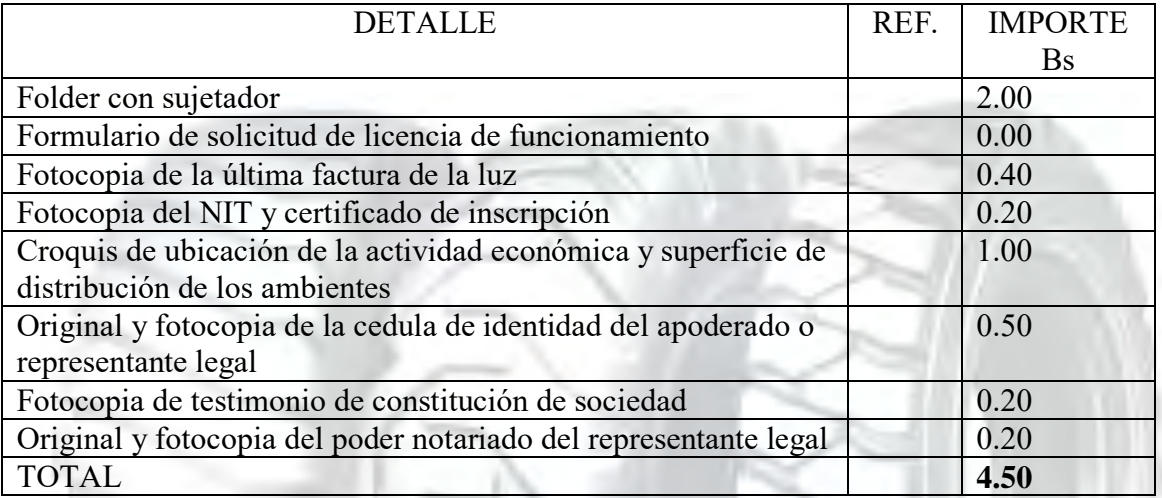

#### **TABLA Nº 6**

## **GASTOS DE ORGANIZACIÓN**

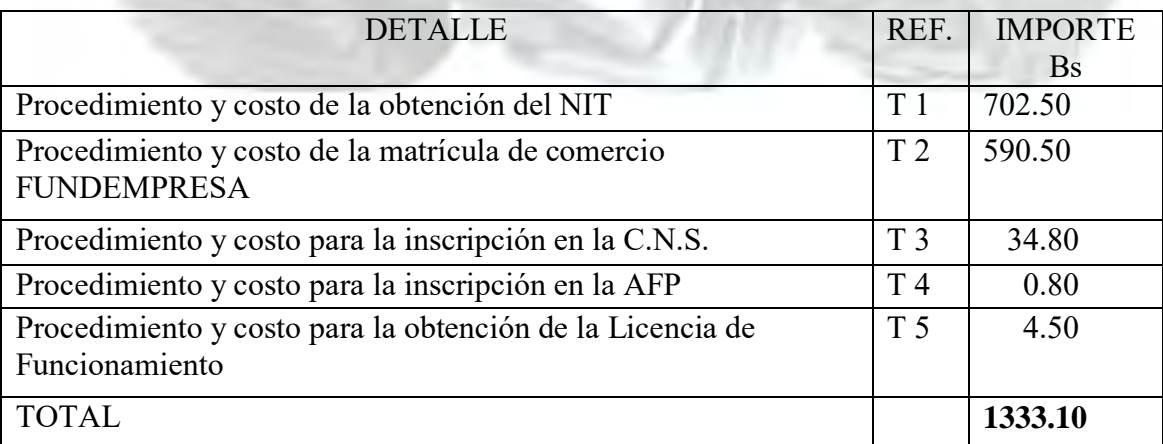

## TABLA Nº 7 CALENDARIO DEL PROYECTO DE INVERSION

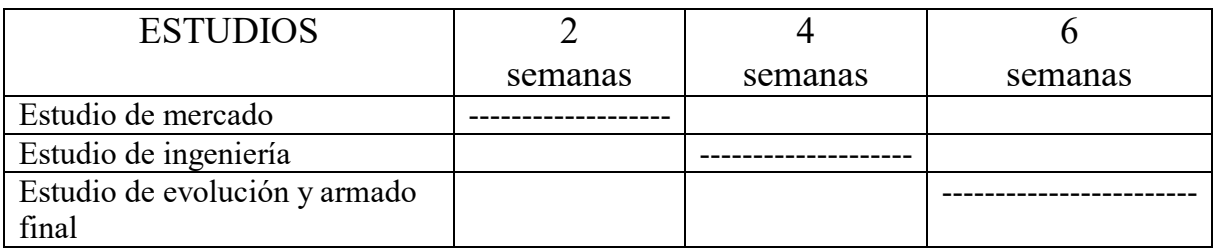

## TABLA Nº 8

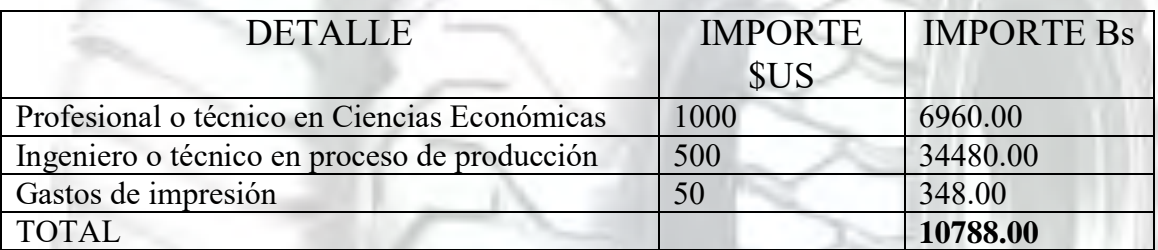

# CAPITULO SEGUNDO

## ESTUDIO DE MERCADO

Realizar la investigación exploratoria del sitio estratégico el mini mercado y nicho que corresponde al proyecto de inversión que elabora, con el sumario de:

**1. Identificación de sitio estratégico del mercado -lugar, características sociológicas (Niveles de ingreso medio, edad, sexo, otros en la zona del mini mercado)** 

Av. 6 de Marzo entre Cruce Viacha ya que es muy conocida por la existencia de muchas tiendas de adquisición de todo tipo de llantas al por menor y mayor.

**2. Sustituto perfecto del que se pretende atraer sus clientes. Firma y nombre de la marca.** 

Es la importadora **"BKT"** ya que esta empresa ya tiene su mercado establecido, y grandes empresas de construcción como clientes **Ejemplo**: **ARBOL, SANTA FE, CONST. IBARRO Y ABC**

- **3. Atributos químicos del producto su composición. En caso de servicio la técnica empleada en la prestación del servicio.** 
	- La importadora "BKT" ofrece en llanta una calidad en lonaje ejemplo: una llanta medida 23.5-25 ofrece un lonaje de 16 lonas a 18 lonas.
- **4. Atributos físicos del producto: tamaño, forma.**

Se ofrece una huella en E3 L3 con una buena calidad

**5. Forma de presentación: envase del producto.** 

No tiene presentación.

#### **6. Precio del sustituto perfecto.**

Nuestros competidores ofrecen llantas que no tiene una garantía, no es de buena calidad ya que el precio que ofrece es de 2000\$us. Nosotros dando garantía y calidad en nuestras llantas ofrecemos a nuestros clientes 2150\$us

**7. Observar si existe filas, lista de pedidos o alguna manifestación de demanda insatisfecha.** 

Existe pedidos de empresas de constructoras ejemplo: SEDCAM, ICC, y CONST. GLOBAL.

## TABLA Nº 9

## SERIE HISTORICA DATOS DE CONSUMO

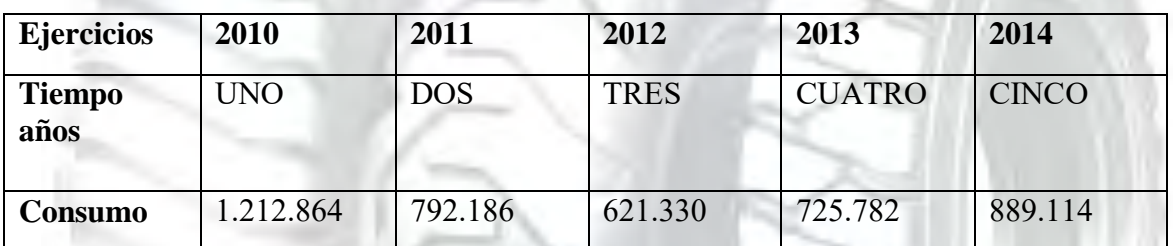

## TABLA Nº 10

## PARÁMETROS DE ECUACIONES NORMALES

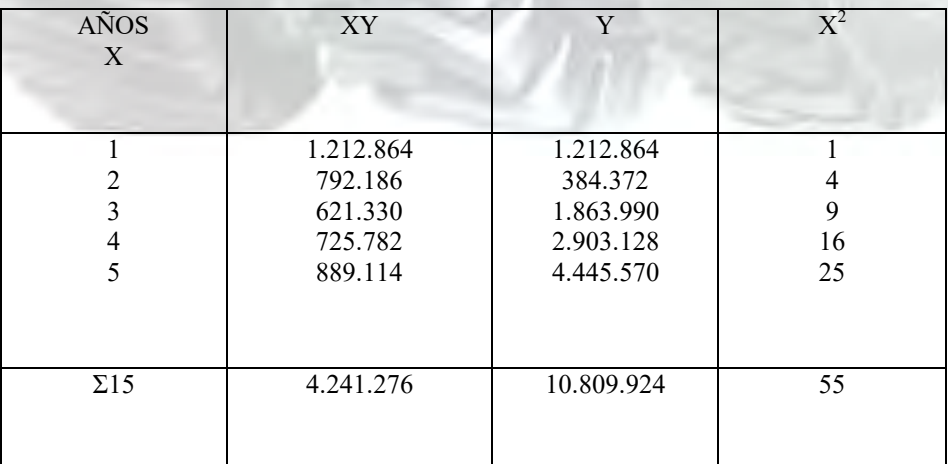

**Obtener los valores de los parámetros: a y b** 

**Con la primera ecuación normal** 

 $\Sigma$ y = na + bΣx

 $4.241.276 = 5a + 15b$ 

**Simplificando por 5** 

 $848.255 = a +3b$ 

**a = 848.255 -3b (1)** 

**Con la segunda ecuación normal** 

 $\Sigma$ yx = ax + b $\Sigma^2$ 

 $10.809.924 = a 15 + 55 b$ 

**Simplificando por 5** 

**2.161.984 =3a+11b (2)** 

**Reemplazando, (1) en (2)** 

 $2.161.984 = 3a + 11b$ 

 $2.161.984 = 3 (848.255 - 3b) + 11b$ 

 $2.161.894 = 2.544765 - 9b + 11b$ 

382.871 =2b

**B = 191.436 (3)** 

**Sustituyendo (3) en (1)** 

a= 848.255 - 3b

a= 848.255 – 574.308

#### ECUACIÓN DE REGRESIÓN

**Formular, la ecuación de regresión** 

 $Y = a + bx$ 

**Reemplazando los parámetros a y b, tendremos:** 

 $Y = 273947 + 191436 x$ 

#### PROYECCIÓN DE CONSUMO APARENTE

Proyectar niveles de consumo aparente, con la ecuación de regresión se puede proyectar el nivel de consumo de cualquier año.

Para el año 2015

 $SI X=6$ 

Y = 273947 + 191436 (6)

 Y=1422563 Para el año 2016  $SI X=7$ 

Y = 273947 + 191436 (7)

Y=1613999 Para el año 2017  $SIX=8$ 

Y = 273947 + 191436 (8)

Y=1805435

Tabla No 11

#### **UNIVERSIDAD MAYOR DE SAN ANDRES FACULTAD: CIENCIAS ECONOMICAS Y FINANCIERAS CARRERA: CONTADURIA PÚBLICA PROYECTO DE INVERSION: IMPORTACION DE LLANTAS**  Tabla de proyección de consumo aparente

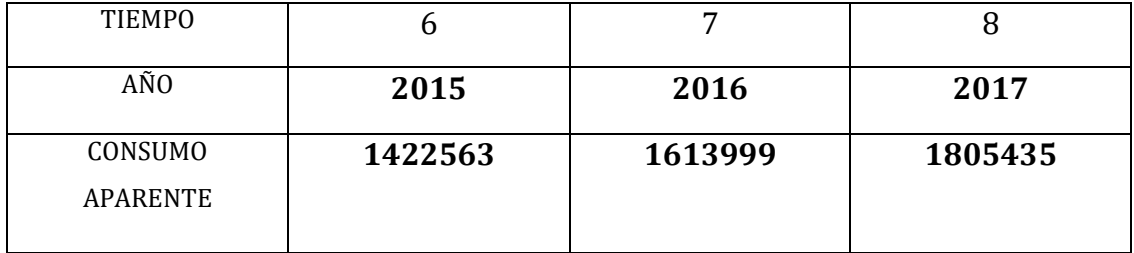

## APLICACIÓN DE LA FÓRMULA DE LA TASA DE INTERÉS A **PROYECTOS**

#### **Codificación:**

VP = Dato de consumo aparente del año más antiguo = Consumo antiguo = Ca

VF = Dato de consumo aparente del último año o el más reciente = Cr

i = Tasa de crecimiento del consumo entre año base y año reciente = t

n = Es el número de años entre el año base y último año observado.

#### **Por lo tanto:**

## $-1 = t$  **Ca**

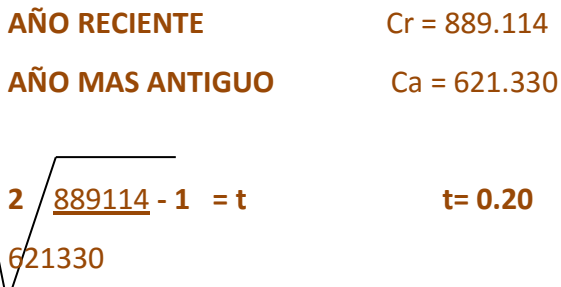

**UNIVERSIDAD MAYOR DE SAN ANDRES FACULTAD: CIENCIAS ECONOMICAS Y FINANCIERAS CARRERA: CONTADURIA PÚBLICA PROYECTO DE INVERSION: IMPORTACION DE LLANTAS**  UTILIZACIÓN DE TASA DE CRECIMIENTO EN LA PROYECCIÓN DE AÑOS DEL FUTURO.

#### **Cj+1 = Cj+Cj \* t**

**El Consumo aparente del ejercicio 2015 o año seis, sería** 

 $CAG = 889114 + 889114 * 0.20 = 1066937$ 

**El consumo aparente del ejercicio 2016 o año siete, seria** 

 $CA7 = 1066937 + 1066937*0.20 = 1280324$ 

**El consumo aparente del ejercicio 2017 o año ocho, seria**

CA8= 1280324 + 1280324\*0.20 = 1536389

## DETERMINAR EL CONSUMO APARENTE

POR CLIENTE O POR HABITANTE (C. CL.)

**Consumo Aparente C. Cl= \_\_\_\_\_\_\_\_\_\_\_\_\_\_\_\_\_\_\_\_\_\_\_\_\_\_\_\_\_\_ No. Clientes o población** 

**Aplicando datos de tabla 7** 

 **889.114**

**C. Cl. = \_\_\_\_\_\_\_\_\_\_\_\_\_\_\_\_\_\_\_\_\_= 0.5793775845** 

 **1.534.602** 

0.5793775845 Es el valor del consumo por cliente o por individuo componente de la población asociada al valor de consumo aparente de año 2014.

## PROYECTAR EL CONSUMO APARENTE

Cálculo de la población o del número de clientes

**N° Clientes de añoj+1=Clientes j + Clientes j \* tasa de crecimiento**

#### **Datos de tabla 7.**

No Clientes 2015 = 889114 + 889114\*0.20

N° Clientes 2015 = 1066937

**Segundo Paso** 

**Cálculo de consumo aparente** 

Consumo aparente 2015 = N° clientes 2015 \* consumo por cliente

Consumo aparente 2015= 1066937 \* 0.5793775845 = 618159

#### TABLA Nº 12

## PROYECCIÓN DE CONSUMO APARENTE

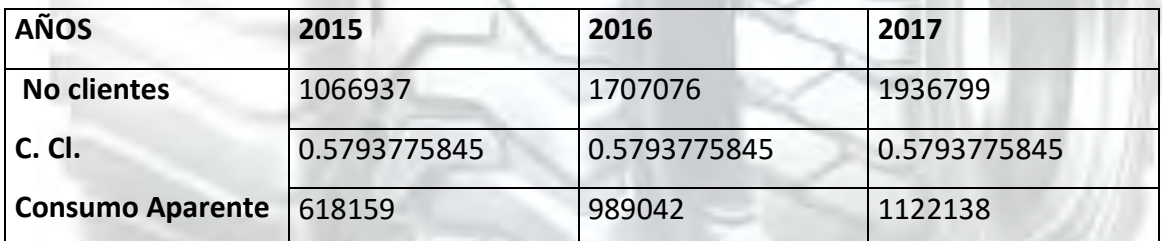

## TABLA NO 13

PROYECCIÓN DE DEMANDA

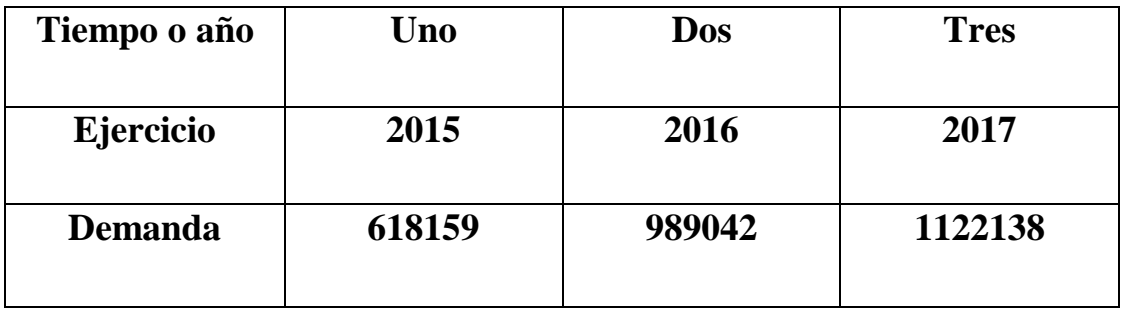

el crecimiento de la demanda del 2015 al 2017 es de 503979

### Tabla No 14

## TABLA DE PROYECCIÓN DE OFERTA EN MILES

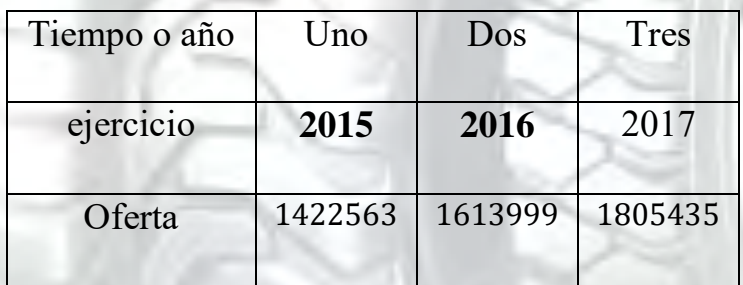

**El crecimiento de la oferta al 2015 al 2017 es de 382872** 

## TABLA NO 15 TABLA DEL BALANCE OFERTA DEMANDA

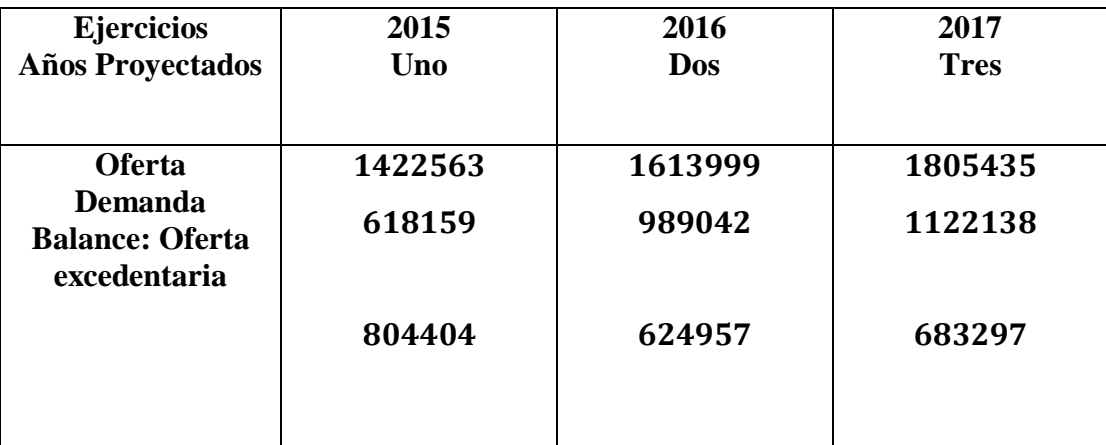

## PRODUCTO O ATRIBUTOS DEL BIEN

## TABLA 16

## ATRIBUTOS DEL PRODUCTO

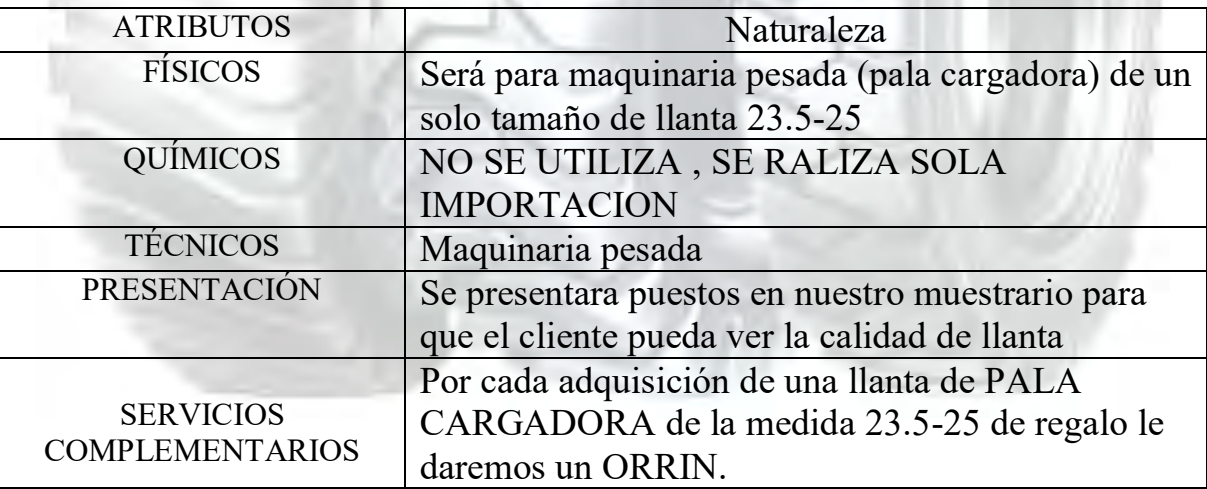

## DISEÑAR LOS ATRIBUTOS DEL PRODUCTO O SERVICIO QUE CORRESPONDE AL PROYECTO EN DISEÑO.

#### **1. Identificación de sitio estratégico del mercado –lugar en el nicho de**

#### **mercado y marca o nombre de competidores líderes.**

Av. 6 de Marzo entre Cruce Viacha ya que es muy conocida por la existencia de muchas tiendas de adquisición de todo tipo de llantas al por menor y mayor.

Se encontrara nuestra importadora "MEGACAUCHO" en Av. 6 de marzo entre la calle 121y 122 #300 El Alto – La Paz

Nuestros competidores que tenemos en nuestro alrededor son: Importadora "BKT", Llantas "DOBLE STAR", Llantas "ALTURA" y la importadora "JK"

#### **2. Atributos químicos del producto su composición. En caso de servicio**

#### **la técnica empleada en la prestación del servicio.**

Se les brindara una buena atención a nuestros clientes cliente teniendo un personal capacitado en todo relacionado en llantas

#### **3. Atributos físicos del producto: tamaño, forma. En caso de servicio**

#### **tipo de instalaciones.**

El tamaño de la llanta ofrecida es de la medida 23.5-25 aro 25 de huellas E3 L3 de una buena goma reforzada.

#### **4. Forma de presentación: envase del producto, para servicios**

#### **presentación de empleados.**

Nuestra presentación para que la llanta no se deforme y llegue bien al cliente se lo pene en el centro de la llanta un plástico reforzado. Y el personal estará uniformado con nuestros overoles con el nombre de "MEGACAUCHO"

las instalaciones requeridas y los bienes instrumentales.

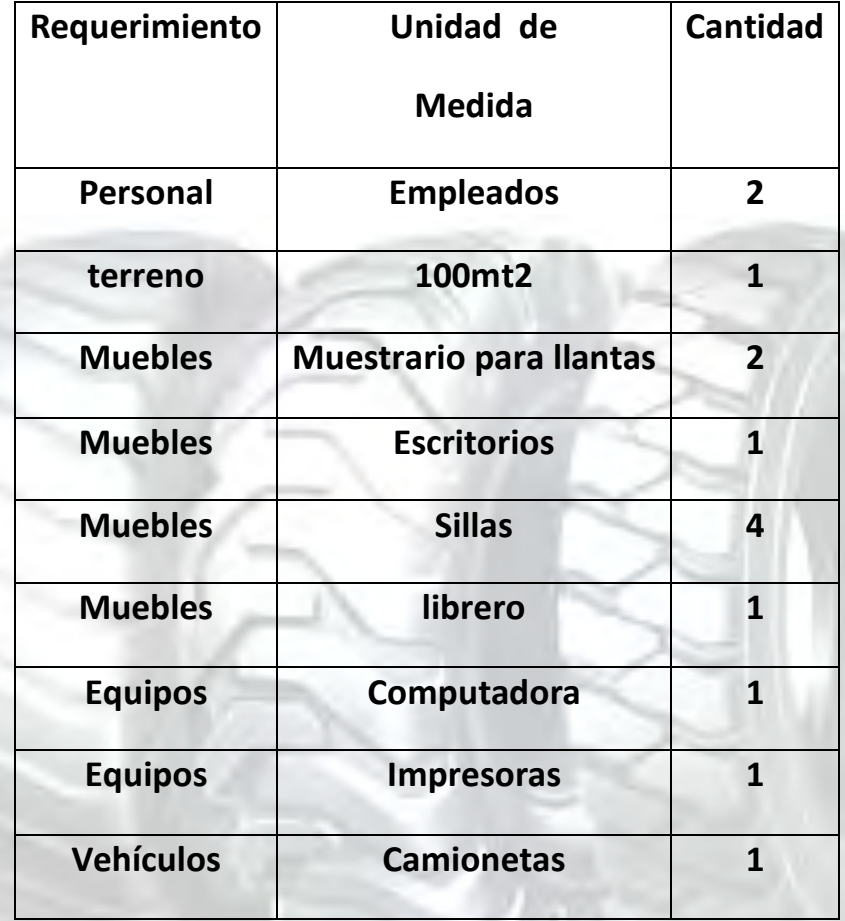

## DESTAQUE EL PRECIO DEL SUSTITUTO PERFECTO COMO PRECIO DE SU PRODUCTO O SERVICIO.

#### **PUBLICIDAD:**

Alternativas de solución medios impresos

- a) Periódicos
- b) Revistas
- c) Tarjetas

Alternativas de solución audio visua

- a) TV canales locales
- b) Internet

#### TABLA NO 18

#### FONDO DE LANZAMIENTO DEL PRODUCTO

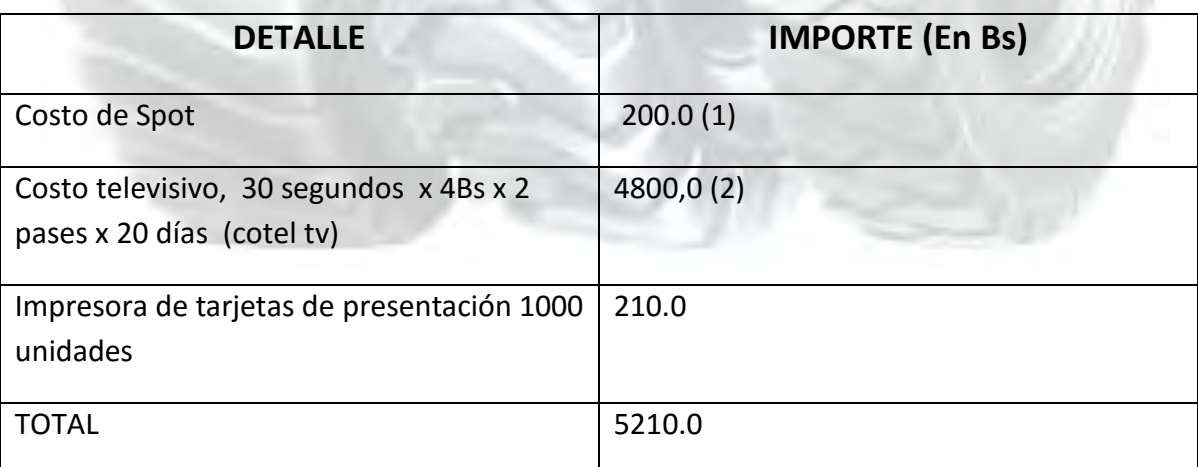

- 1. sondeo de mercado de servicios de producción de spots
- 2. Sondeo de mercado de costo televisivo
- 3. sondeo de mercado de medios de televisión Anexo

Estimar el fondo de lanzamiento del producto o servicio mediante la impresión de 3000 volantes y el costo de distribución. Adjuntar sondeo de mercado de dos imprentas.

Recuperar la información de la práctica de diseño de fondo de lanzamiento, para asignar como costo de publicidad anual.

## Tabla 19

## COSTO DE PUBLICIDAD DE VOLANTES

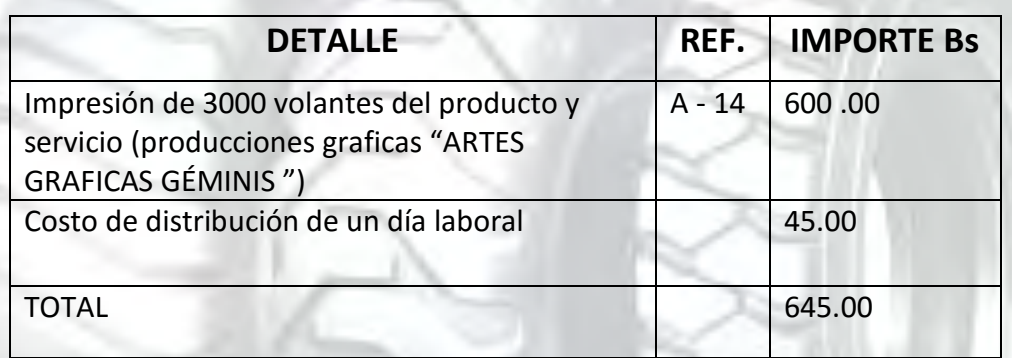

Cada impresión tiene un costo mínimo de 0.20 ctv.

#### **COSTO PARA LA PUBLICIDAD**

Sueldo mensual  $45 * 30$  días = 1350 Bs

Costo de publicidad 1350 Bs / 30 días \* 2 años = 90 Bs

**ANEXO Nº 14** costo de publicidades volantes

# CAPITULO

# <u>PROCESO DE TRANSFORMACIÓN Y TAMAÑO</u>

## PROCESO DE TRANSFORMACION Y TAMAÑO

#### **1.EL TIPO DE TRANSFORMACIÓN DEL PROYECTO DE INVERSIÓN.**

El proceso de transformación es una secuencia de actividades que convierten flujos de entrada en flujos de salida del sistema. El tipo de transformación del proyecto es el de transformación de espacio.

#### **Transformación de espacio.-**

Es una secuencia de actividades que realiza un sistema para trasladar de un punto del espacio a otro a algún elemento sin modificar su naturaleza. En este contexto están los servicios de: comercialización, de transporte, de comunicaciones.

#### **Comercialización al por mayor de llantas**

- Existe dos opciones para el pedido de las llantas
	- $\checkmark$  Viaje a EEUU para realizar el primer pedido llantas americanas el viaje tiene la duración de 7 días.
	- $\checkmark$  También hay la opción de hacer el pedido mediante un representante de la empresa de llantas americanas, realizada en una reunión q dura de 3 a 4 horas llegando en un acuerdo con el pedido de llantas.
- Las llanas serán entregadas durante un periodo de 45 a 60 días incluyendo trámites en aduana.
- Ya obtenida la mercadería en aduana se realiza el traspaso a nuestros depósitos tiempo de duración fue 1 día.
La duración del siclo puede llegar a variar ya que en el pedido puede existir percances y en la distribución se puede llegar agilizar o tardar en la obtención de clientes ya que buscamos adjudicaciones, empresas directas y ventas.

#### **2. EL TIEMPO DE DURACIÓN DE UN CICLO COMPLETO DE TRANSFORMACIÓN CON SECUENCIA LINEAL, ASUMIENDO QUE EL PROCESO ES REALIZADO POR UNA SOLA PERSONA**

En nuestro caso que es una importación de llantas el proceso por una persona llega a ser la misma de un ciclo de transformación de espacio.

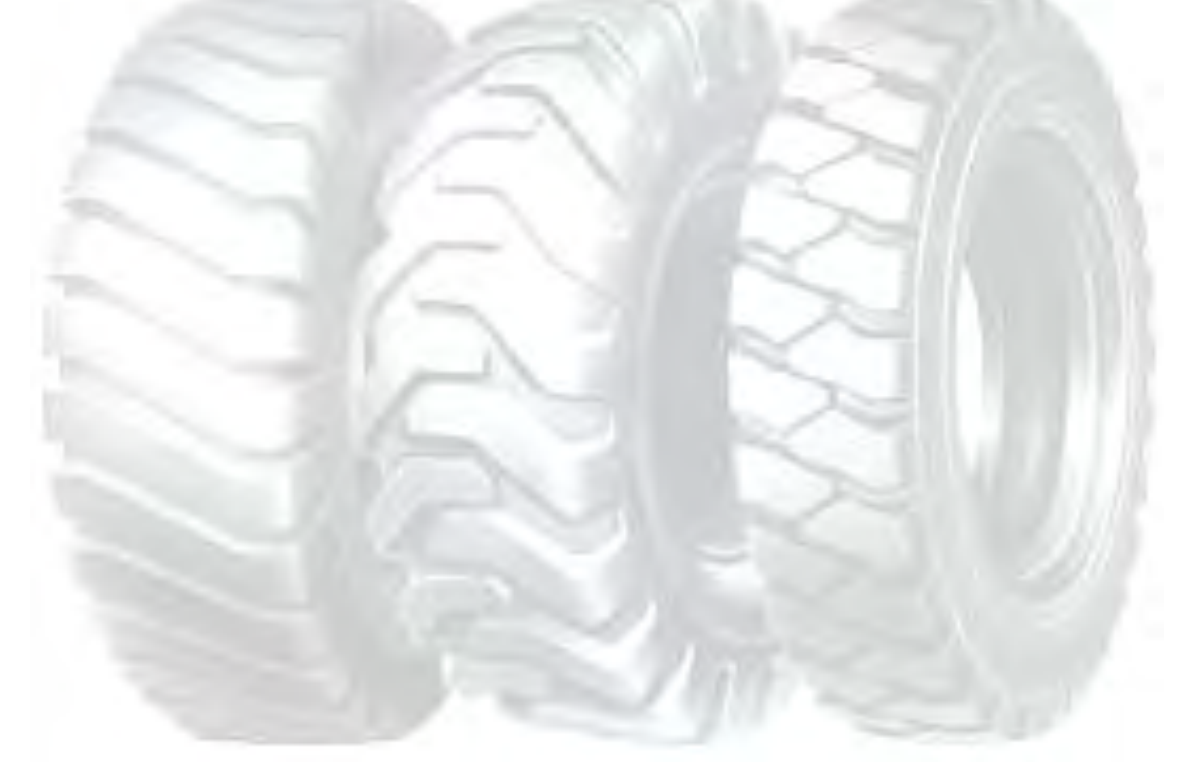

## TABLA Nº 20

# EL TIEMPO DE DURACIÓN DEL CICLO CON SECUENCIA PARALELA DE ACTIVIDADES

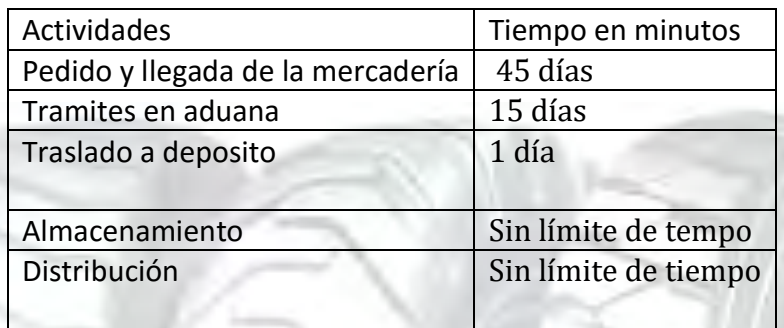

El tiempo de duración del ciclo con secuencia paralela de actividades es de 61 aproximadamente.

#### ELEMENTOS DEL CONJUNTO TRANSFORMADOR EN EL PROYECTO DE INVERSIÓN EN DISEÑO.

#### TABLA Nº 21 ELEMENTOS DEL CONJUNTO TRANSFORMADOR EN IMPORTACION DE LLANTAS

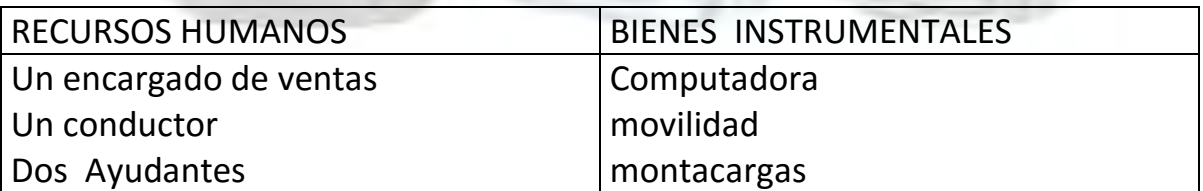

## TABLA Nº 22 TABLA DE SUMINISTROS DEL PROYECTO DE IMPORTACION DE LLANTAS

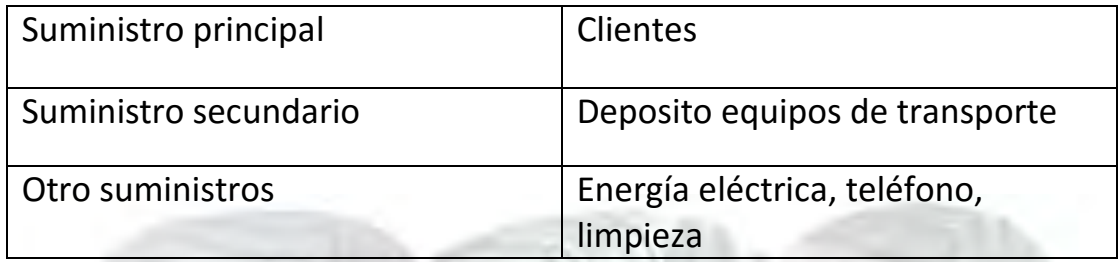

## TABLA Nº 23

#### ELEMENTOS DE SOPORTE

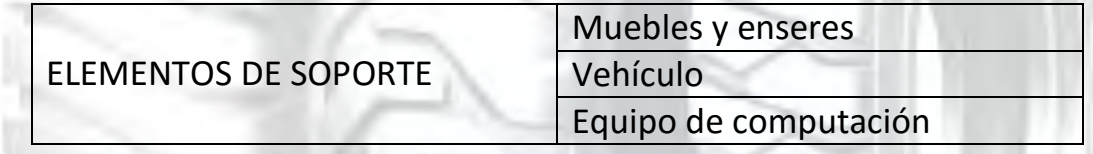

**COMENTARIO:** serán necesarios para nuestra comercialización

#### TABLA Nº 24 REQUERIMIENTO DE INSTALACIONES EN METROS CUADRADOS, PARA EL PROCESO DE TRANSFORMACIÓN.

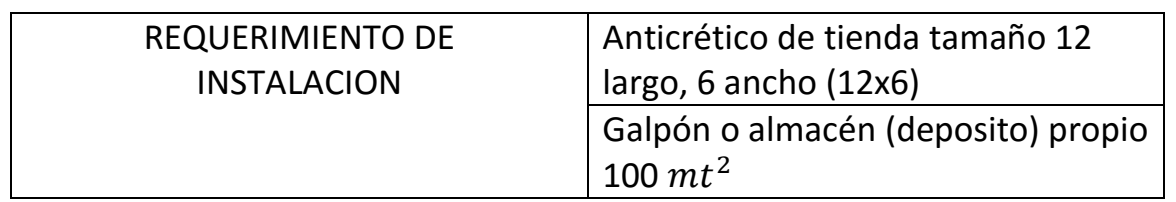

**COMENTARIO:**El anticrético del punto de venta será de un tamaño (12x6) y del almacén o galpón será de 100mt2

Diseñar la capacidad de producción normal con secuencia paralela por división de trabajo o por incremento de capital con módulos de producción.

#### TABLA Nº 25 CAPACIDAD NORMAL DE SERVICIO NORMAL CON SECUENCIA PARALELA POR DIVISIÓN DE TRABAJO EN LA IMPORTACIÓN DE LLANTAS

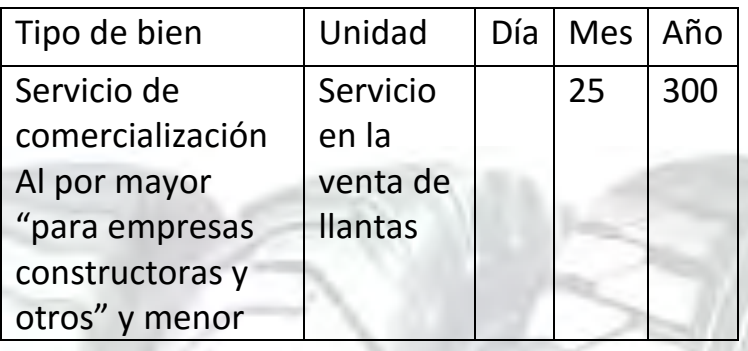

En condiciones normales en la producción de servicio en importación de llantas trabaja 10 horas de 9:00 a.m. a 7:00 p.m., 6 días a la semana, los 26 días de un mes, los 12 meses, los 304 días hábiles y de los diez feriados del año que representan 100 horas.

# TABLA Nº 26

#### PROGRAMA DE ABASTECIMIENTO DE IMPORTACION DE LLANTAS CON SECUENCIA PARALELA INCREMENTO DE INVERSIÓN EN BOLIVIANOS

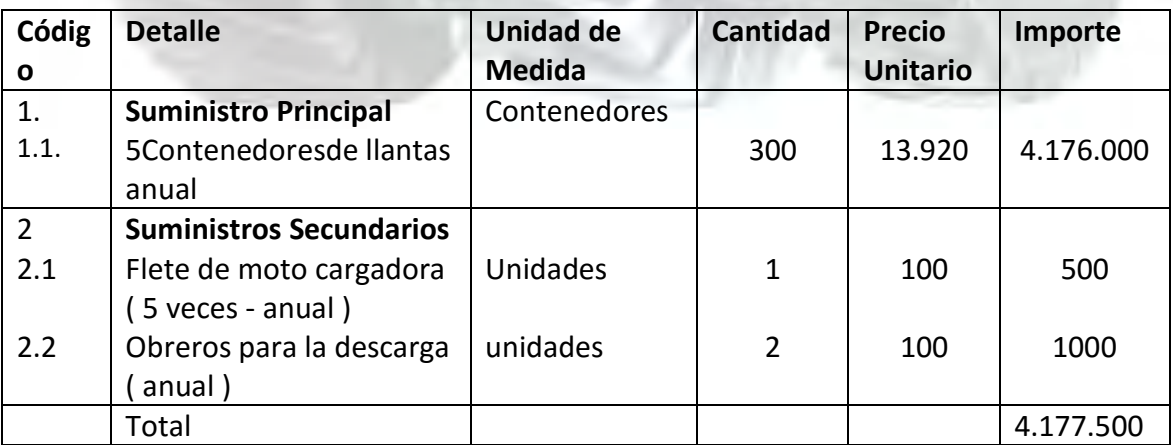

## SONDEO DE MERCADO DE SUMINISTROS EN IMPORTACION DE LLANTAS

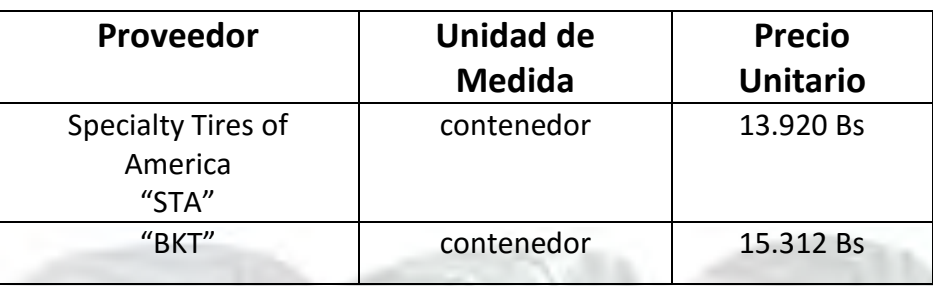

**ANEXO Nº 15** SONDEO DE MERCADO DE SUMINISTROS

Presentar el cuadro de otros insumos variables para el programa de producción normal de un año con secuencia paralela.

## TABLA Nº 28

## OTROS INSUMOS VARIABLES PARA EL PROGRAMA DE PRODUCCIÓN NORMAL DE UN AÑO CON SECUENCIA PARALELA.

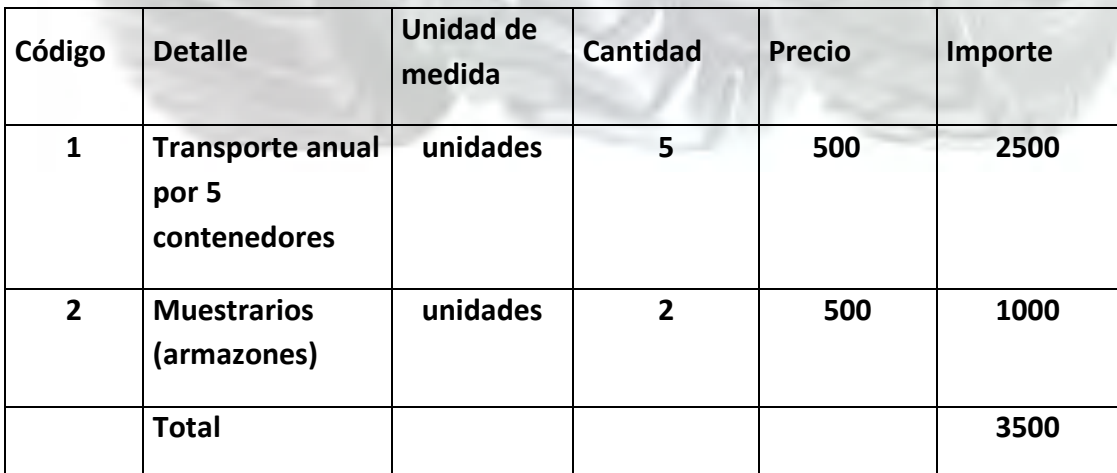

# Capitulo cuarto

# ASPECTOS DE ORGANIZACIÓN diseñar la matriz de los campos de actividad por procesos, del tiempo de ejecución y breve explicación de actividades. GRAFICO Nº 1

## MATRIZ DE CAMPOS DE ACTIVIDAD EN TIEMPO DE EJECUCIÓN DE UN PROYECTO DE INVERSIÓN

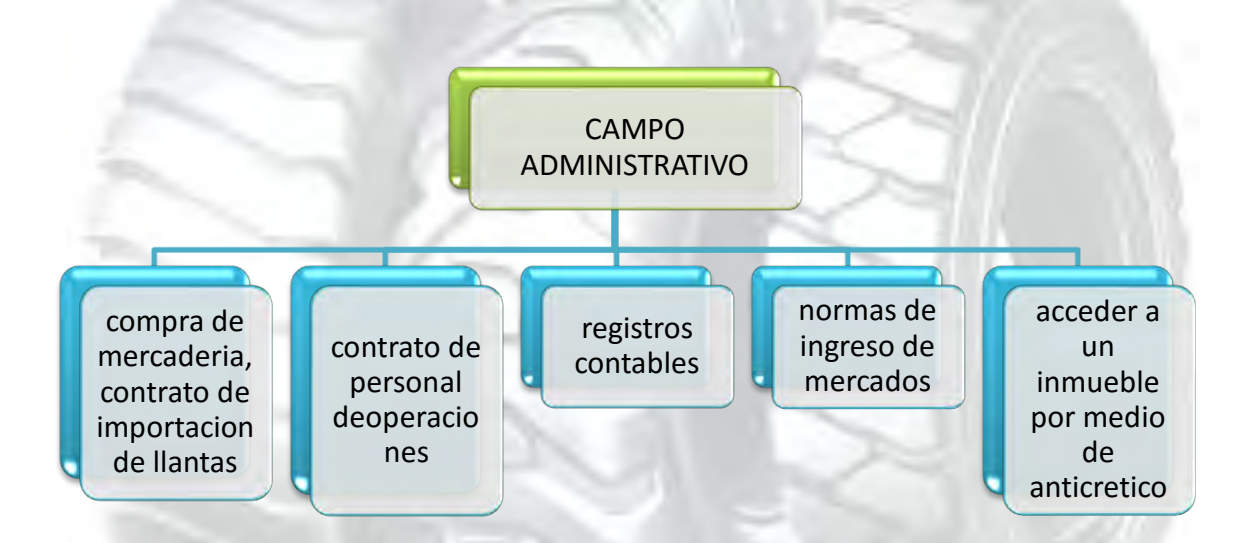

Organización por procesos en tiempo de operación:

- **1. Compra de bienes:** material primario y material secundario
- **2. Presupuesto de producción:** tener en cuenta el material disponible para la venta de la misma
- **3. Venta de mercadería:** comercialización del producto de importación de llantas
- **4. Administración:** control de personal, retroalimentación, registros contables y evaluación.

#### **UNIVERSIDAD MAYOR DE SAN ANDRES FACULTAD: CIENCIAS ECONOMICAS Y FINANCIERAS CARRERA: CONTADURIA PÚBLICA PROYECTO DE INVERSION: IMPORTACION DE LLANTAS**  PRESENTAR LA MATRIZ DE CAMPOS DE ACTIVIDAD DEL TIEMPO DE OPERACIÓN Y BREVE EXPLICACIÓN DE ACTIVIDADES.

# GRÁFICO 2

## MATRIZ DE CAMPOS DE ACTIVIDAD EN LA IMPORTACIÓN DE LLANTAS DE PRODUCCIÓN EN TIEMPO DE OPERACIÓN

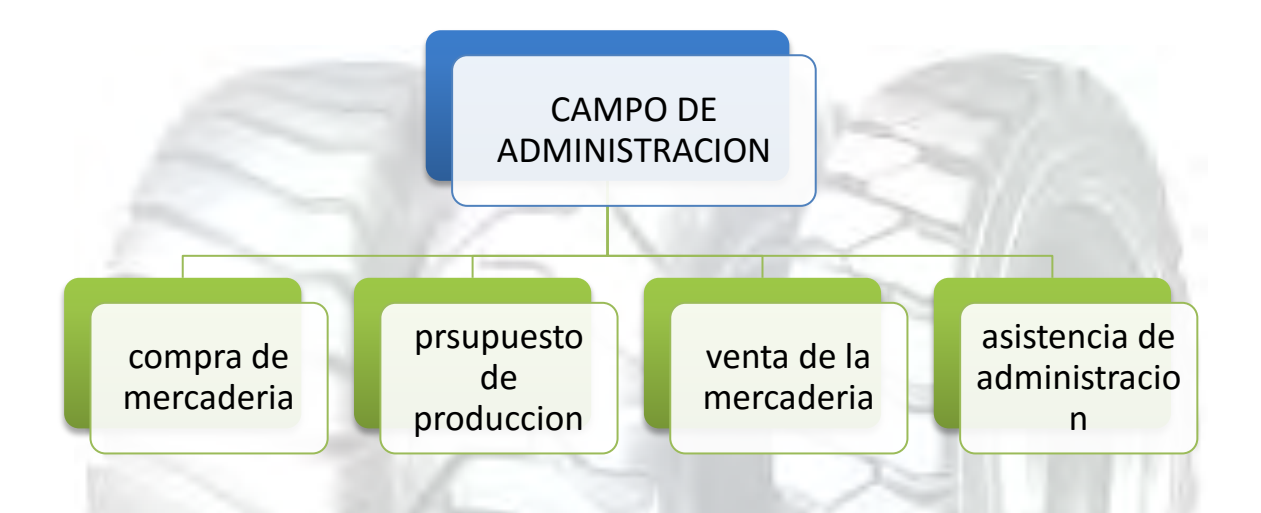

**COMENTARIO:** La matriz de campo de actividad es muy importante porque nos ayuda a la ejecución de una mayor administración dentro de la empresa.

**UNIVERSIDAD MAYOR DE SAN ANDRES FACULTAD: CIENCIAS ECONOMICAS Y FINANCIERAS CARRERA: CONTADURIA PÚBLICA PROYECTO DE INVERSION: IMPORTACION DE LLANTAS**  REDUCIR LOS CAMPOS DE ACTIVIDAD DE TIEMPO DE EJECUCIÓN – EMPRESA ADMINISTRADORA DEL PROYECTO APLICANDO LOS TRES FACTORES DE ORGANIZACIÓN.

## GRAFICO Nº 3

# REDUCCIÓN DE CAMPOS DE ACTIVIDAD DE TIEMPO DE EJECUCIÓN, EN LA IMPORTACION DE LLANTAS

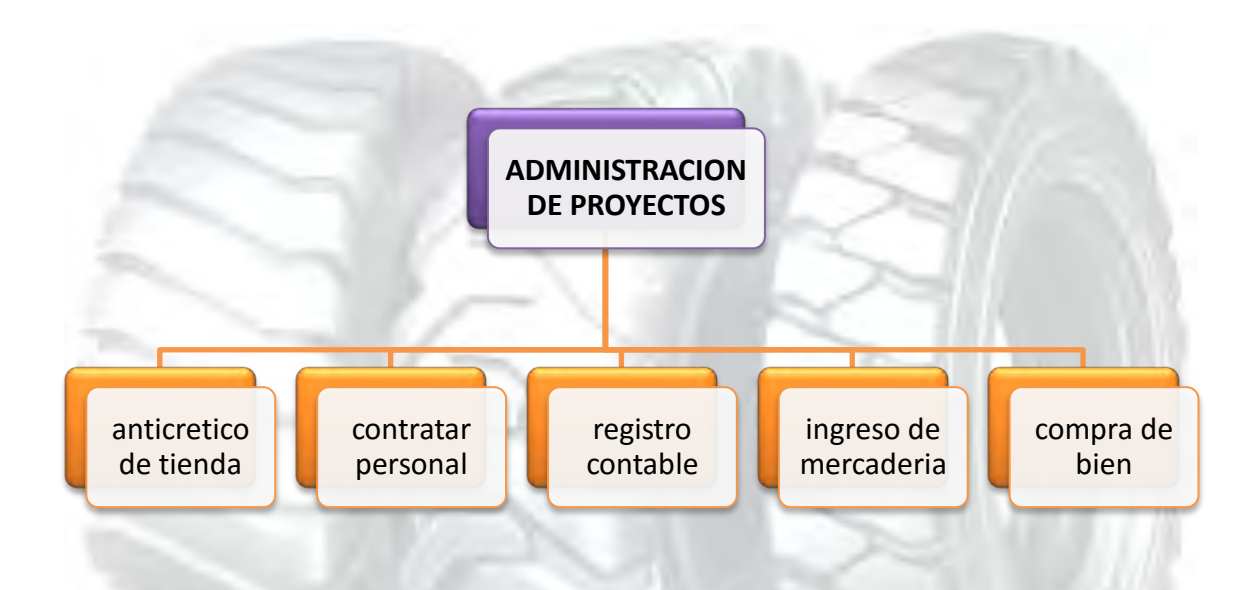

**COMENTARIO:** la reducción de campos de actividad nos ayuda a tener un mayor control sobre el movimiento tanto de personal contratado como administrativo. Reducir los campos de actividad de tiempo de operación aplicando los tres principios.

**UNIVERSIDAD MAYOR DE SAN ANDRES FACULTAD: CIENCIAS ECONOMICAS Y FINANCIERAS CARRERA: CONTADURIA PÚBLICA PROYECTO DE INVERSION: IMPORTACION DE LLANTAS**  REDUCIR LOS CAMPOS DE ACTIVIDAD DE TIEMPO DE OPERACIÓN, EMPRESA DE OPERACIONES, APLICANDO LOS TRES PRINCIPIOS.

# GRÁFICO Nº 4

# CAMPOS DE ACTIVIDAD REDUCIDOS EN EL PEQUEÑO PROYECTO EN LA IMPORTACIÓN DE LLANTAS EN TIEMPO DE OPERACIÓN

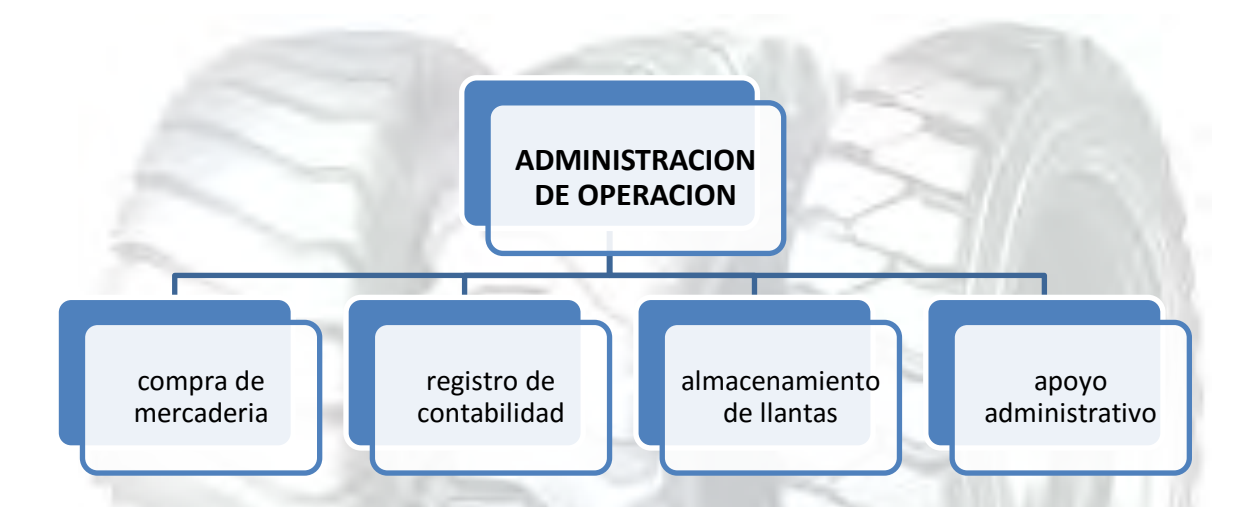

**COMENTARIO:** la administración de operaciones facilita a tener un mayor registro, control, calidad sobre nuestra empresa.

# DISEÑAR EL REGLAMENTO DE FUNCIONES Y ORGANIGRAMA DE TIEMPO DE EJECUCIÓN.

## GEAFICA Nº 5

## ORGANIZACIÓN DE PUESTOS PARA EL TIEMPO DE **EJECUCIÓN**

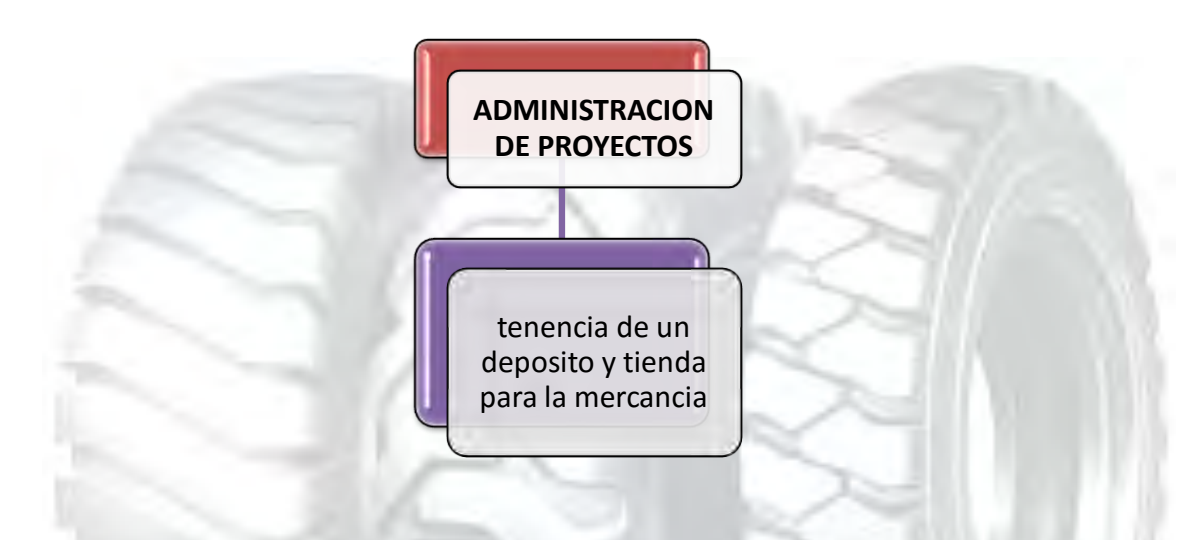

#### **FUNCION DEL ADMINISTRADOR DE PROYECTOS**

- **CAMPO DE ACTIVIDAD:** anticrético del punto de ventas en la av. 6 de marzo o próxima a esta y el almacenamiento se realizara en la zona satelite.
- **CAMPO DE ACTIVIDAD:** comprar inventario inicio de mercadería.
- **CAMPO DE ACTIVIDAD:** contratar personal de tiempo de operaciones y monitorear su actividad, un bimestre de supervisión.
- **CAMPO DE ACTIVIDAD:** registros contables una semana.
- Puesta en marcha a los tres meses, un mes para la obtención y contrato de anticrético y dos meses para la obtención de la mercadería de importación de llantas y el traslado de la misma mercadería.

## PRESENTAR ORGANIGRAMA Y REGLAMENTO DE FUNCIONES DE CICLO DE OPERACIÓN - EMPRESA DE OPERACIONES

# GRAFICO Nº 6

## ORGANIGRAMA DE TIEMPO DE OPERACIONES

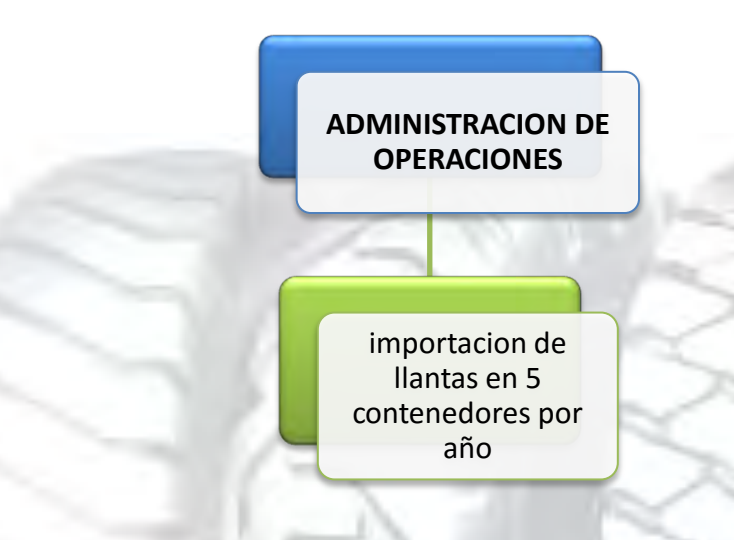

#### **Función del administrador de operaciones**

- **Campo de actividades:** realizar el pedido de llantas americanas traídas en contenedores.
- **Campo de actividades:** realizar aportes a caja de seguros, administradora de fondo de pensiones.
- **Campo de actividades:** proceso administrativo, planificación, organización. Dirección, estandarización, retroalimentación, evaluación de la empresa en operación llevado registro presupuesto, registro contable.
- **Campo de actividad:** supervisar el estado de cada una de las mercaderías y las entradas y salidas de la mercadería

#### **UNIVERSIDAD MAYOR DE SAN ANDRES FACULTAD: CIENCIAS ECONOMICAS Y FINANCIERAS CARRERA: CONTADURIA PÚBLICA PROYECTO DE INVERSION: IMPORTACION DE LLANTAS**  DISEÑAR LA TABLA DE COSTO LABORAL DE UN MES

#### TABLA Nº 29 COSTO LABORAL DE UN MES EN IMPORTACIÓN DE LLANTAS EN BOLIVIANOS

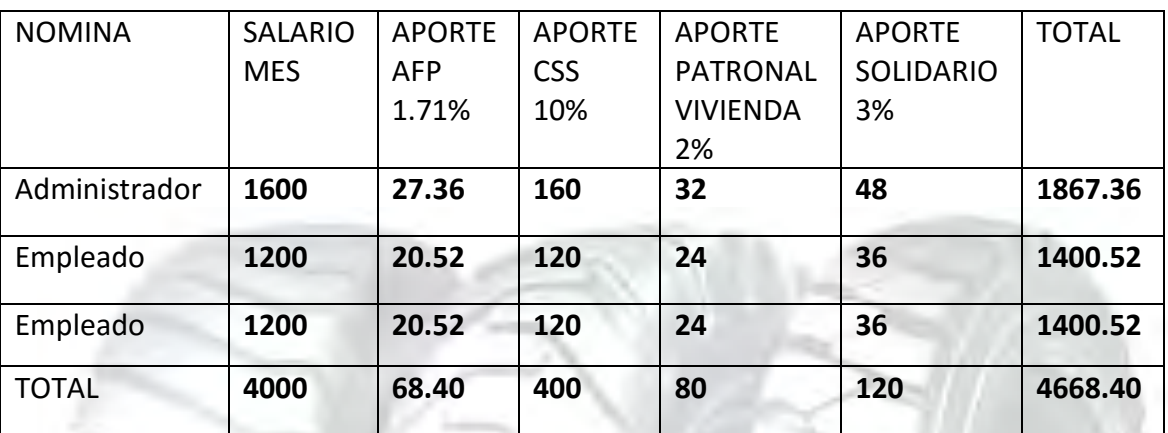

**COMENTARIO:** el costo laboral en la importación de llantas de un mes haciende a un total de Bs 4901.82 como podemos observar en la tabla.

#### PRESENTAR LA TABLA DE COSTO LABORAL ANUAL DE EMPRESA DE OPERACIONES´

#### TABLA Nº30 COSTO LABORAL DE UN AÑO EN IMPORTACION DE LLANTAS EN BOLIVIANOS

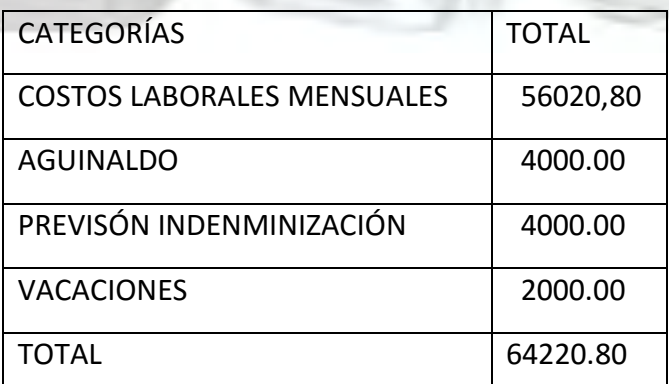

**COMENTARIO:** el costo laboral en importación de llantas de un año es de Bs 69321.84 como podemos observar en la tabla.

#### ESTIMAR EL COSTO LABORAL DE CICLO DE EJECUCIÓN EMPRESA ADMINISTRADORA DEL PROYECTO

#### TABLA Nº31 COSTO LABORAL DE CICLO DE EJECUCIÓN EN BOLIVIANOS

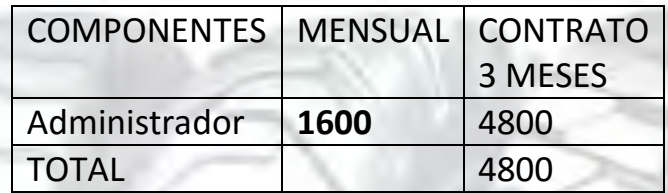

**COMENTARIO:** el costo laboral en importación de llantas es de Bs 4800 como podemos apreciar en la tabla

# CAPITULO QUINTO

# Obras civiles y localización

#### ESTIMAR EL REQUERIMIENTO DE INMUEBLE EN METROS CUADRADOS PARA LOS SUB SISTEMAS DEL DISEÑO QUE REALIZA.

#### TABLA Nº 32 LISTADO FÍSICO EN METROS CUADRADOS

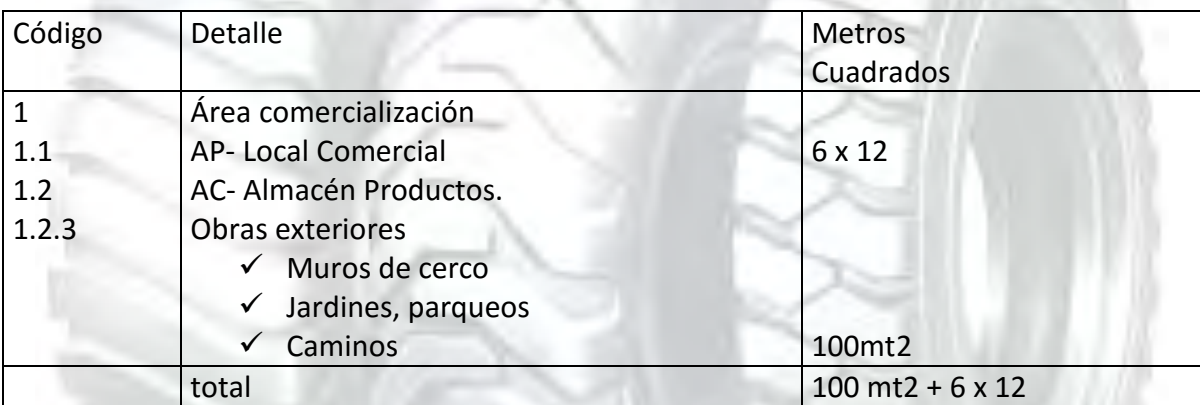

**UNIVERSIDAD MAYOR DE SAN ANDRES FACULTAD: CIENCIAS ECONOMICAS Y FINANCIERAS CARRERA: CONTADURIA PÚBLICA PROYECTO DE INVERSION: IMPORTACION DE LLANTAS**  PRESENTAR VARIABLES DEL MÉTODO DE PUNTAJES APLICABLES A SU DISEÑO, IMPORTANCIA RELATIVA.

## TABLA Nº 33

## MÉTODO DE PUNTAJE EN LA DEFINICIÓN DE LA MICRO LOCALIZACIÓN

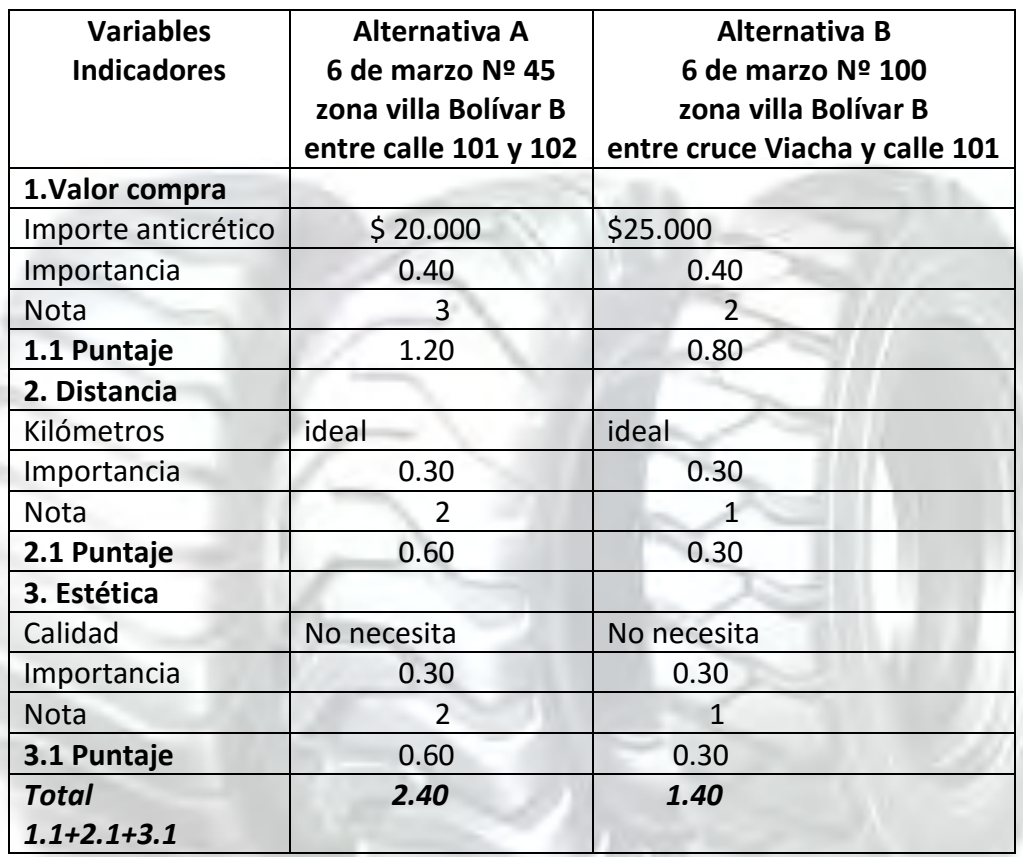

#### TABLA Nº 34 MÉTODO DE PUNTAJE EN LA DEFINICIÓN DE LA MICRO LOCALIZACIÓN

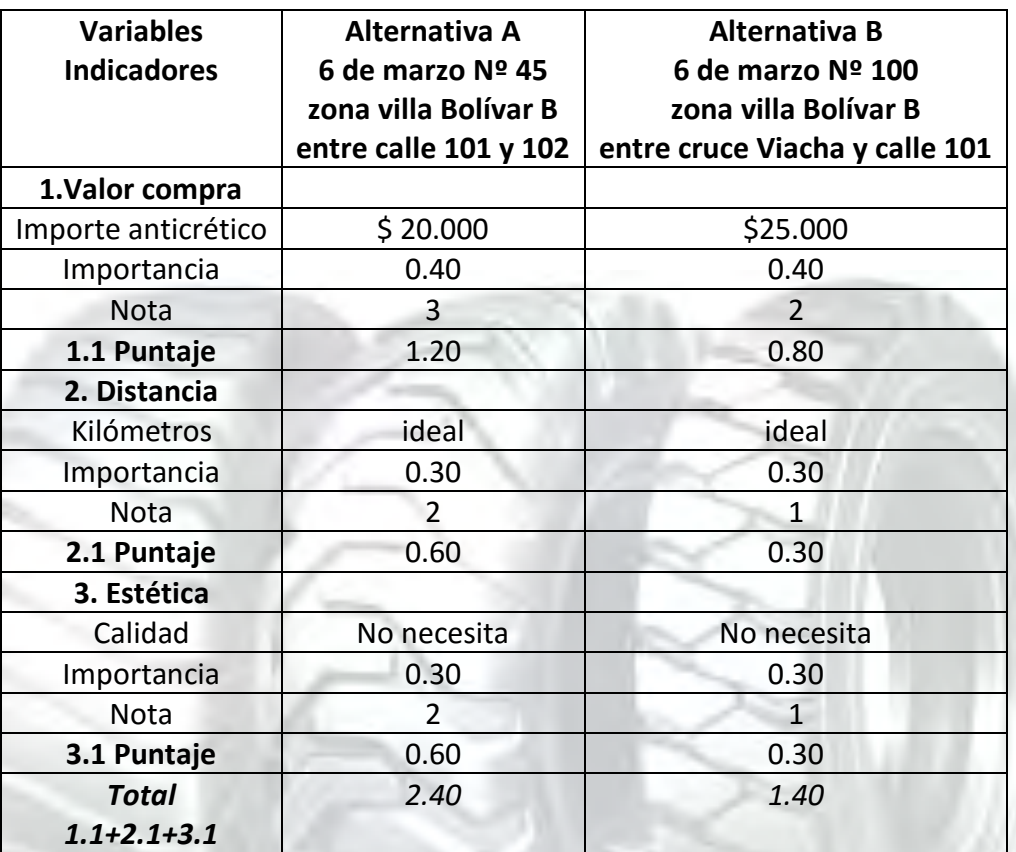

## TABLA Nº 35 SONDEO DE MERCADO DEL ANTICRETICO

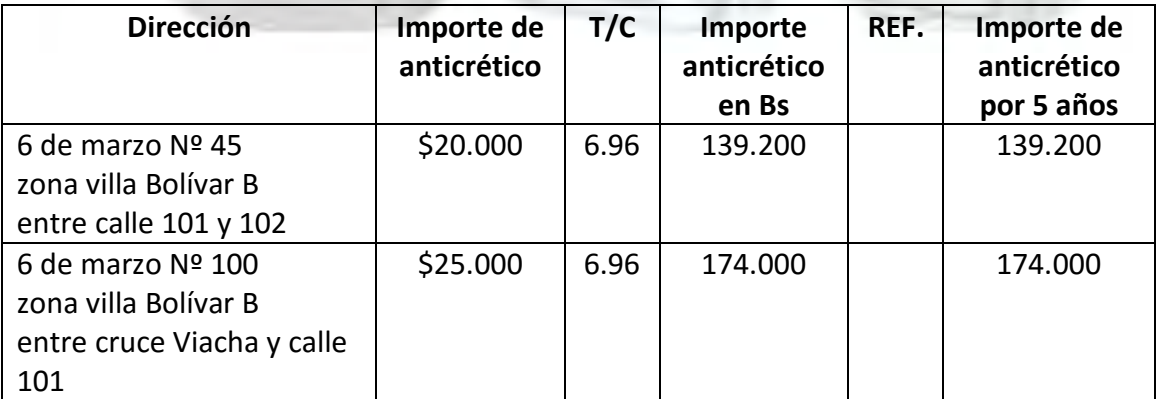

# **COSTOS** CAPITULO SEXTO

#### PRESENTAR LA TABLA DE COSTO VARIABLE, EL GRÁFICO Y COMENTARIO.

### TABLA Nº 36 TABLA DE COSTO VARIABLE

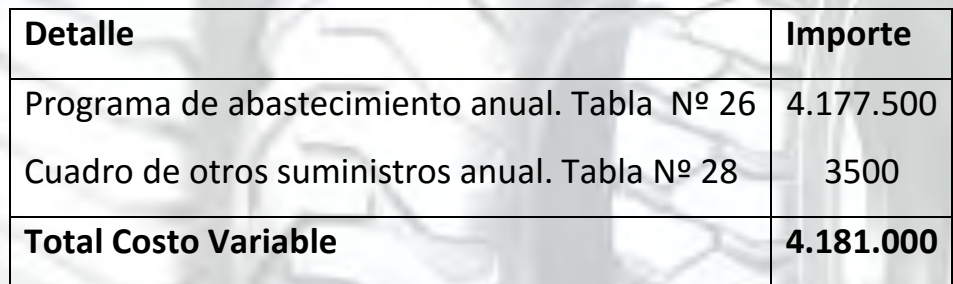

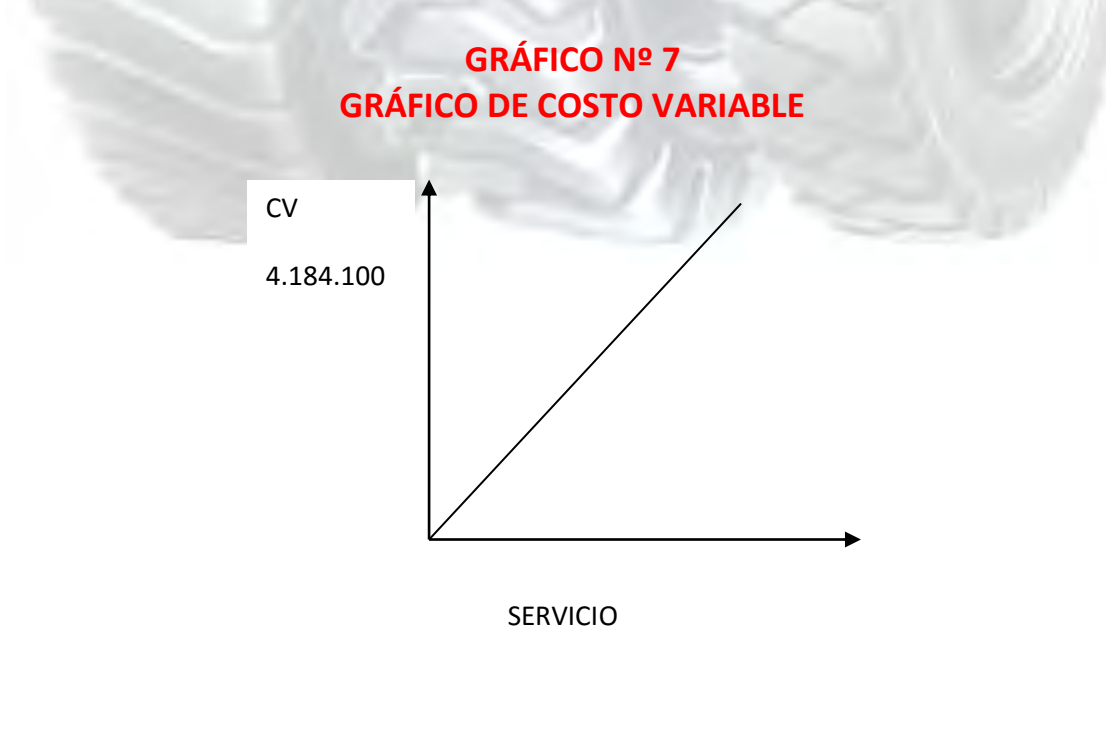

Determinar el costo medio variable para la capacidad de producción normal de un año con secuencia paralela.

## TABLA Nº 37 COSTO MEDIO VARIABLE

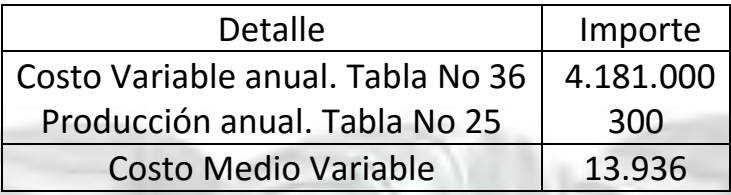

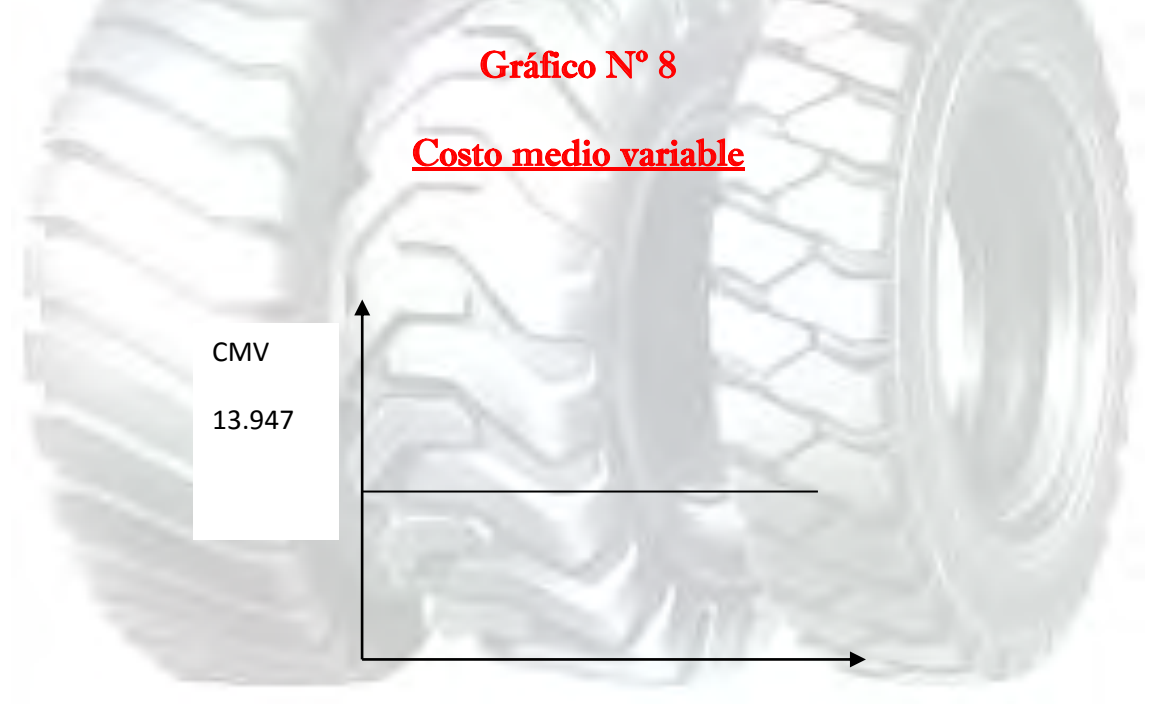

SERVICIO

#### TABLA Nº38 TABLA DE COSTO FIJO

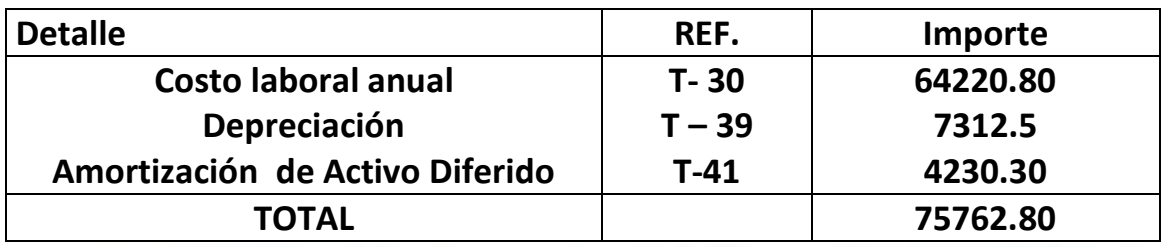

#### TABLA Nº39 TABLA DE DEPRECIACIÓN PARA ACTIVO FIJO

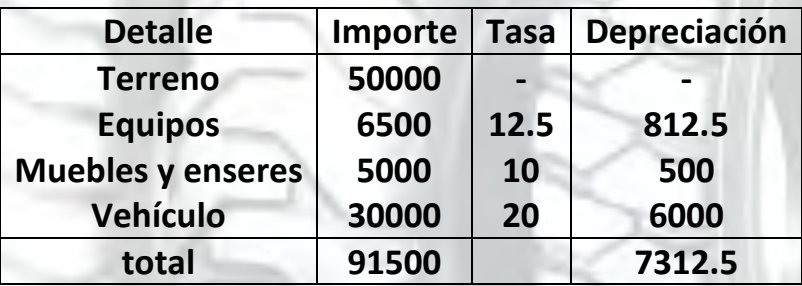

Presentar Tabla de Gastos de Organización y comentario.

## TABLA Nº 40 GASTOS DE ORGANIZACIÓN (TABLA Nº6)

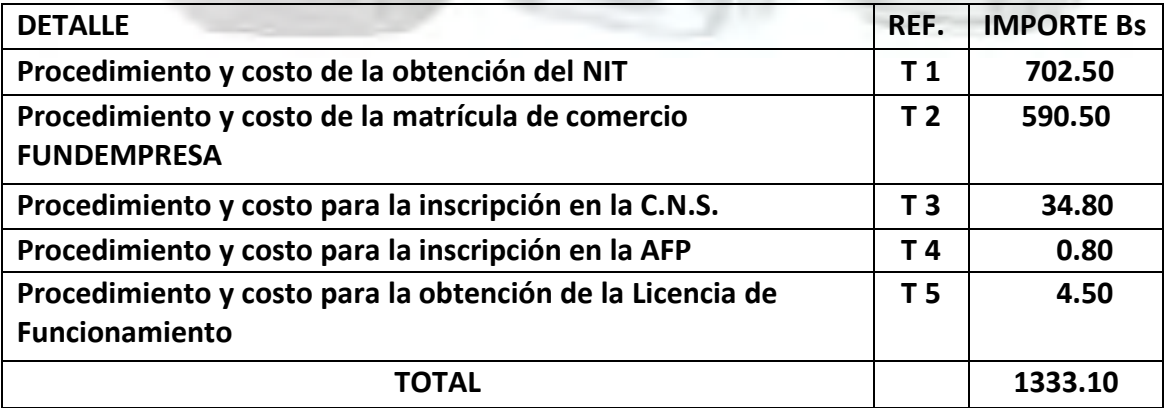

## TABLA DE ACTIVO FIJO DIFERIDO

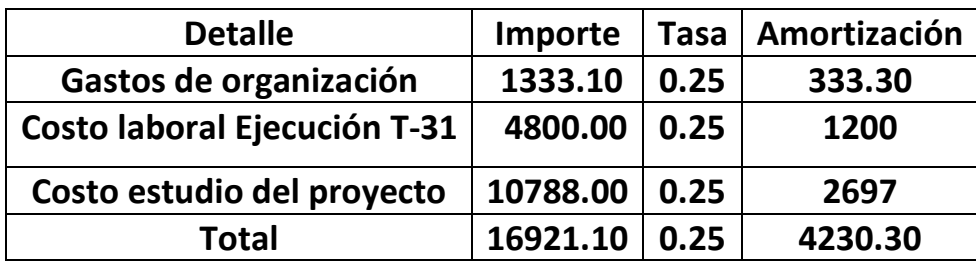

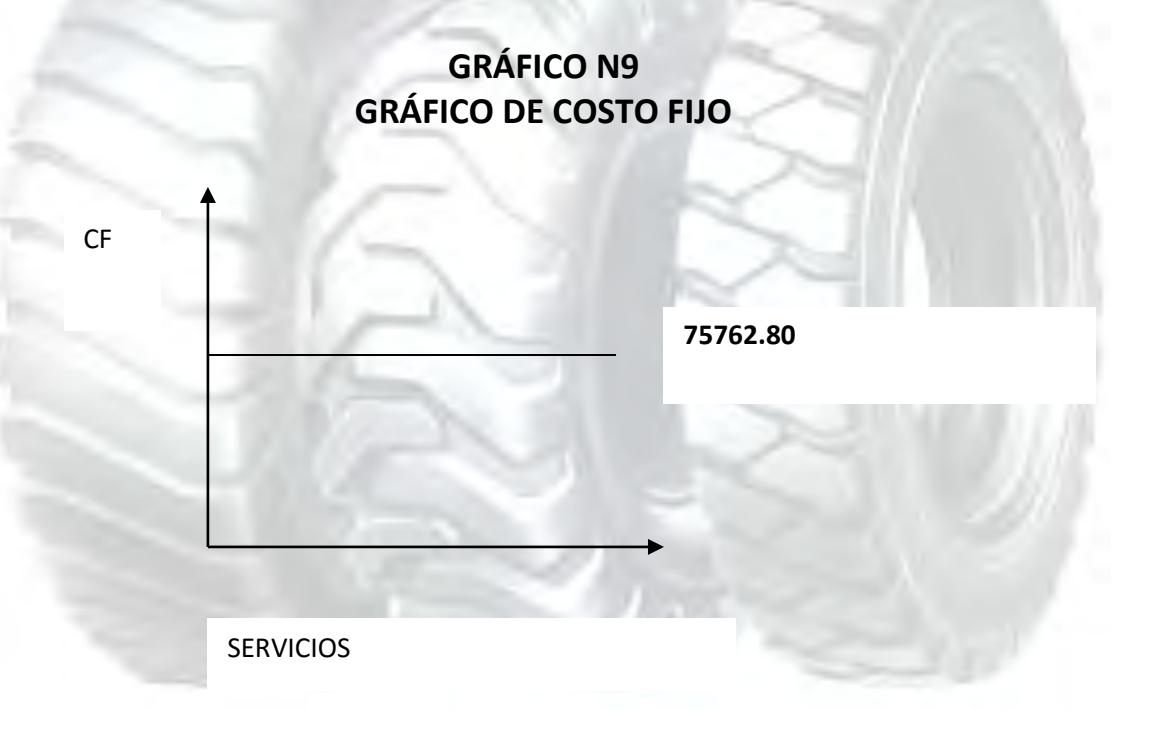

## TABLA DE COSTO FIJO Y DIBUJAR EL GRÁFICO, COMENTARIOS.

## TABLA NO 42 TABLA DE COSTO FIJO

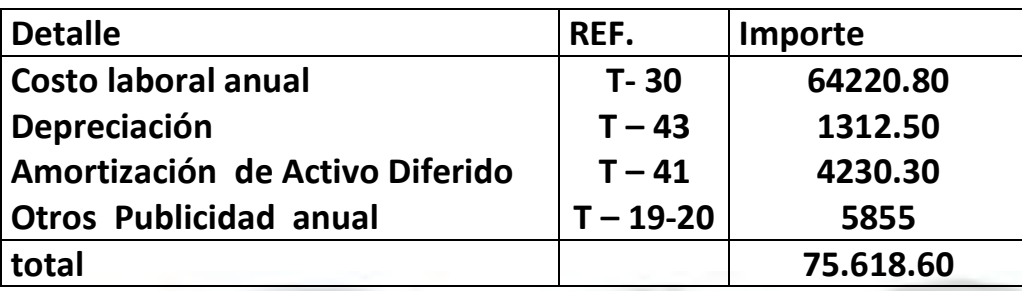

## TABLA Nº 43

## TABLA DE DEPRECIACIÓN (MÁQUINAS Y MUEBLES DE LOS CONJUNTOS, TRANSFORMADOR Y DE SOPORTE)

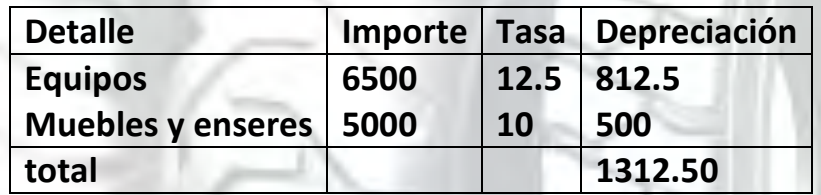

## Gráfico No 10 De costo fijo del laboratorio

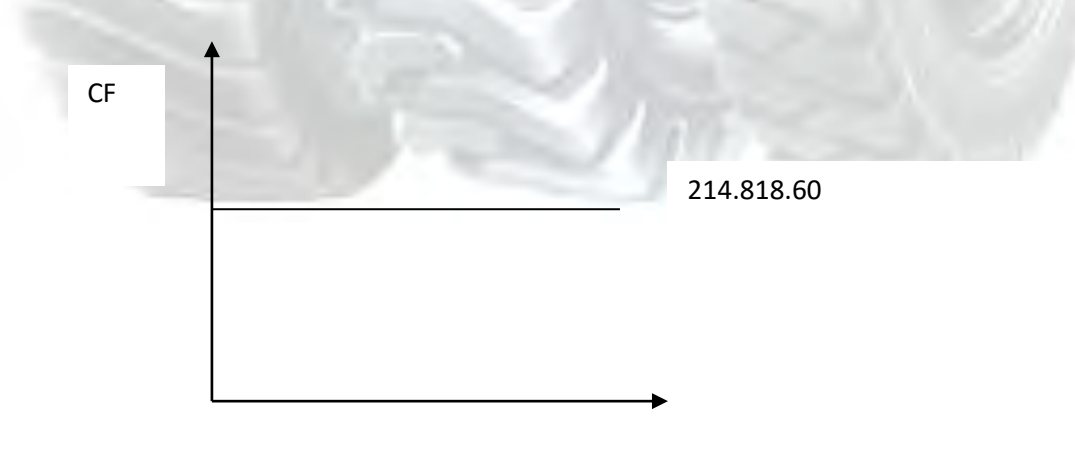

SERVICIO

DETERMINAR EL COSTO MEDIO FIJO DE LA PRODUCCIÓN DE UN MES Y DE UN AÑO DE ACTIVIDAD

## Tabla No 44 COSTO MEDIO FIJO

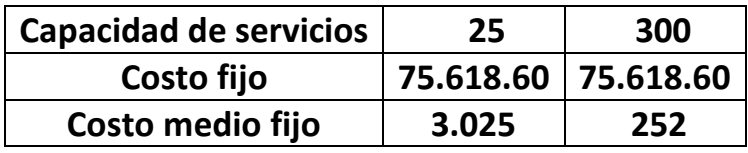

Determinar costo total de la producción de un mes y de un año de actividad, dibujar gráfico

#### TABLA NO 45 COSTO TOTAL EN LA IMPORTACION DE LLANTAS PARA LA PRODUCCIÓN DE UN MES Y LA CAPACIDAD DE PRODUCCIÓN ANUAL

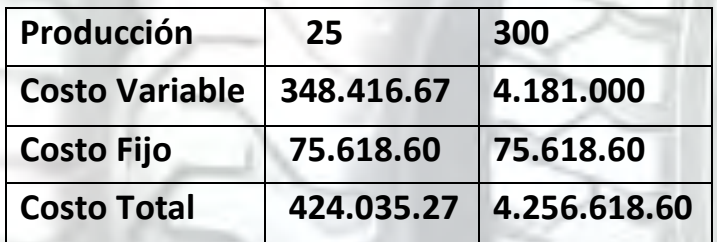

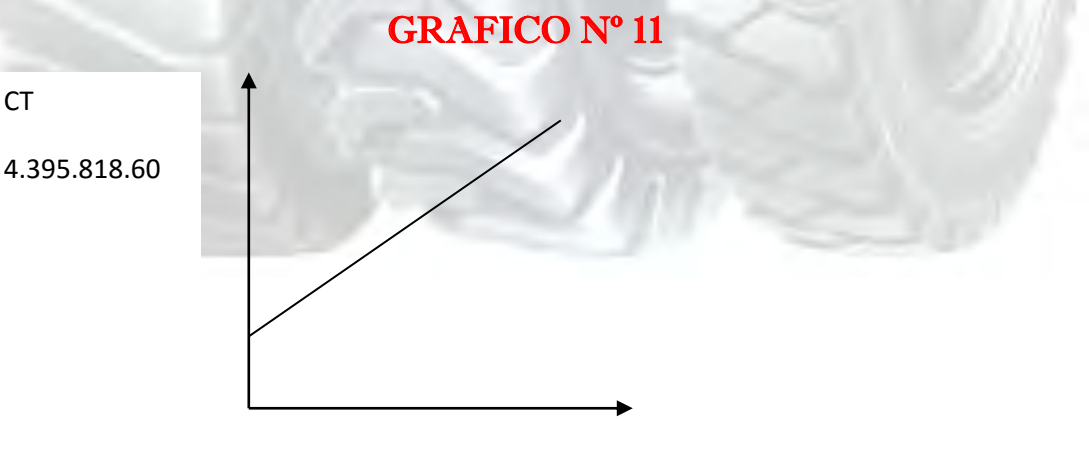

**SERVICIOS** 

Determinar costo unitario de la producción de un mes y de un año de actividad.

# TABLA NO 46

#### COSTO UNITARIO EN EL EJEMPLO DE SIMULACIÓN

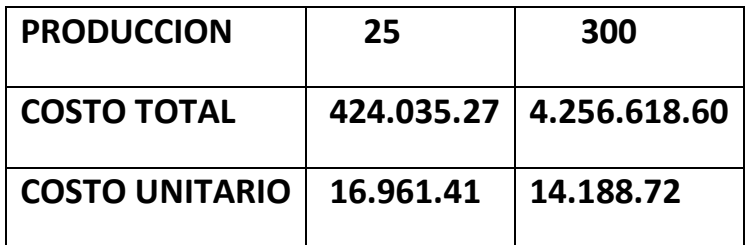

Determinación funcional del umbral de rentabilidad y establecer el porcentaje de la capacidad de producción a la que corresponde.

 **CF 75.618.60** 

**X=------------------- = ----------------- = 73.56** 

 **PRECIO – CMV 14.964- 13.936** 

Presentar tabla de umbral de rentabilidad para la producción de un mes, del punto de equilibrio y la producción del año

> 300………………………………..100% 209………………………………..…X%

> > X=73.56\*100 300

 $X = 24.60\%$ 

## TABLA NO 47

UMBRAL DE RENTABILIDAD DE importación de llantas

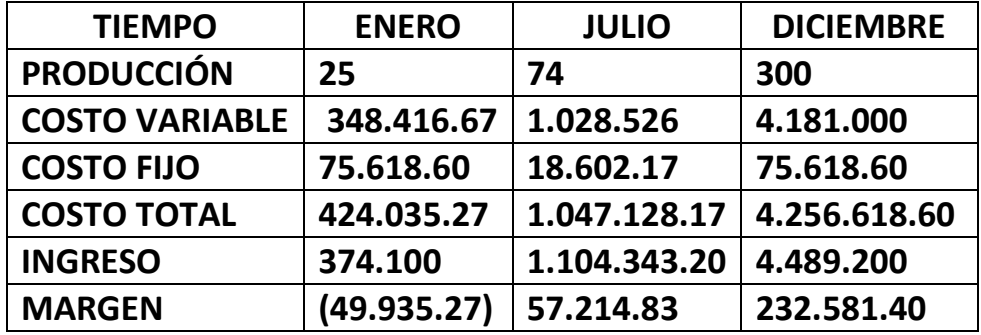

DIBUJAR GRÁFICO DE UMBRAL DE RENTABILIDAD E INDICAR A QUE PORCENTAJE DE LA CAPACIDAD DE PRODUCCIÓN DEL AÑO CORRESPONDE Gráfico No 12

Umbral de rentabilidad

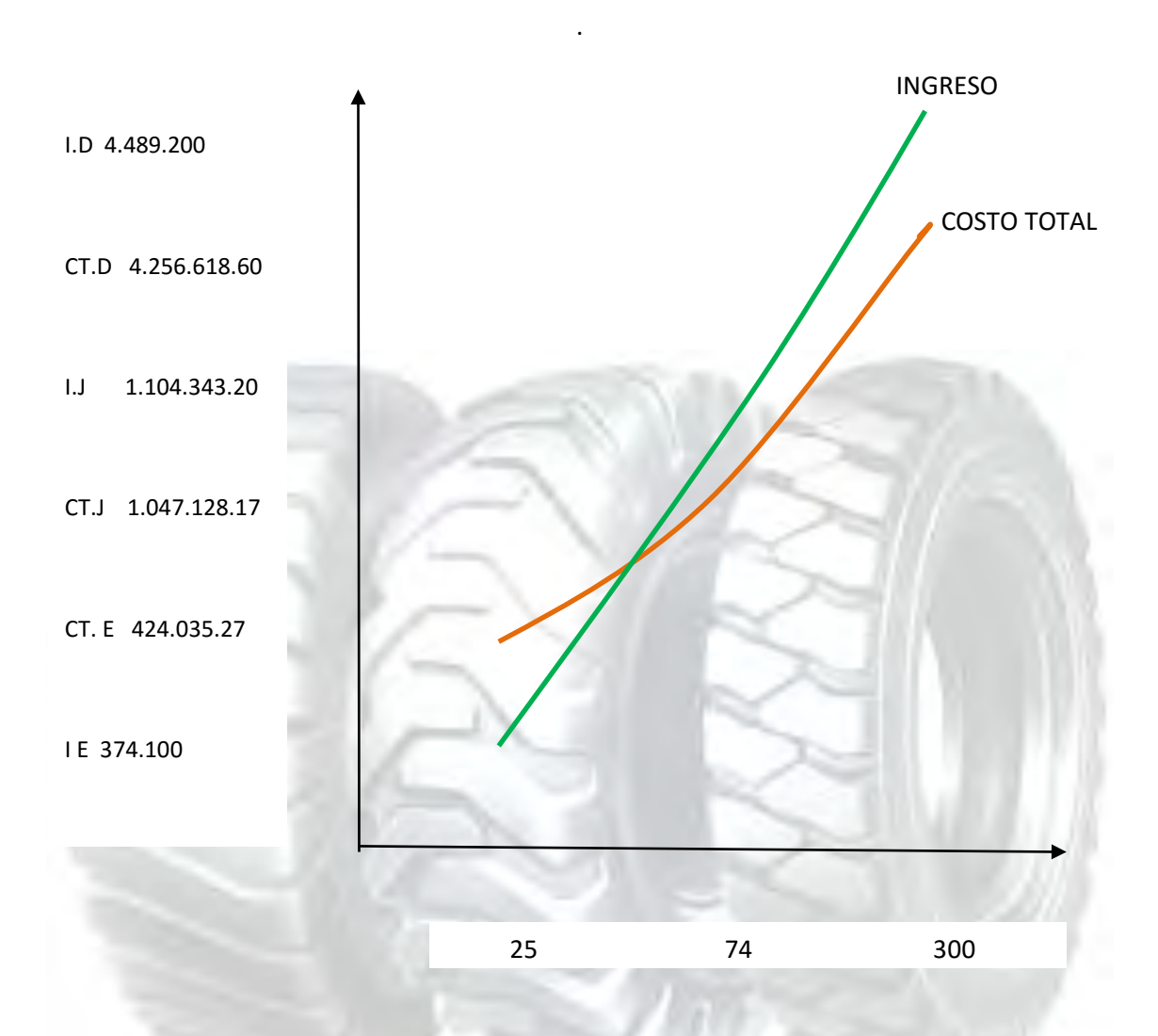

# CAPITULO

# PRESUPUESTO DE INVERSIÓN

Diseñar la Tabla del Capital de Explotación

## Diseñar la Tabla del Capital de Explotación

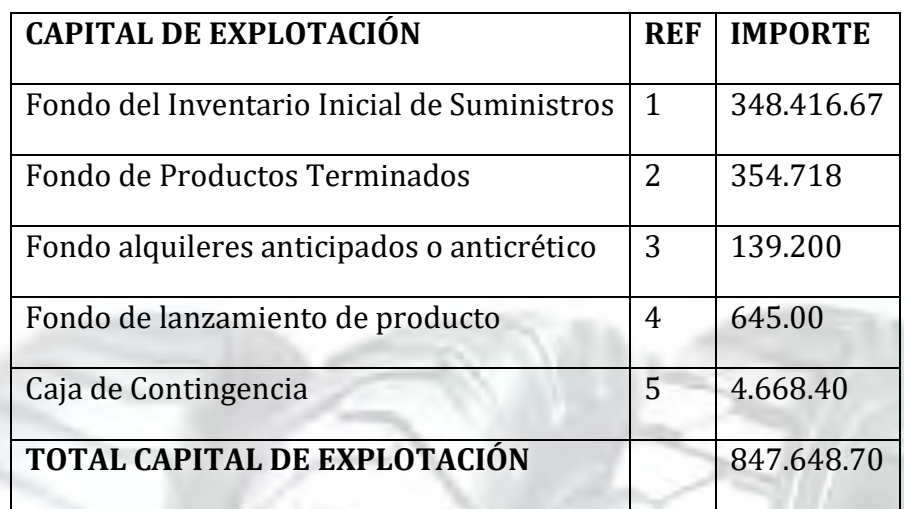

**FIS**= (**programa de abastecimiento + otros suministros) / 12** 

**FIS**= (4.177.500 + 3500) / 12 **FIS= 348.416.67**

**Caja de contingencia** = **costo laboral**

Caja de contingencia =  $4.668.40$ 

**FPT = costo unitario de un mes \* producción de un mes** 

**FPT =** 14.188.72 \* 25 **FPT = 354.718**

FUENTES:

1 Tabla N º 26 Programa de abastecimiento y tabla Nº 28 otros suministros

2 Tabla Nº 20 costo unitario del producto por un mes

3 Tabla Nº 35 sondeo de mercado del anticrético

4 Tabla Nº 46 costo unitario del producto por un mes

5 Tabla Nº 29 costo laboral de un mes

#### Diseñar el Presupuesto de Inversión

#### TABLA Nº 49

Presupuesto de Inversión del Caso de IMPORTACION DE LLANTAS

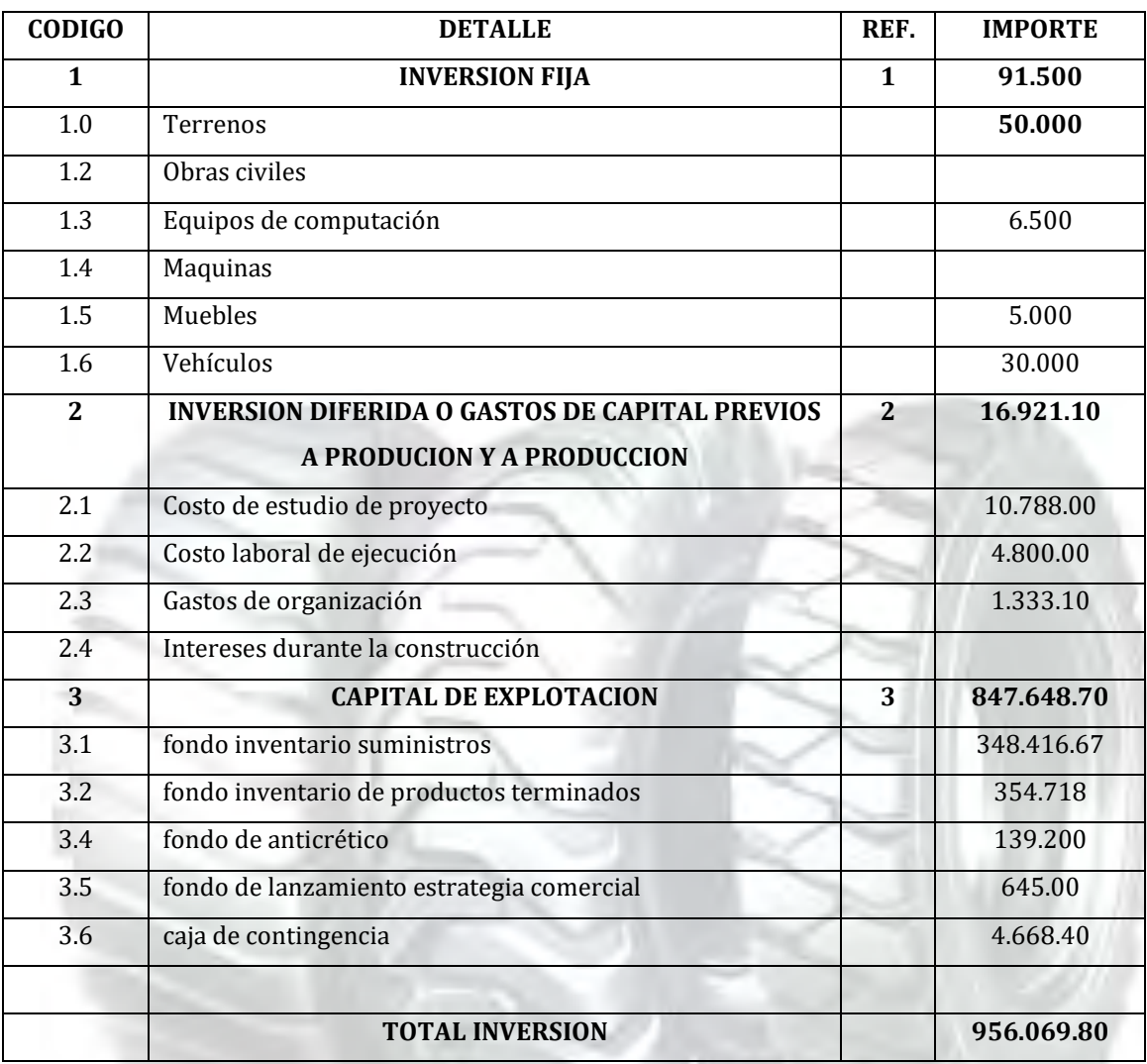

#### **FUENTE:**

- (1) Tabla Nº 39 de Depreciación
- (2) Tabla Nº 41 de Activo Diferido
- (3) Tabla Nº 48de capital de explotación.

## PRESENTAR BALANCE DE APERTURA EN LA VERSIÓN ECONÓMICA Y FINANCIERA

#### TABLA Nº 50 VERSIÓN ECONÓMICA – BALANCE DE APERTURA

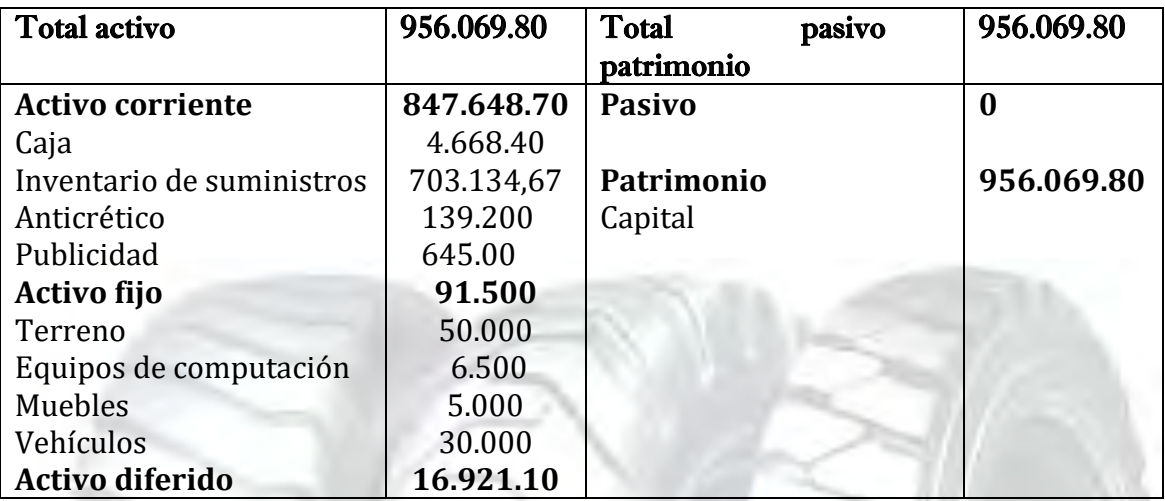

# Capitulo octavo

# Estudio de Evaluación Económica

Presentar registros en libro anual de Ejercicio Uno con las tablas que respaldan cada uno de los asientos, realizando la conversión de Bolivianos a UFV, tipo de cambio UFV =2,07 ---- Mayor cuenta caja – Hoja de Comprobación de sumas y saldos.

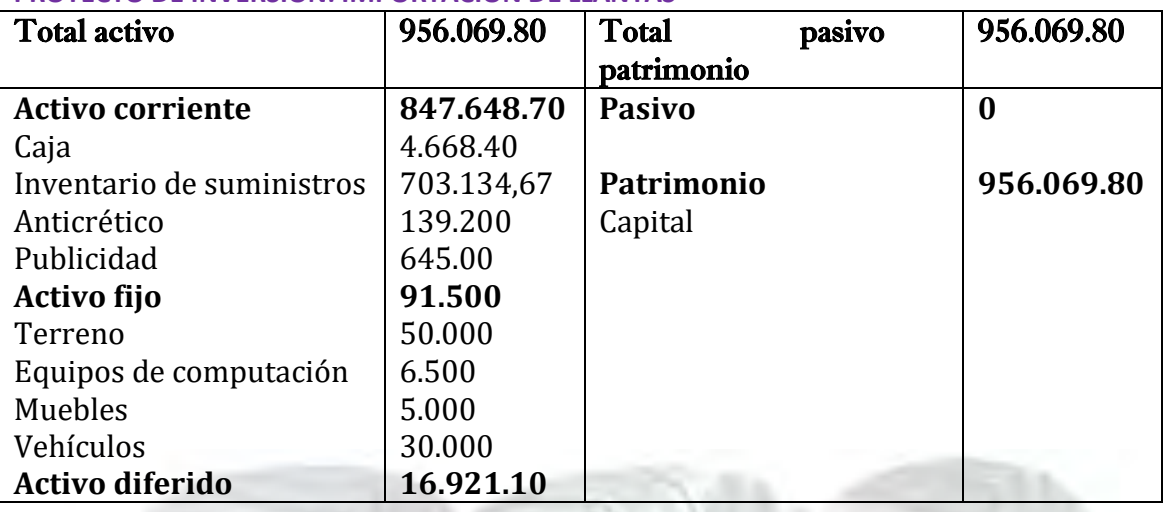

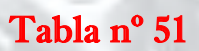

## **UNIDADES DE FOMENTO A LA VIVIENDA**

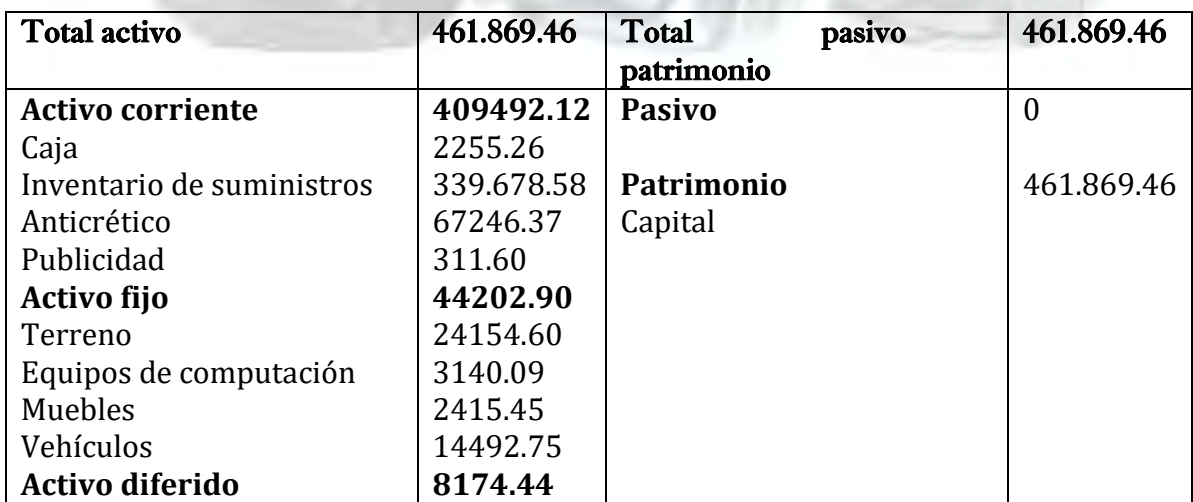

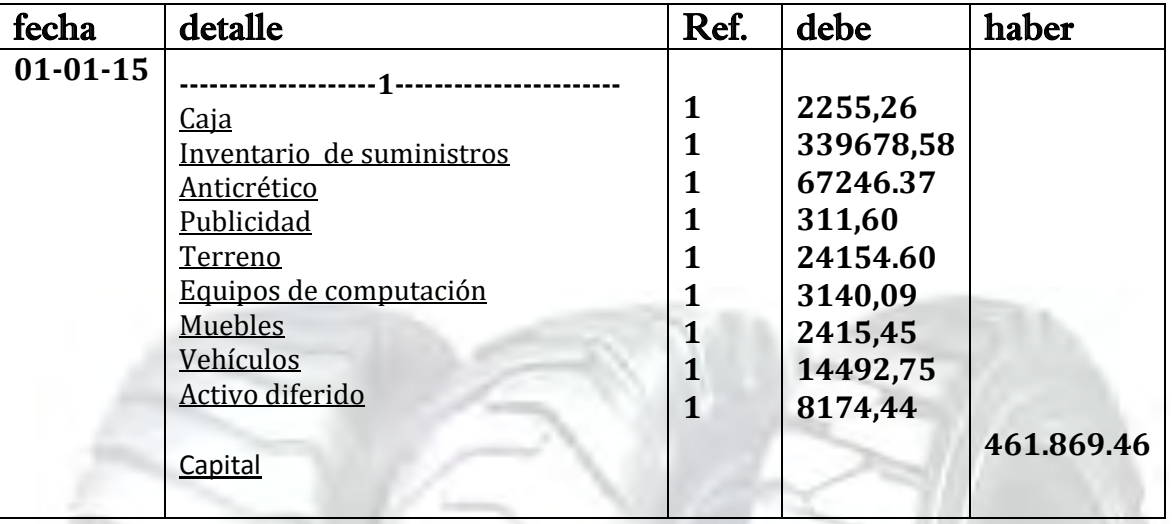

## Tabla nº 52

# Tabla nº 53

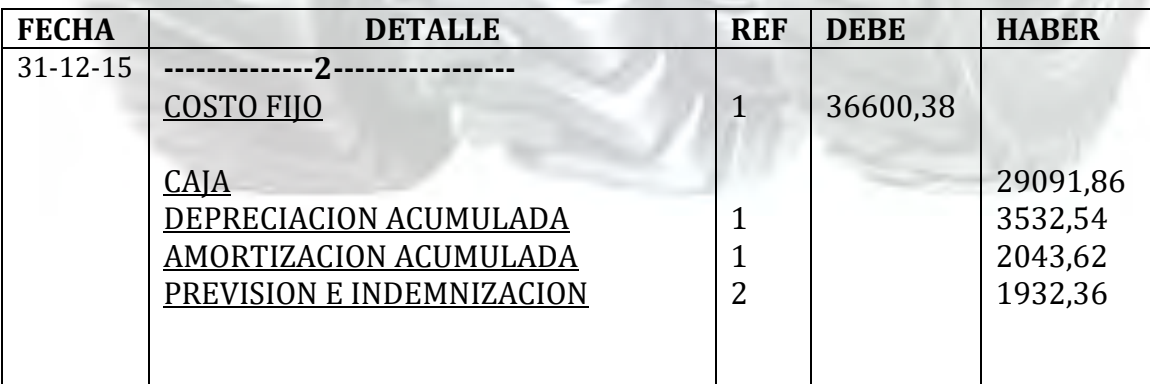

# TABLA Nº38 (1)

### TABLA DE COSTO FIJO PARA EL PROYECTO DE IMPORTACION DE LLANTAS

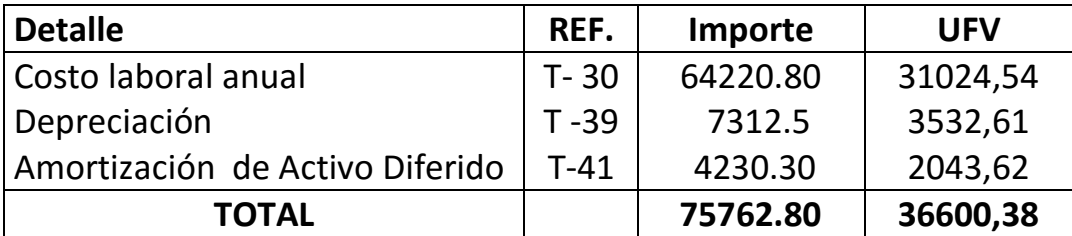

#### TABLA Nº30 (2)

#### COSTO LABORAL DE UN AÑO EN IMPORTACION DE LLANTAS EN BOLIVIANOS

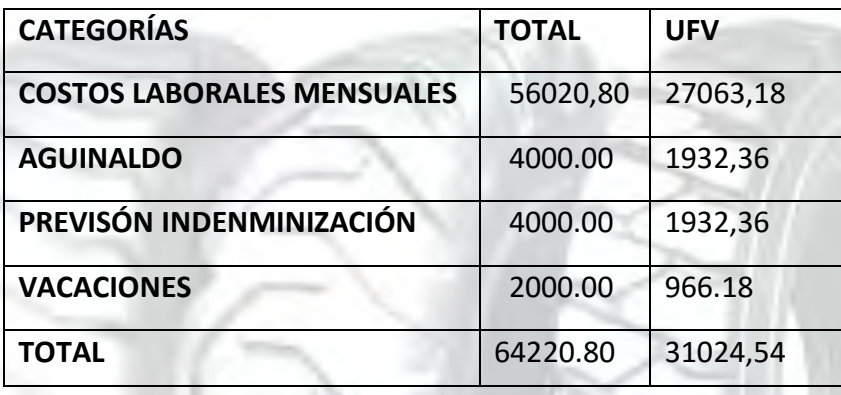

# Tabla nº 54

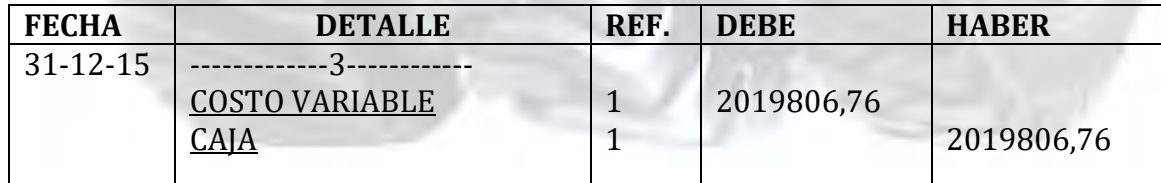

## TABLA Nº 36 (1) TABLA DE COSTO VARIABLE

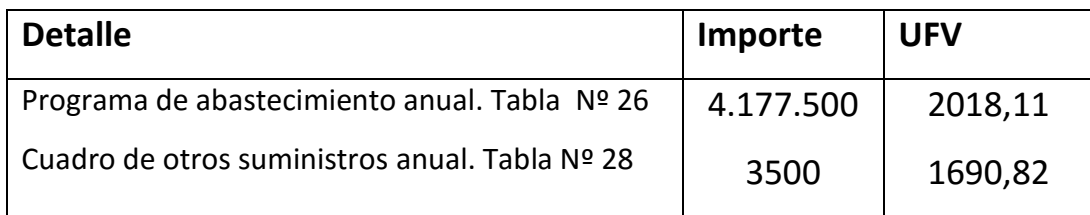

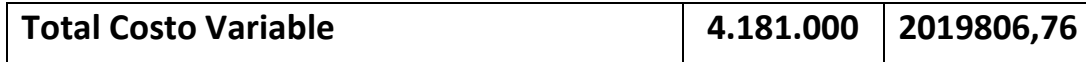

#### Tabla nº 55

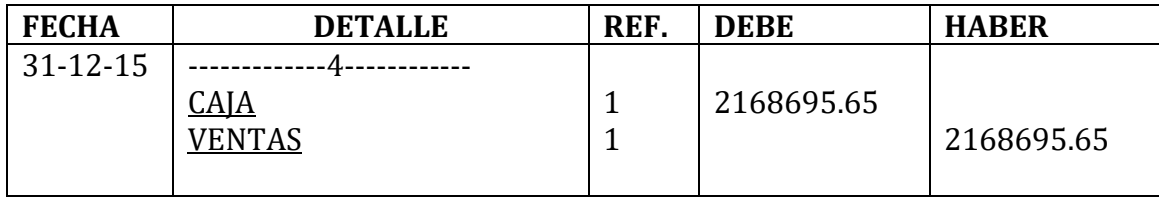

#### **1.- SE DEBE RESPALDAR LAS VENTAS CON**:

Tabla de capacidad de producción normal con secuencia paralela de un año

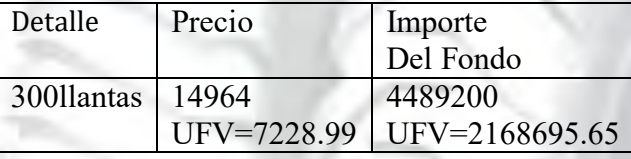

Ventas = Precio de sustituto perfecto en UFV \* cantidad diseñada en tabla de

capacidad de producción normal del año.

Para la venta de300 llantas sale de inventario 50que ingreso al comenzar al

año y el complemento de 300 menos 50 igual a 250 llantas

Al tomar la UFV = Bs 2.07 el precio de Bs 14985.50 será 7239.37

# TABLA Nº 56

## HOJA DE KARDEX

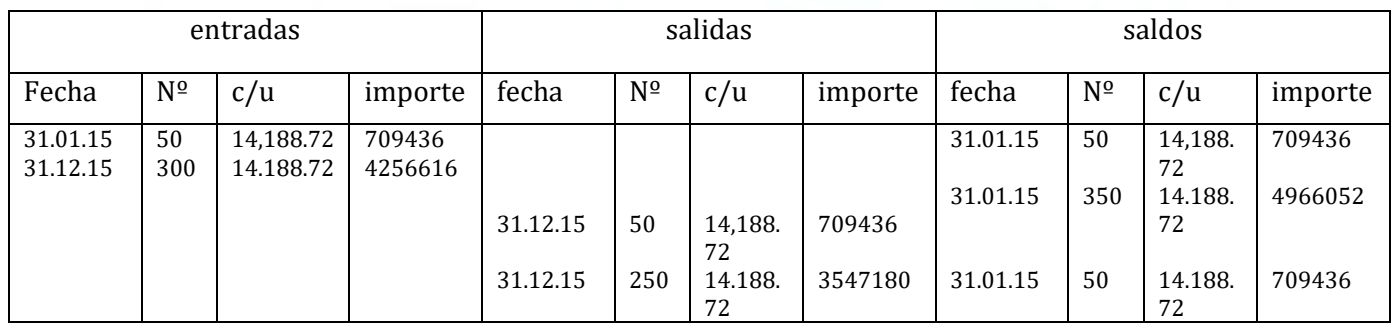

#### TABLA Nº57

#### **UNIVERSIDAD MAYOR DE SAN ANDRES FACULTAD: CIENCIAS ECONOMICAS Y FINANCIERAS CARRERA: CONTADURIA PÚBLICA PROYECTO DE INVERSION: IMPORTACION DE LLANTAS**  Ingreso a costo de inventario inicial

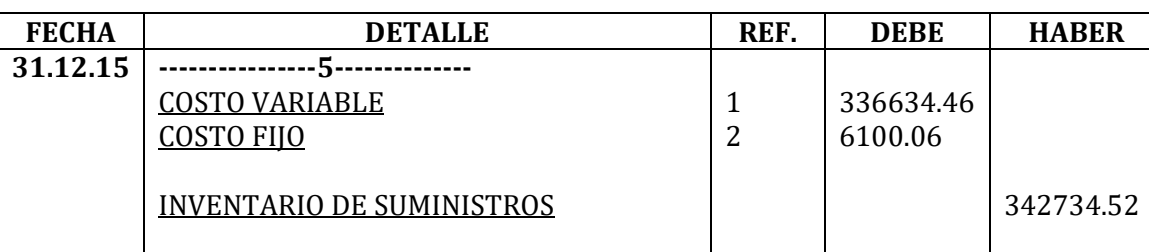

- **(1) Ingreso a producción del primer lote de inventarios, consideramos para el cálculo el costo medio variable de tabla Nº 37 de Costo variable de UFV 2.019.806,76 dividido en 300 llantas da un costo medio variable de UFV 6732.69 por llanta que multiplicados por 50pollos representa UFV 336634.46**
- **(2) El costo fijo en tabla No 38 da UFV 36600,38 que divididos entre 300 llantas da un costo medio fijo de 122 que multiplicados por los 50 llantas representa UFV 6100.06**

## TABLA Nº 58

#### INGRESO A INVENTARIO FINAL REGISTRO DE COSTOS DE LOS ÚLTIMOS 50 LLANTAS

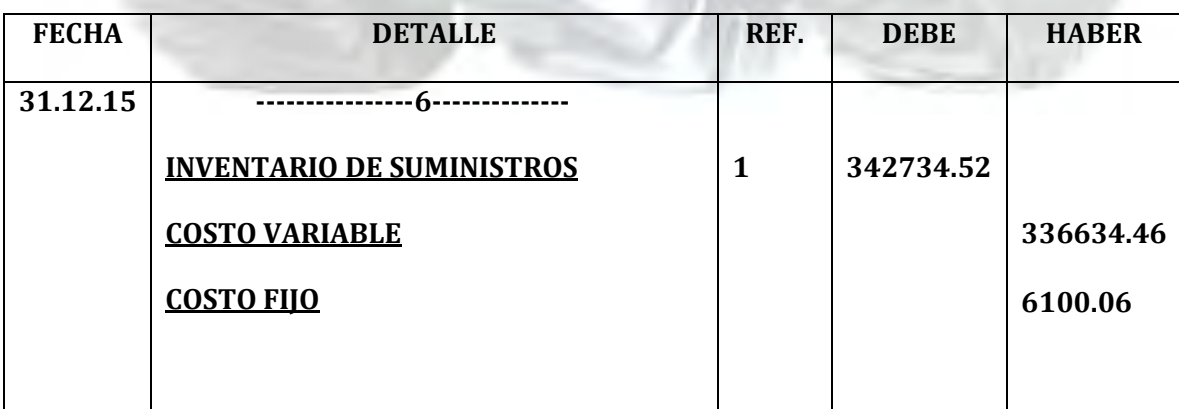

#### **(1) Retiro de costo variable y costo fijo del inventario final de productos en proceso.**

#### **MAYOR DE CAJA EJERCICIO UNO**

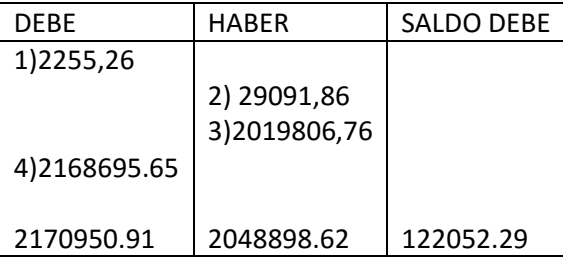

**El resto de cuentas presenta un registro o registros compensados de debe haber que no justifican la elaboración de mayores.** 

**FUENTES :** 

**REFERENCIA 1) TABLA Nº 52** 

**REFERENCIA 2) TABLA Nº 53** 

**REFERENCIA 3) TABLA Nº54** 

**REFERENCIA 4) TABLA Nº55** 

# TABLA Nº 59

# HOJA DE COMPROBACIÓN DE SUMAS Y SALDOS

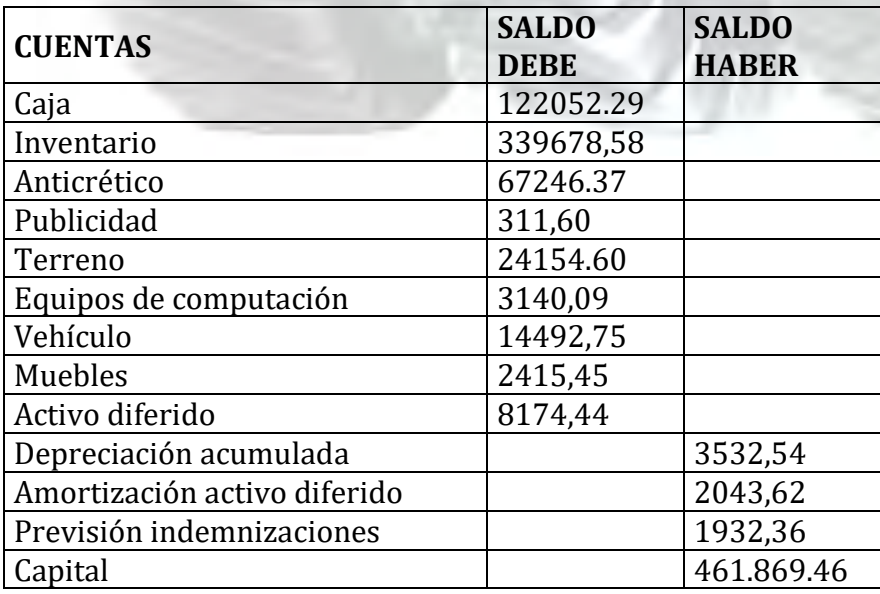

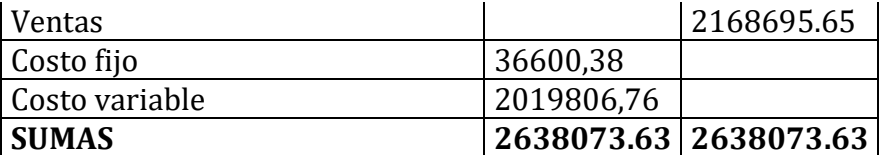

# PRESENTAR ESTADOS FINANCIEROS EJERCICIO UNO Y CIERRE.

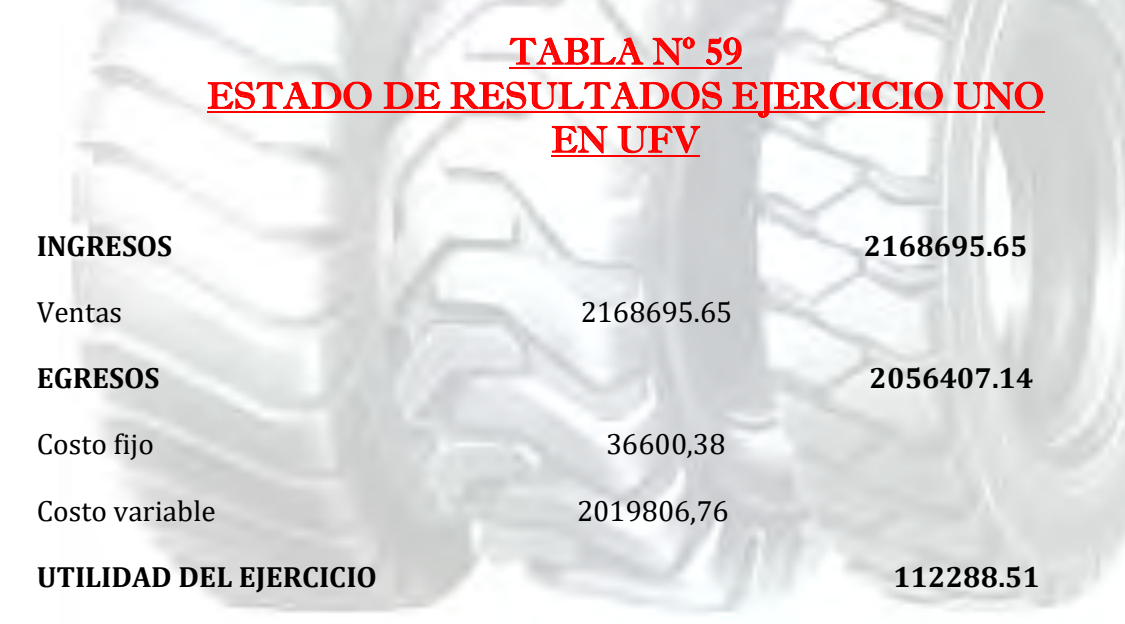

## Tabla nº 60

## Registros de cierre en libro anual

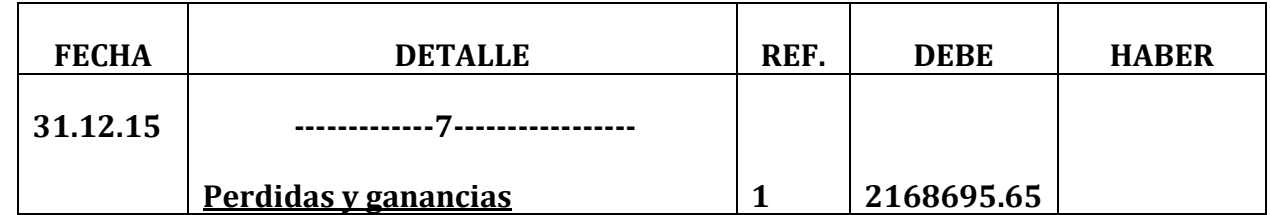

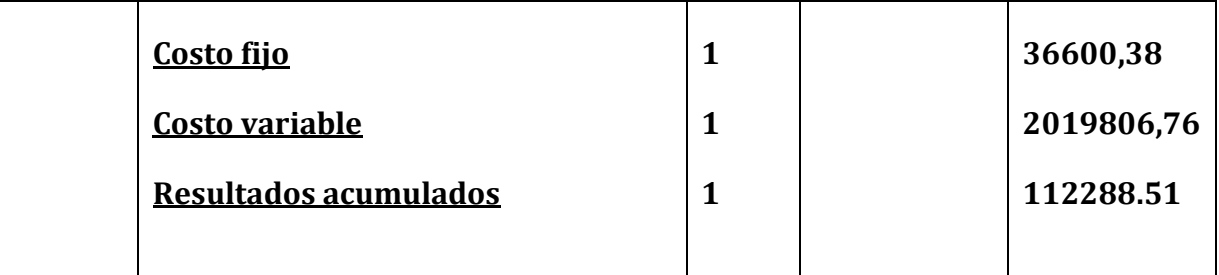

**(1) Fuente: Tabla Nº 59**

# TABLA Nº 61

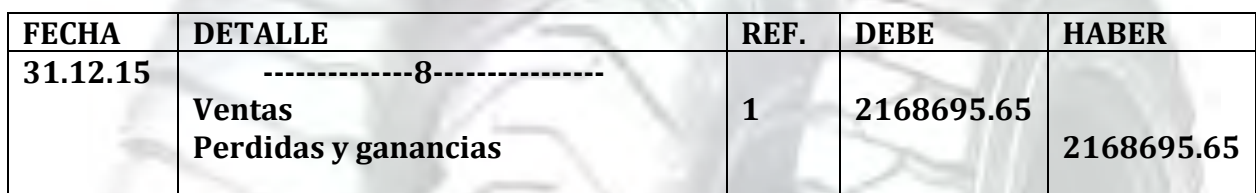

**(1)Fuente : Tabla Nº 59**
## TABLA Nº 62 BALANCE GENERAL – EJERCICIO UNO UFV

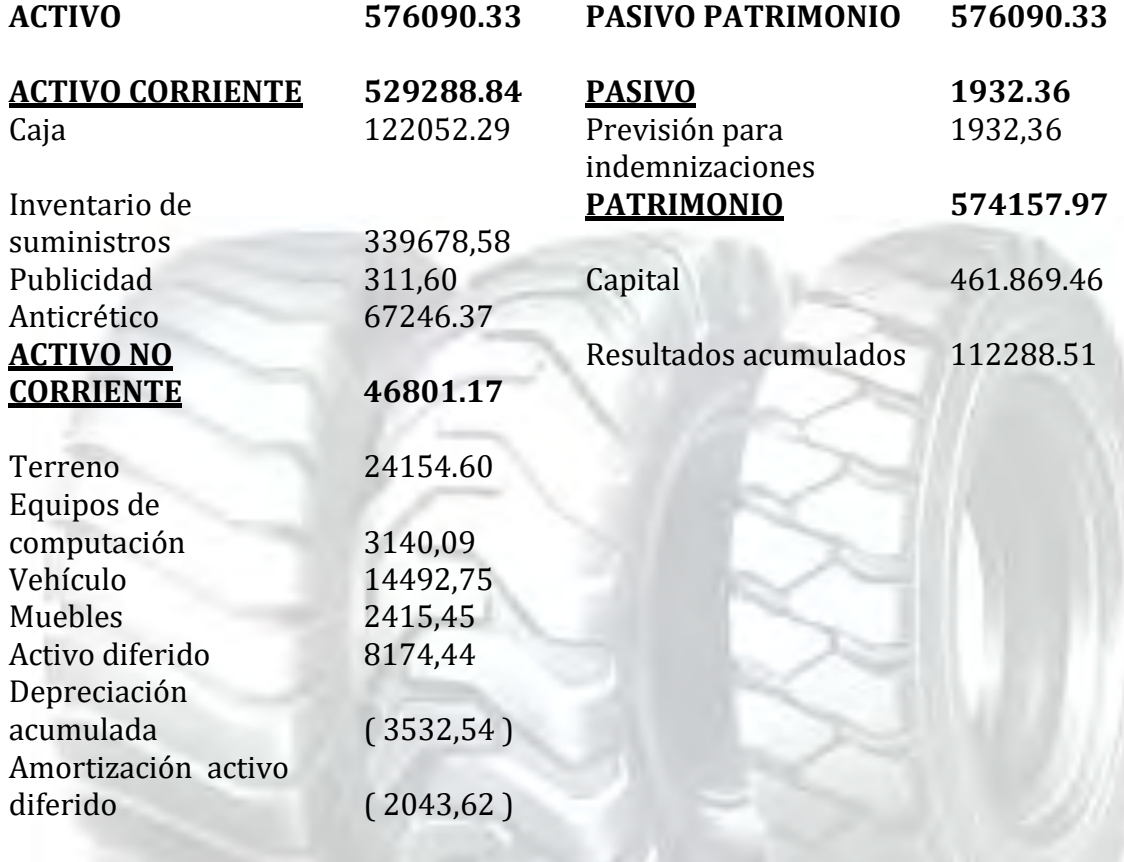

**TOTAL EMPLEOS TOTAL RECURSOS**

Presentar registros Ejercicio Dos con las tablas de conversión de Bolivianos a UFV, tipo de cambio UFV = 2,07.

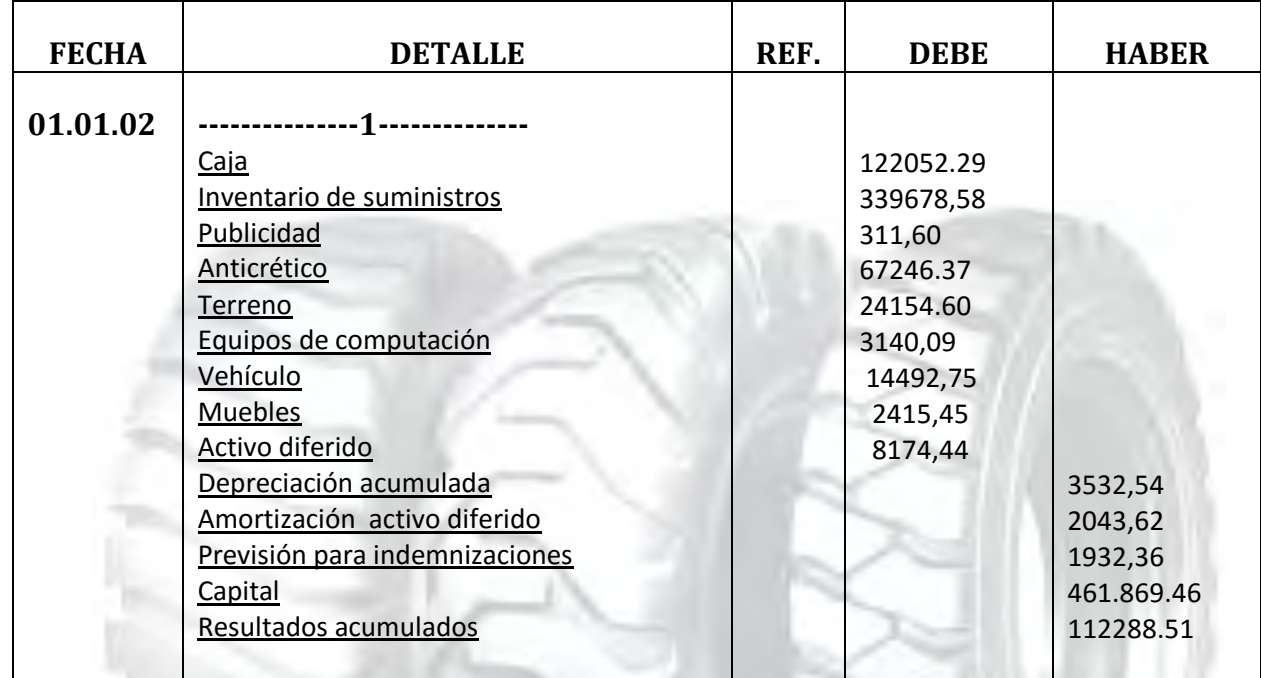

## Tabla nº 63 Registro de libro anual

#### Referencias : balance general tabla nº 62

## Tabla nº 64

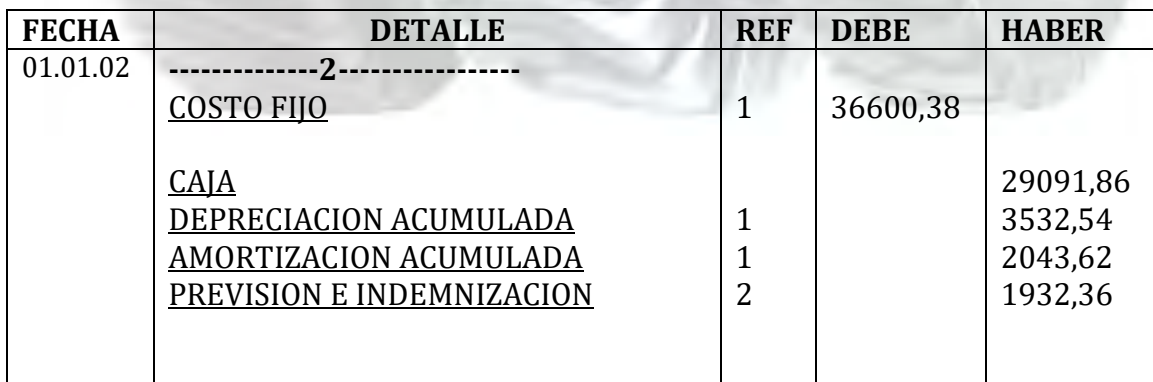

## TABLA Nº38(1)

## TABLA DE COSTO FIJO PARA EL PROYECTO DE IMPORTACION DE LLANTAS

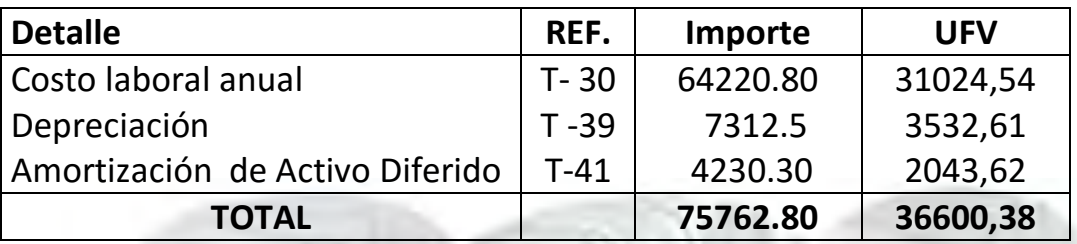

## TABLA Nº30(2)

#### COSTO LABORAL DE UN AÑO EN IMPORTACION DE LLANTAS EN BOLIVIANOS

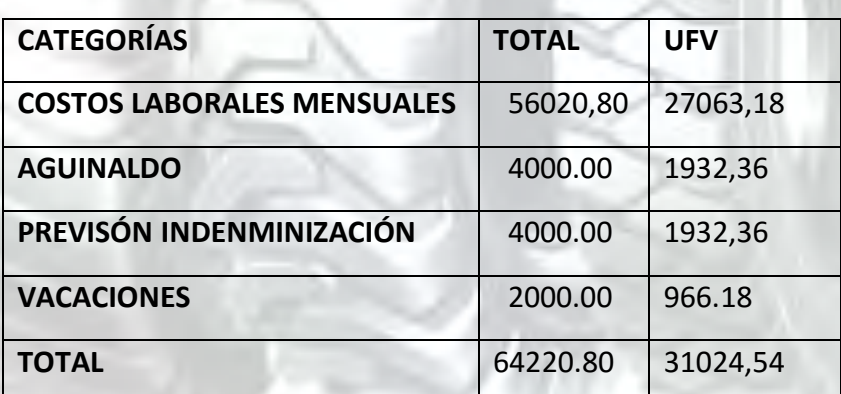

## Tabla nº 65

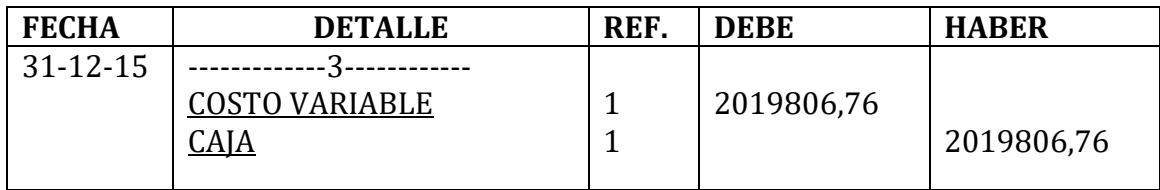

## TABLA Nº 36 (1) TABLA DE COSTO VARIABLE

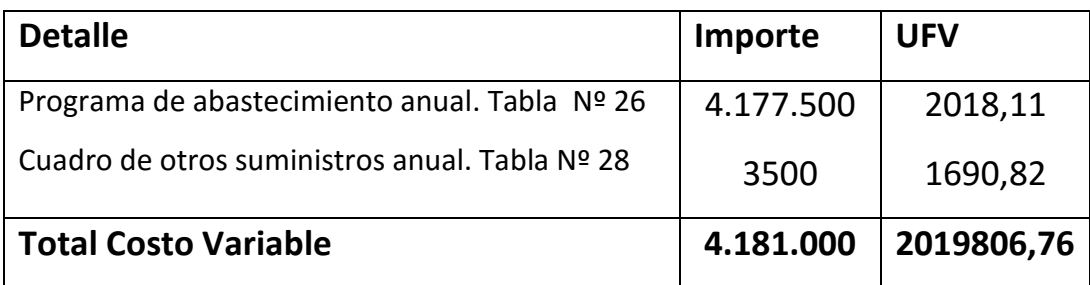

## Tabla nº 66

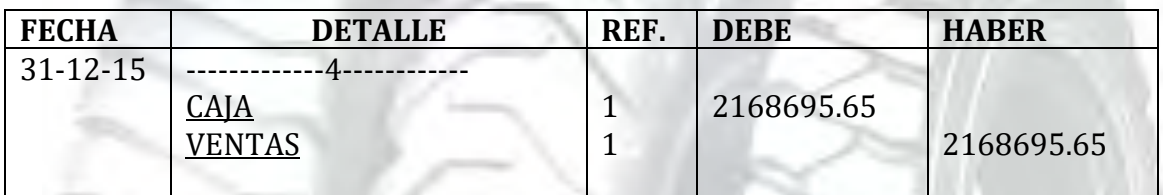

## **1.- SE DEBE RESPALDAR LAS VENTAS CON**:

Tabla de capacidad de producción normal con secuencia paralela de un año

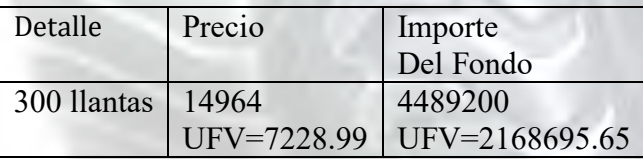

Ventas = Precio de sustituto perfecto en UFV \* cantidad diseñada en tabla de capacidad de producción normal del año.

Para la venta de300 llantas sale de inventario 50 que ingreso al comenzar al año y el complemento de 300 menos 50 igual a 250 llantas

Al tomar la UFV = Bs 2.07 el precio de Bs 14985.50 será 7239.37

#### TABLA Nº 67

## HOJA DE KARDEX

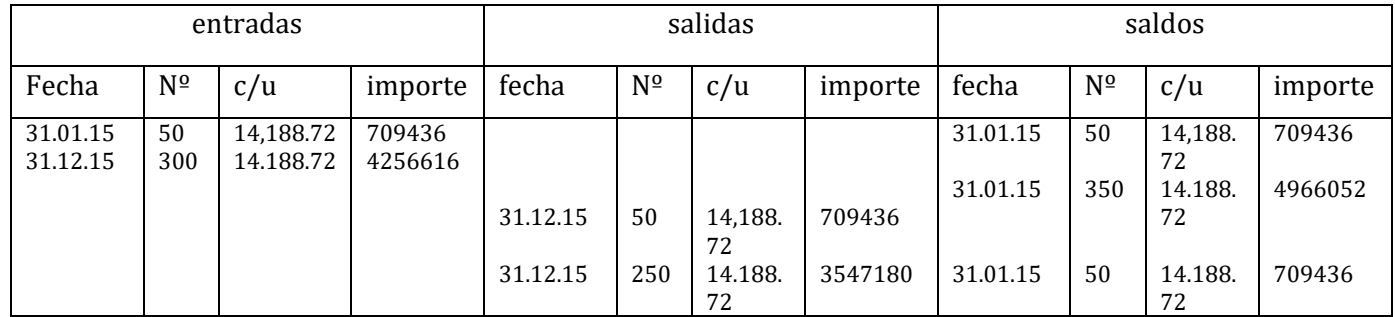

## TABLA Nº68

#### Ingreso a costo de inventario inicial

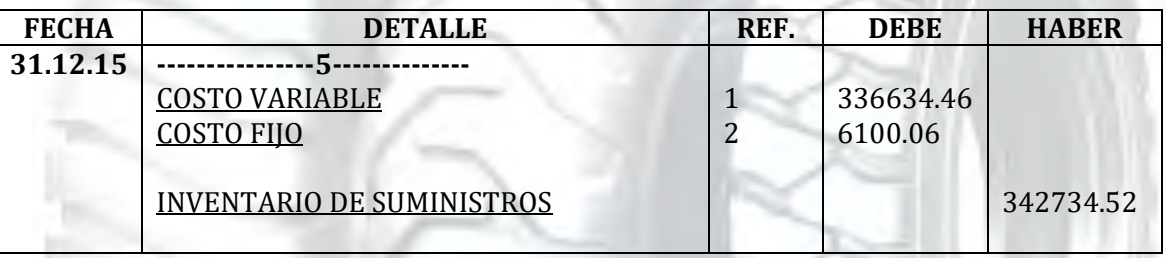

- **(3) Ingreso a producción del primer lote de inventarios, consideramos para el cálculo el costo medio variable de tabla Nº 37 de Costo variable de UFV 2.019.806,76 dividido en 300 llantas da un costo medio variable de UFV 6732.69 por llanta que multiplicados por 50pollos representa UFV 336634.46**
- **(4) El costo fijo en tabla No 38 da UFV 36600,38 que divididos entre 300 llantas da un costo medio fijo de 122 que multiplicados por los 50 llantas representa UFV 6100.06**

## TABLA Nº 69

#### **UNIVERSIDAD MAYOR DE SAN ANDRES FACULTAD: CIENCIAS ECONOMICAS Y FINANCIERAS CARRERA: CONTADURIA PÚBLICA PROYECTO DE INVERSION: IMPORTACION DE LLANTAS**  INGRESO A INVENTARIO FINAL REGISTRO DE COSTOS DE LOS

#### ÚLTIMOS 50 LLANTAS

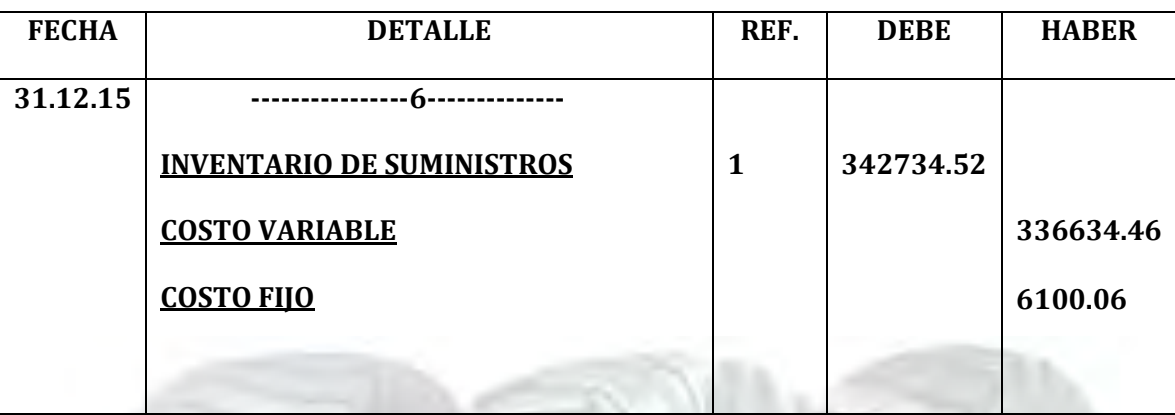

**Retiro de costo variable y costo fijo del inventario final de productos en proceso.** 

#### **MAYOR DE CAJA EJERCICIO DOS**

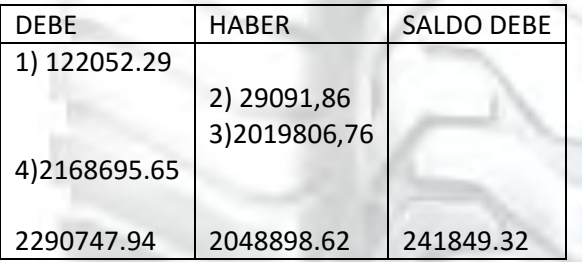

**El resto de cuentas presenta un registro o registros compensados de debe haber que no justifican la elaboración de mayores.** 

**FUENTES :** 

**REFERENCIA 1) TABLA Nº 63**

**REFERENCIA 2) TABLA Nº 64**

**REFERENCIA 3) TABLA Nº65**

**REFERENCIA 4) TABLA Nº 66**

## TABLA Nº70

## HOJA DE COMPROBACIÓN DE SUMAS Y SALDOS

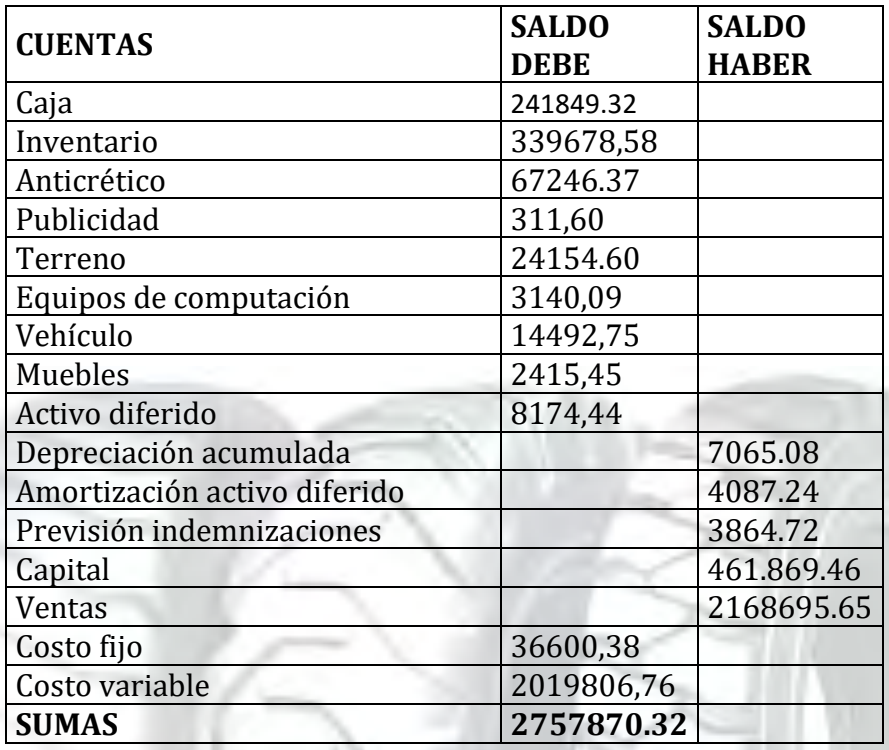

## PRESENTAR ESTADOS FINANCIEROS EJERCICIO dos Y CIERRE.

## TABLA Nº 71 ESTADO DE RESULTADOS EJERCICIO 2 EN UFV

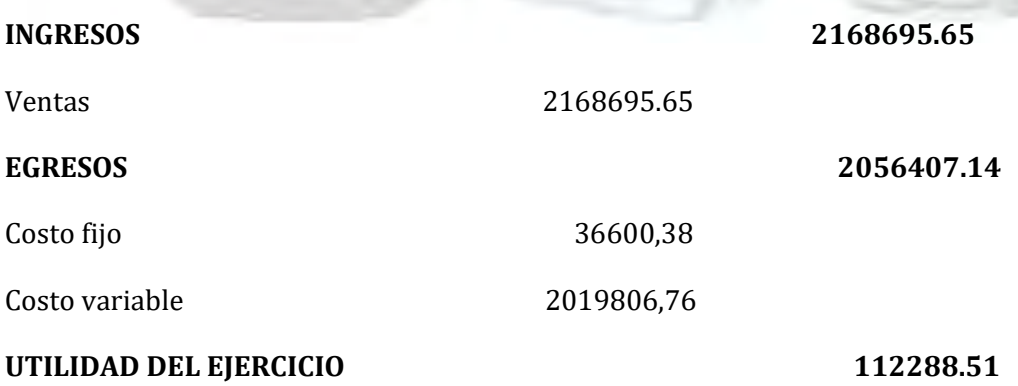

## Tabla nº 72

## Registros de cierre en libro anual

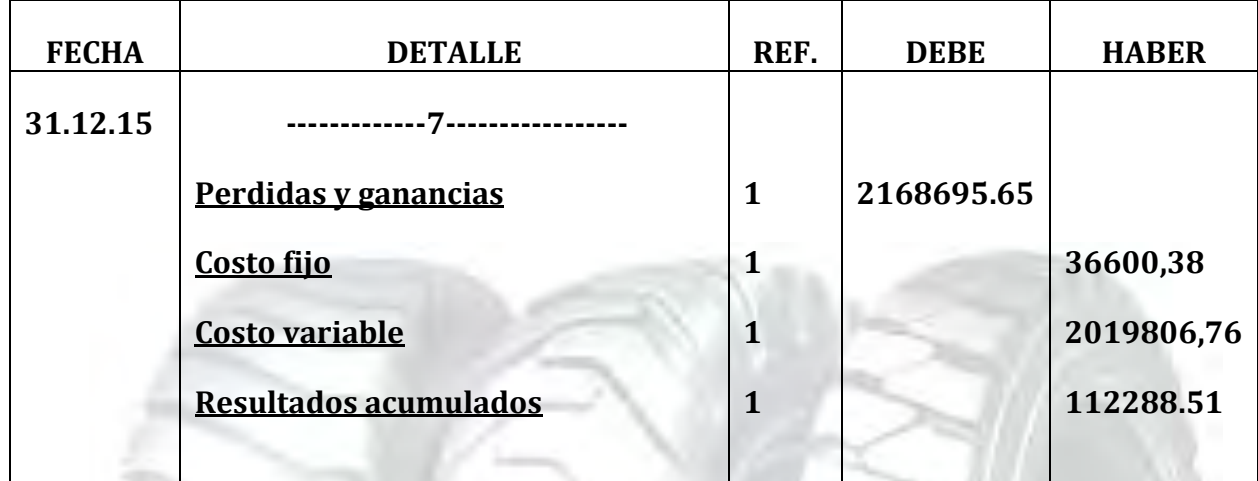

**(1) Fuente: Tabla Nº 71**

## TABLA Nº 73

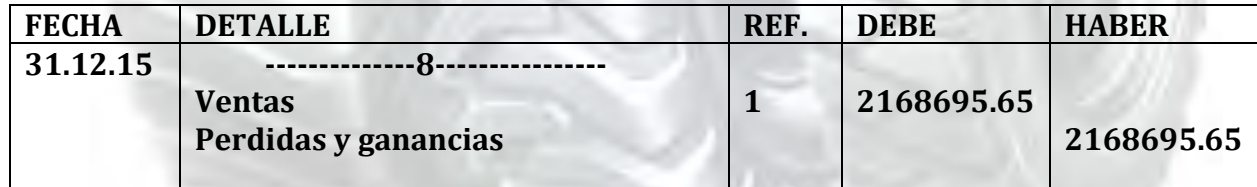

**Fuente: Tabla Nº 71**

## TABLA Nº 74 BALANCE GENERAL – EJERCICIO dos

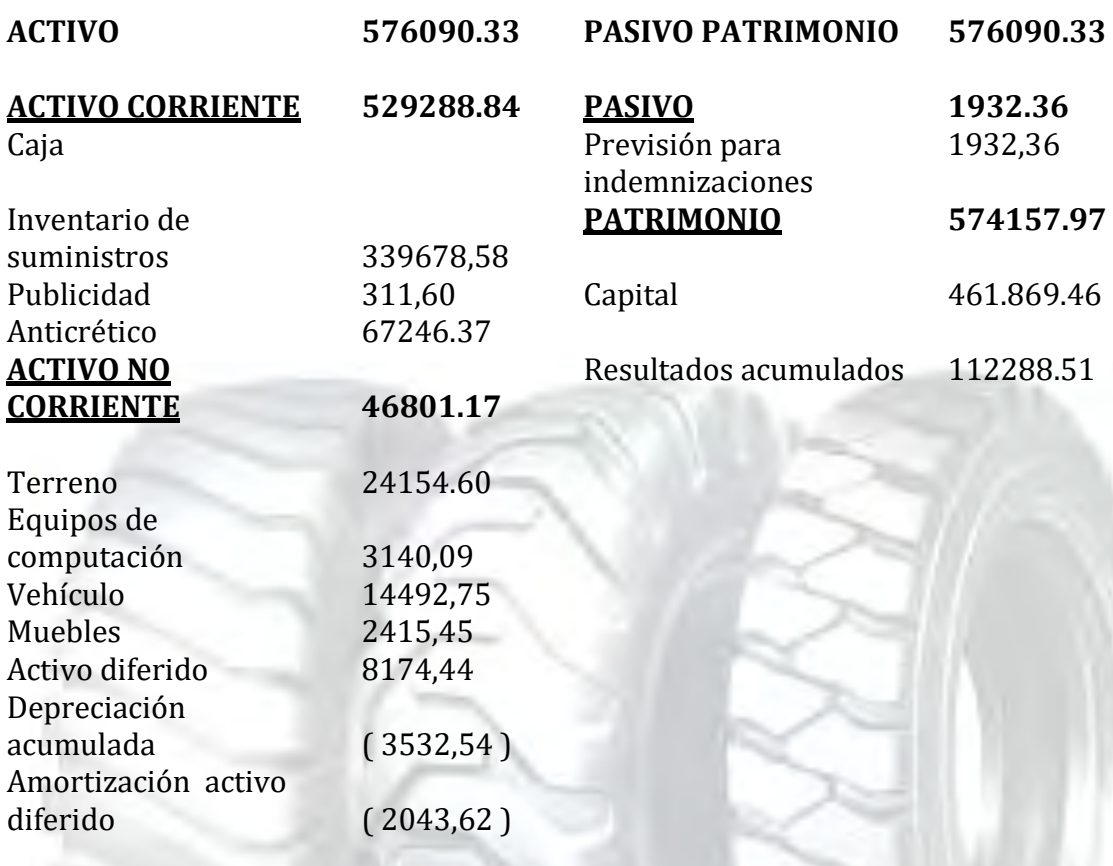

## **TOTAL EMPLEOS TOTAL RECURSOS**

Presentar registros Ejercicio TRES con las tablas de conversión de Bolivianos a UFV, tipo de cambio UFV = 2,07.

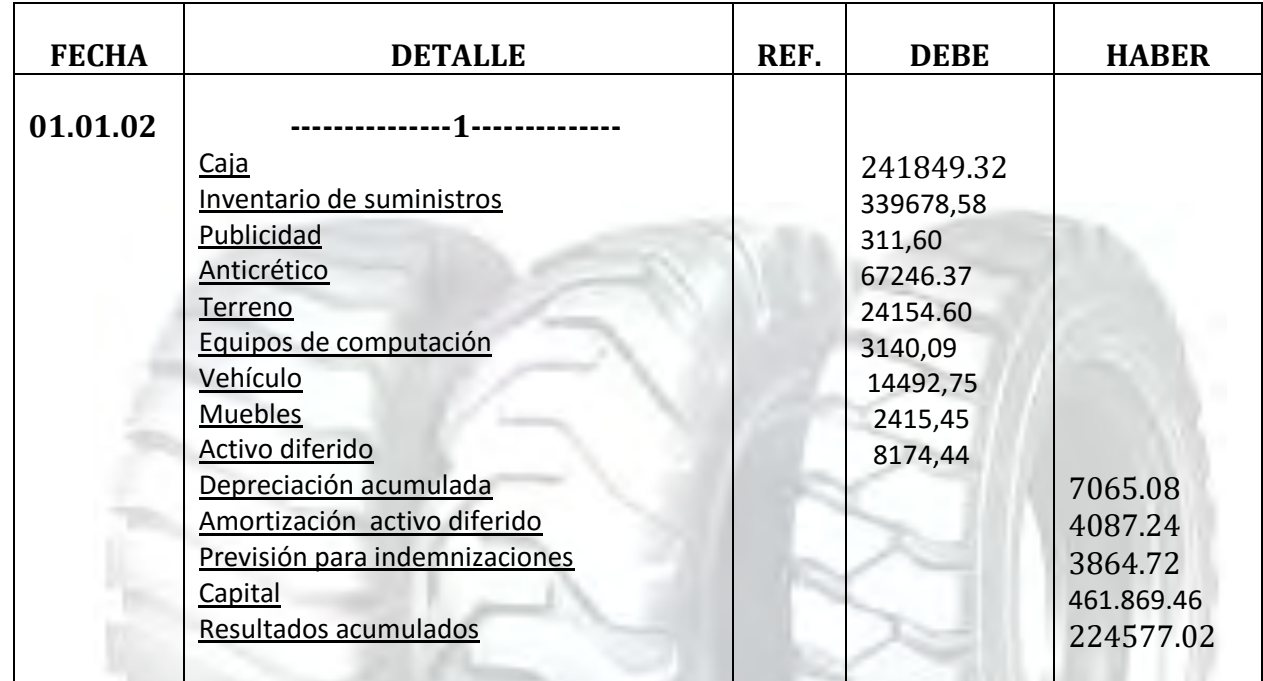

#### Tabla nº 75 Registro de libro anual

## Referencias: **Balance general tabla Nº74**

## Tabla nº 76

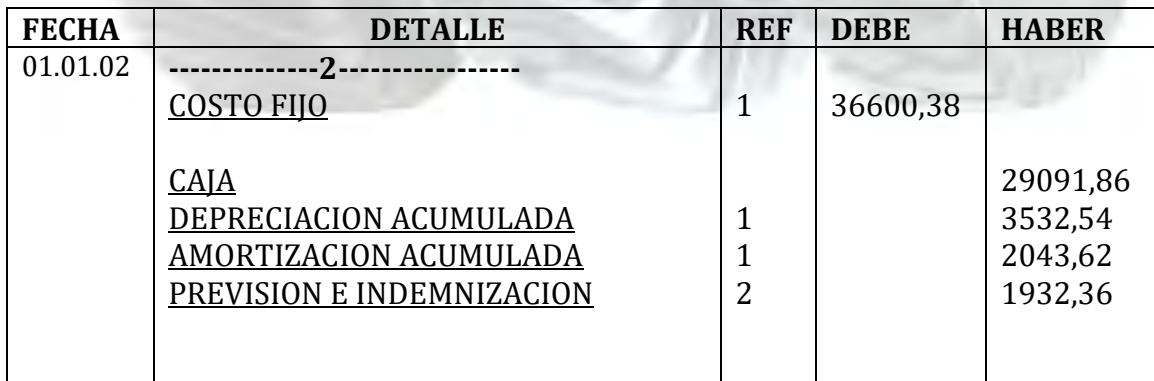

## TABLA Nº 38(1)

## TABLA DE COSTO FIJO PARA EL PROYECTO DE IMPORTACION DE LLANTAS

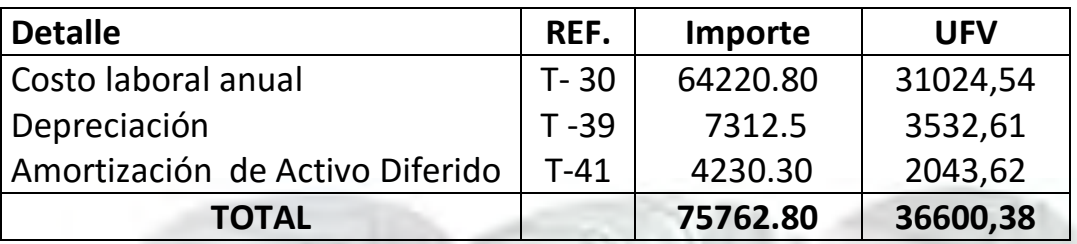

#### TABLA Nº 30(2)

#### COSTO LABORAL DE UN AÑO EN IMPORTACION DE LLANTAS EN BOLIVIANOS

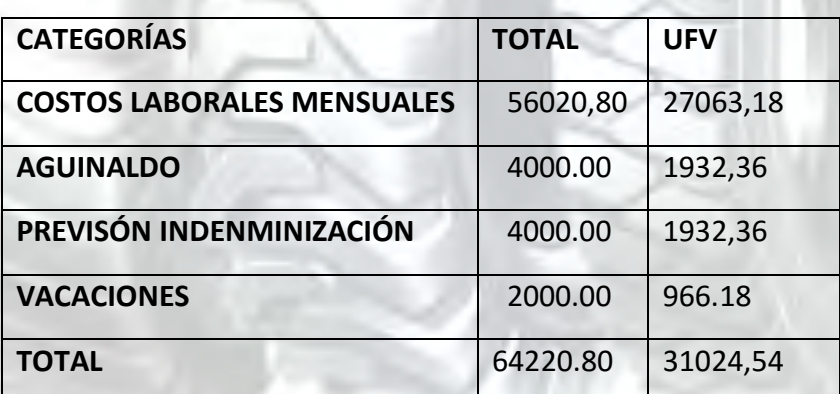

## Tabla nº 77

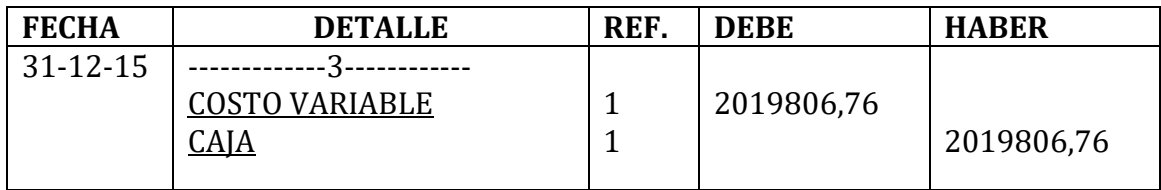

## TABLA Nº 36(1) TABLA DE COSTO VARIABLE

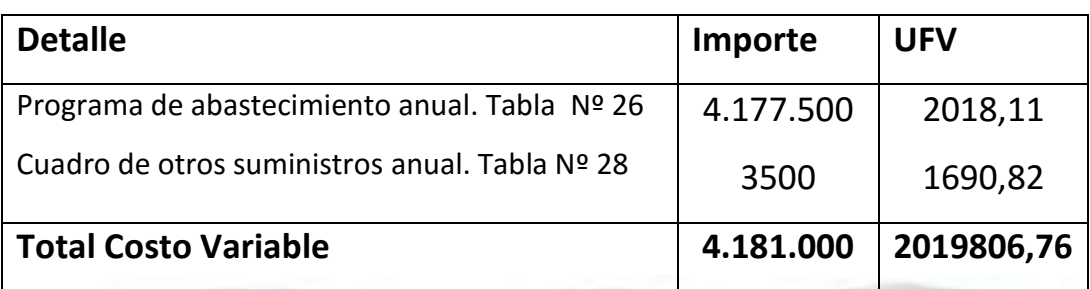

## Tabla nº 78

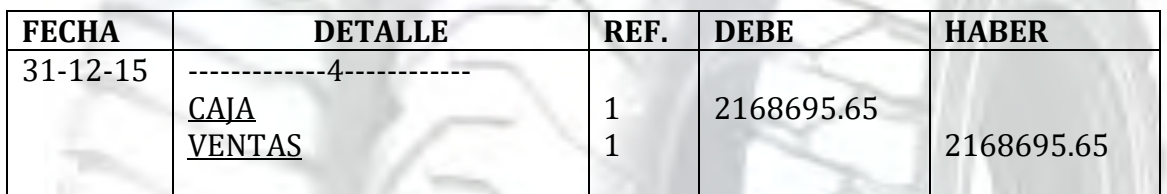

**1.- SE DEBE RESPALDAR LAS VENTAS CON**: Tabla de capacidad de producción

normal con secuencia paralela de un año

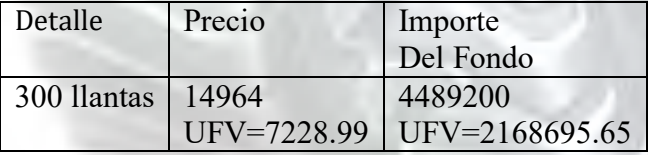

Ventas = Precio de sustituto perfecto en UFV \* cantidad diseñada en tabla de capacidad de producción normal del año.

Para la venta de300 llantas sale de inventario 50 que ingreso al comenzar al año y el complemento de 300 menos 50 igual a 250 llantas

Al tomar la UFV = Bs 2.07 el precio de Bs 14985.50 será 7239.37

## TABLA Nº 79

## HOJA DE KARDEX

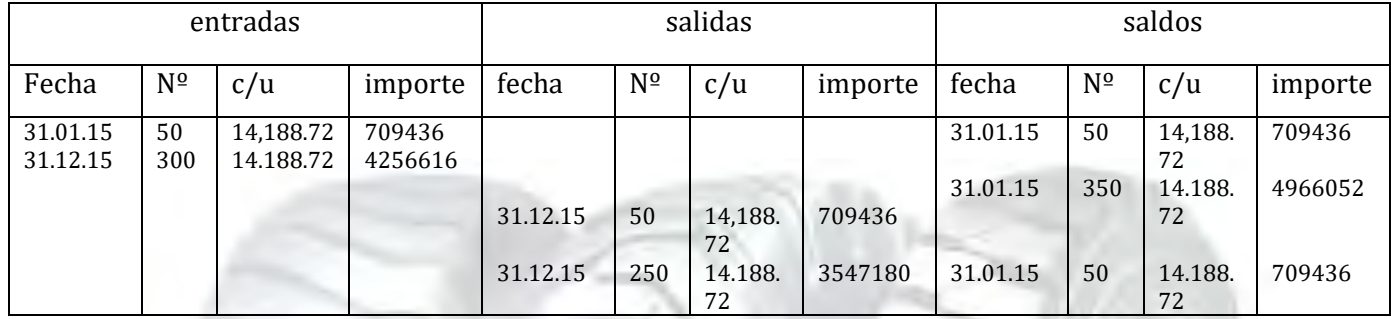

## TABLA Nº80

#### Ingreso a costo de inventario inicial

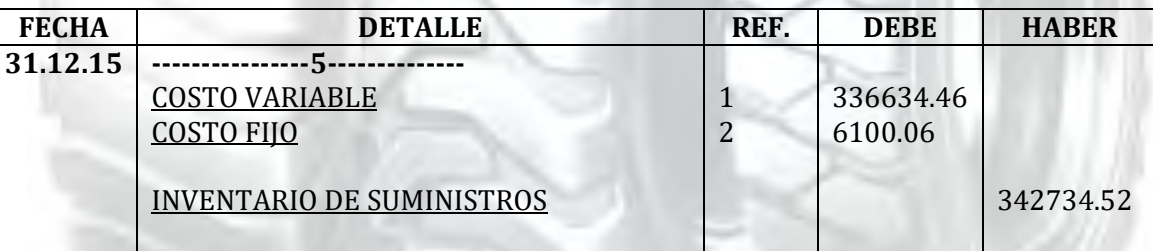

- **(5) Ingreso a producción del primer lote de inventarios, consideramos para el cálculo el costo medio variable de tabla Nº 37 de Costo variable de UFV 2.019.806,76 dividido en 300 llantas da un costo medio variable de UFV 6732.69 por llanta que multiplicados por 50 pollos representa UFV 336634.46**
- **(6) El costo fijo en tabla No 38 da UFV 36600,38 que divididos entre 300 llantas da un costo medio fijo de 122 que multiplicados por los 50 llantas representa UFV 6100.06**

## INGRESO A INVENTARIO FINAL REGISTRO DE COSTOS DE LOS ÚLTIMOS 50 LLANTAS

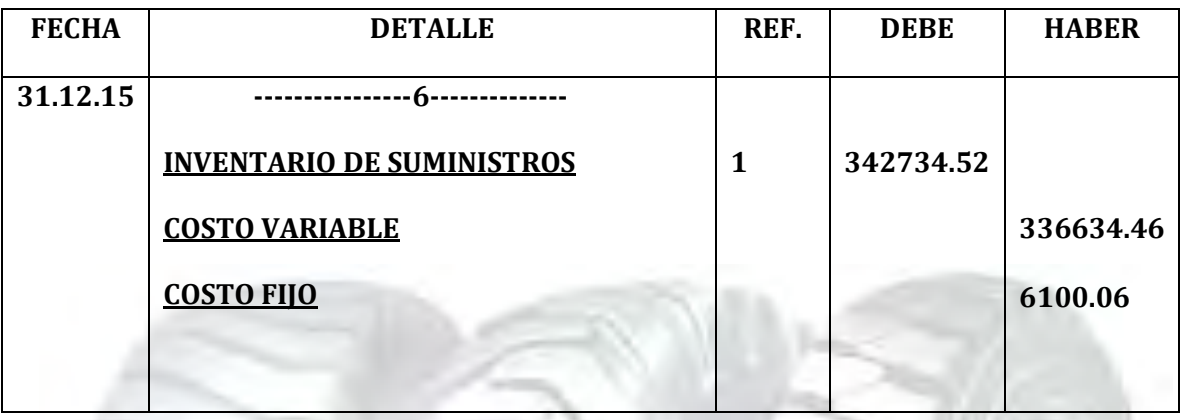

**(2) Retiro de costo variable y costo fijo del inventario final de productos en proceso.** 

#### **MAYOR DE CAJA EJERCICIO TRES**

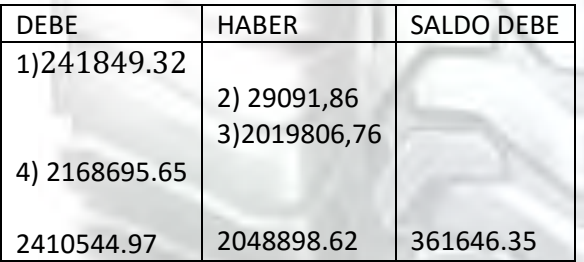

**El resto de cuentas presenta un registro o registros compensados de debe haber que no justifican la elaboración de mayores.** 

**FUENTES :** 

**REFERENCIA 1) TABLA Nº 75**

**REFERENCIA 2) TABLA Nº 76**

**REFERENCIA 3) TABLA Nº 77**

**REFERENCIA 4) TABLA Nº 78**

#### TABLA Nº82 HOJA DE COMPROBACIÓN DE SUMAS Y SALDOS RJERCICO tres

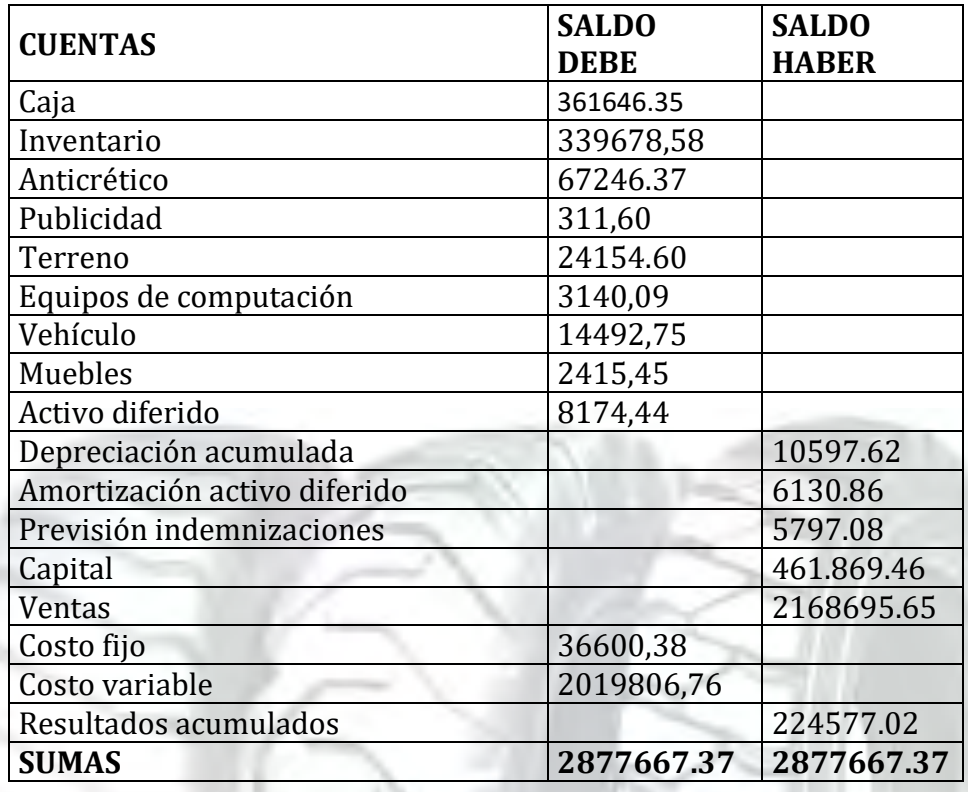

## Estados financieros ejercicio tres y cierre.

#### TABLA Nº 83 ESTADO DE RESULTADOS EJERCICIO 3 EN UFV

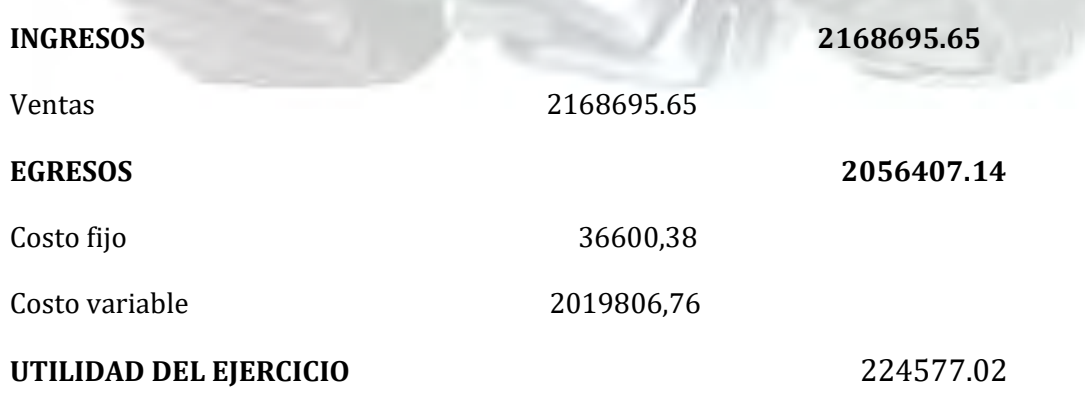

## Tabla nº 84

## Registros de cierre en libro anual

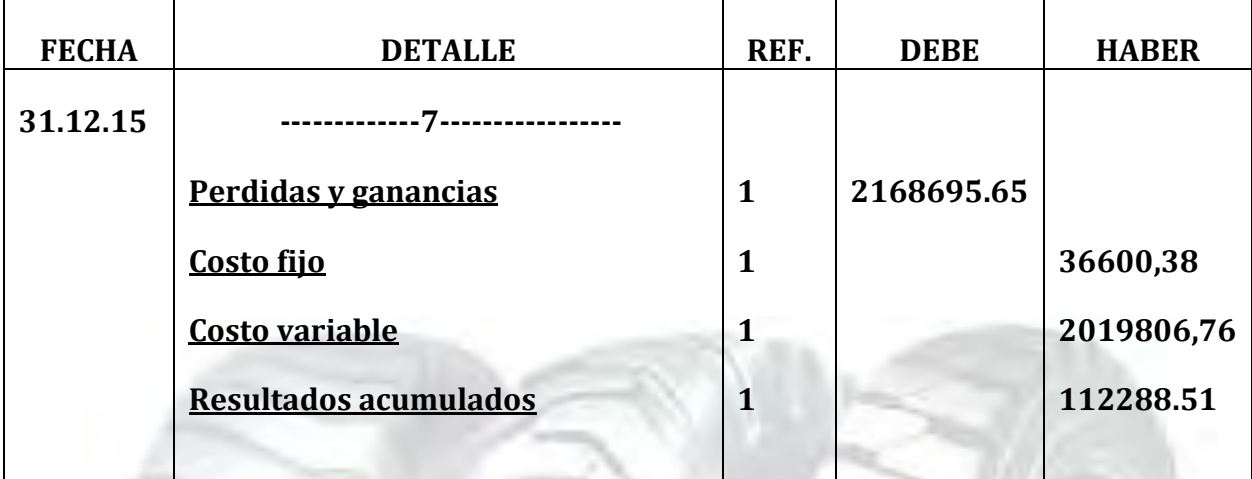

**Fuentes tabla Nº 83** 

## TABLA Nº 85

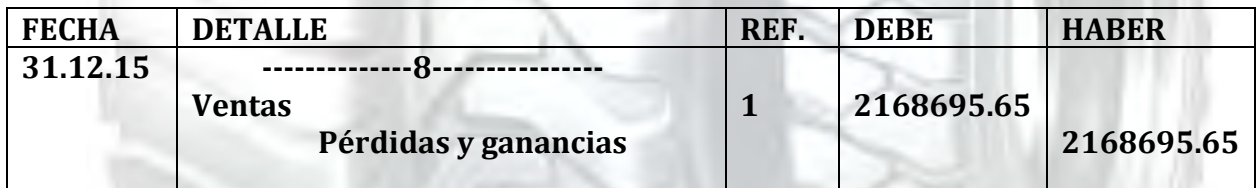

**Fuente tabla Nº 83**

## TABLA Nº 86 BALANCE GENERAL – EJERCICIO TRES UFV

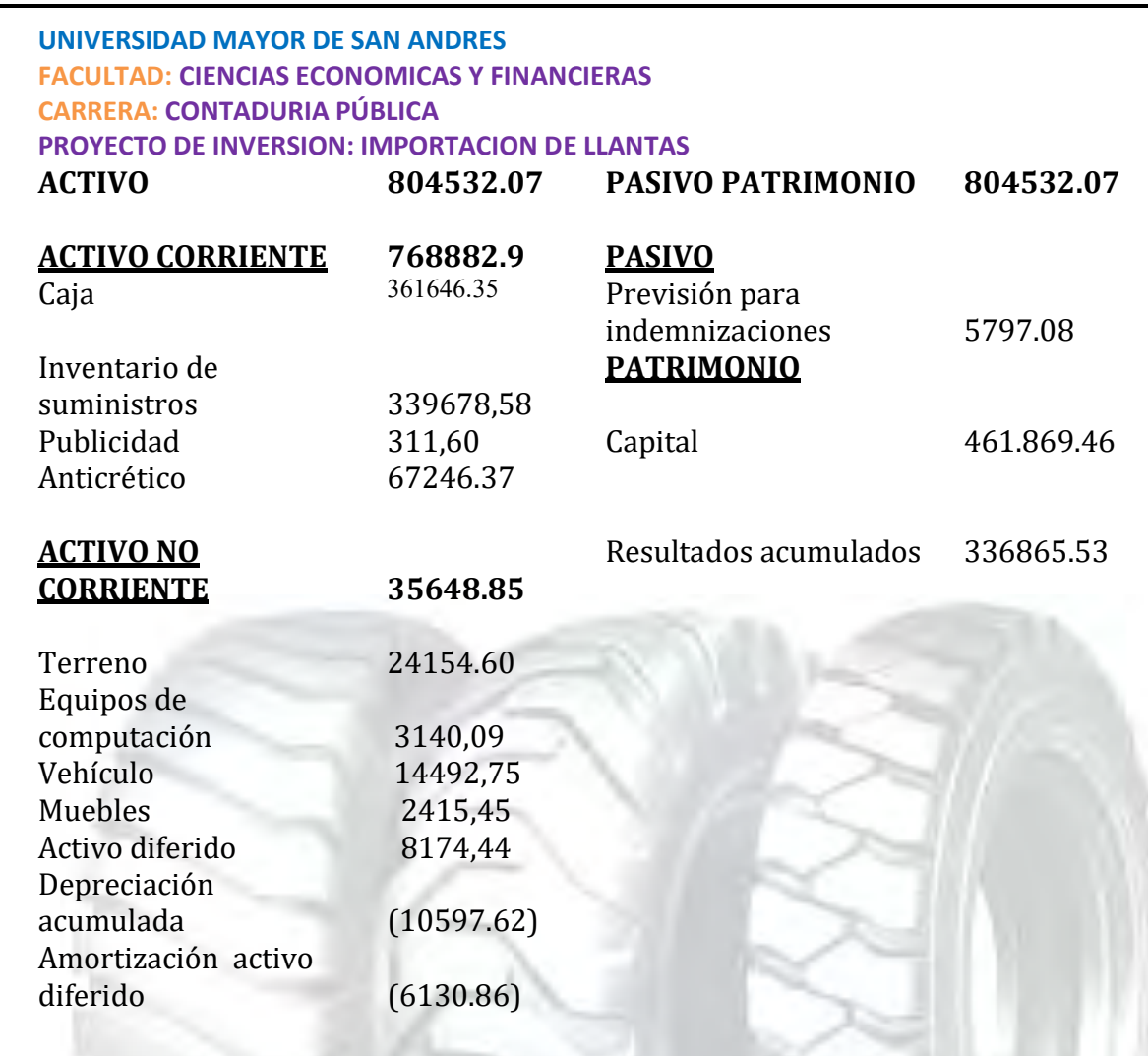

**TOTAL EMPLEOS TOTAL RECURSOS**

## Cuadro de Balances Generales y de Origen y Uso de fondos.

## TABLA Nº 87 Resumen de Balances

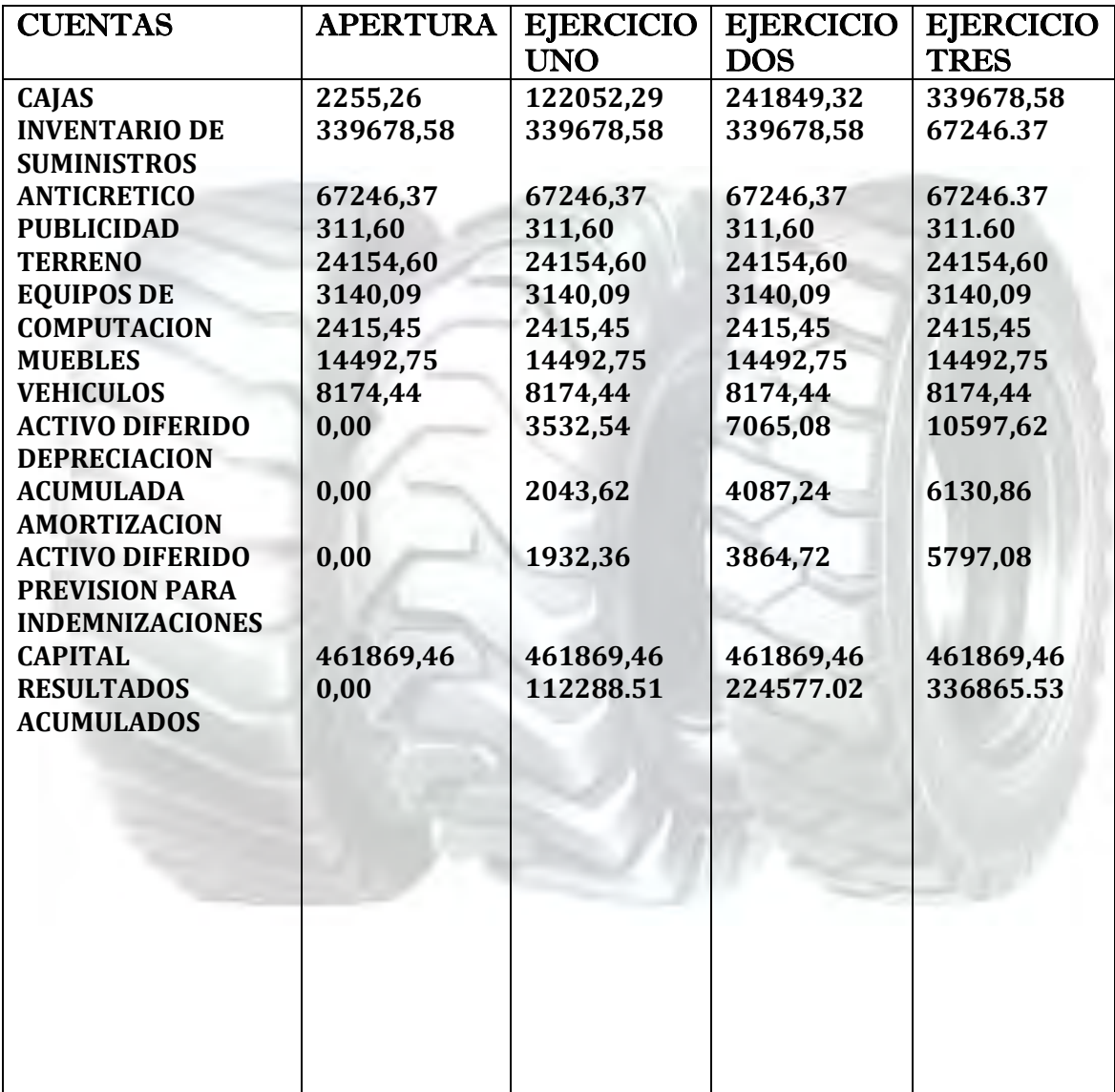

## Tabla del Cuadro de origen y uso de fondos.

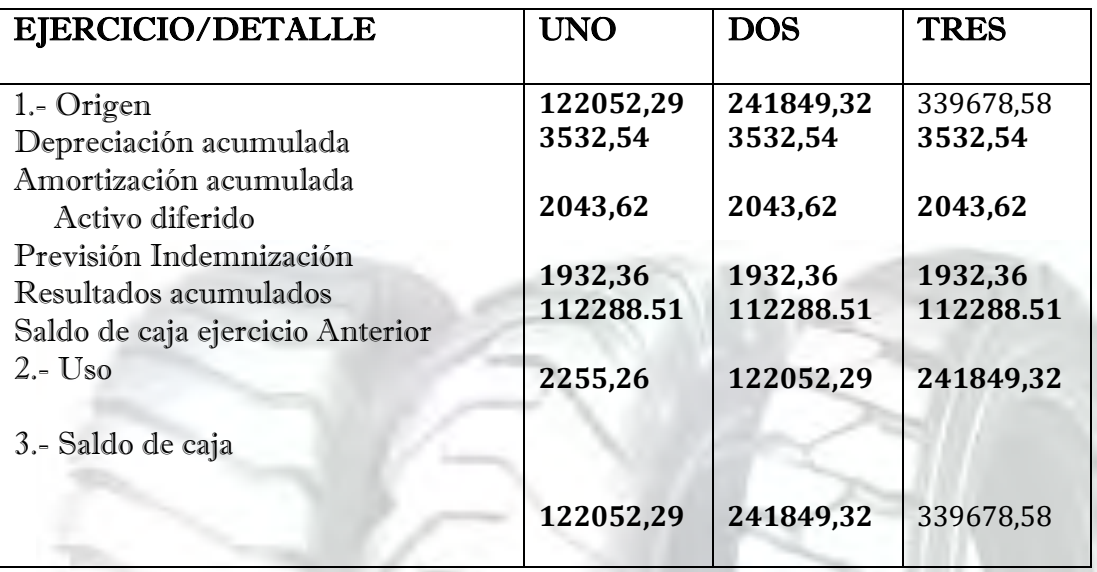

**Laboratorio A.-, para Importación de llantas con tasa de costo de oportunidad de capital igual a 10%**

## Tabla Nª89

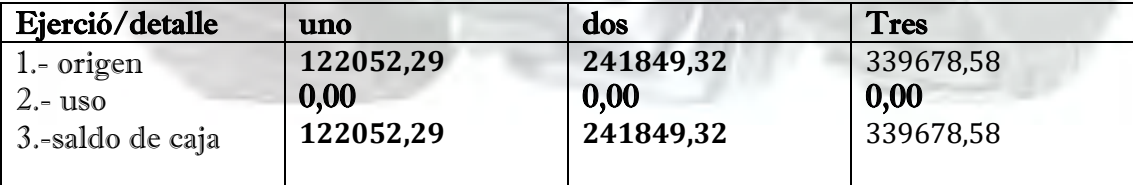

Fuente: **Tabla del Cuadro de origen y uso de fondos.**

Dibujar grafico de un valor actual neto y presentar la tabla con tasas de interés iva, comentarios.

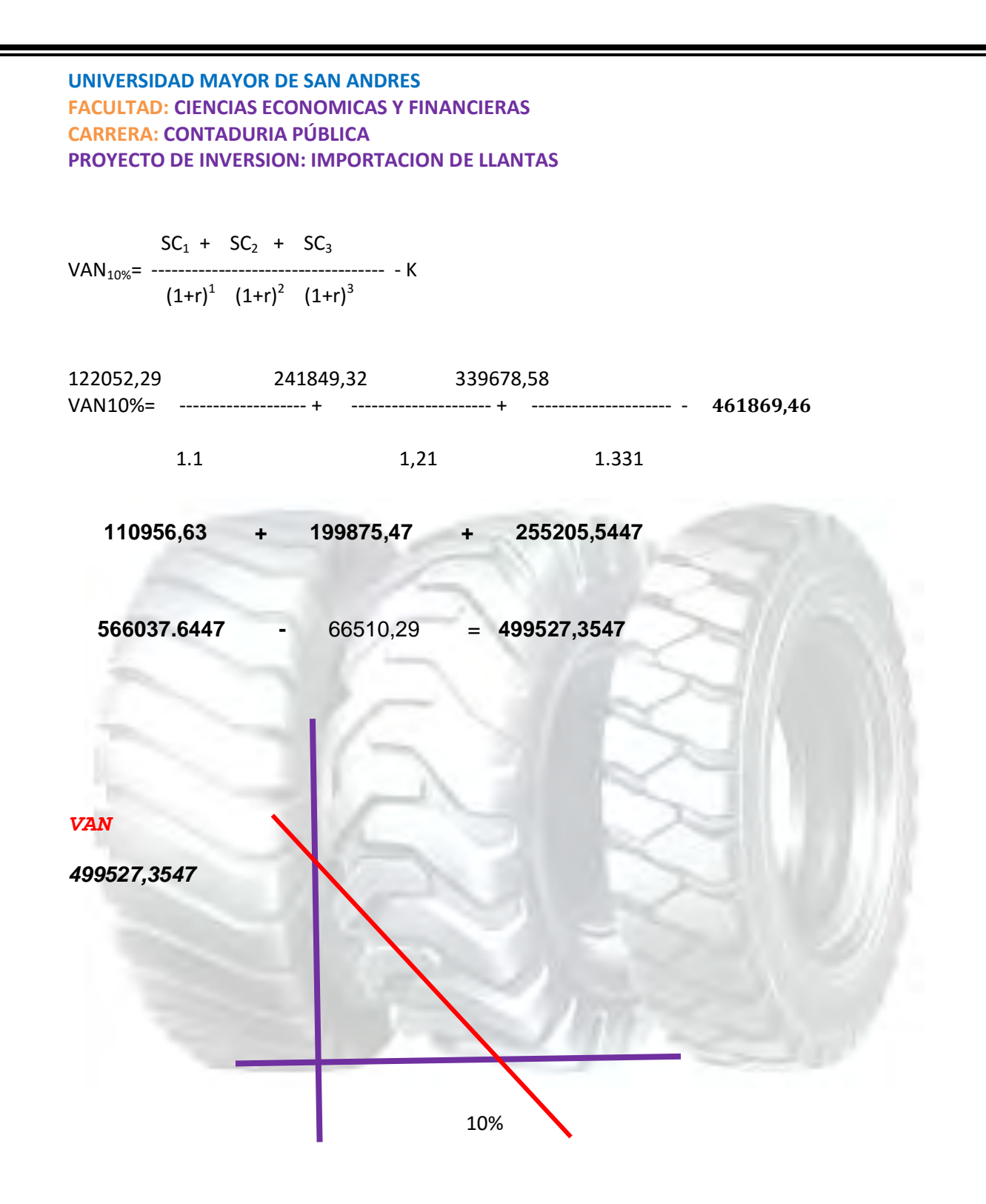

**Laboratorio B – Buscamos un Valor Actual Neto negativo para establecer los límites triplicamos la tasa la tasa de interés a 30%** 

## TABLA 90

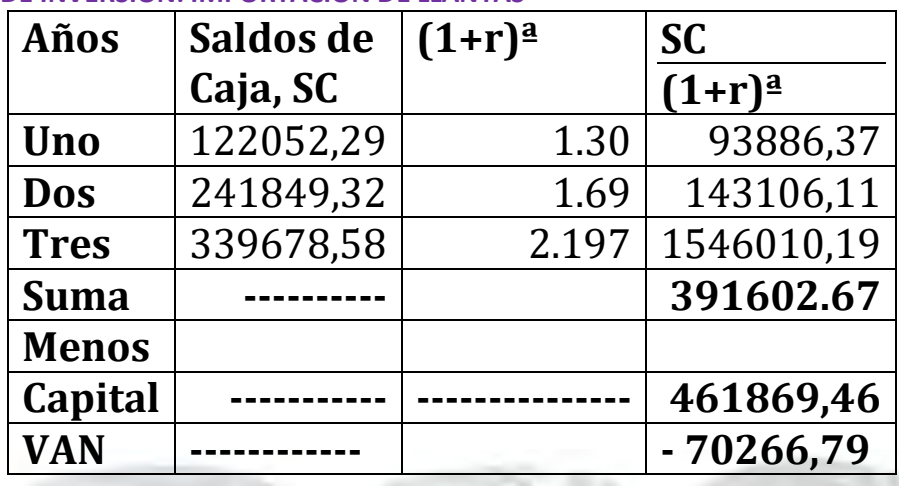

**Laboratorio No C,- Buscamos un VAN que tienda a cero - Valor Actual Neto con aproximación a cero. Tasa de 20,5136%** 

## TABLA Nº 91

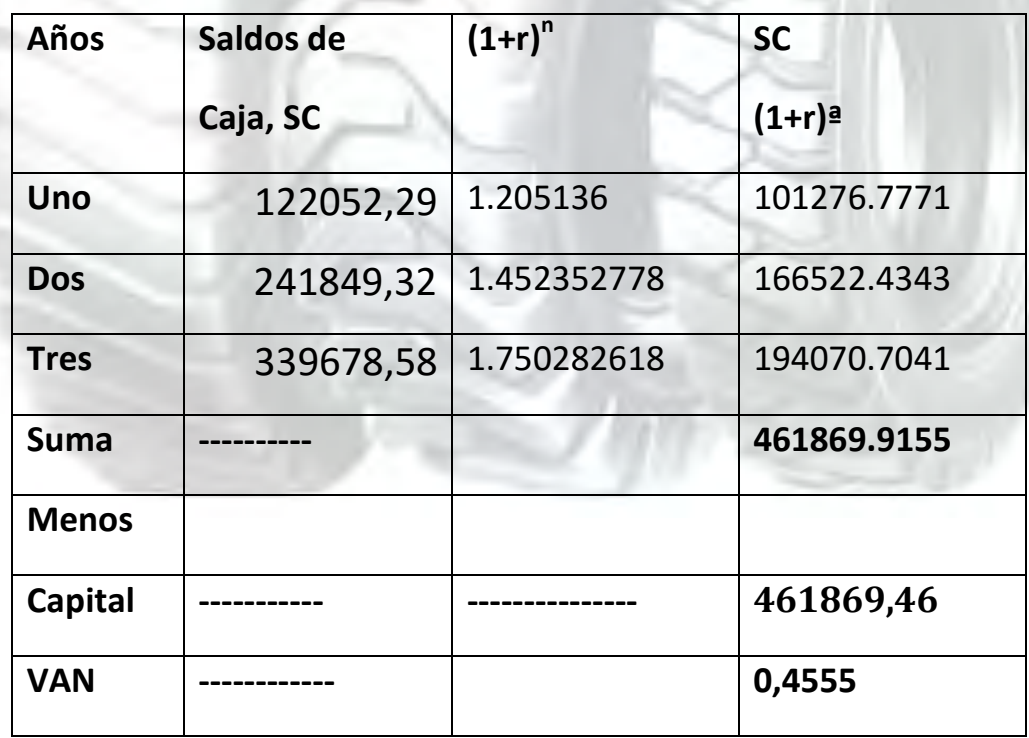

Deducir la tasa interna de retorno y saldo de inversión para finalizar el tercer ejercicio. **Comentarios** 

Por lo tanto para datos del perfil de proyecto de la granja avícola de acuerdo al procesamiento de la Tabla la Tasa Interna de Retorno es de 20,5136%

Se obtiene restando a la inversión los saldos netos de caja.

## TABLA Nº 92

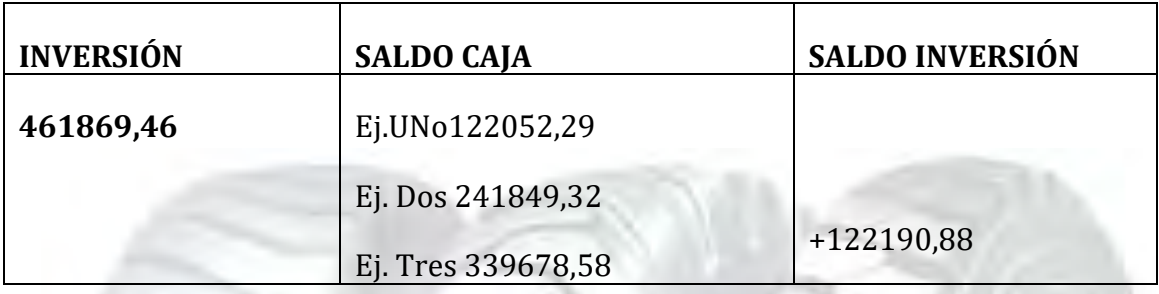

## Comentarios:

En el periodo de amortización de tres años restaría un saldo de la inversión de 122190,88.

# Capitulo noveno

## Estudio de Evaluación Financiera

Presentar el Balance General en Bs y en UFV en su versión financiera con una obligación igual al activo fijo aplicar los métodos de Servicio Constante y Amortización Constante a la tasa de 10 %.

#### Tabla nº93

## BALANCE GENERAL DE APERTURA DE IMPORTACIÓN DE LLANTAS

#### VERSIÓN FINANCIERA

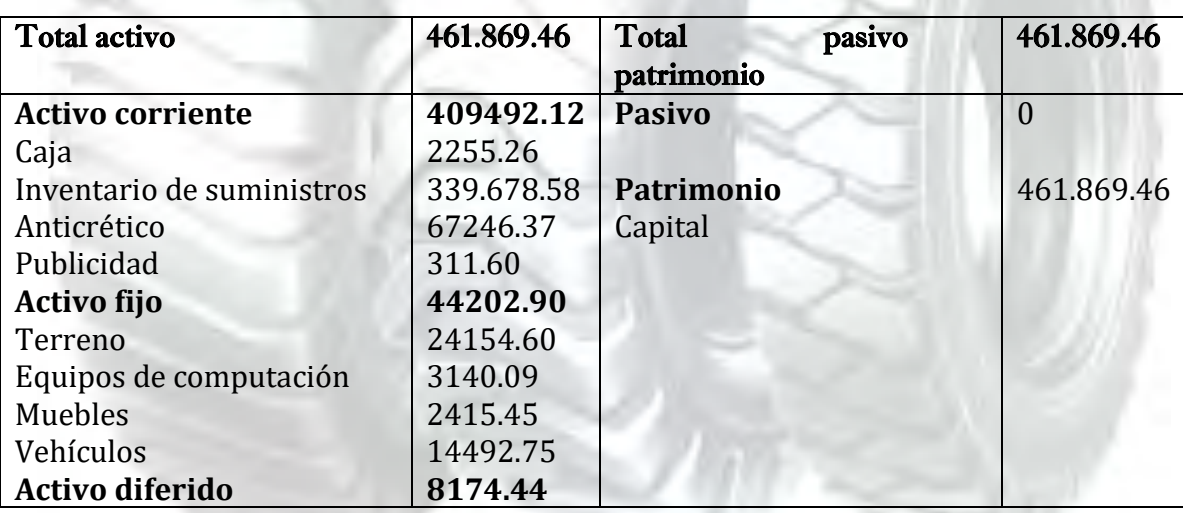

## (EN UNIDADES DE FOMENTO A LA VIVIENDA)

**Método de amortización constante de capital.-** 

**AK = Amortización del capital** 

 **OF = Obligación Financiera** 

$$
AK = \frac{OF}{n}
$$
 **SOF** = **Saldo Obligación Financialera**

 **n = Años de plazo**

Para el caso de importación de llantas se financiará mediante banco el activo fijo de 44202.90 constituyendo la OF de 44202.90 a ser amortizada en un plazo de tres años a la tasa de interés de 10 %.

> 14734.3 3  $AK = \frac{44202.90}{2}$

**Los gastos financieros se calculan sobre los saldos.** 

GF = Gastos Financieros serán = i \* SOF – AK

Servicio de la Deuda j =  $AK_i + GF_i$ 

#### Tabla Nº94

Método amortización constante en el caso de importación de llantas en UFV

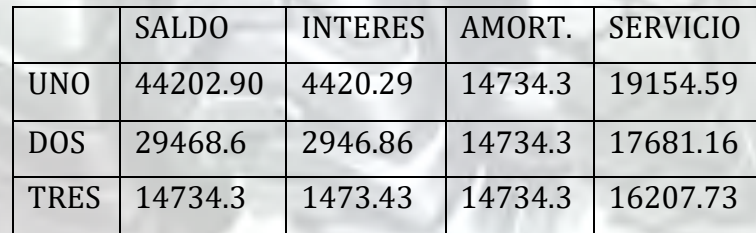

## **Método de Servicio Constante.-**Se Co

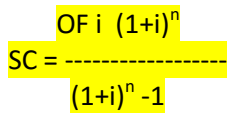

**n =** Número de años del préstamo, ejemplo tres años

**GF =** Tasa de Interés\* Saldos de capital

En los primeros años se paga el interés y en los últimos años se paga el capital

Ejemplo

44202.90\*0.10 (1+0.10)<sup>3</sup> ---=17774.64  $(1+0.10)^3$  -1

Tasa =  $10\%$  = 0.10

 $n = 3$  años

**SC= 17774.64**

## Tabla Nº95

Método de servicio constante, en el caso de importación de llantas en UFV

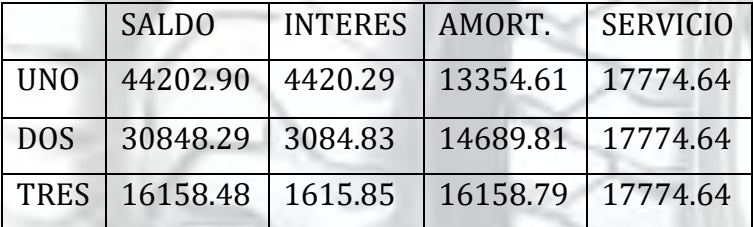

Determinar el efecto del interés sobre el estado de resultados

#### TABLA Nº96 EFECTO DEL INTERÉS, SOBRE ESTADO DE RESULTADOS CASO DE importación de llantas CON MÉTODO DE SERVICIO CONSTANTE

## **Cuadro de efecto de interés sobre estados de resultados**

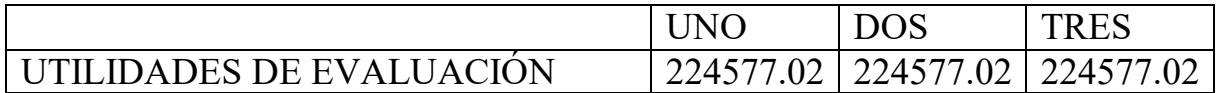

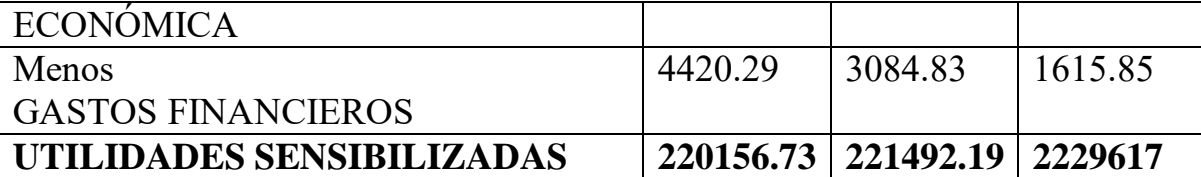

**Conclusión.-** Los gastos financieros han afectado a las utilidades

**Presentar el cuadro Efecto de servicio de la deuda sobre los saldos de caja considerando método de servicio constante** 

#### Tabla Nº97

## Cuadro de efecto de Servicio de la deuda sobre saldos de Caja Caso de importación de llantas en ufv

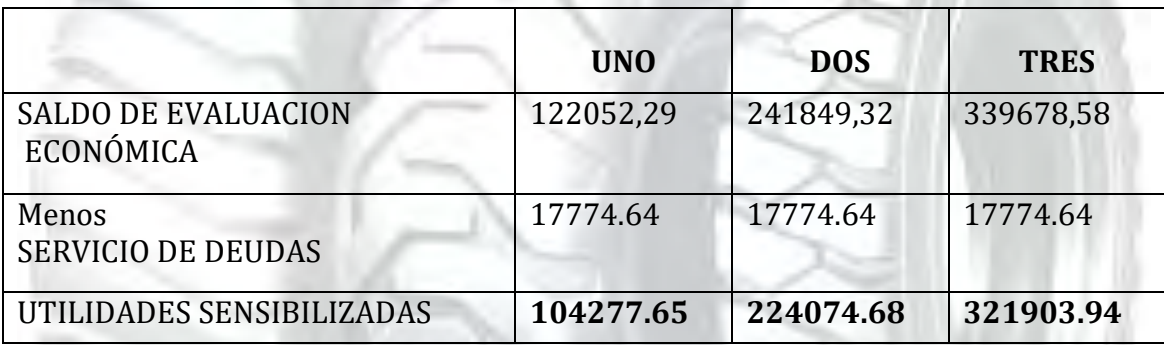

#### **Comentario**

- **1. A saldos de caja de evaluación económica.**
- **2. Restamos el servicio de la deuda.**
- **3. Obtenemos el saldo de caja sensibilizado**

**Conclusión.-** El servicio de la deuda disminuye los saldos de caja ejercicio proyectado.

**Presentar gráfico del VAN, TIR e influencia de la obligación sobre el apalancamiento.** 

## Tabla nº 98

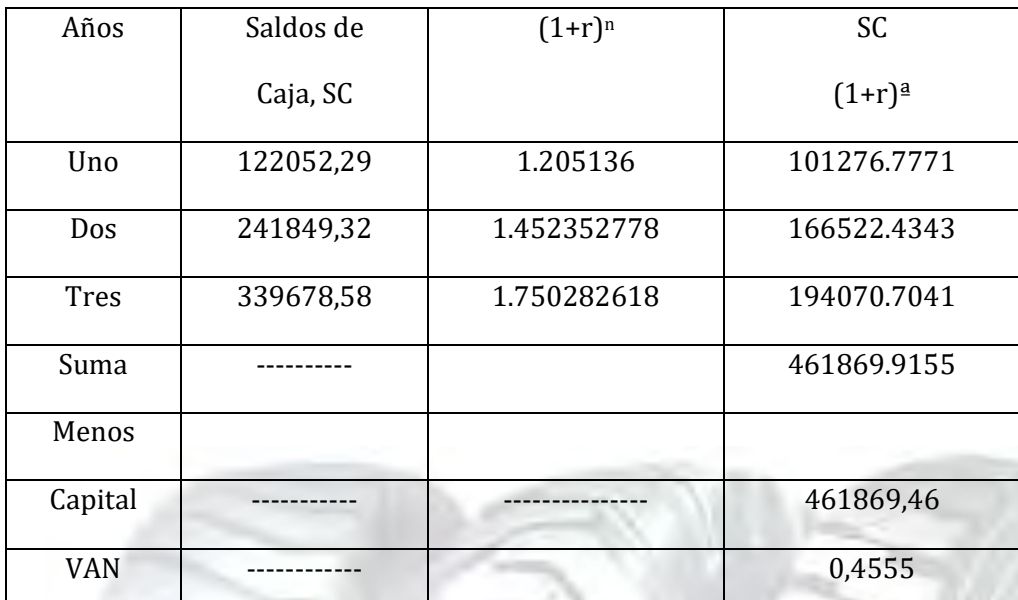

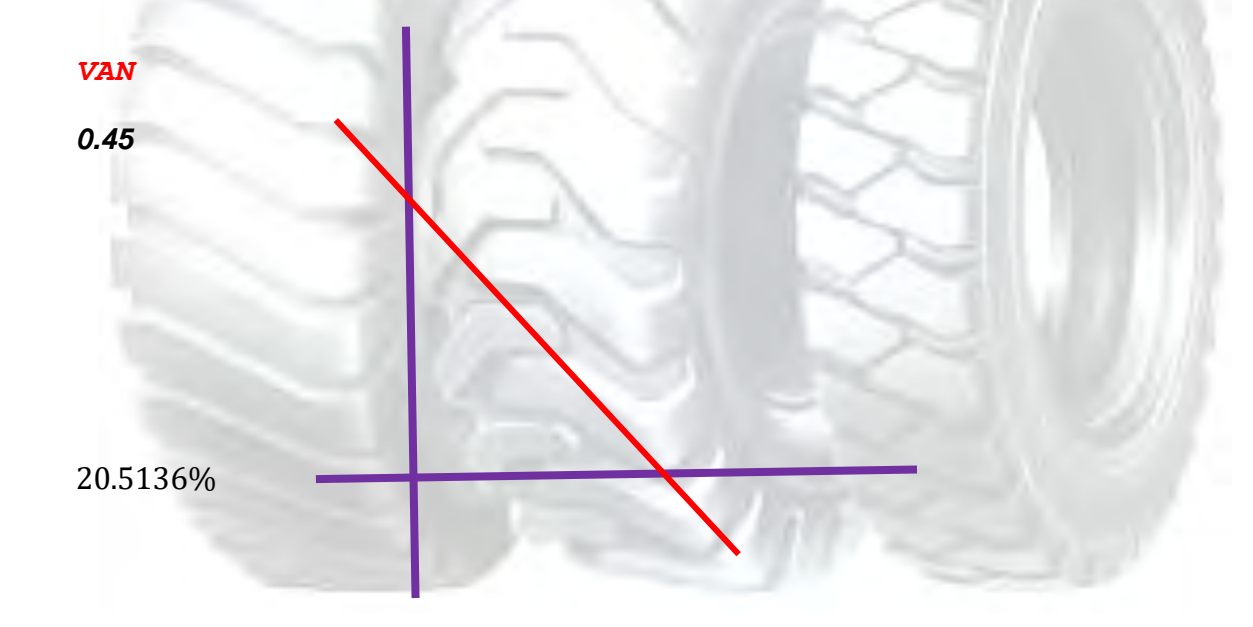

#### **INFLUENCIA DEL APALANCAMIENTO**

La influencia positiva o negativa del apalancamiento a los fondos propios que se logra con la obligación es el resultado de una comparación de la tasa interna de retorno obtenida con obligación bancaria y la tasa interna de retorno que se logra sin financiamiento bancario.

**TIRF con financiamiento = 63,8783%** 

**TIR sin financiamiento = 20.5136%** 

**Influencia del Apalancamiento = TIRF con financiamiento – TIR sin financiamiento** 

**Influencia del Apalancamiento =63.8783–20.5136= puntos** 

**Influencia del Apalancamiento = 43,3647** 

Por la obligación financiera se eleva, se incrementa la tasa interna de retorno en 43,3647puntos debido a que se ha reducido el capital propio a sacrificar en el proyecto de inversión y por la generación de un rendimiento en el proyecto de inversión superior al del costo de oportunidad que corresponde a la tasa bancaria.

## CAPITULO DECIMO

## Evaluación Sensibilizada del Proyecto de Inversión por inclusión de tributación

**PRESENTAR REGISTROS DE EJERCICIO UNO CON APLICACIÓN DE TRIBUTOS IVA ,IT - MAYOR CUENTA CAJA – HOJA DE COMPROBACIÓN DE SUMAS Y SALDOS.** 

#### TABLA Nº 99 Balance de versión económica Unidades de fomento a la vivienda

l

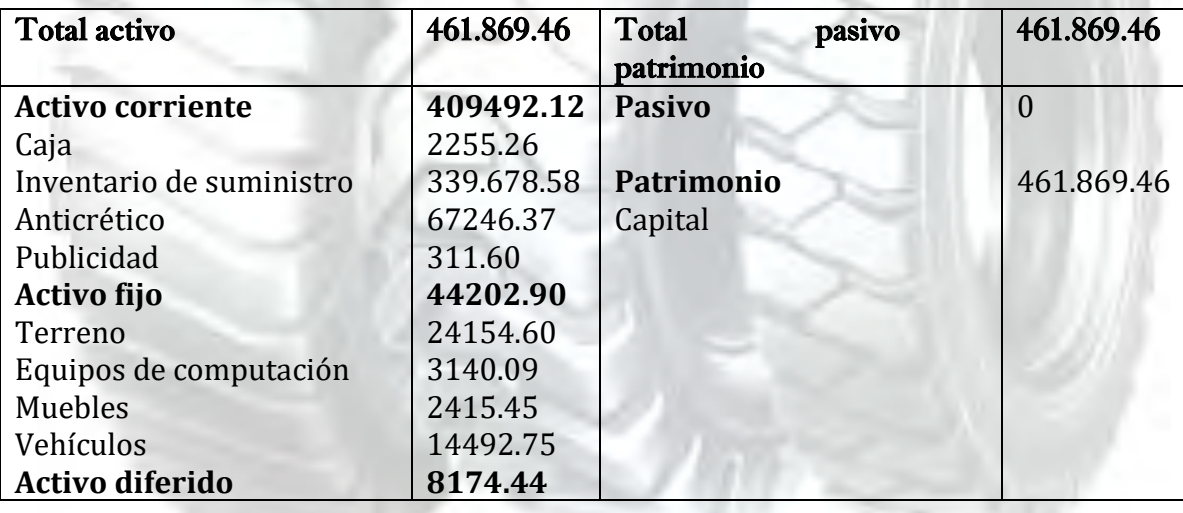

## ASIENTO DE APERTURA DE LIBRO

## Tabla nº 100

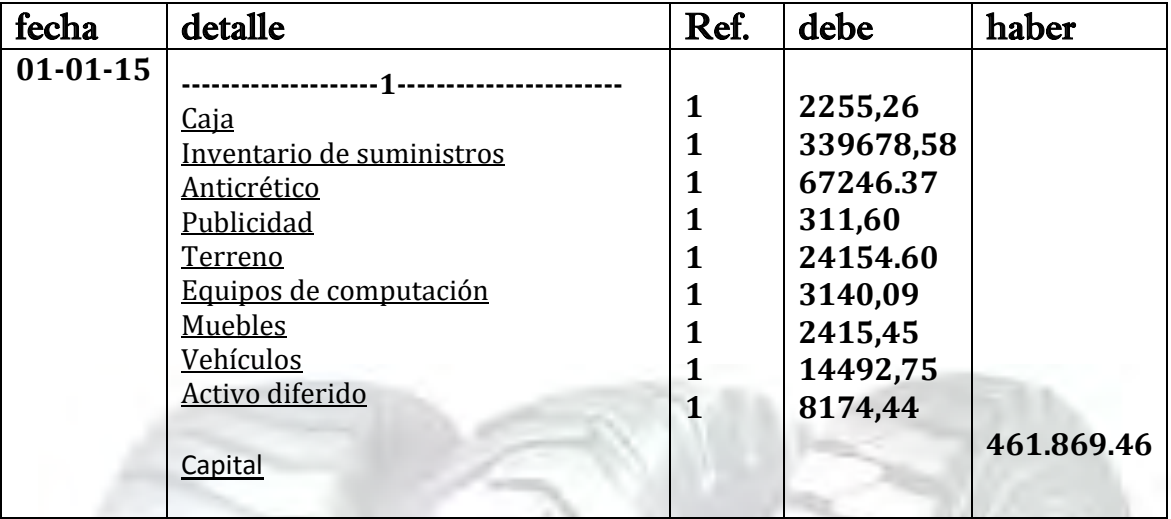

## **(1) Tabla Cuadro de Inversión y Tabla de Balance de Apertura**

## Tabla nº 101

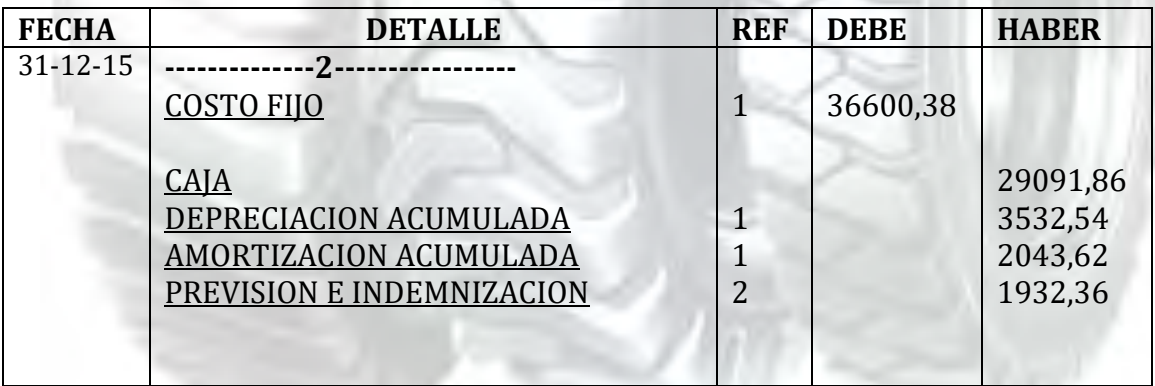

TABLA Nº38 (1)

#### TABLA DE COSTO FIJO PARA EL PROYECTO DE IMPORTACION DE LLANTAS

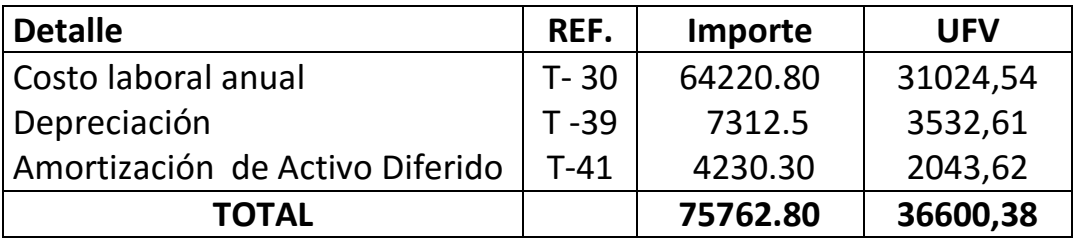

## TABLA Nº30 (2)

## COSTO LABORAL DE UN AÑO EN IMPORTACION DE LLANTAS EN BOLIVIANOS

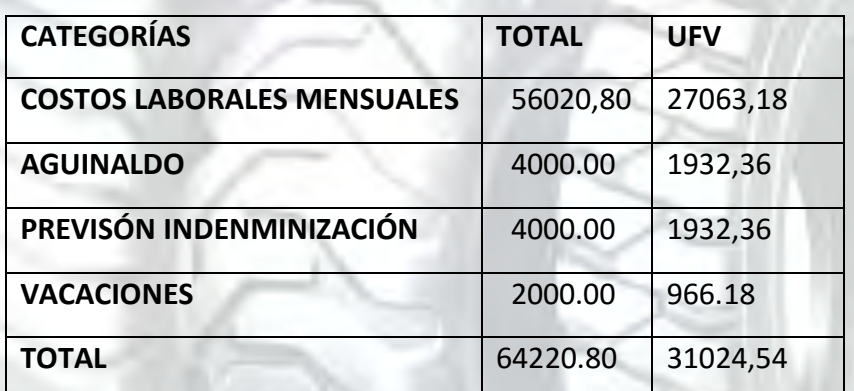

## Tabla nº 102

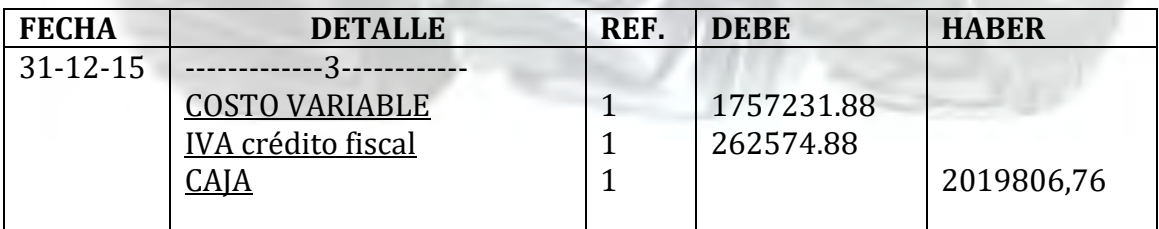

TABLA Nº 36 (1) TABLA DE COSTO VARIABLE

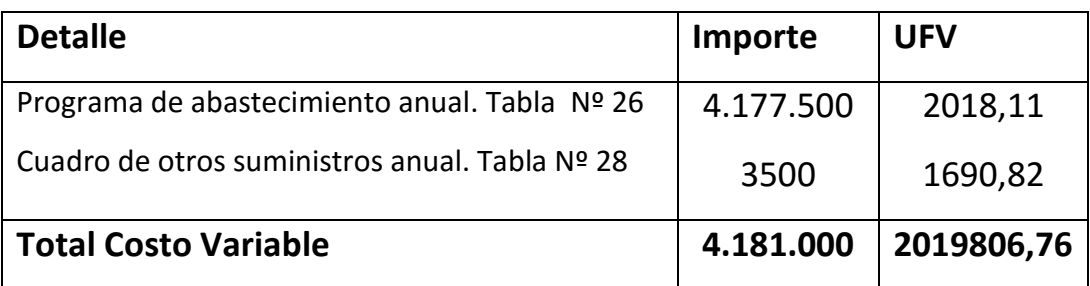

## Tabla nº 103

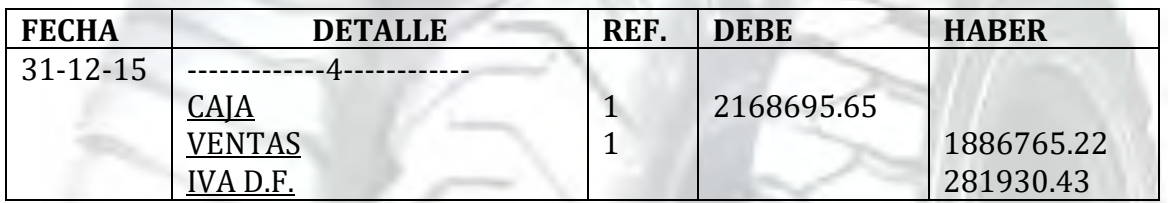

## **1.- SE DEBE RESPALDAR LAS VENTAS CON**:

Tabla de capacidad de producción normal con secuencia paralela de un año

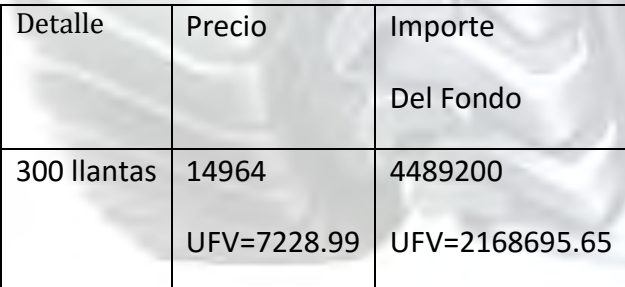

Ventas = Precio de sustituto perfecto en UFV \* cantidad diseñada en tabla de capacidad de producción normal del año.

Para la venta de 300 llantas sale de inventario 50 que ingreso al comenzar al

año y el complemento de 300 menos 50 igual a 250 llantas

Al tomar la UFV = Bs 2.07 el precio de Bs 14985.50 será 7239.37

## TABLA Nº 104

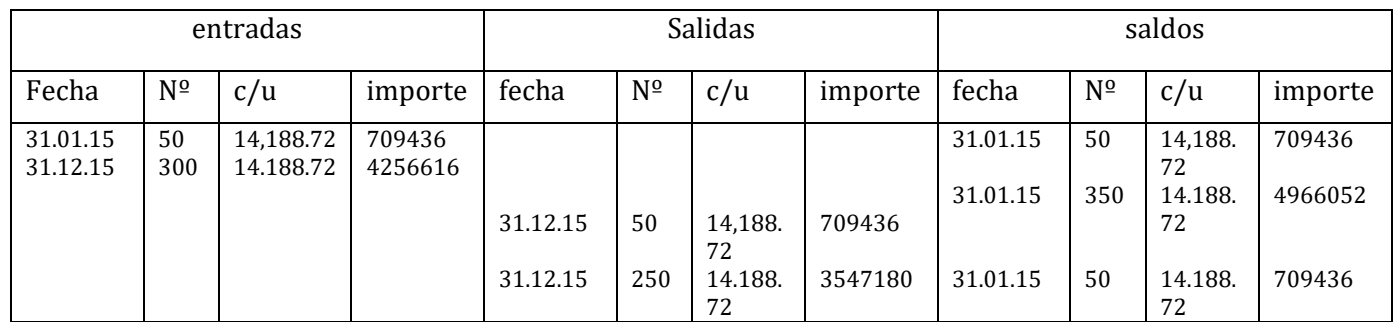

#### TABLA Nº 105

#### Ingreso a costo de inventario inicial

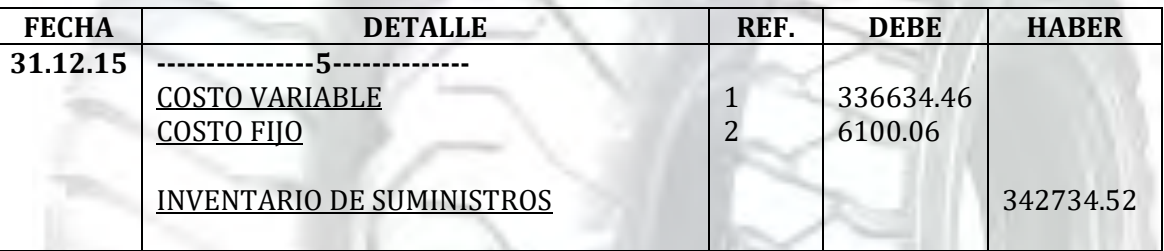

**(1). Ingreso a producción del primer lote de inventarios, consideramos para el cálculo el costo medio variable de tabla Nº 37 de Costo variable de UFV 2.019.806,76 dividido en 300 llantas da un costo medio variable de UFV 6732.69 por llanta que multiplicados por 50pollos representa UFV 336634.46** 

**(2).El costo fijo en tabla No 38 da UFV 36600,38 que divididos entre 300 llantas da un costo medio fijo de 122 que multiplicados por los 50 llantas representa UFV 6100.06** 

TABLA Nº 106

#### **UNIVERSIDAD MAYOR DE SAN ANDRES FACULTAD: CIENCIAS ECONOMICAS Y FINANCIERAS CARRERA: CONTADURIA PÚBLICA PROYECTO DE INVERSION: IMPORTACION DE LLANTAS**  INGRESO A INVENTARIO FINAL REGISTRO DE COSTOS DE LOS

#### ÚLTIMOS 50 LLANTAS

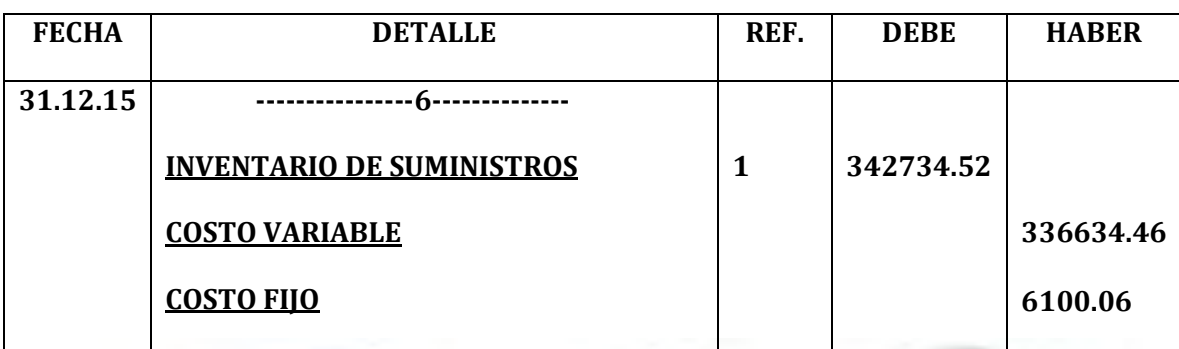

**(1). Retiro de costo variable y costo fijo del inventario final de productos en proceso.** 

#### **REGISTRO DE IVA A PAGAR, CON PAGO EN LA GESTION PARA SIMPLIFICAR**

#### **TABLA Nº 107**

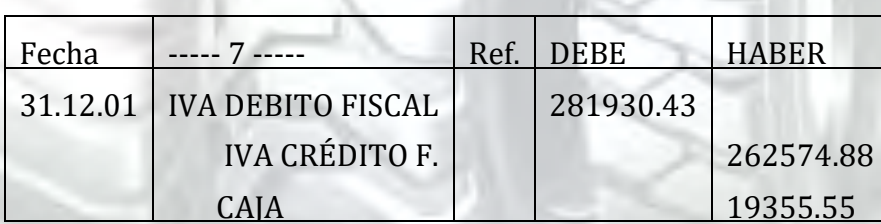

#### **REGISTRO DE IT**

## TABLA Nº 108

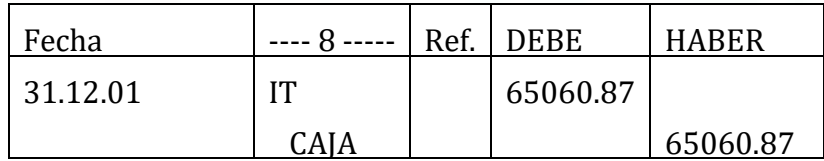

**Calculamos 3% sobre ingreso a caja por ventas facturadas** 

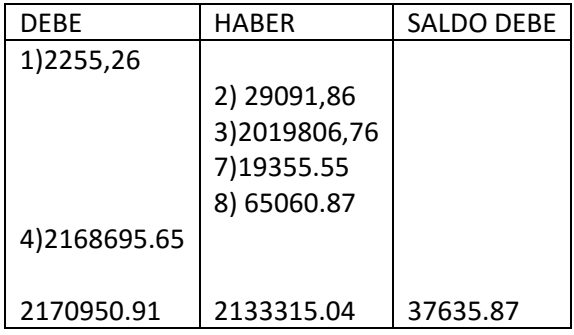

**Como se observa los asientos 1, 2, 3. 4, son idénticos a evaluación económica. La modificación se encuentra en pago de impuestos asientos 7,8.** 

**FUENTE :** 

**REFERENCIA 1) TABLA Nº 100**

**REFERENCIA 2) TABLA Nº 101**

**REFERENCIA 3) TABLA Nº 102**

**REFERENCIA 4) TABLA Nº 103**

**REFERENCIA 7) TABLA Nº107**

**REFERENCIA 8) TABLA Nº 108**

## TABLA Nº 109

## HOJA DE COMPROBACIÓN DE SUMAS Y SALDOS

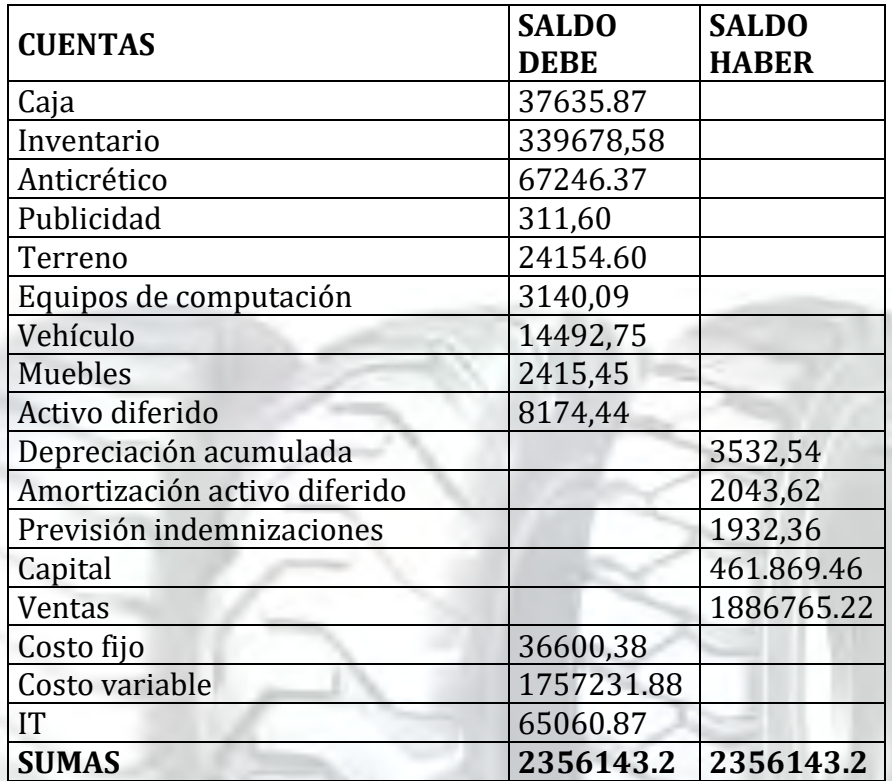

## **PRESENTAR REGISTROS DE EJERCICIO UNO CON APLICACIÓN DE TRIBUTOS IVA ,IT - MAYOR CUENTA CAJA – HOJA DE COMPROBACIÓN DE SUMAS Y SALDOS.**
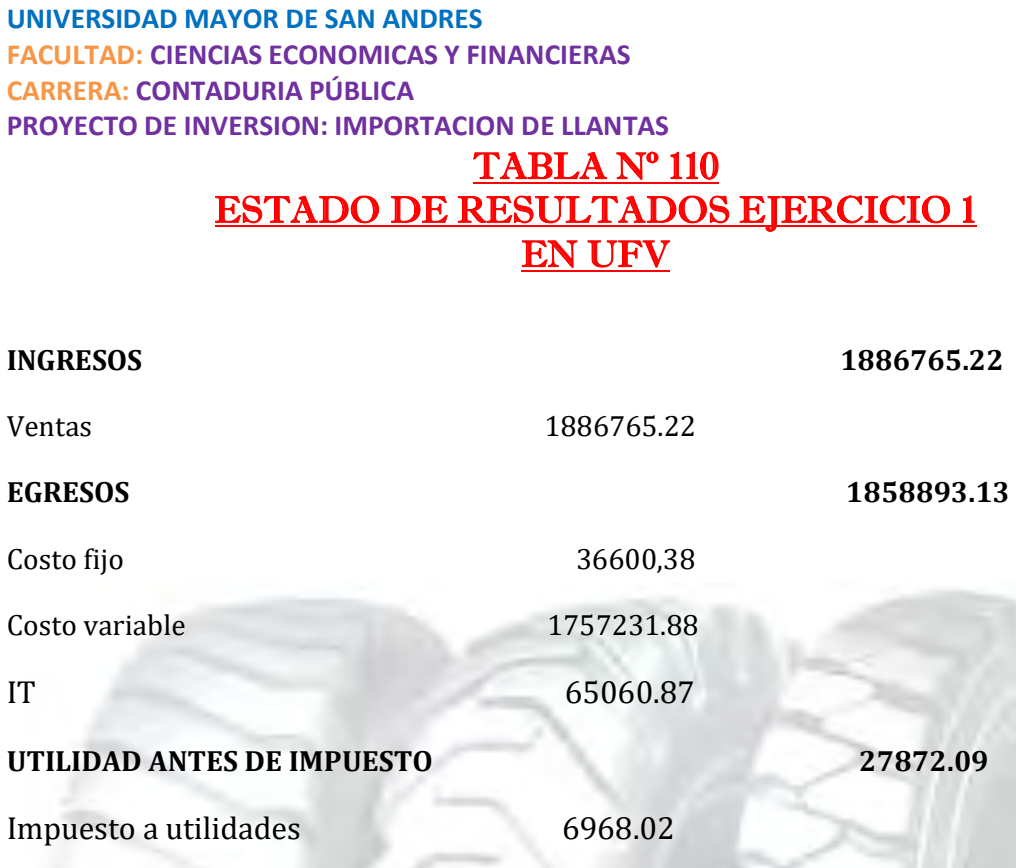

**UTILIDAD DEL EJERCICIO 20904.07** 

#### **PROCEDIMIENTO DE REGISTRO DE PAGO DE IMPUESTO**

### TABLA Nº 111

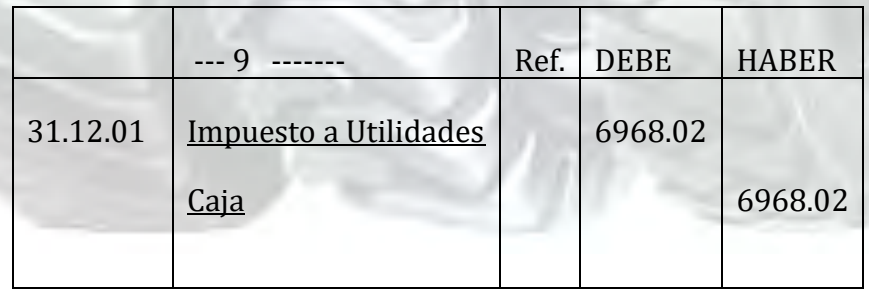

### **CAMBIO EN SALDO DE CAJA**

Saldo de caja anterior 37635.87

**Saldo de caja a Balance 30667.85** 

**PRESENTAR ESTADOS FINANCIEROS EJERCICIO UNO Y CIERRE.** 

### Tabla nº 112

### Registros de cierre en libro anual

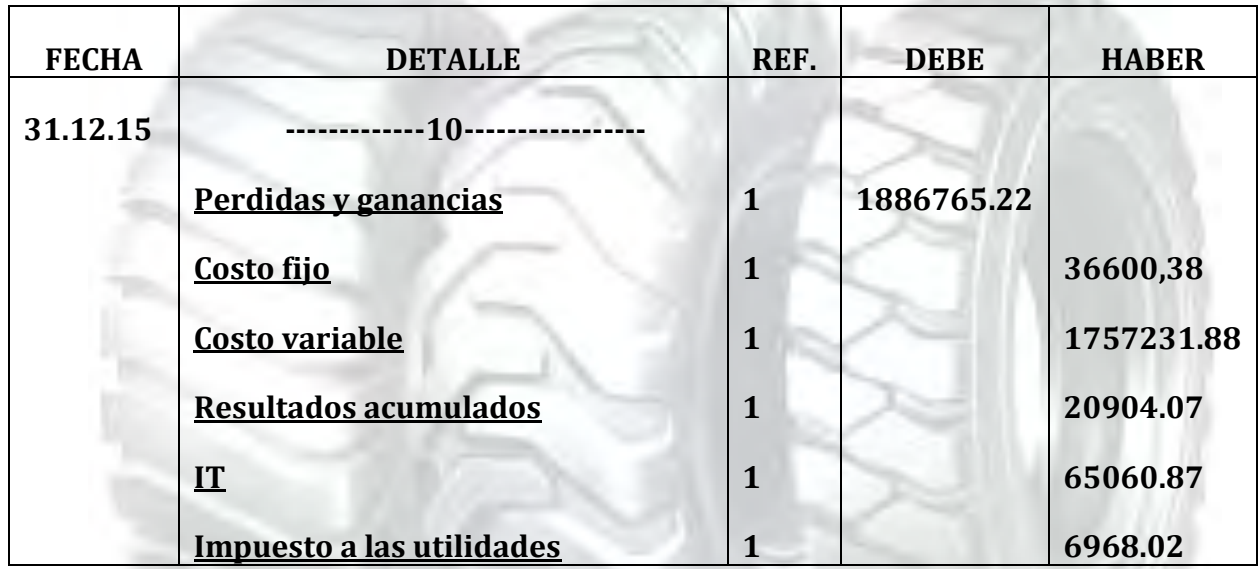

### TABLA Nº 113

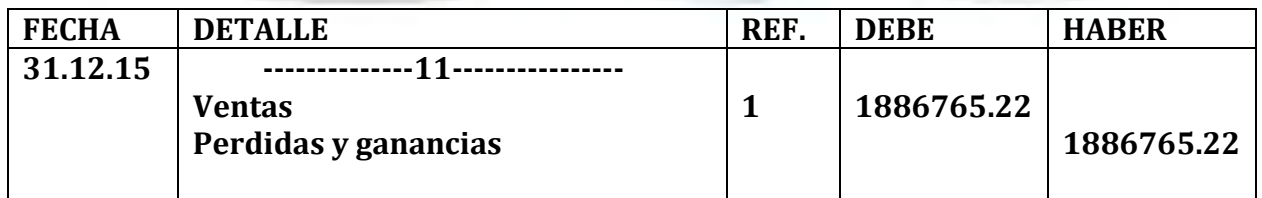

### TABLA Nº 114 BALANCE GENERAL – EJERCICIO UNO UFV

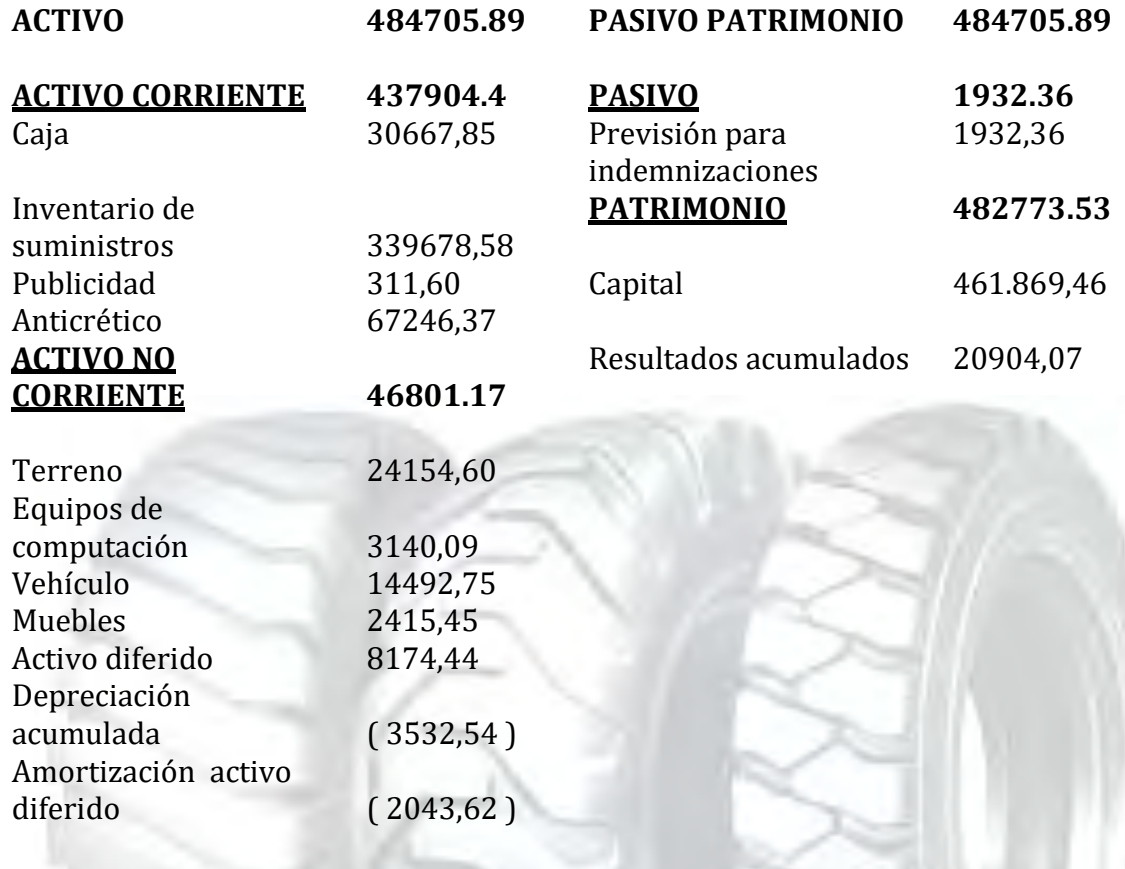

**TOTAL EMPLEOS TOTAL RECURSOS**

Presentar registros de Ejercicio Dos con aplicación de tributos IVA ,IT - Mayor cuenta caja – Hoja de Comprobación de sumas y saldos.

### Tabla nº 115 Registro de libro anual

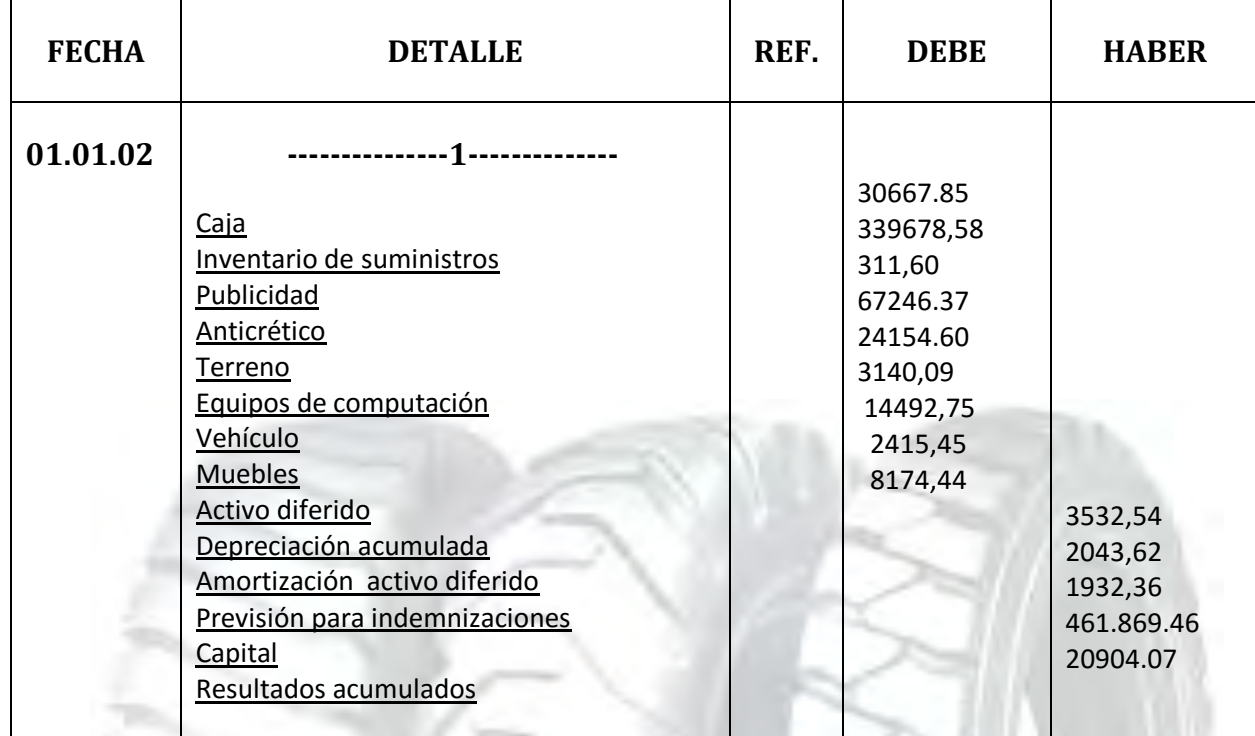

#### Referencias :**Balance general tabla Nº 114**

#### Tabla nº 116

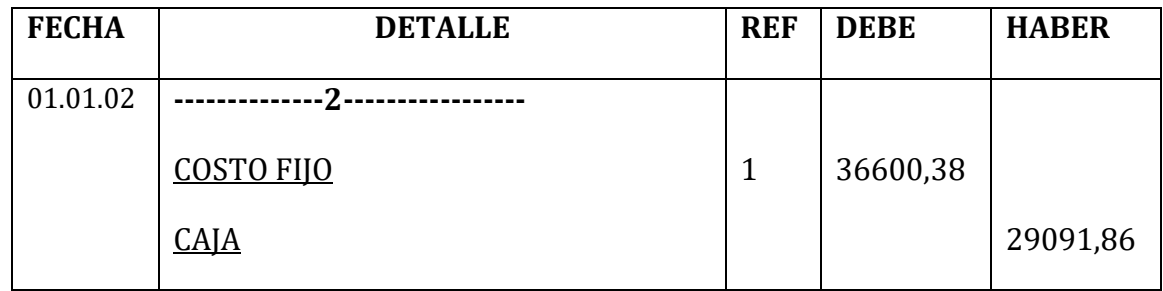

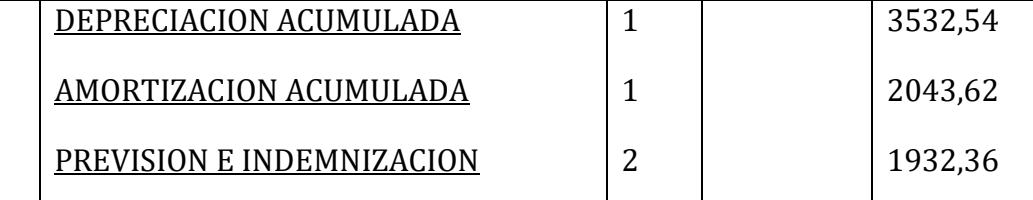

### TABLA Nº38(1)

### TABLA DE COSTO FIJO PARA EL PROYECTO DE IMPORTACION DE LLANTAS

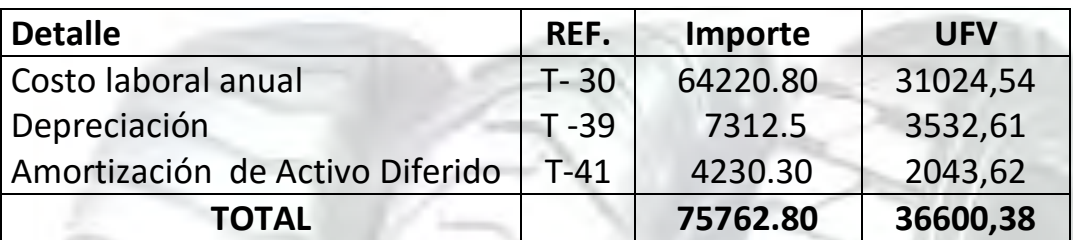

### TABLA Nº 30(2)

### COSTO LABORAL DE UN AÑO EN IMPORTACION DE LLANTAS EN BOLIVIANOS

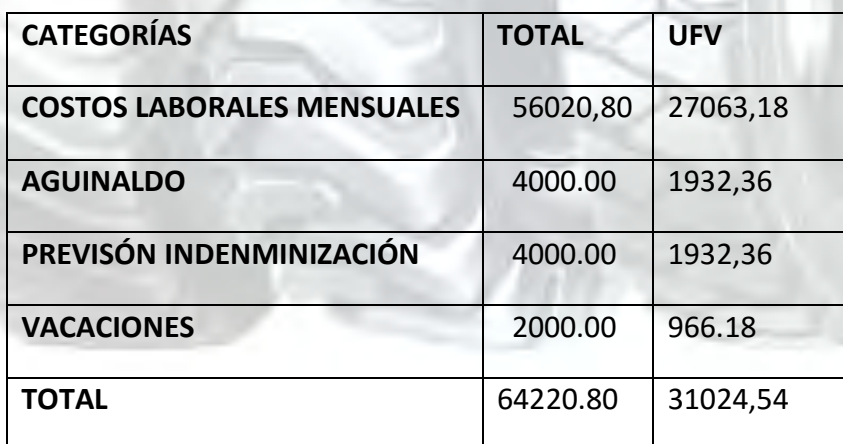

### Tabla nº 117

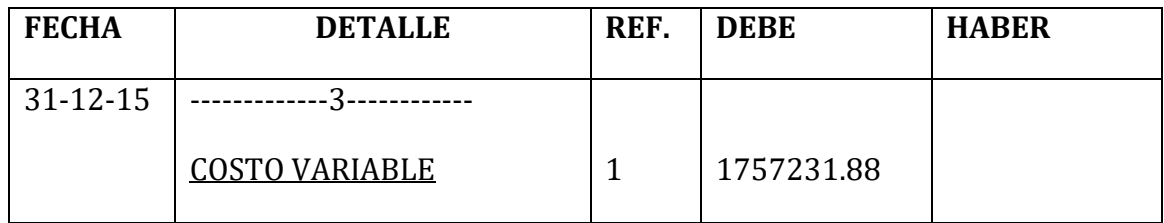

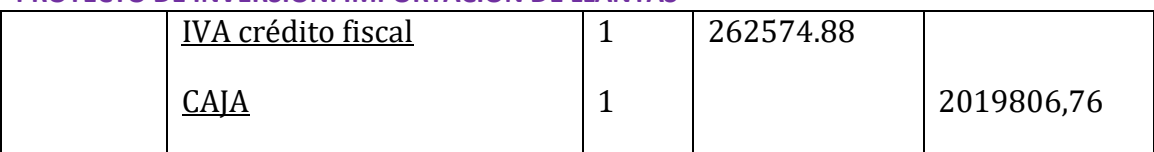

### TABLA Nº 36 (1) TABLA DE COSTO VARIABLE

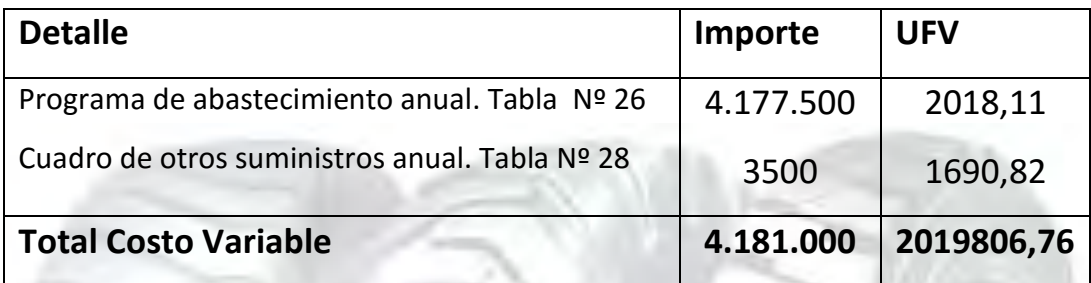

### Tabla nº 118

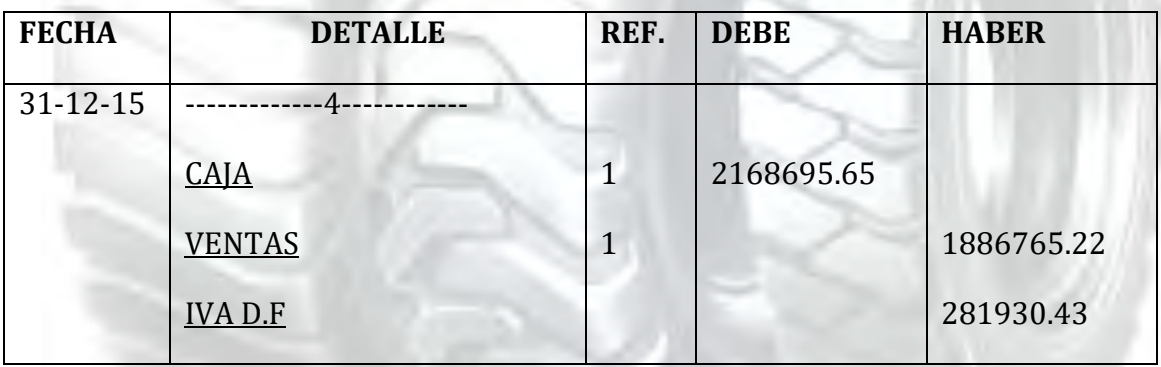

#### **1.- SE DEBE RESPALDAR LAS VENTAS CON**:

Tabla de capacidad de producción normal con secuencia paralela de un año

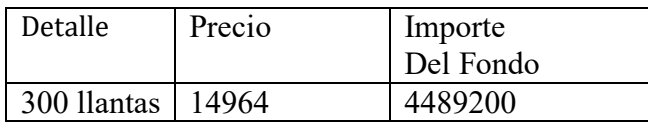

UFV=7228.99 UFV=2168695.65

Ventas = Precio de sustituto perfecto en UFV \* cantidad diseñada en tabla de

capacidad de producción normal del año.

Para la venta de300 llantas sale de inventario 50 que ingreso al comenzar al

año y el complemento de 300 menos 50 igual a 250 llantas

Al tomar la UFV = Bs 2.07 el precio de Bs 14985.50 será 7239.37

### TABLA Nº 119

#### HOJA DE KARDEX

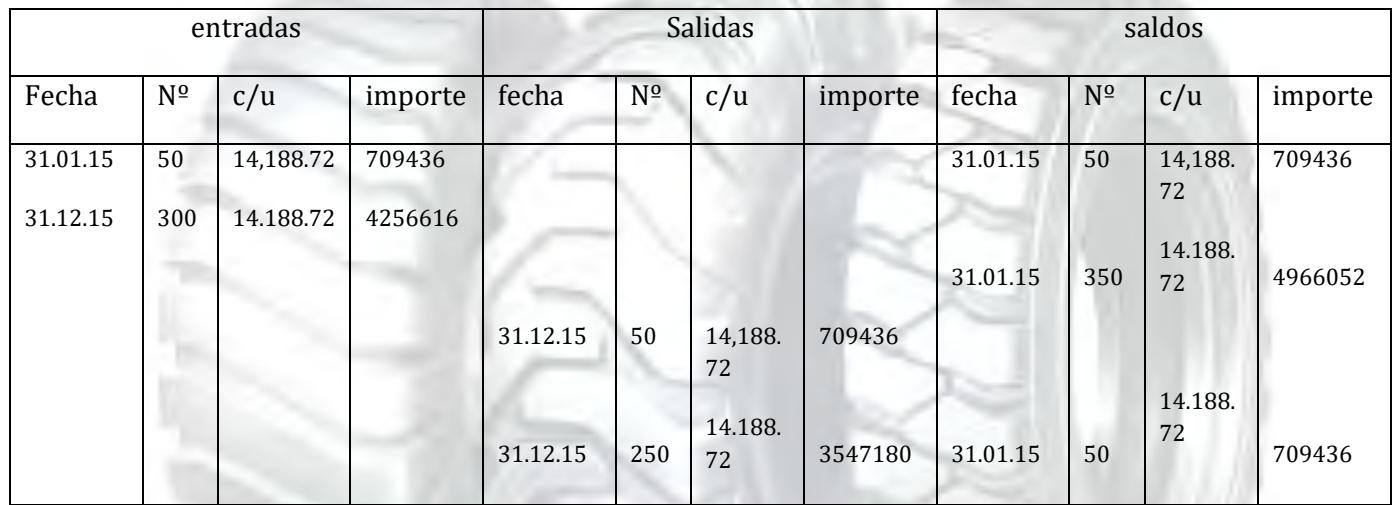

#### TABLA Nº 120

#### Ingreso a costo de inventario inicial

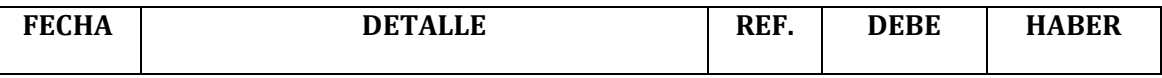

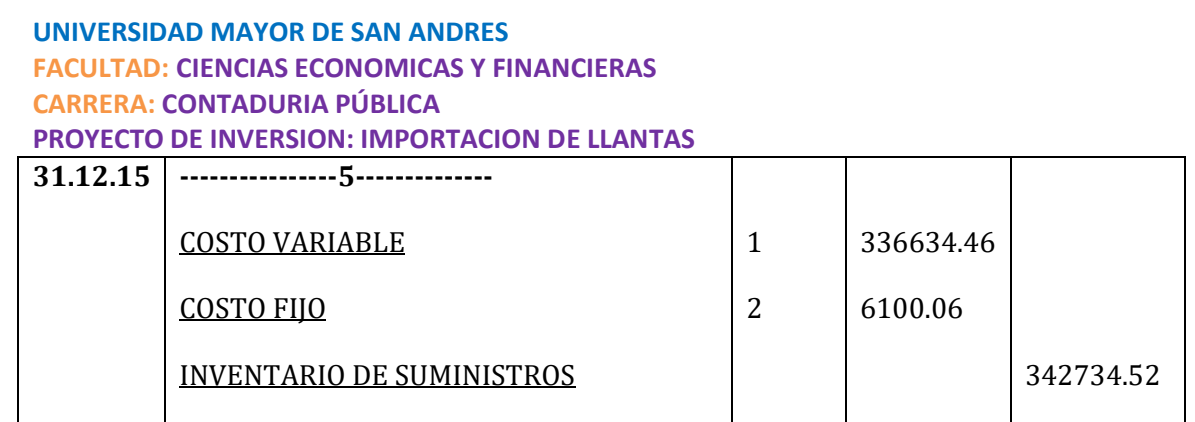

**Ingreso a producción del primer lote de inventarios, consideramos para el cálculo el costo medio variable de tabla Nº 37 de Costo variable de UFV 2.019.806,76 dividido en 300 llantas da un costo medio variable de UFV 6732.69 por llanta que multiplicados por 50 pollos representa UFV 336634.46** 

**El costo fijo en tabla No 38 da UFV 36600,38 que divididos entre 300 llantas da un costo medio fijo de 122 que multiplicados por los 50 llantas representa UFV 6100.06** 

### TABLA Nº 121

### INGRESO A INVENTARIO FINAL REGISTRO DE COSTOS DE LOS ÚLTIMOS 50 LLANTAS

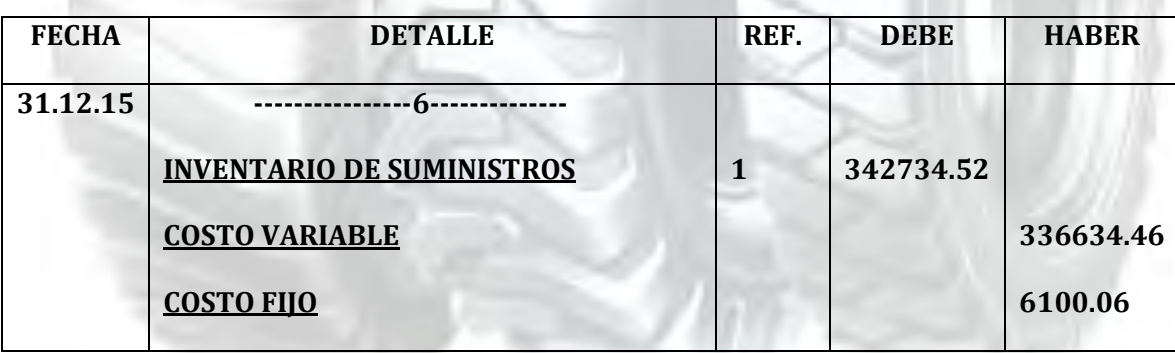

**Retiro de costo variable y costo fijo del inventario final de productos en proceso.** 

#### **PROCEDIMIENTO DE REGIDTRO DE IVA-IT ANTES DE IMPUESTOS A UTILIDADES**

#### **TABLA Nº 122**

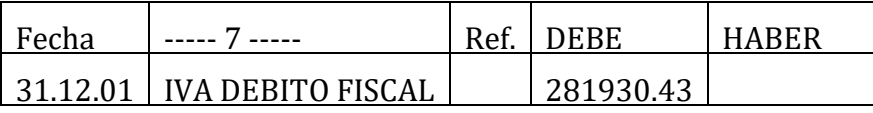

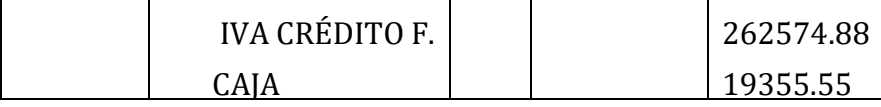

#### **REGISTRO DE IT**

#### TABLA Nº 123

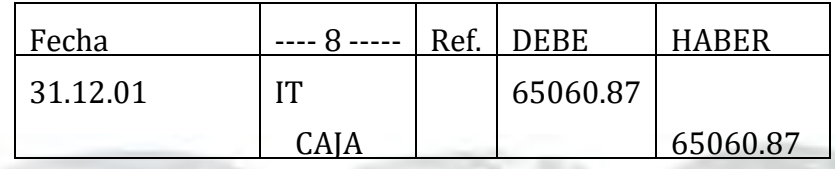

**Calculamos 3% sobre ingreso a caja por ventas facturadas** 

#### **MAYOR DE CAJA EJERCICIO DOS**

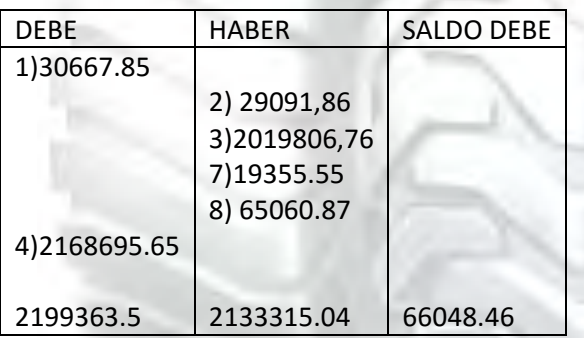

**Como se observa los asientos 1, 2, 3. 4, son idénticos a evaluación económica. La modificación se encuentra en pago de impuestos asientos 7,8.** 

**FUENTE:** 

**REFERENCIA 1) TABLA Nº 115**

**REFERENCIA 2) TABLA Nº 116**

**REFERENCIA 3) TABLA Nº 117**

**REFERENCIA 4) TABLA Nº 118**

**REFERENCIA 7) TABLA Nº122**

**REFERENCIA 8) TABLA Nº 123**

### TABLA Nº 124

## HOJA DE COMPROBACIÓN DE SUMAS Y SALDOS

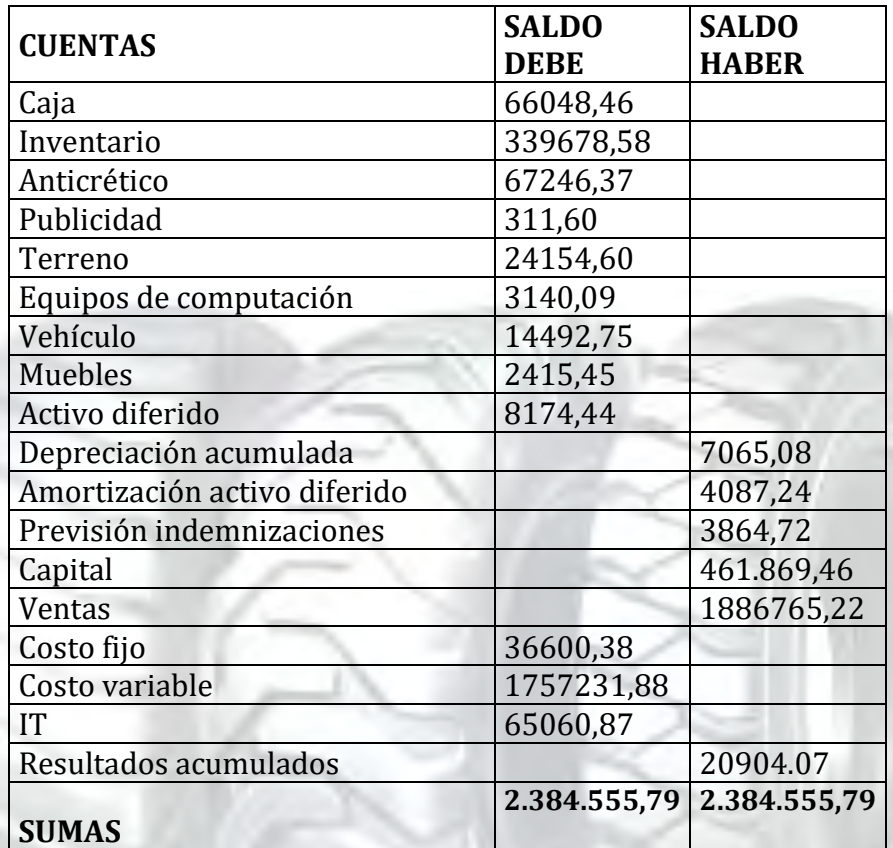

PRESENTAR ESTADOS FINANCIEROS EJERCICIO dos Y CIERRE.

### TABLA Nº 125 ESTADO DE RESULTADOS EJERCICIO 2 EN UFV

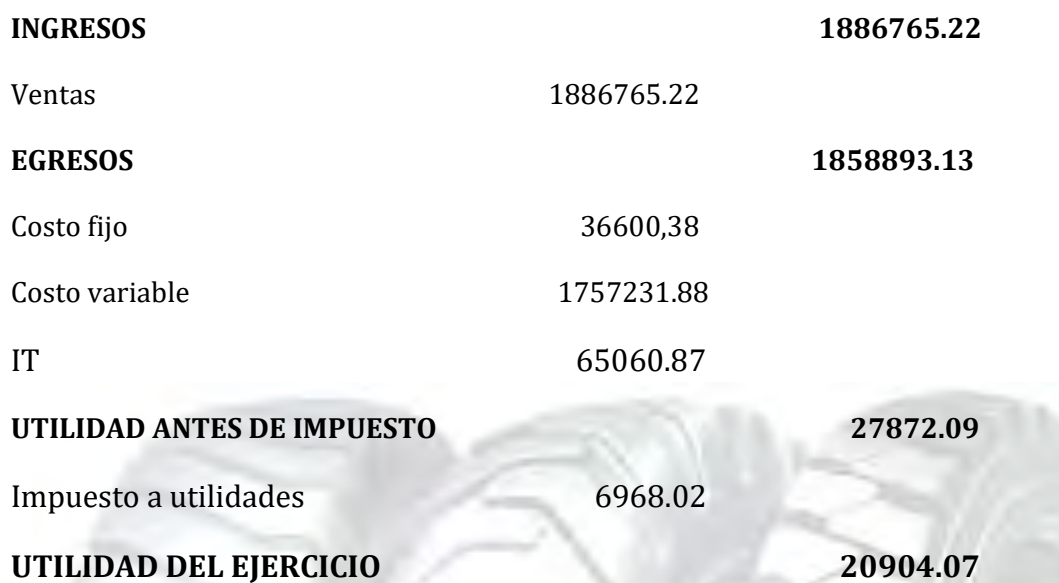

### **PROCEDIMIENTO DE REGISTRO DE PAGO DE IMPUESTO**

### TABLA Nº 126

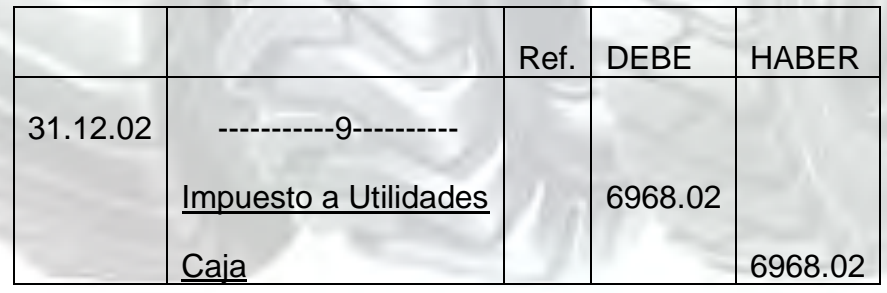

### **CAMBIO EN SALDO DE CAJA**

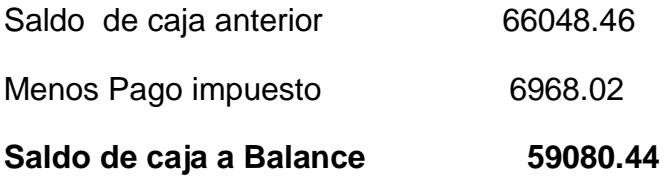

### Tabla nº 127

### Registros de cierre en libro anual

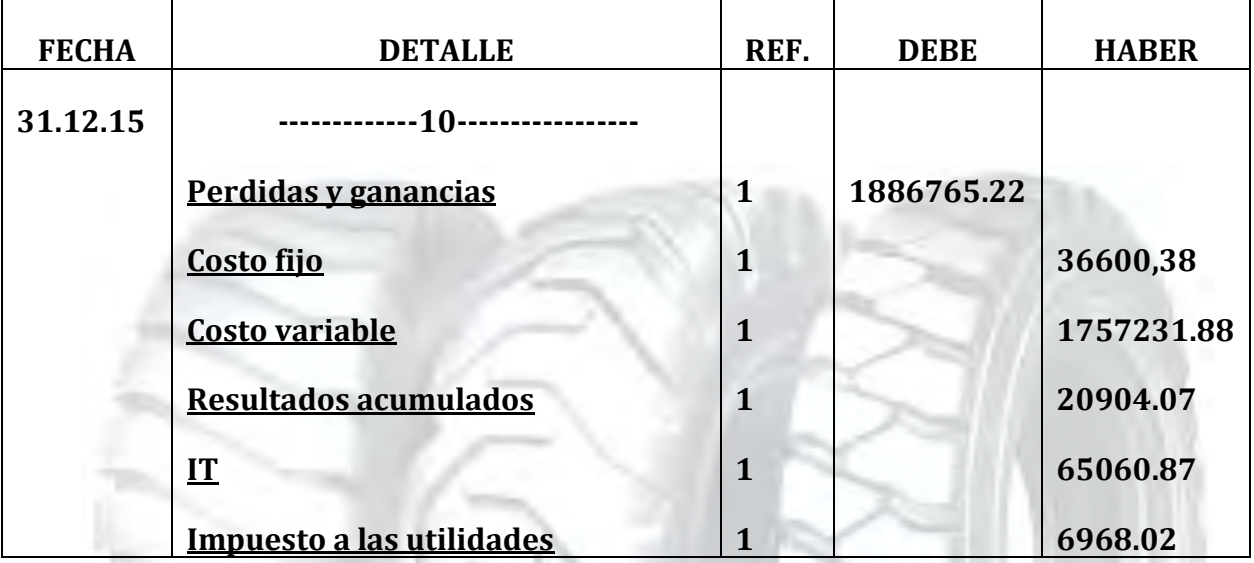

### TABLA Nº 128

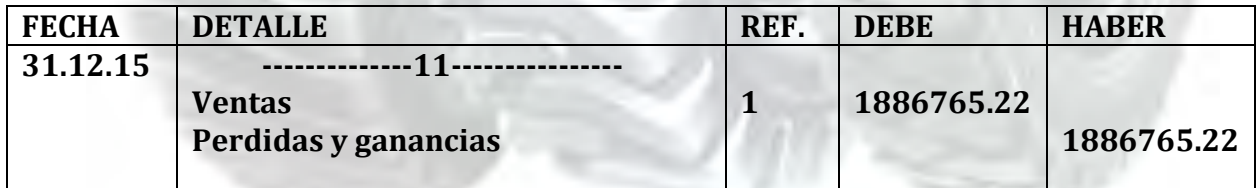

### TABLA Nº 129 BALANCE GENERAL – EJERCICIO dos **UFV**

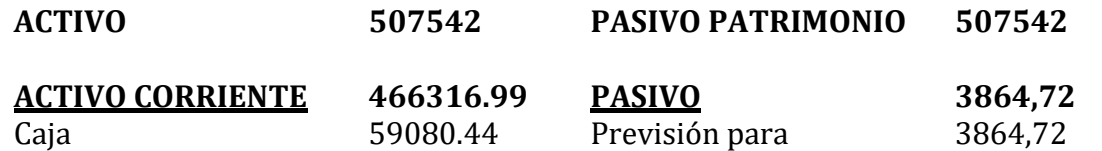

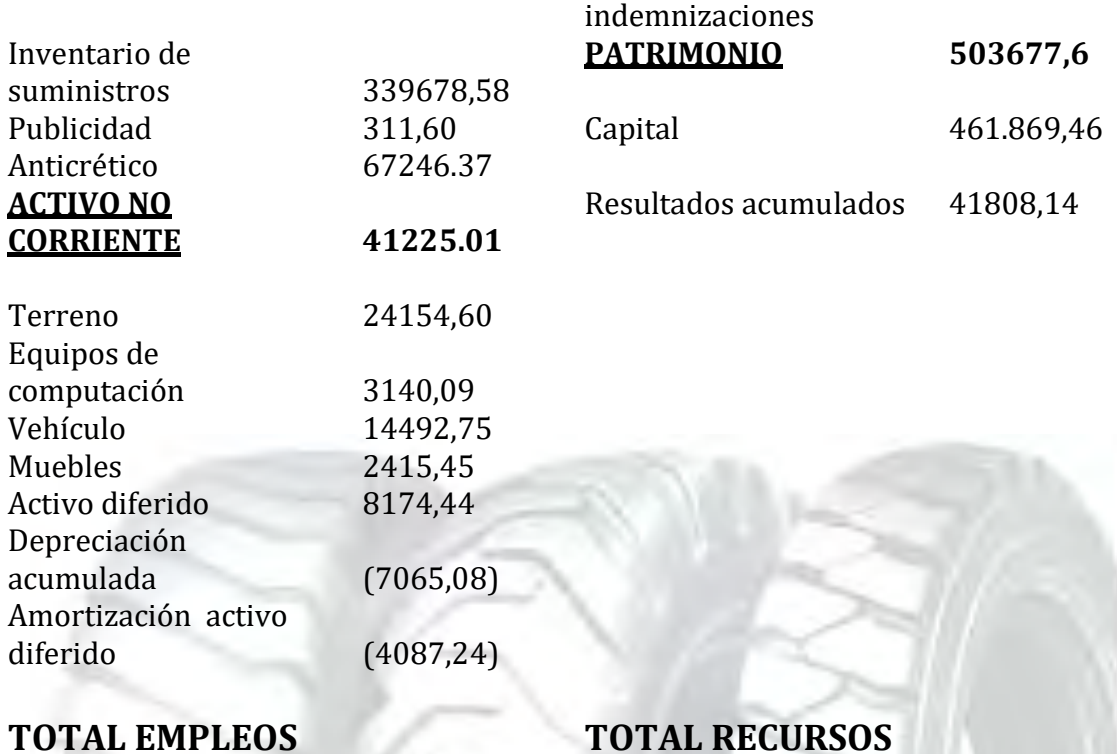

**Presentar registros de Ejercicio Tres con aplicación de tributos IVA ,IT - Mayor cuenta caja – Hoja de Comprobación de sumas y saldos.** 

### Tabla nº 130 Registro de libro anual

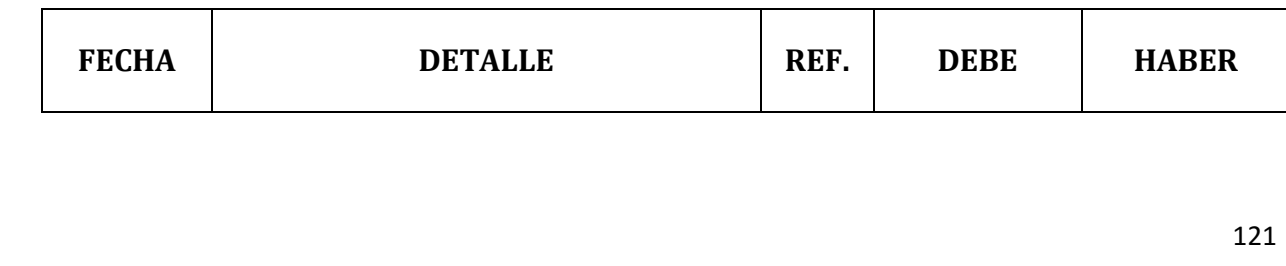

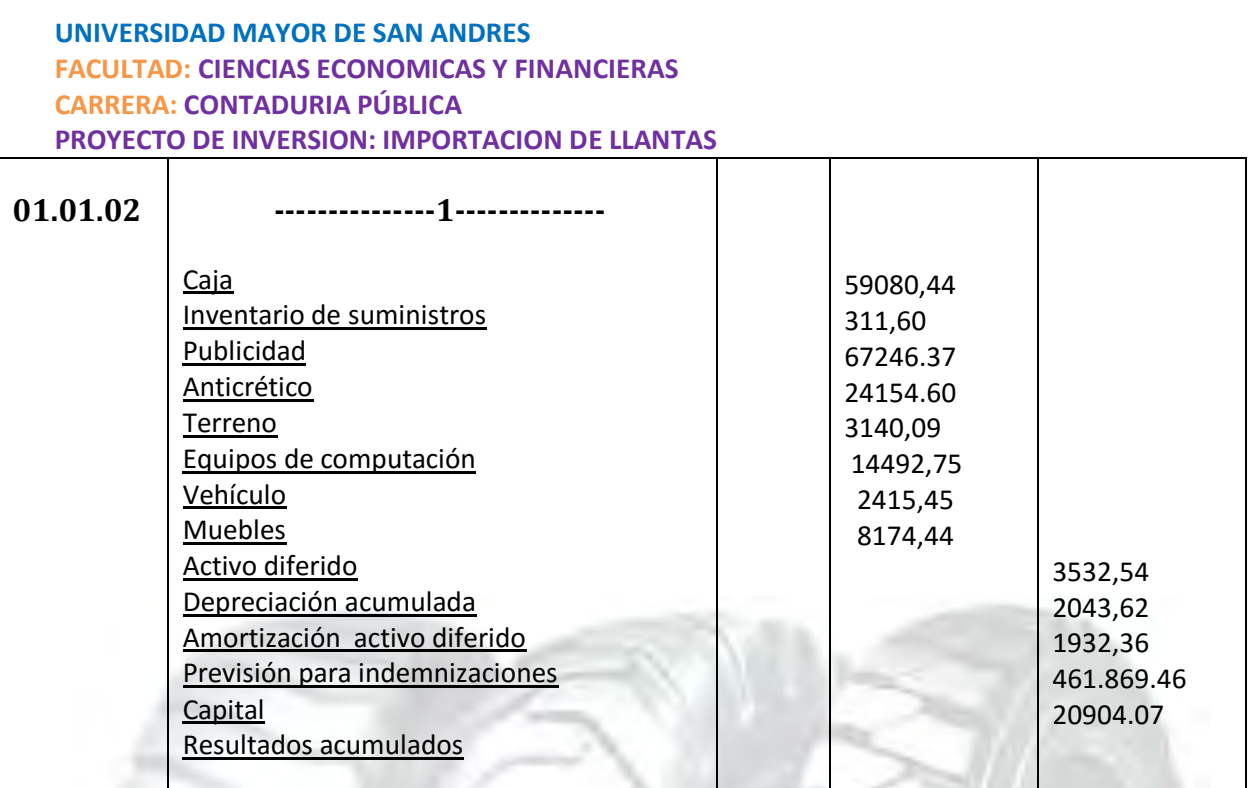

#### Referencias: **Balance general tabla Nº 129**

#### Tabla nº 131

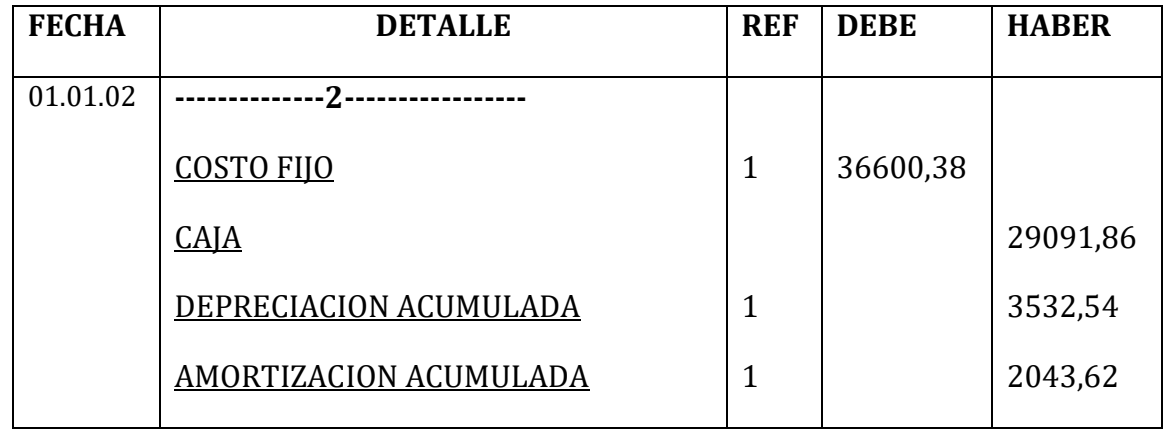

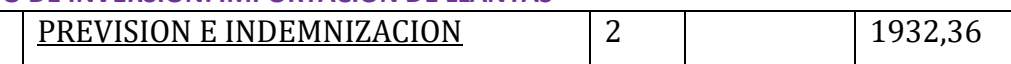

### TABLA Nº 38(1)

### TABLA DE COSTO FIJO PARA EL PROYECTO DE IMPORTACION DE LLANTAS

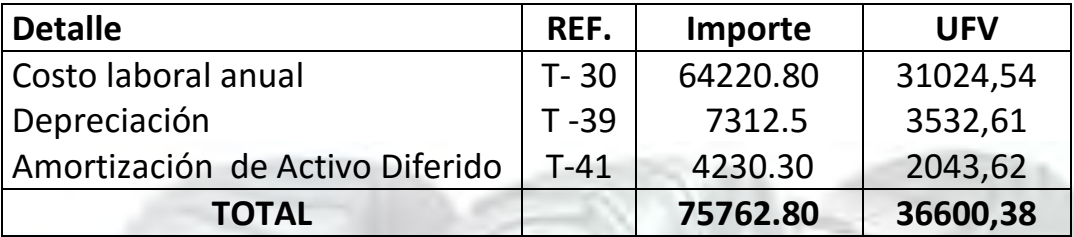

#### TABLA Nº30(2) COSTO LABORAL DE UN AÑO EN IMPORTACION DE LLANTAS EN BOLIVIANOS

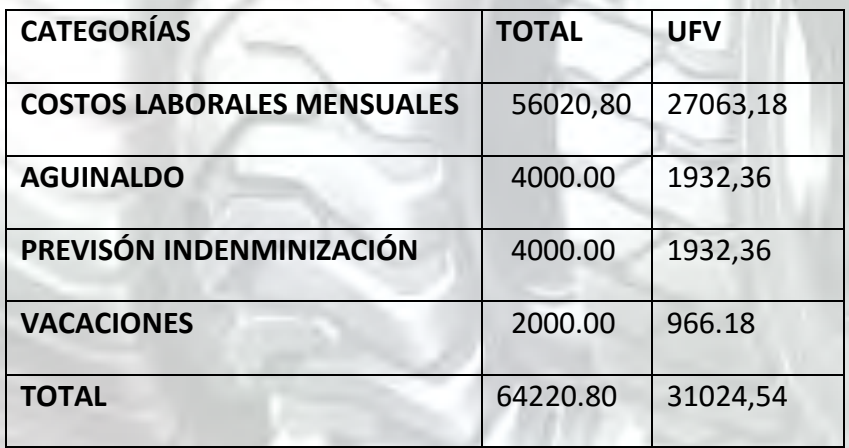

### Tabla nº 132

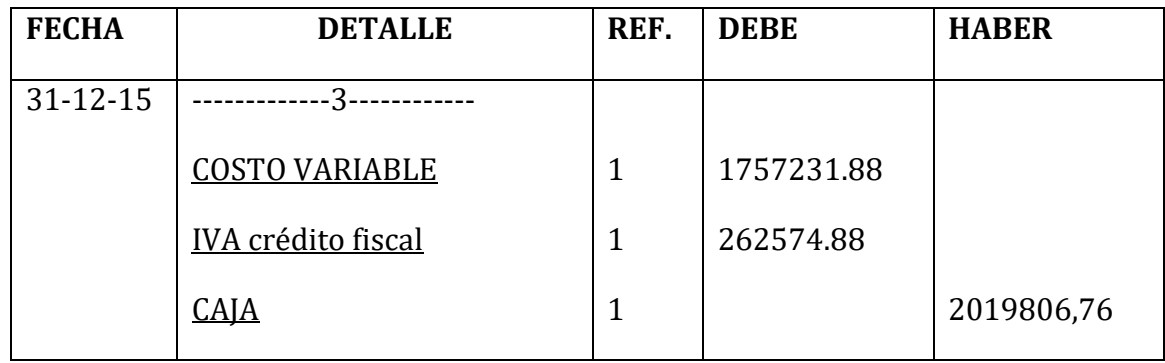

### TABLA Nº 36 (1) TABLA DE COSTO VARIABLE

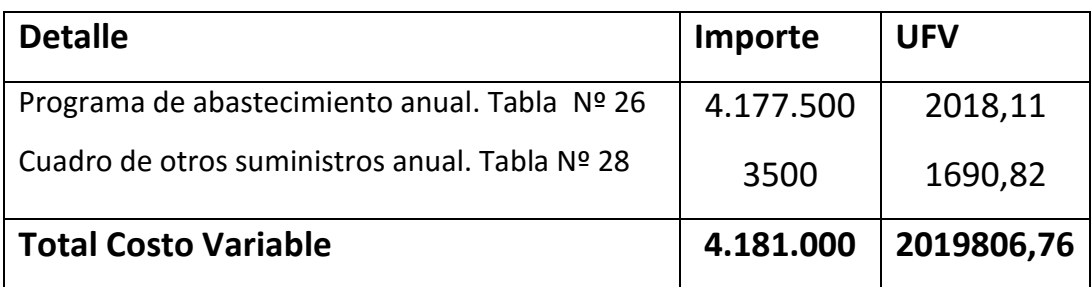

### Tabla nº 133

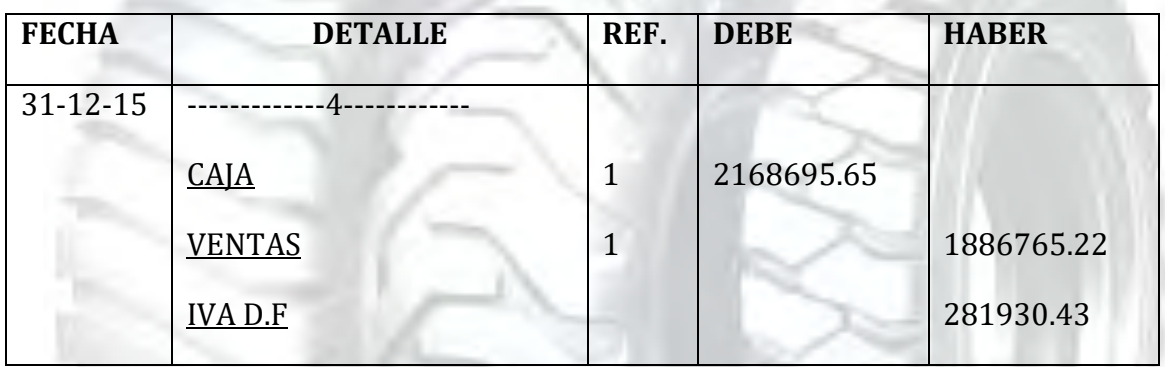

**1.- SE DEBE RESPALDAR LAS VENTAS CON**: Tabla de capacidad de producción normal con secuencia paralela de un año

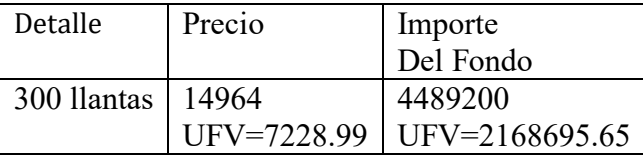

Ventas = Precio de sustituto perfecto en UFV \* cantidad diseñada en tabla de capacidad de producción normal del año.

Para la venta de300 llantas sale de inventario 50 que ingreso al comenzar al año y el complemento de 300 menos 50 igual a 250 llantas

Al tomar la UFV = Bs 2.07 el precio de Bs 14985.50 será 7239.37

### TABLA Nº 134

### HOJA DE KARDEX

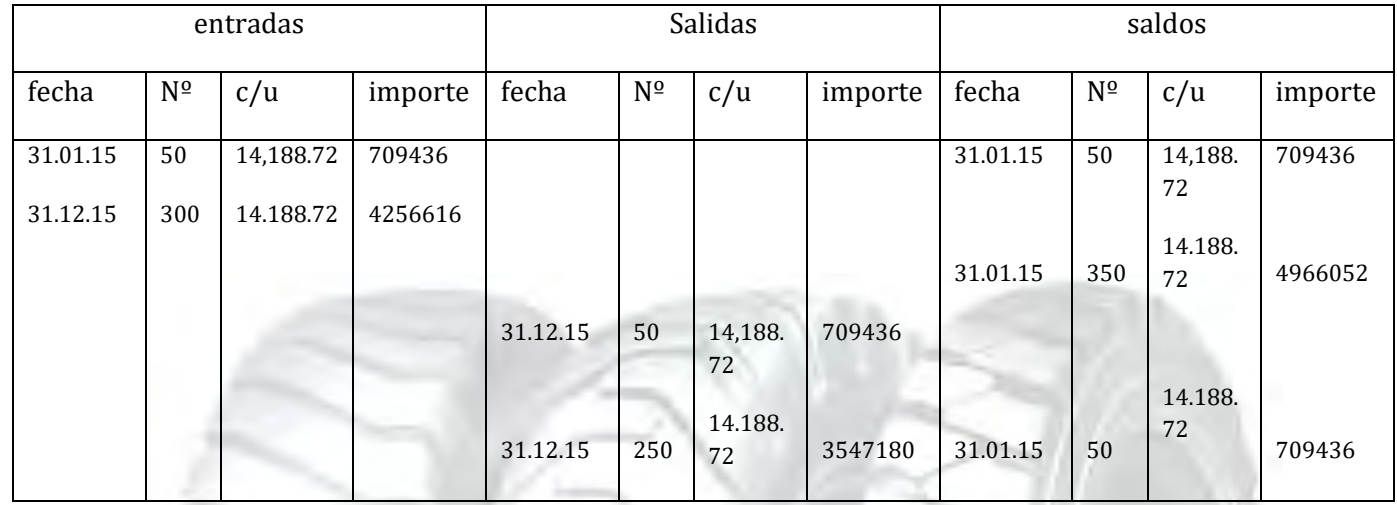

### TABLA Nº 135

### Ingreso a costo de inventario inicial

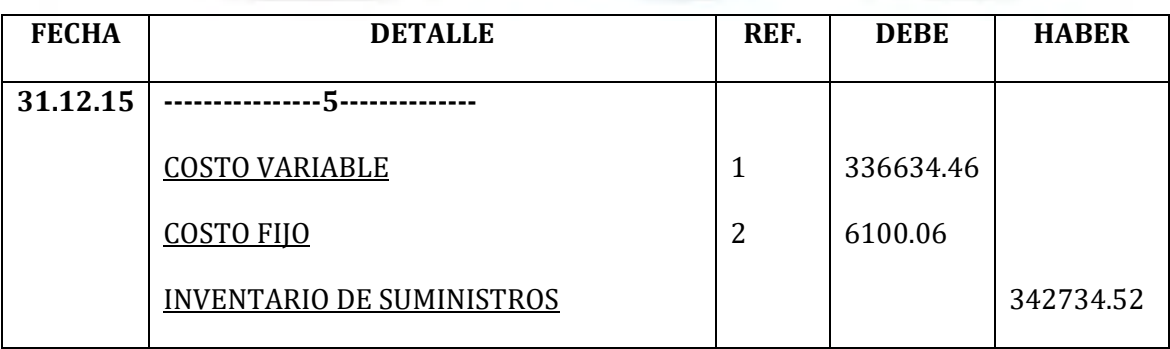

**Ingreso a producción del primer lote de inventarios, consideramos para el cálculo el costo medio variable de tabla Nº 37 de Costo variable de UFV 2.019.806,76 dividido en 300 llantas da un costo medio variable de UFV 6732.69 por llanta que multiplicados por 50 pollos representa UFV 336634.46** 

**El costo fijo en tabla No 38 da UFV 36600,38 que divididos entre 300 llantas da un costo medio fijo de 122 que multiplicados por los 50 llantas representa UFV 6100.06** 

### TABLA Nº 136

### INGRESO A INVENTARIO FINAL REGISTRO DE COSTOS DE LOS ÚLTIMOS 50 LLANTAS

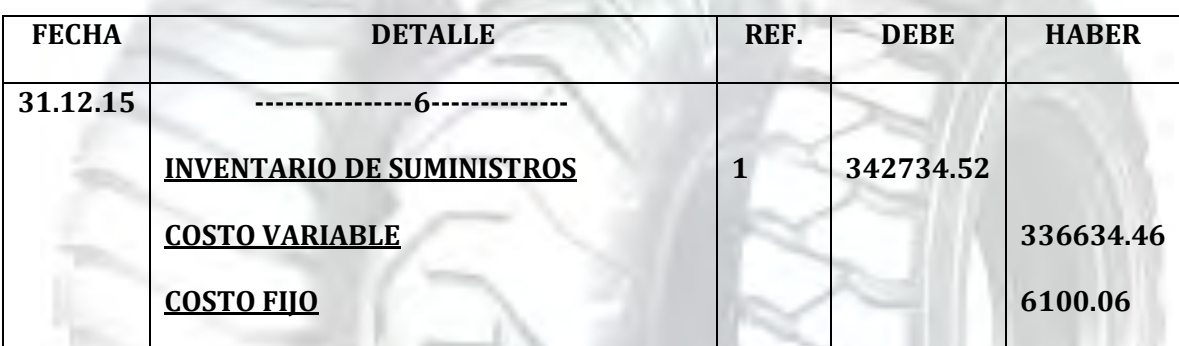

**Retiro de costo variable y costo fijo del inventario final de productos en proceso.** 

#### **PROCEDIMIENTO DE REGIDTRO DE IVA-IT ANTES DE IMPUESTOS A UTILIDADES**

#### **TABLA Nº 137**

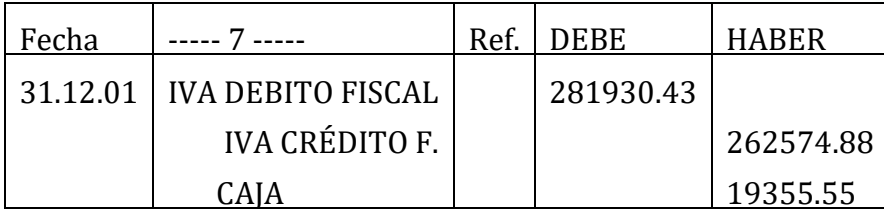

**REGISTRO DE IT** 

### TABLA Nº 138

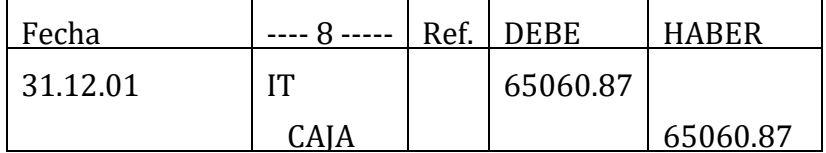

#### **Calculamos 3% sobre ingreso a caja por ventas facturadas**

#### **MAYOR DE CAJA EJERCICIO TRES**

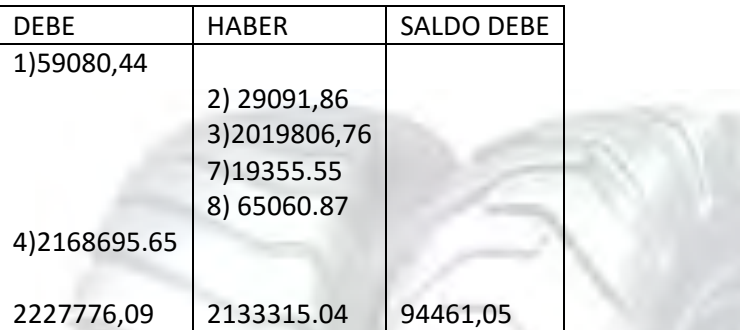

**Como se observa los asientos 1, 2, 3. 4, son idénticos a evaluación económica. La modificación se encuentra en pago de impuestos asientos 7,8.** 

**FUENTE :** 

**REFERENCIA 1) TABLA Nº 130**

**REFERENCIA 2) TABLA Nº 131**

**REFERENCIA 3) TABLA Nº 132**

**REFERENCIA 4) TABLA Nº 133**

**REFERENCIA 7) TABLA Nº 137**

**REFERENCIA 8) TABLA Nº 138**

### TABLA Nº 139

### HOJA DE COMPROBACIÓN DE SUMAS Y SALDOS

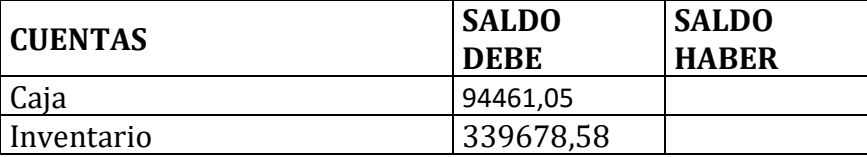

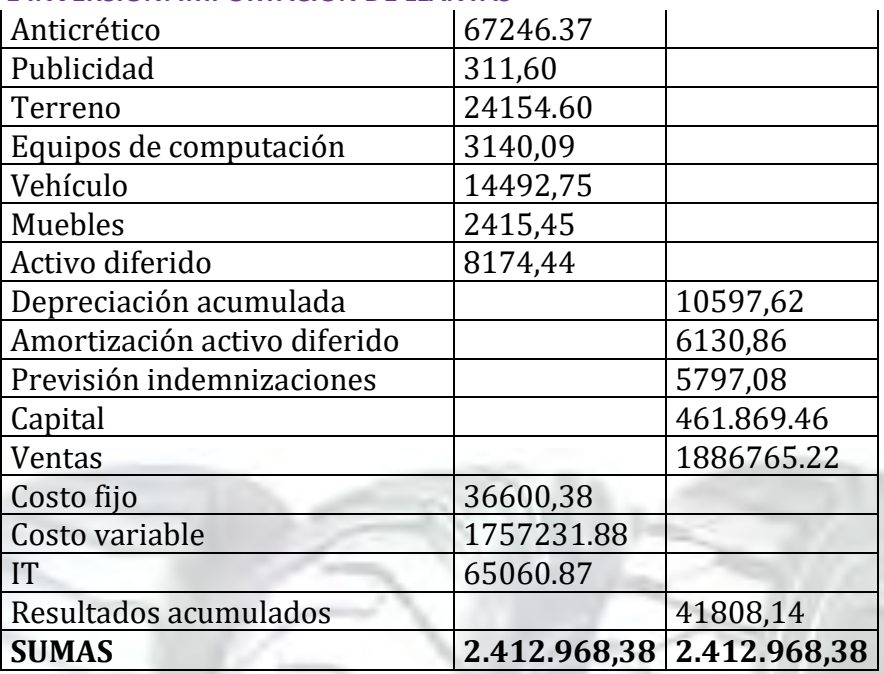

### PRESENTAR ESTADOS FINANCIEROS EJERCICIO TRES Y CIERRE.

### TABLA Nº 140 ESTADO DE RESULTADOS EJERCICIO 3 EN UFV

**INGRESOS 1886765.22**

Ventas 1886765.22

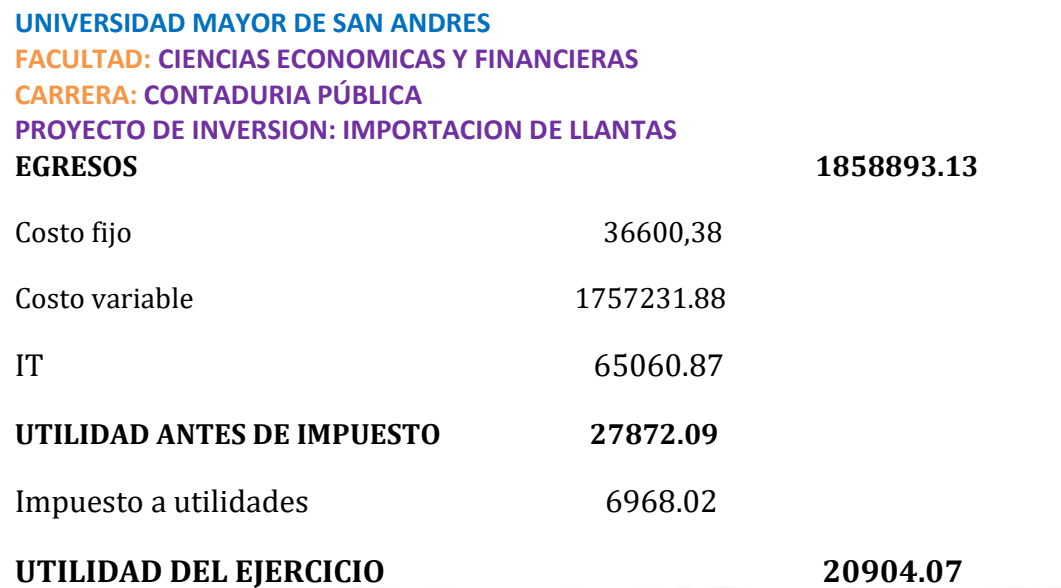

### **PROCEDIMIENTO DE REGISTRO DE PAGO DE IMPUESTO**

TABLA Nº 141

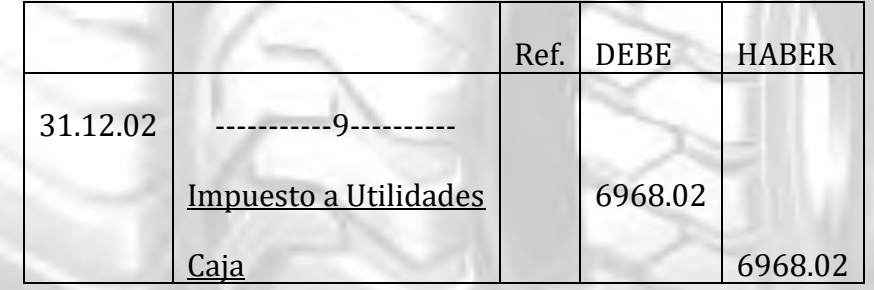

### CAMBIO EN SALDO DE CAJA

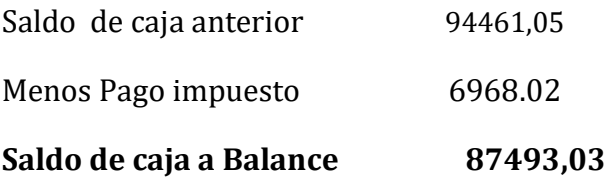

### Tabla nº 142

### Registros de cierre en libro anual

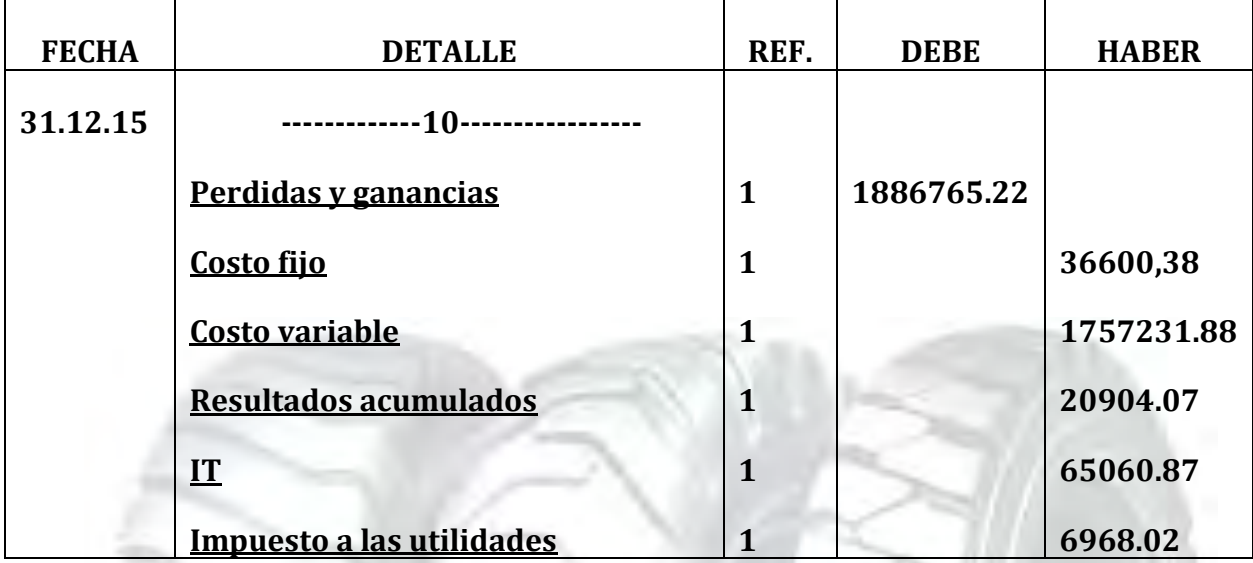

## TABLA Nº 143

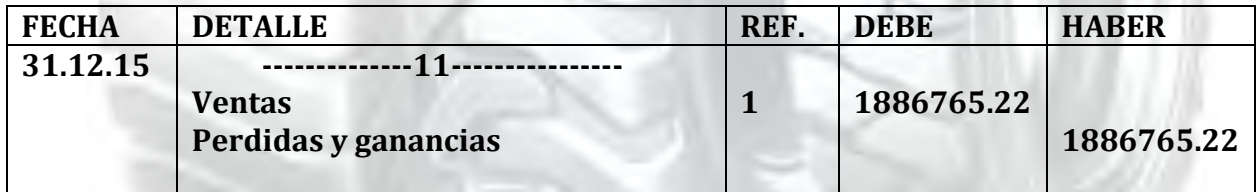

### TABLA Nº 144 BALANCE GENERAL – EJERCICIO TRES UFV

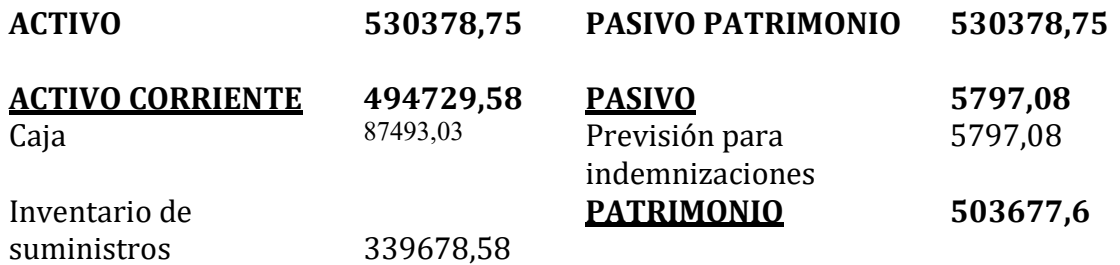

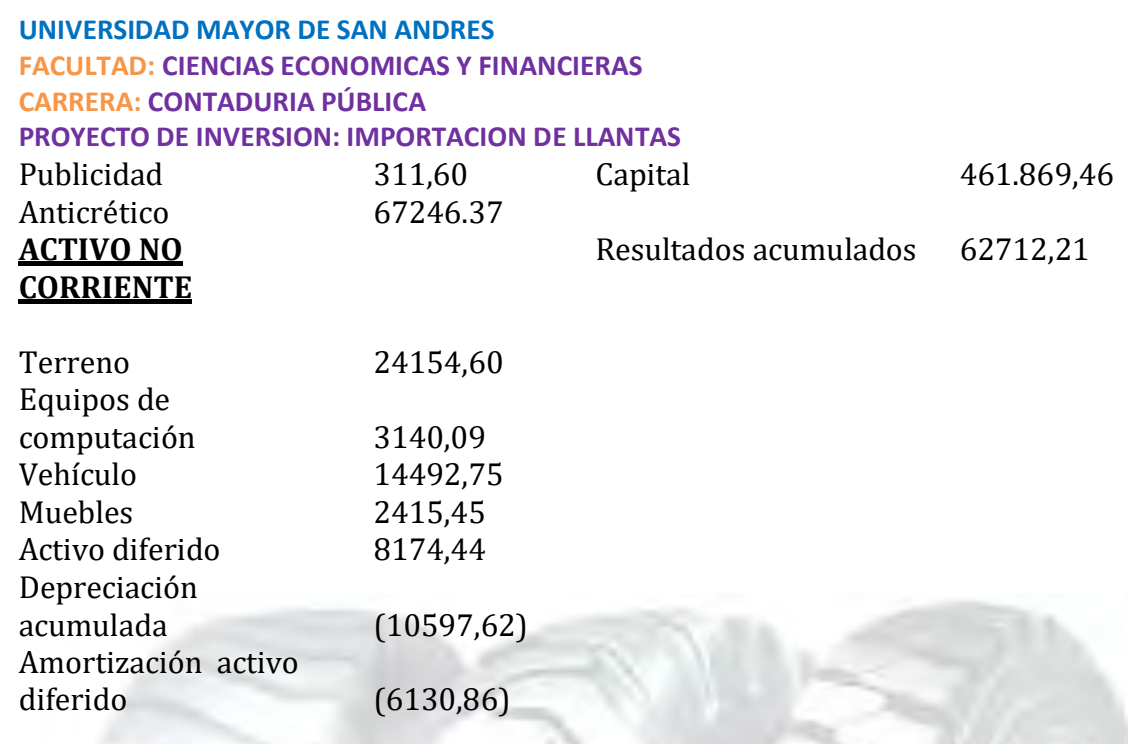

**TOTAL EMPLEOS TOTAL RECURSOS**

Valor actual neto y tasa interna de retorno sensibilizada. Emitir el criterio técnico.

**Tabla de Resumen de Saldos de Caja Sensibilizados**

**Siguiendo el método abreviado solo es necesario recuperar los saldos de caja de balances generales** 

### TABLA Nº 145

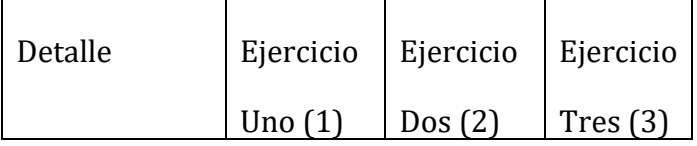

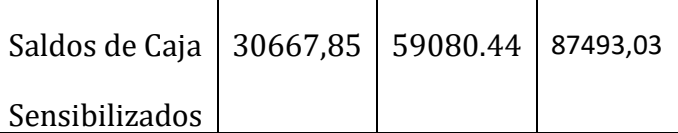

#### **Valor actual Neto Sensibilizado (VANS**

A la tasa de cero por ciento da el siguiente resultado

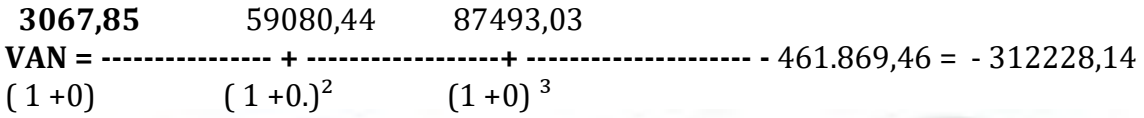

VAN0%= 3067,85+ 59080,44+ 87493,03 – 461.869,46= -312228,14

### **Tasa interna de retorno sensibilizada (TIRS)**

No existe una tasa interna de retorno positiva.

CRITERIO TECNICO: El VAN es negativo por tanto en el tiempo en lugar de incrementar por un rendimiento adecuado disminuye el capital, una prueba aproximada es la sumatoria de los saldos líquidos de caja igual a 149642,32 menor al capital invertido. 461.869.46

En conclusión la sugerencia de los diseñadores del proyecto a los emprendedores es la de abandonar la idea de invertir en venta de llantas de tractor puesto que se prevé al margen de otros riesgos que ni siquiera se tendrá la tasa de costo de oportunidad de capital de depósitos a plazo fijo que tienen las tasas mas bajas en mercado de capitales de mediano plazo

# UNDECIMOPLAN DE EJECUCION CAPITULO

#### CAMPOS DE ACTIVIDAD EN TIEMPO DE EJECUCION

En el estudio de organización aplicando los factores de organización se han identificado los campos de actividad que tendrá a su cargo la unidad administradora del proyecto, habiendo definido el personal organigrama su reglamento de funciones, costo laboral de ejecución.

#### Funciones del administrador del proyecto

- **Campo de actividad** Anticrético en la localidad próxima a la ciudad de El Alto Av. 6 de marzo -Cruce Viacha
- **Campo de actividad** Comprar inventario inicial de suministros 30 dias

- **Campo de actividad** Contratar personal de tiempo de operación y monitorear su actividad – 3 semana para contratar, un mes de supervisión.
- **Campo de actividad** Registros contables Una semana.

Puesta en marcha a 1 semana

### CUADRO DE IDENTIFICACIÓN DE ACTIVIDADES

### **Listado general de actividades**

Identificamos las actividades por campos, con el método de lluvia de ideas, para recibir sugerencias de personas con experiencia en cada uno de los campos.

#### **A - Adquisición del Local**

- $\triangleright$  Preparar condiciones del requerimiento
- $\triangleright$  Publicar el requerimiento
- $\triangleright$  Calificar las propuestas
- $\triangleright$  Evaluar las propuestas
- $\triangleright$  Negociar la adquisición
- Contratar servicios de terceros abogados notarios

#### **B - Adquisición de inventario inicial de suministros**

- $\triangleright$  Sondear mercado de suministros
- $\triangleright$  Evaluación
- $\triangleright$  Realizar contrato
- $\triangleright$  Calificar propuestas
- $\triangleright$  Recepción

#### **C - Contratar personal de operación**

- $\triangleright$  Preparar requerimiento de acuerdo a perfil
- $\triangleright$  Publicar requerimientos
- Evaluar la oferta de trabajadores hojas de vida
- $\triangleright$  Calificar la oferta de trabajadores
- $\triangleright$  Realizar los contratos y monitoreo

#### **D – Registros contables**

- $\triangleright$  Realizar los asientos contables respectivos
- $\triangleright$  Contratar servicios de abogados y contadores

- $\triangleright$  Brindar seguridad inmobiliaria
- $\triangleright$  Realizar los contratos y monitoreo

## CUADRO SIMPLIFICADO DE ACTIVIDADES

### TABLA Nº 146

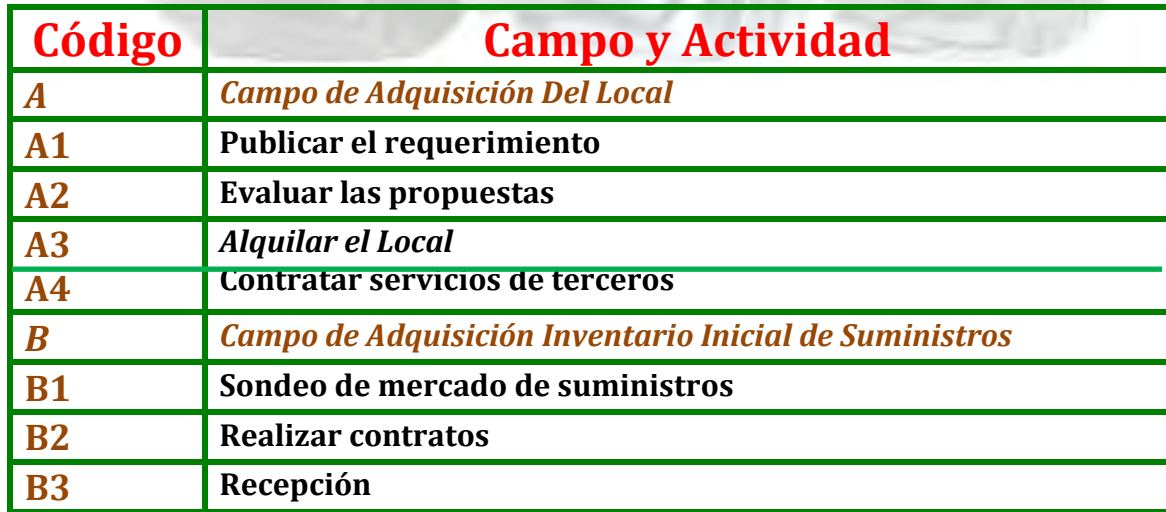

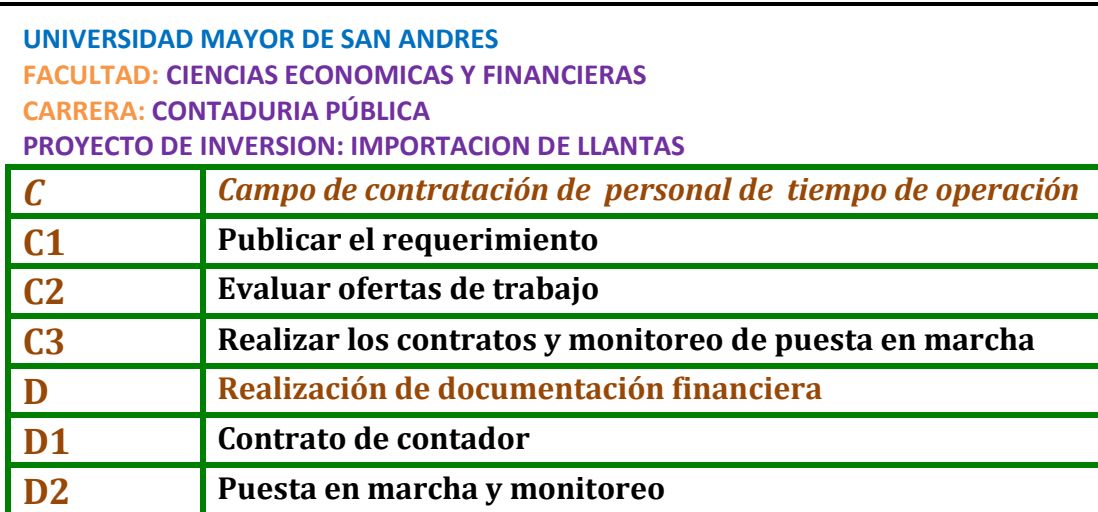

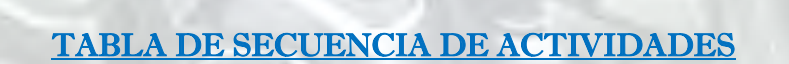

### TABLA Nº 147

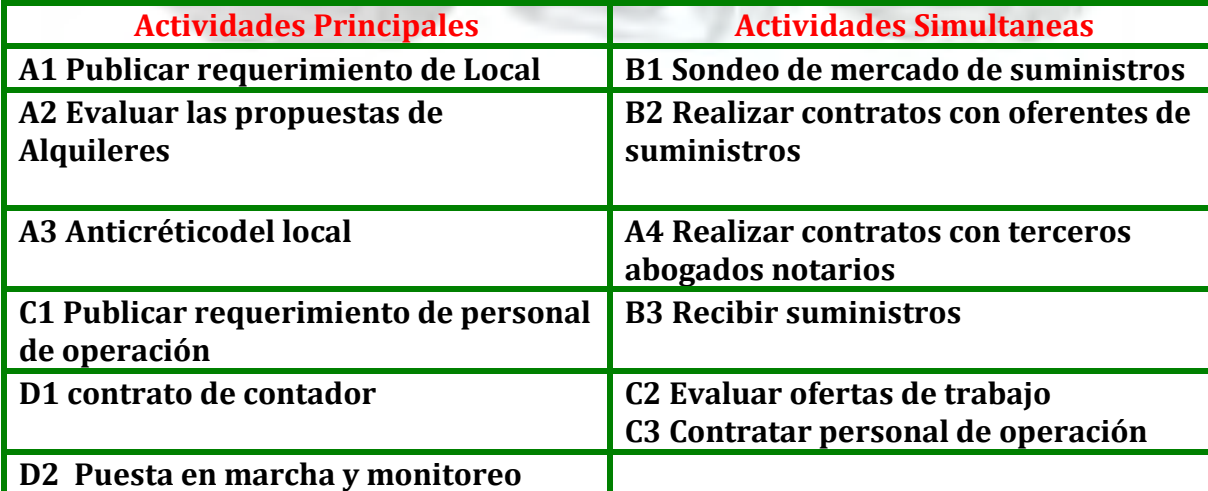

### ASIGNACIÓN DE TIEMPOS AL CUADRO DE

í

١

### SECUENCIA DE ACTIVIDADES

#### TABLA Nº 148 Cuadro de secuencia de actividades con programación

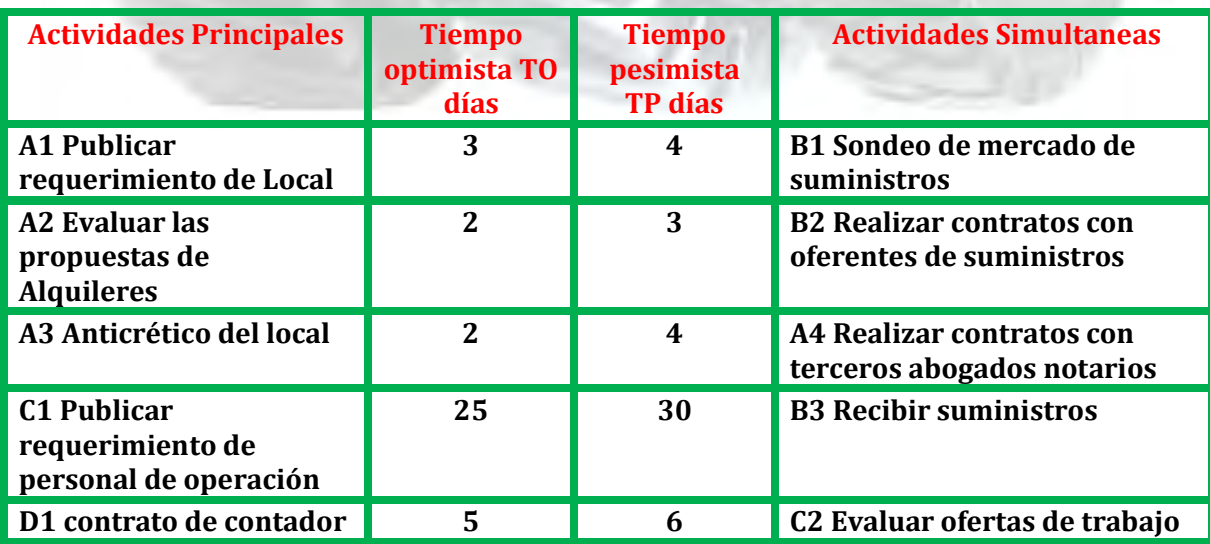

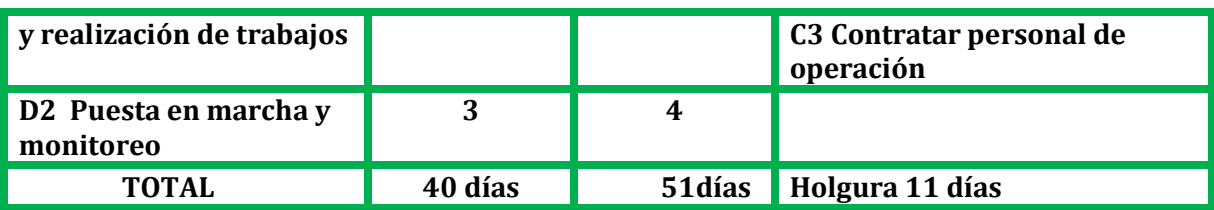

### PROGRAMACIÓN CON RED DE FLECHAS

### **INCORPORACIÓN DE TIEMPOS A LA RED DE FLECHAS**

Los tiempos optimista y pesimista, se incorporan a la red de flechas inscribiendo los tiempos a continuación de la actividad y realizando la acumulación de tiempos en el bloque

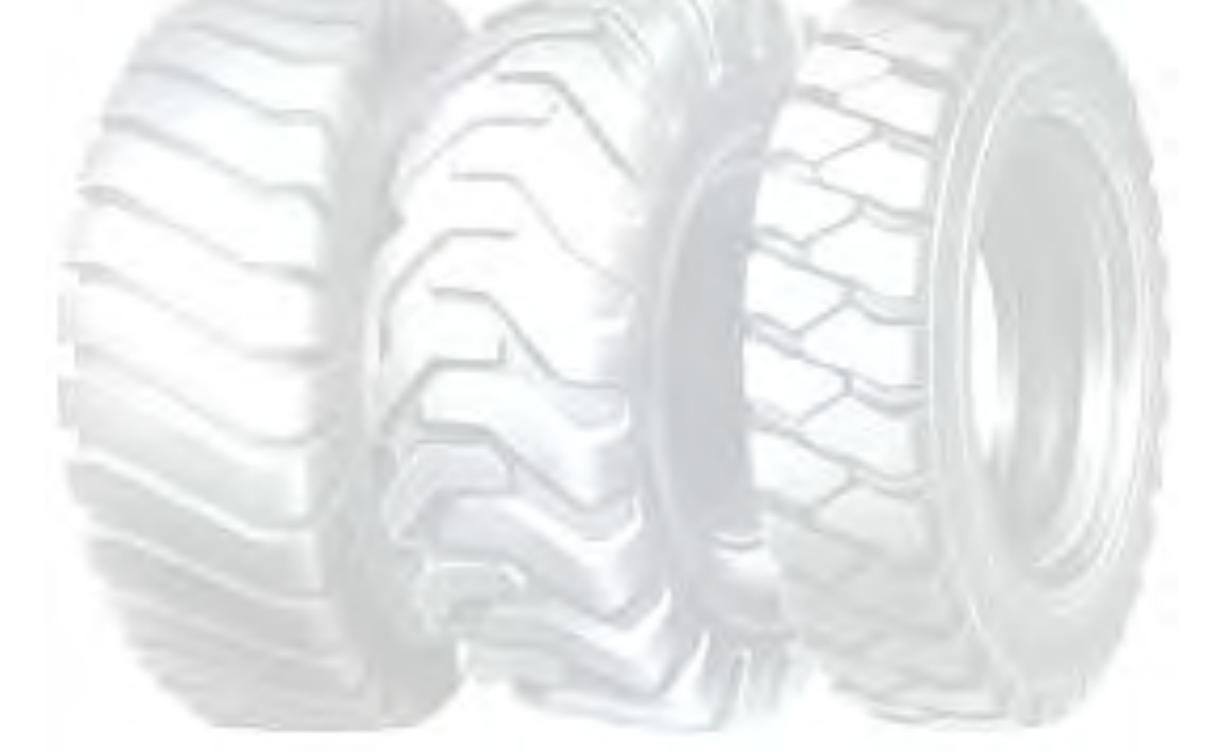

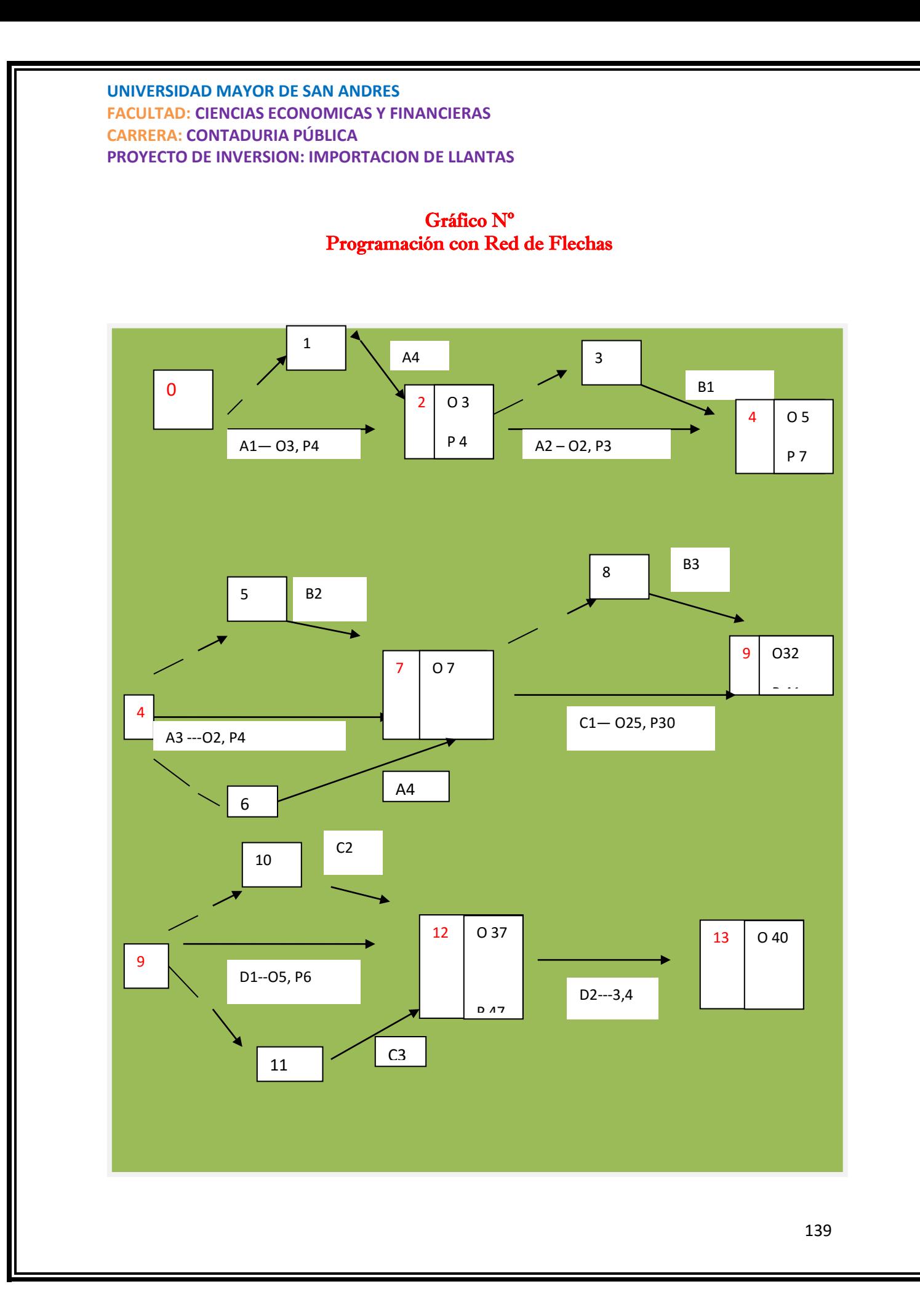

### Tabla Nº 149

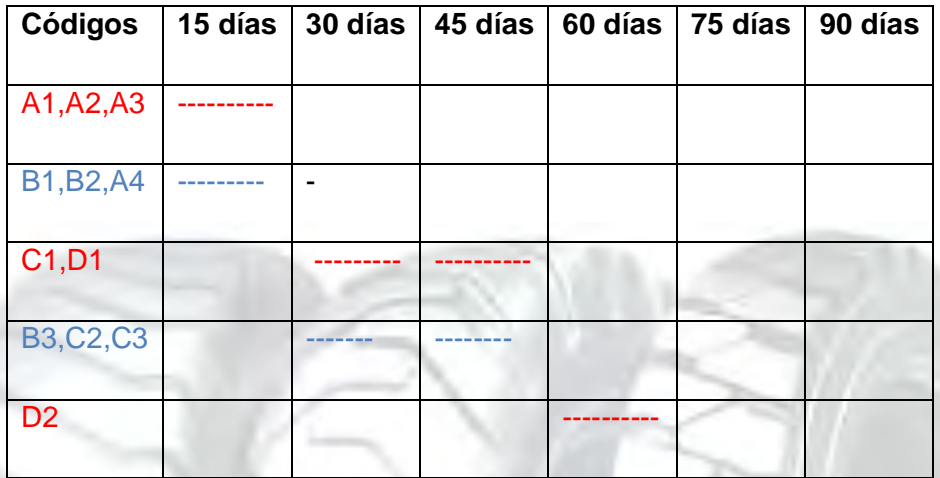

El cuadro de doble entrada nos permite identificar actividades principales en rojo, simultáneas en azul y que la actividad de mayor significación es la construcción de los galpones, D1.

### ANEXO Nº1 SERVICIOS DE IMPUESTOS NACIONALES

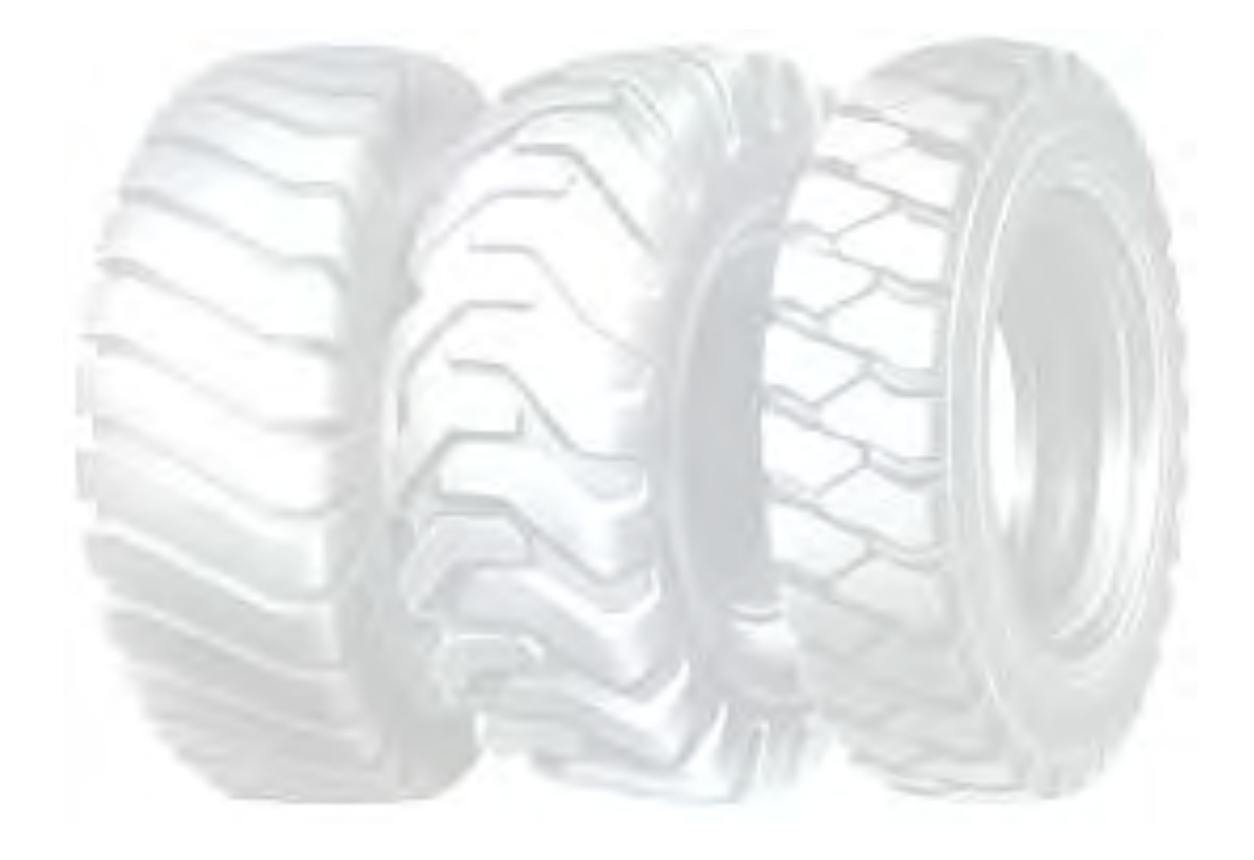

### Anexo nº 2 Notarias de fe pública

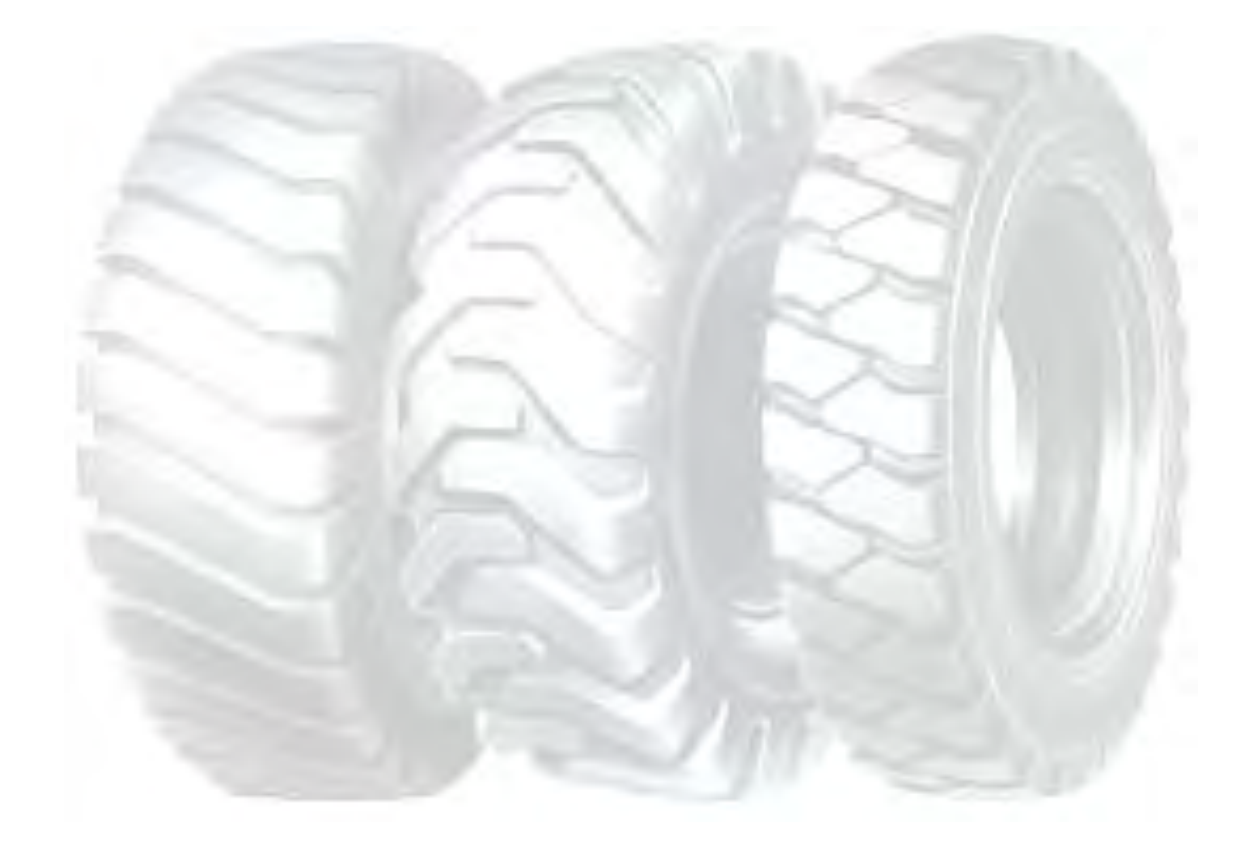

> Anexo nº 3 Para el costo de minuta "Abogados"

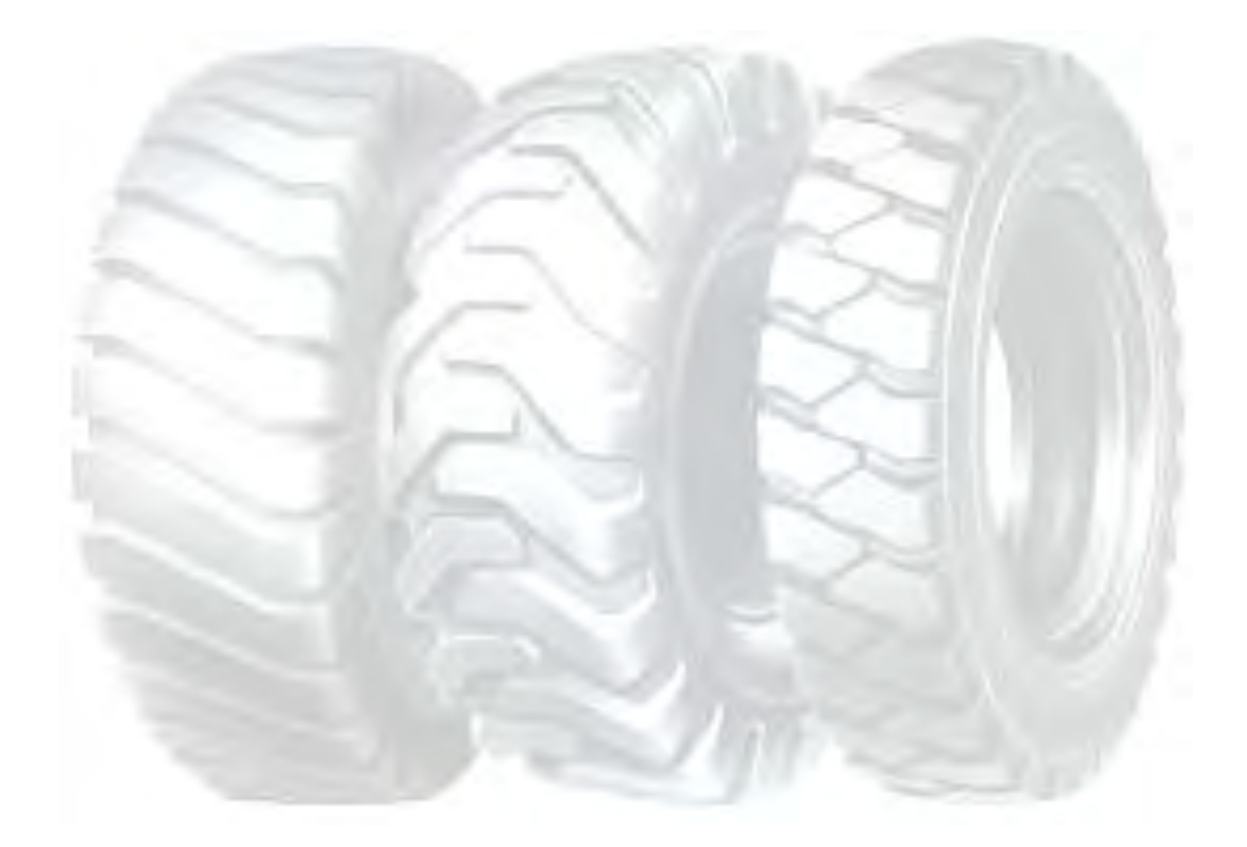

### Anexo nº 4

Para el costo de acta de poder

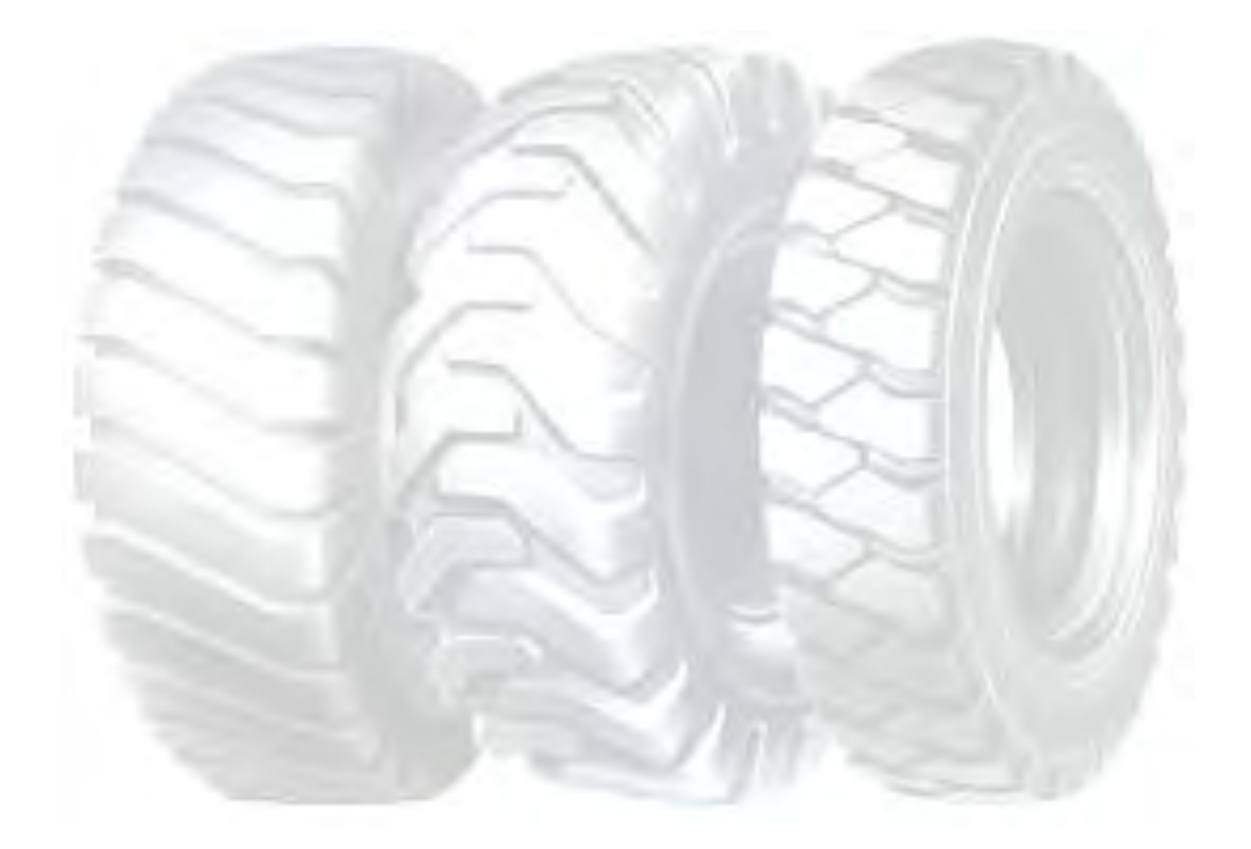
> Para el costo de balance de apertura se realizó Auditores Públicos Autorizado titulados

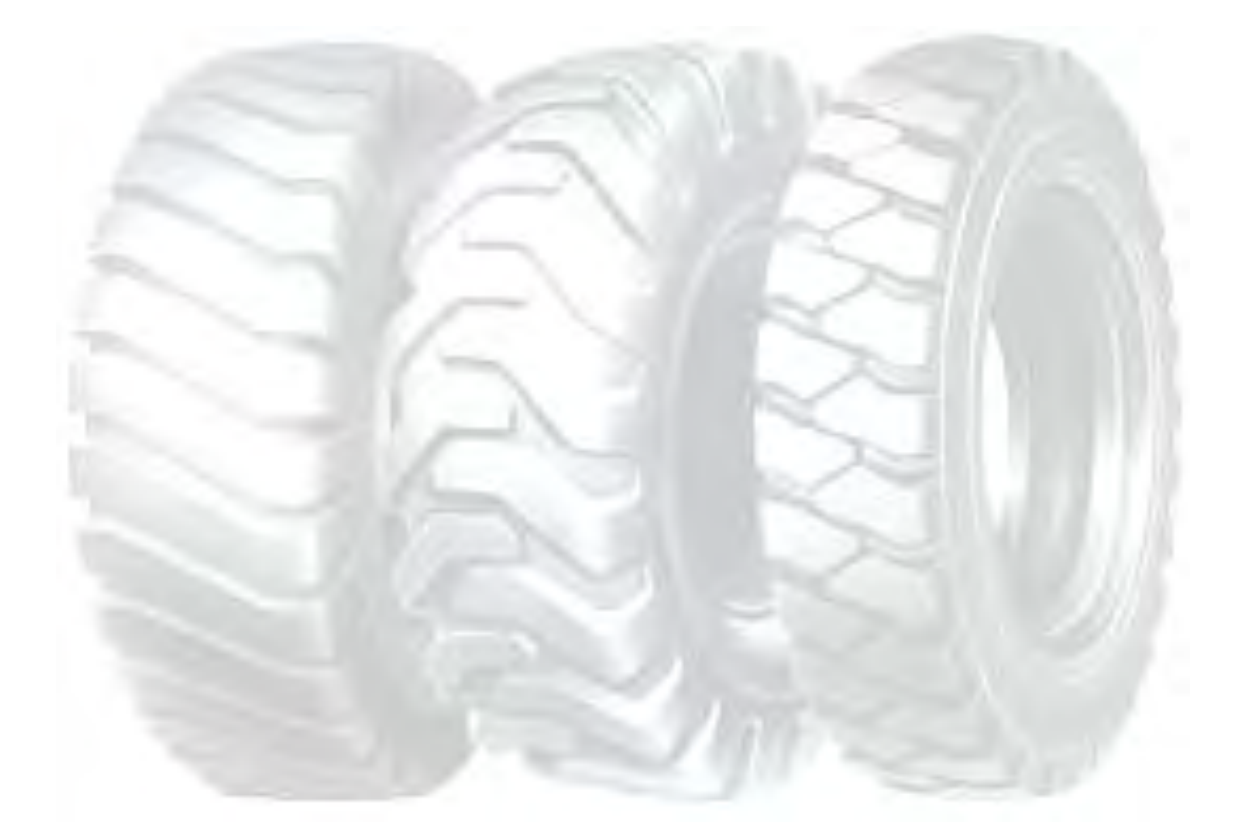

## Anexo nº 6 (1)

Arancel para el control de Homonimia

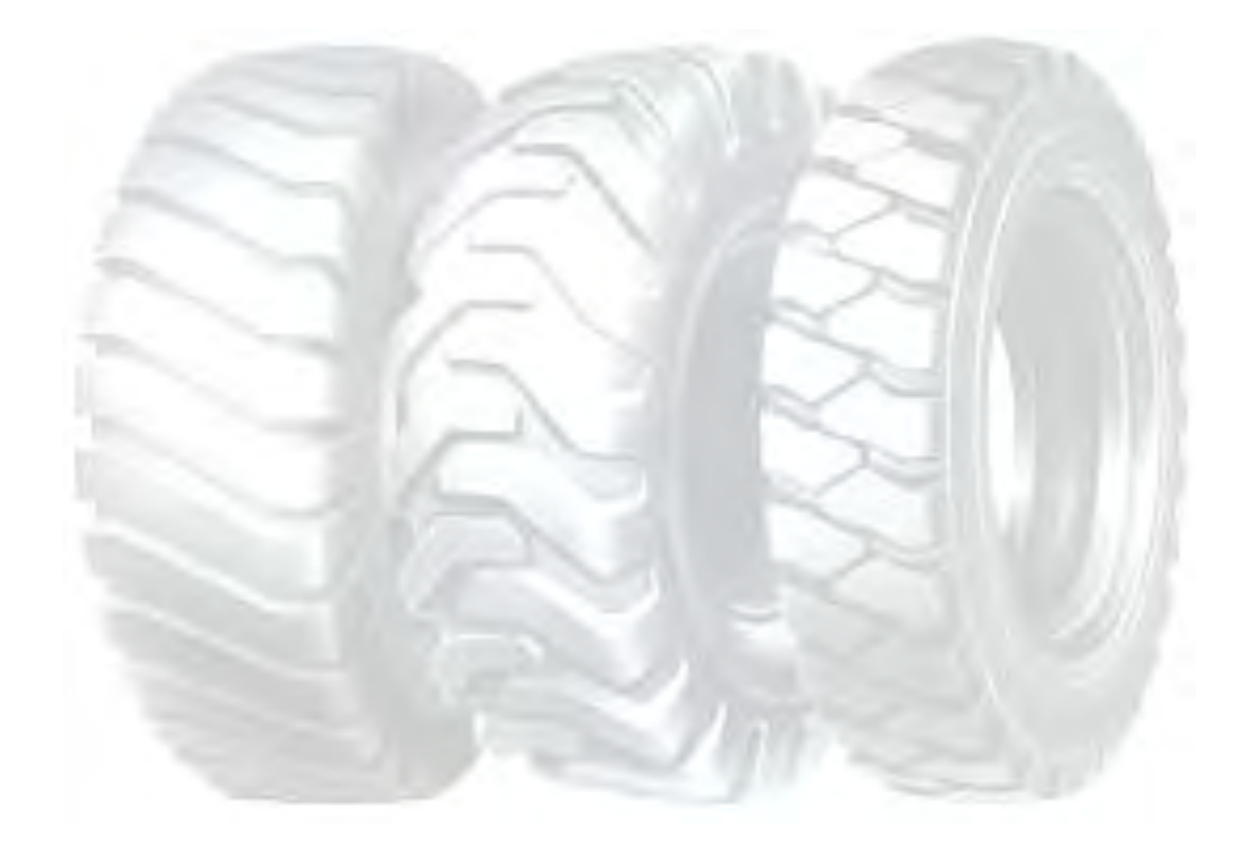

# Anexo nº 6 (2)

Inscripción de fundaempresa

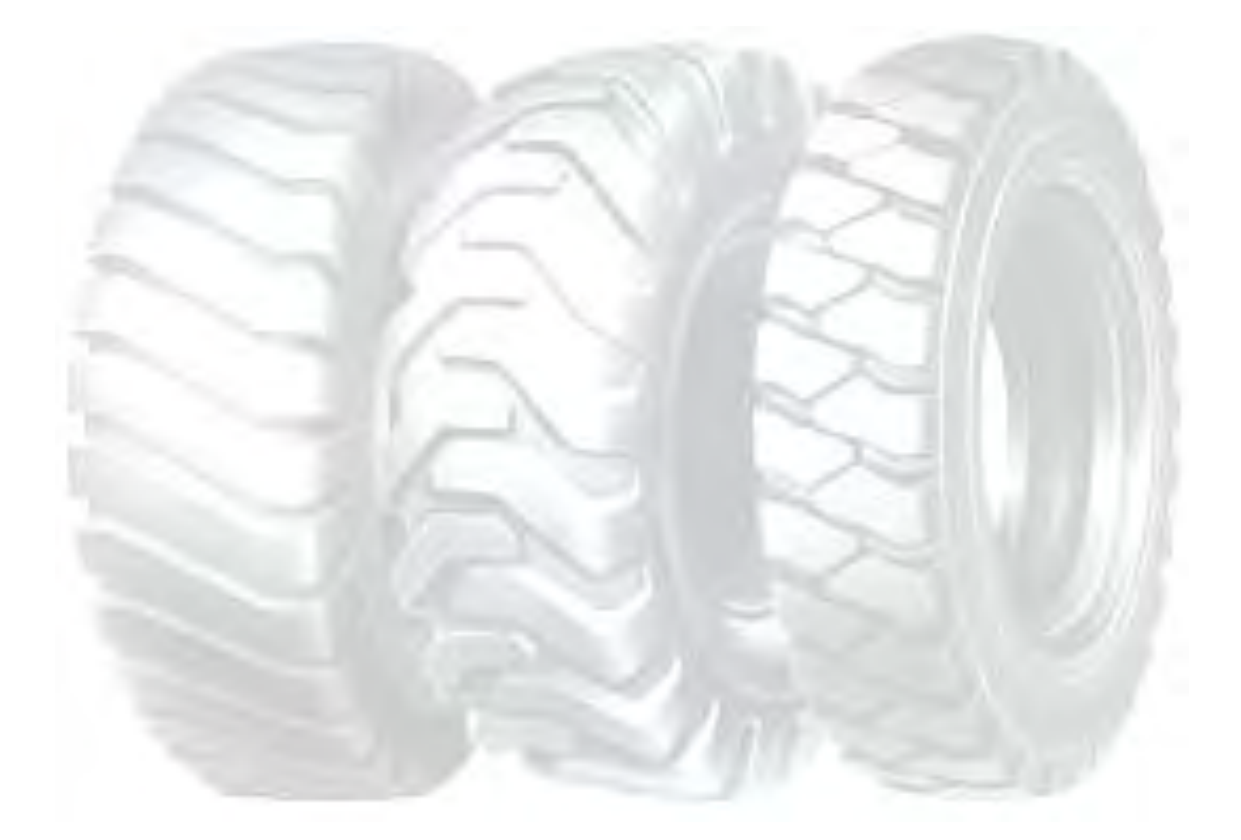

Anexo 7

Formulario Nº 0010/10 solicitud de control de Homonimia

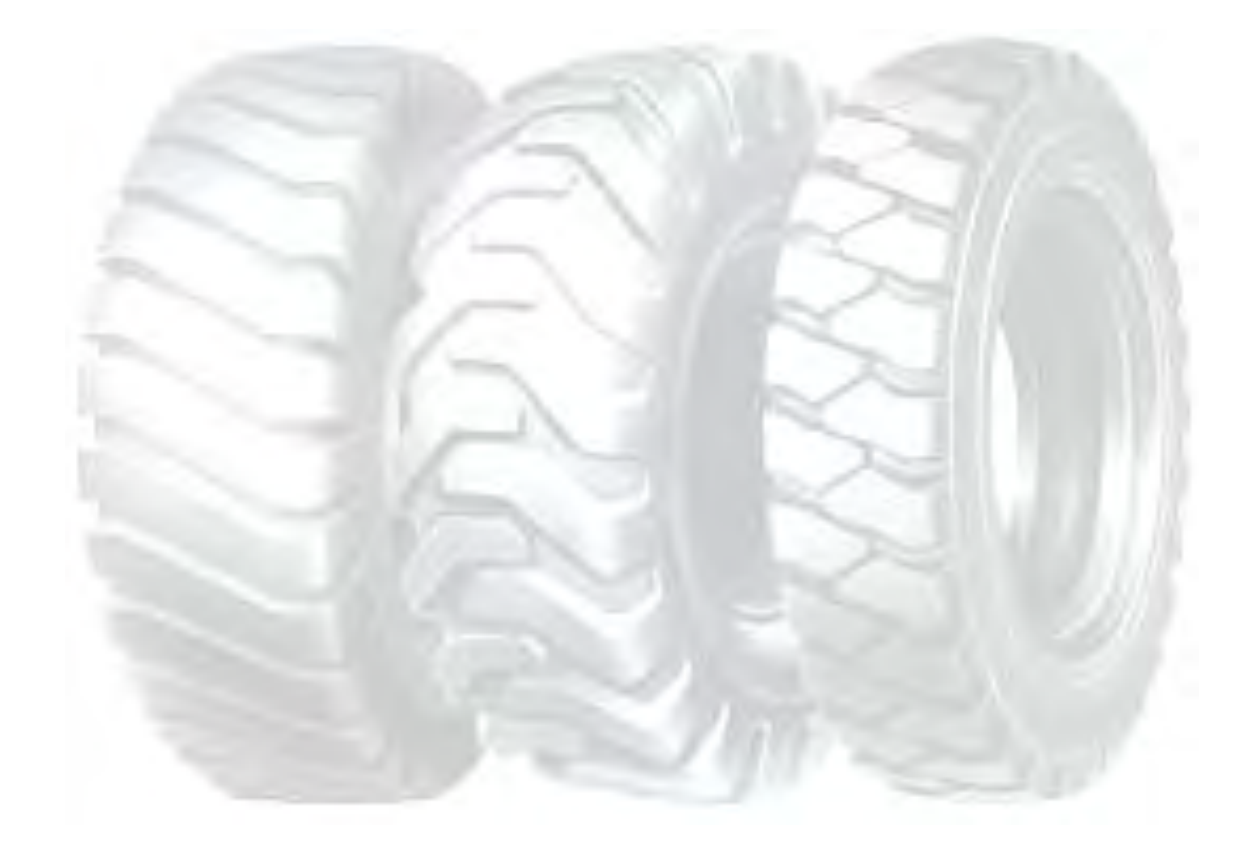

#### Anexo nº 8

Arancel para la inscripción de la empresa

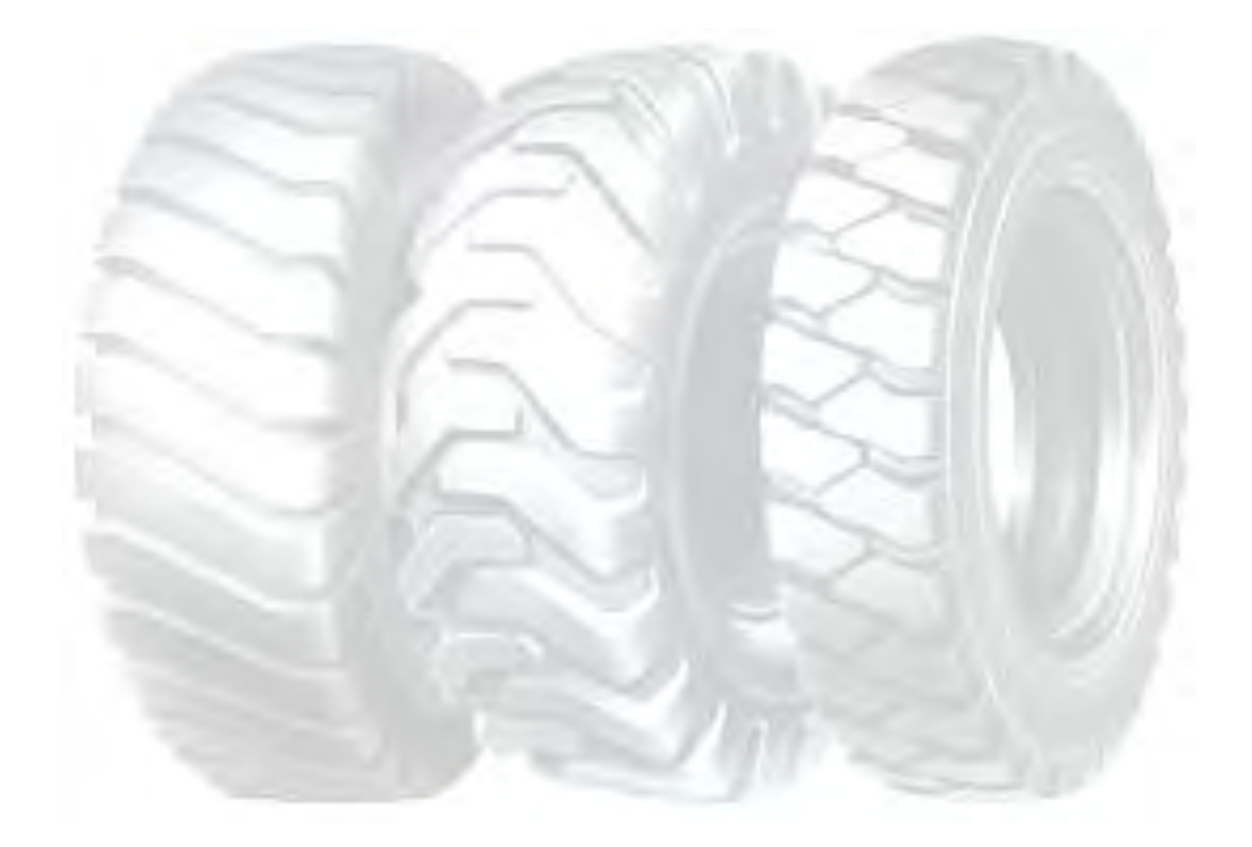

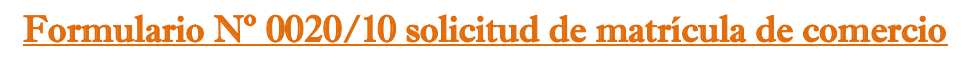

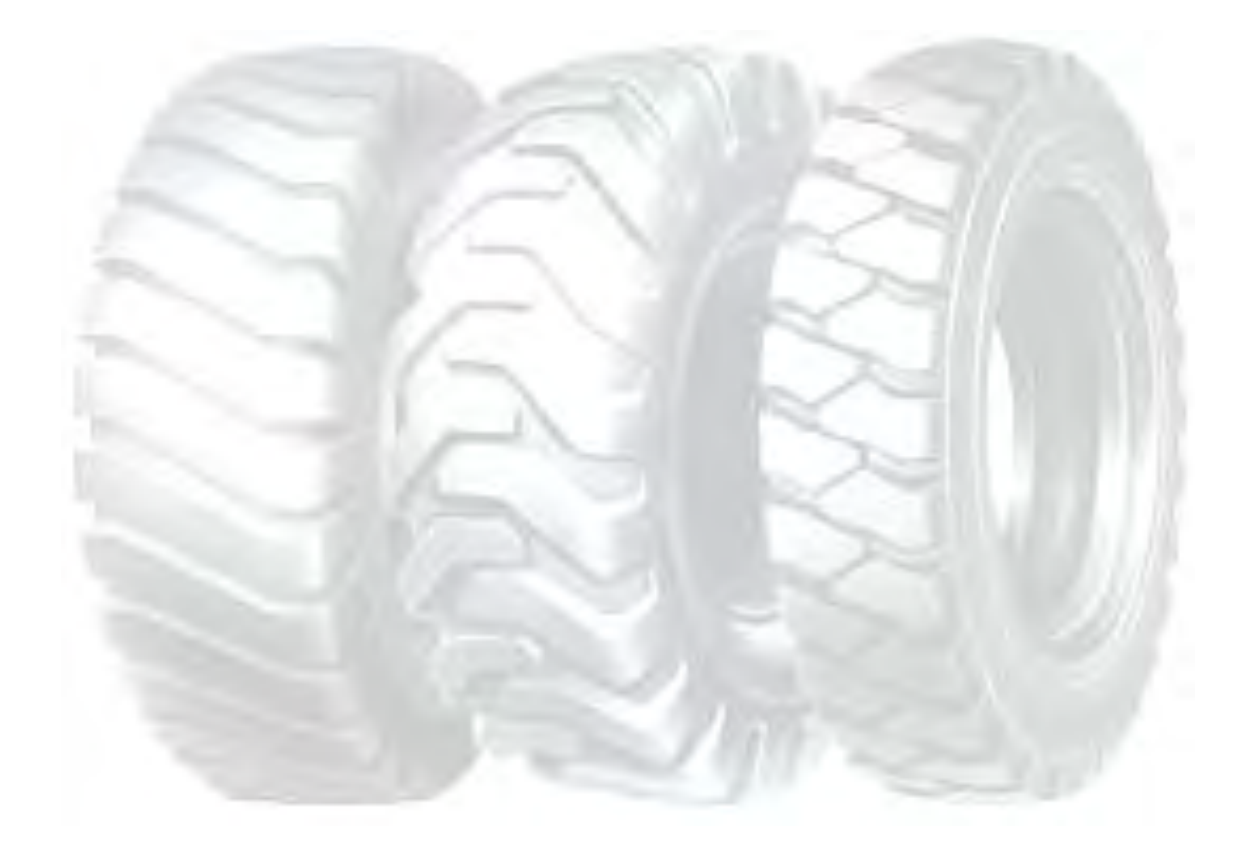

Formulario AVC- 01

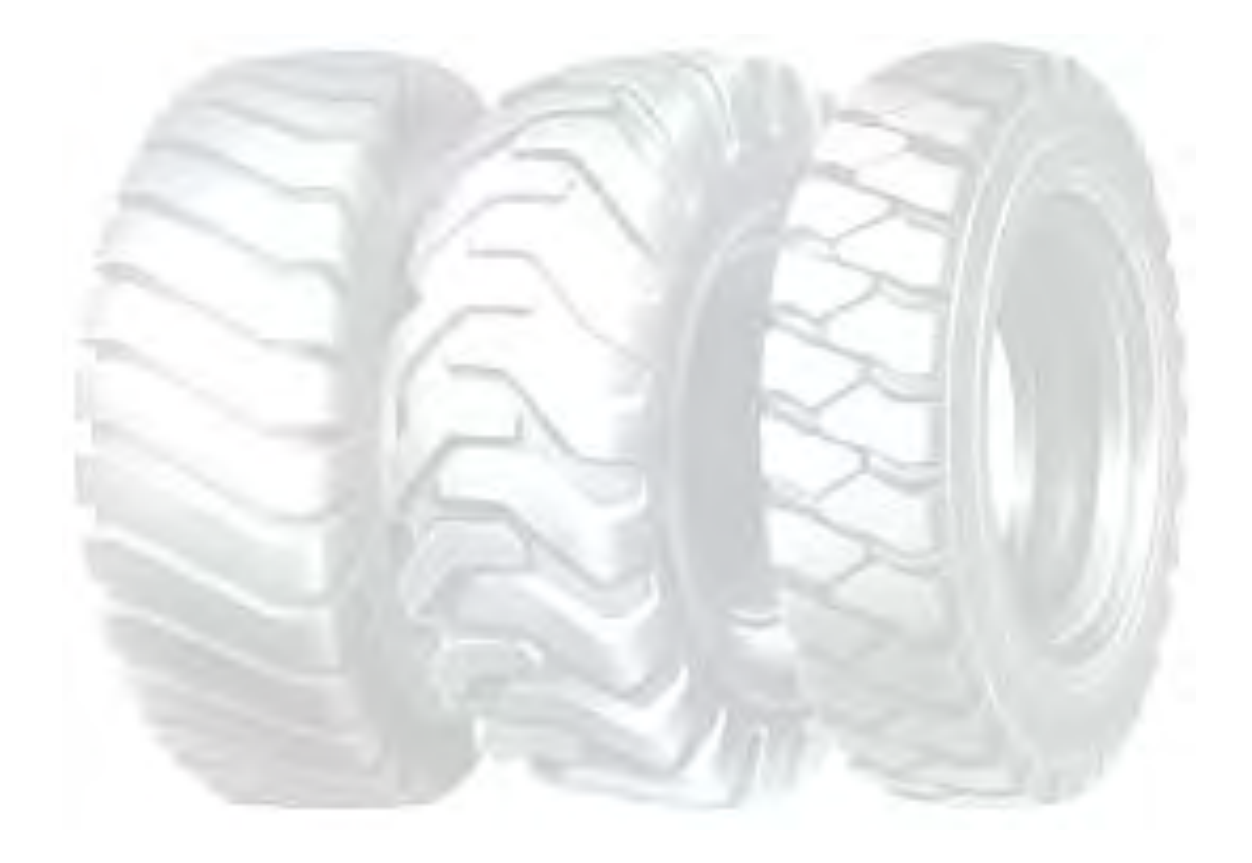

# Formulario RCI-1ª

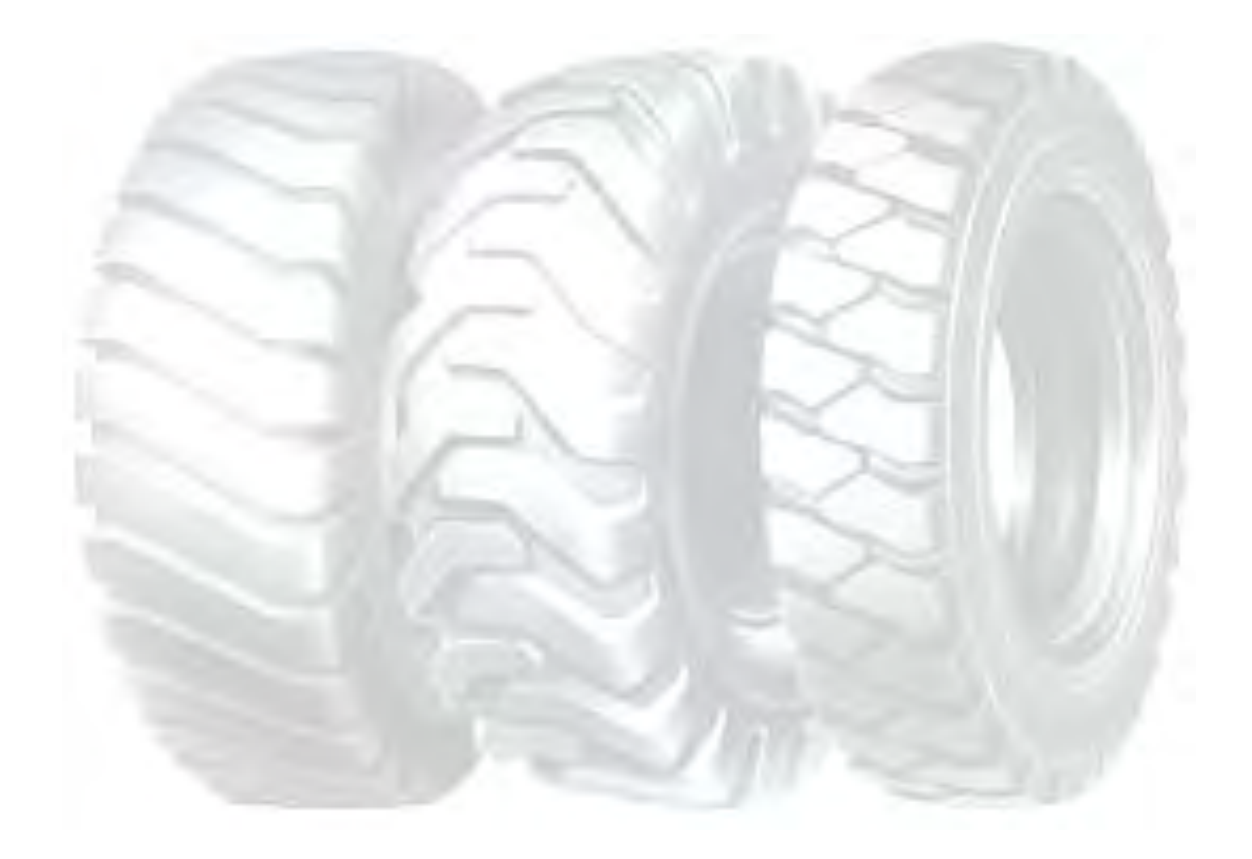

#### Anexo nº 12

Formulario de inscripción del empleador

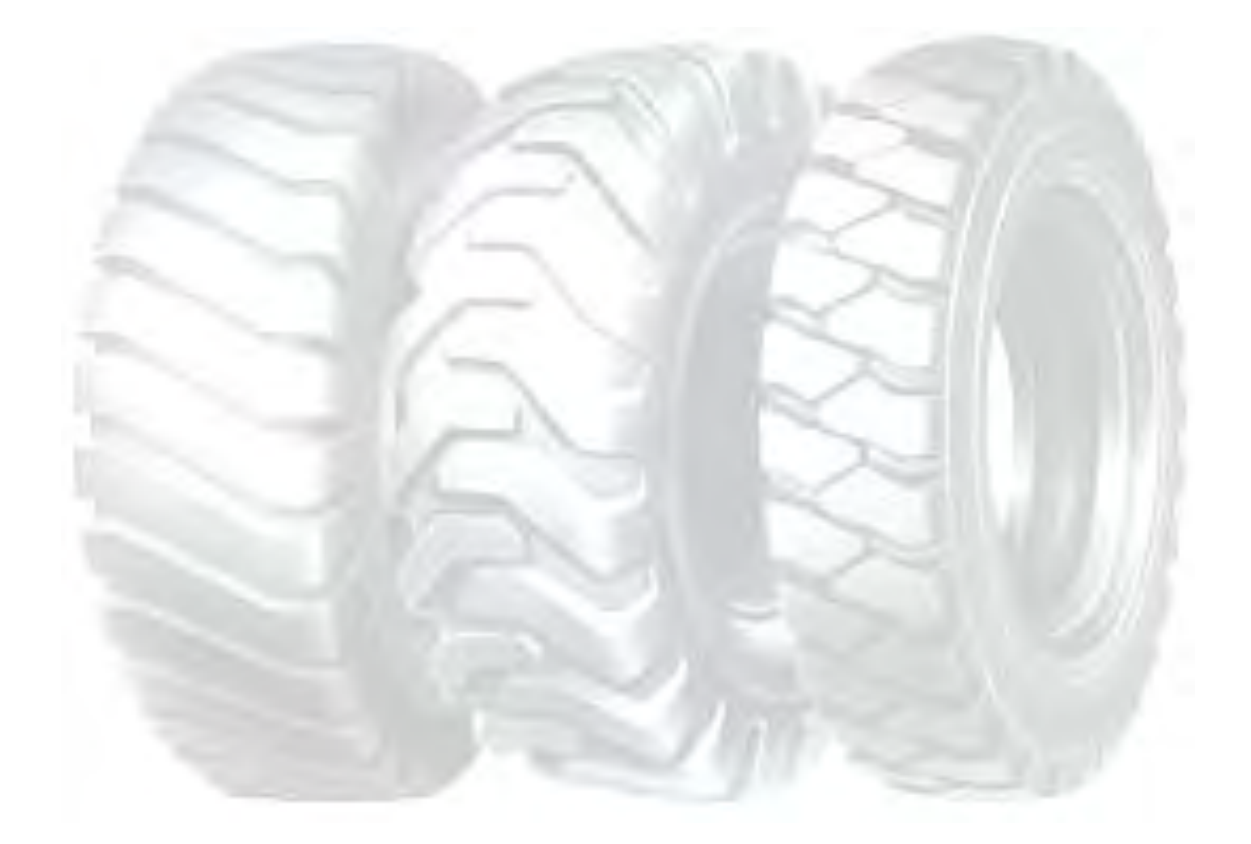

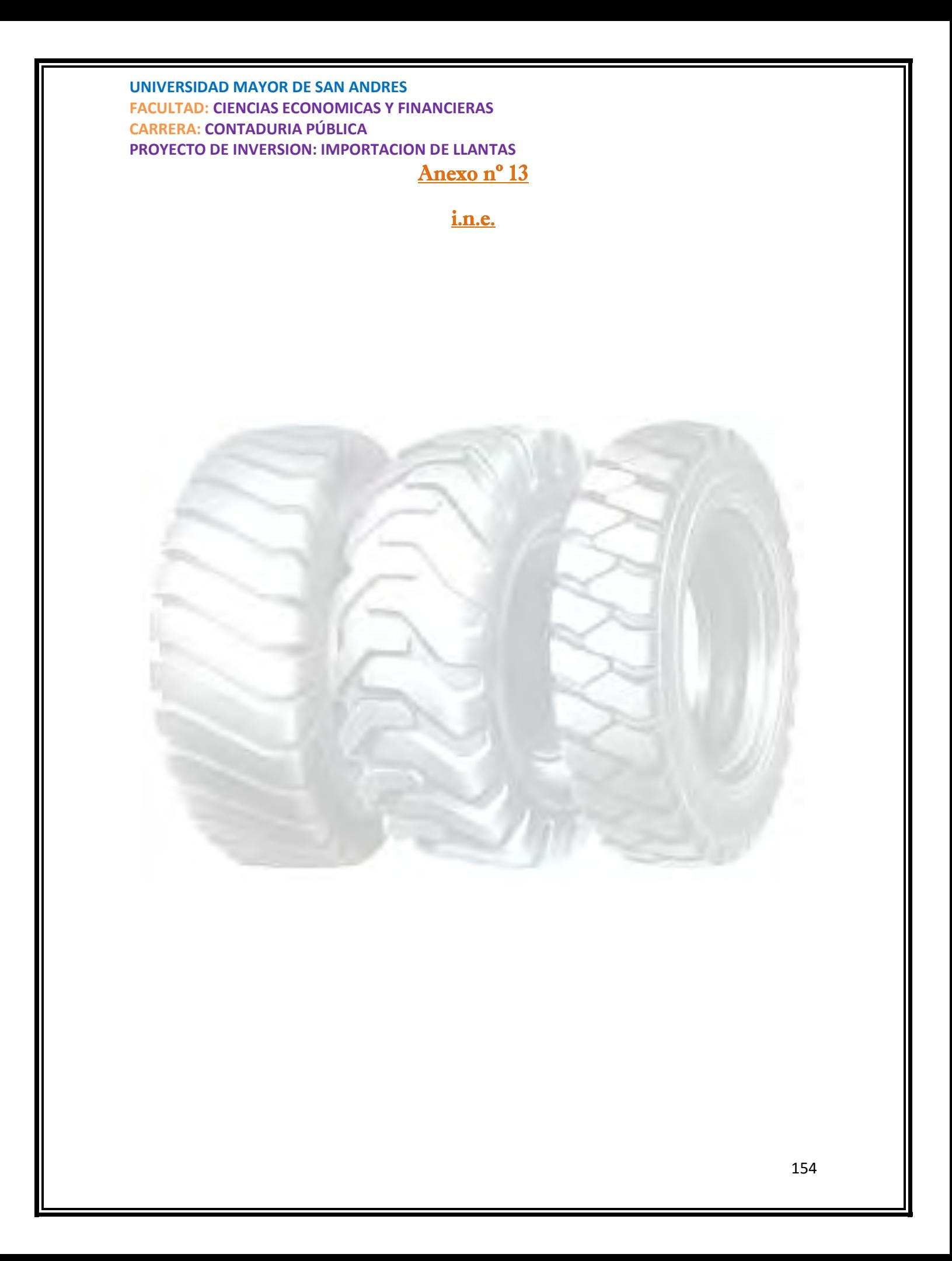

# Anexo nº 14

costo de publicidades volantes

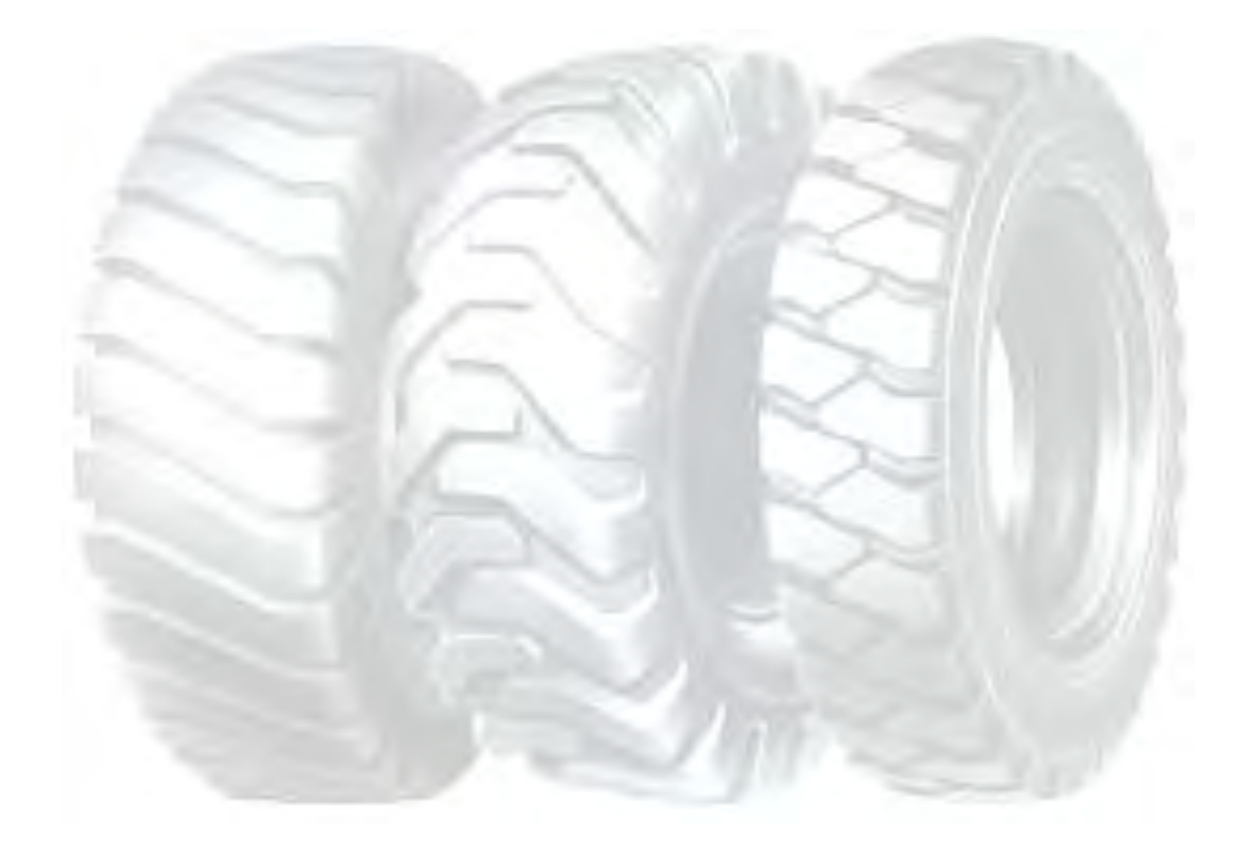

## SONDEO DE MERCADO DE SUMINISTROS

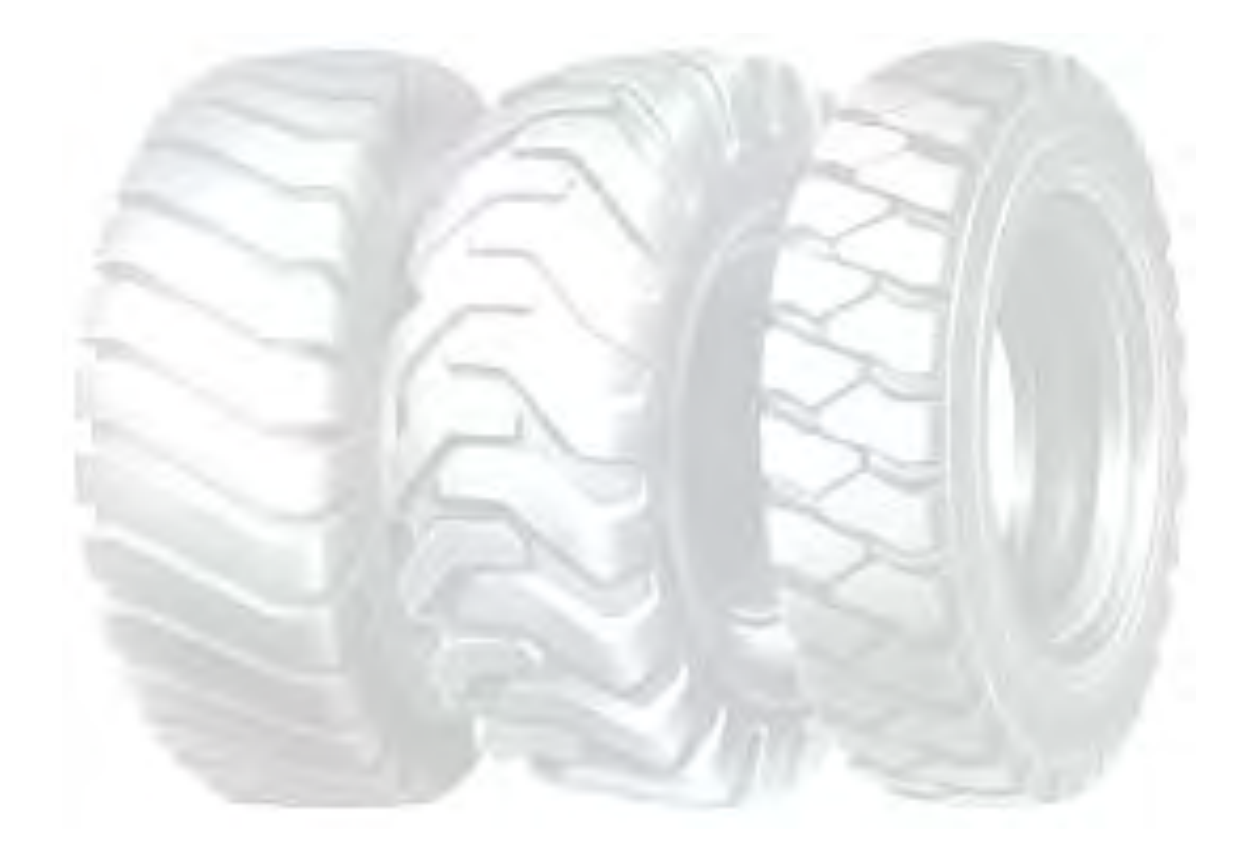